### aludu CISCO.

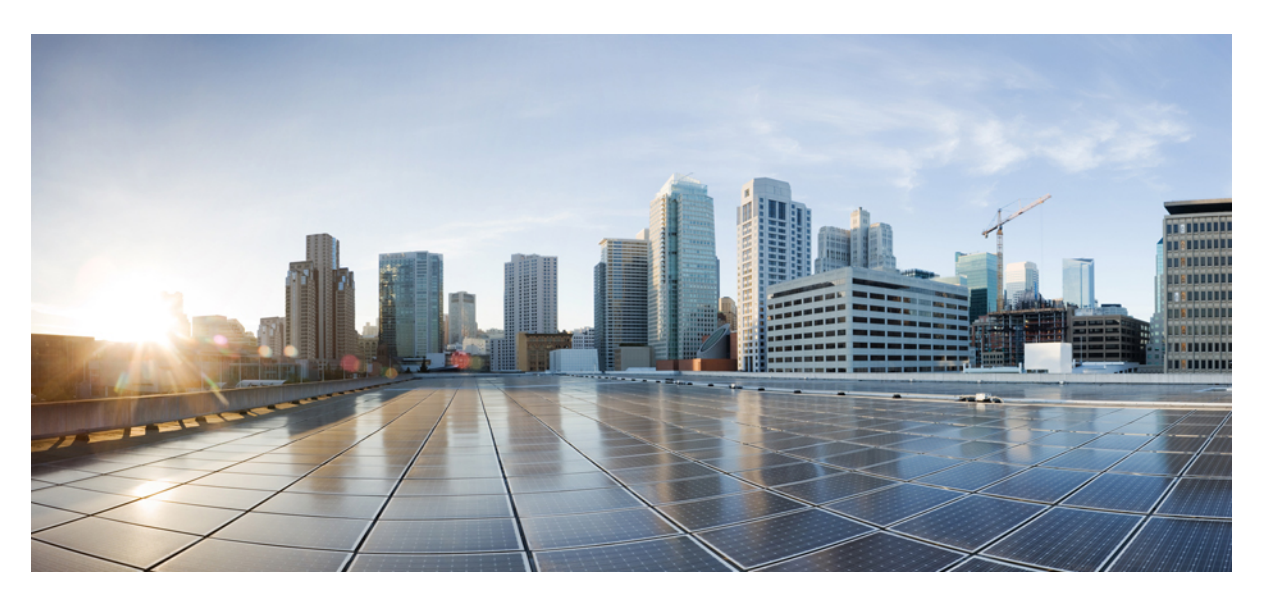

### **Test Results Summary for Cisco DNA Center Automation & Assurance (Release Version 2.3.4 )**

**First Published:** 2022-10-27

**Last Modified:** 2022-10-28

#### **Americas Headquarters**

Cisco Systems, Inc. 170 West Tasman Drive San Jose, CA 95134-1706 USA http://www.cisco.com Tel: 408 526-4000 800 553-NETS (6387) Fax: 408 527-0883

© Cisco Systems, Inc. All rights reserved.

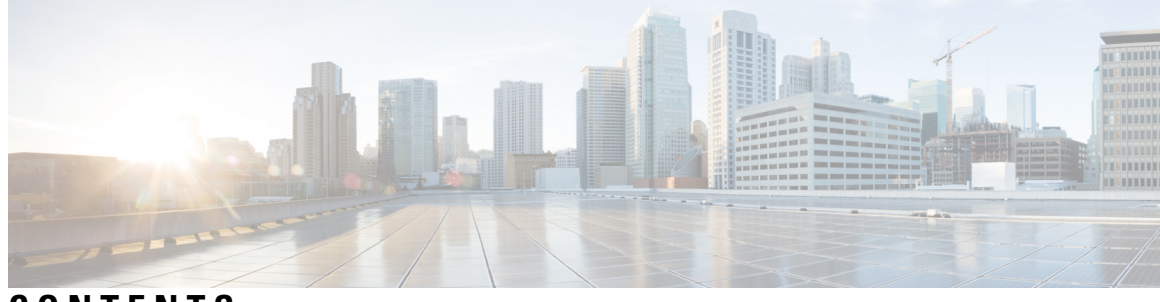

### **CONTENTS**

 $\overline{\phantom{a}}$ 

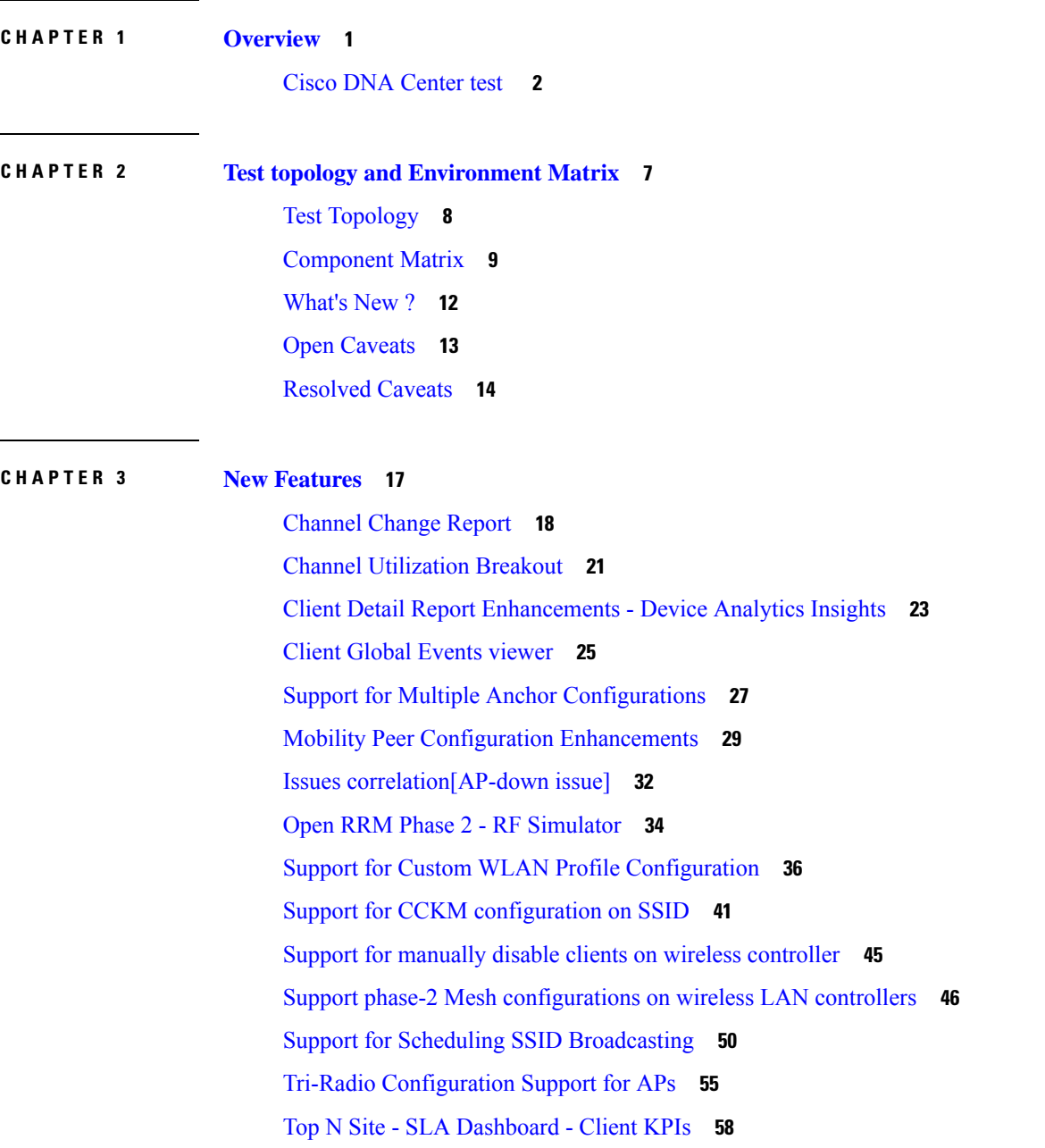

[Troubleshooting](#page-66-0) tab on AP-360 **61 CHAPTER 4 [Regression](#page-70-0) Features 65** 3D Maps [Enhancements](#page-72-0) Phase 2 **67** Ability to manage [multiple](#page-75-0) AP groups /Policy tags **70** All Data Report - [Inventory](#page-76-0) and SWIM **71** AP [Impersonation](#page-78-0) **73** AP Reboot for [Troubleshooting](#page-80-0) **75** [Assurance](#page-82-0) - Client 360 Usage Events **77** AP Usage and Client [Breakdown](#page-84-0) Report **79** [Assurance](#page-87-0) workflow changes to support AP Refresh **82** [Busiest](#page-88-0) AP **83** [Busiest](#page-90-0) Client Report **85** Called [Station](#page-92-0) ID **87** Display AP Ethernet MAC address in [Inventory](#page-95-0) and details page **90** DNA [Dashboard](#page-97-0) for Open RRM **92** [Download](#page-99-0) option for config preview **94** Enable CLI [Configuration](#page-101-0) Preview for Update Telemetry Settings and Site Assignment **96** [Endpoints](#page-103-0) 360 **98** [Enhancements](#page-105-0) on AP config flow **100** Exporting [Assurance](#page-108-0) Pages - Overall Health, Network Health and Client Health **103** Health [Analytics](#page-110-0) **105** Inventory - Support for [Maintenance](#page-112-0) mode **107** MAC [Randomization](#page-115-0) **110** Managing WLC HA SSO via DNAC - [Enhancements](#page-116-0) **111** [Network](#page-117-0) Device **112** Network Insights 2.0 - Radio Insights based on Client [Experience](#page-119-0) **114** Network Setting Design [Compliance](#page-121-0) **116** Overall and Network Health [Dashboard](#page-122-0) **117** Pan [Assurance](#page-126-0) event viewer **121** Radius [Profiling](#page-128-0) **123** Rolling AP [Upgrade](#page-131-0) **126** RRM - Support Coverage Hole Detection EDRRM [configurations](#page-133-0) **128** RRM - Support for General [Parameters](#page-134-0) **129**

RRM [assurance](#page-136-0) for granular reasons for power and channel change **131** Show Rogue client [location](#page-138-0) in the threat 360 **133** Site [360/Dashboard](#page-140-0) Landing Page **135** Smart [Licencing](#page-142-0) **137** Support AP refresh across [different](#page-144-0) WLCs **139** Support [configuration](#page-145-0) of advanced WLAN parameters **140** [Support](#page-148-0) Dual band XOR radio config **143** [Support](#page-152-0) for AP LED blink flash from DNAC **147** [Support](#page-157-0) for Custom Policy Tag for C9800 **152** Support for next set of AP [configurations](#page-160-0) from DNAC **155** Support for recurring [discovery](#page-163-0) **158** Support recurrent [configuration](#page-165-0) of AP and radio parameters **160** Swim [Enhancement](#page-171-0) **166** Troubleshoot Certification 2.0 - WLC [Unmonitored](#page-173-0) **168** Unique clients and users [summary](#page-176-0) **171** Worst [Interferer](#page-178-0) **173**

#### **CHAPTER 5 Related [Documents](#page-180-0) 175**

Related [Documentation](#page-181-0) **176**

#### **Contents**

I

 $\mathbf I$ 

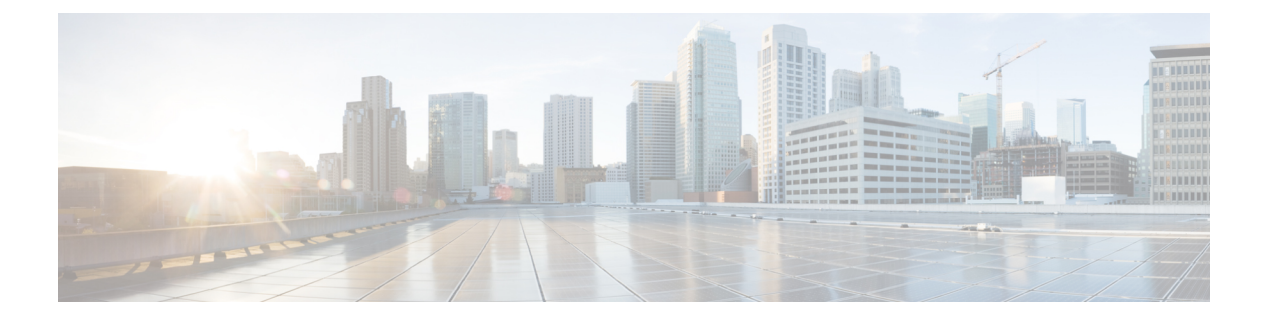

## <span id="page-6-0"></span>**Overview**

• **Cisco DNA [Center](#page-7-0) test** , on page 2

## <span id="page-7-0"></span>**Cisco DNA Center test**

Cisco DNA Center test , an integral part of the enterprise wireless solution, is a program that validates various Cisco Wireless Products and Features. This is achieved by testing the latest versions of Cisco wireless products

Cisco DNA Center forJapan , in turn is an add-on testing at the solution level, where the requirements gathered are specific to Japanese usage and market. The requirements are derived based on the following:

- New features in DNA center 2.3.4
- High priority scenarios and basic regression features
- Inputs from Cisco SEs/ TAC

The test execution is carried out on selected Cisco Wireless LAN products, which affect the Japanese segment that are prioritized by Cisco Japan team.

The following products are covered in the test execution:

- Cisco Catalyst 9800 Series Wireless Controller
- Cisco Catalyst 9800-CL Wireless Controller for Cloud
- Cisco Embedded Wireless Controller on Catalyst Access Points
- Cisco DNA Spaces
- Cisco DNA Connector
- ISE(VM)
- Cisco ISR 1100
- Cisco AP c9115
- Cisco AP c9120
- Cisco AP c9130
- Cisco AP c9105
- Access Point 4800
- Access Point 1810

#### **Acronyms**

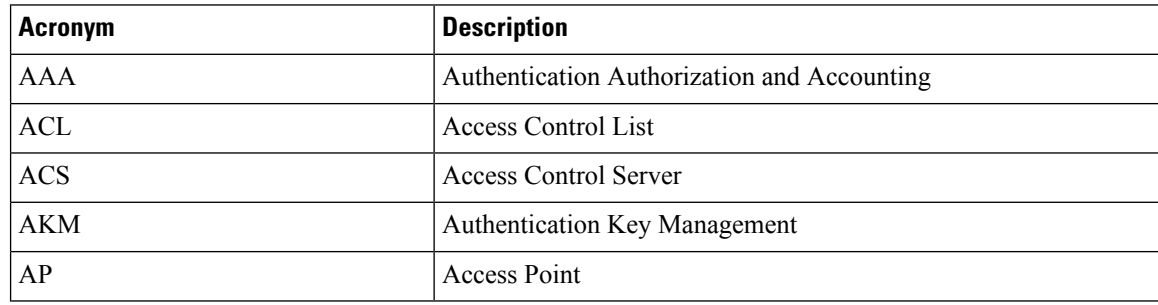

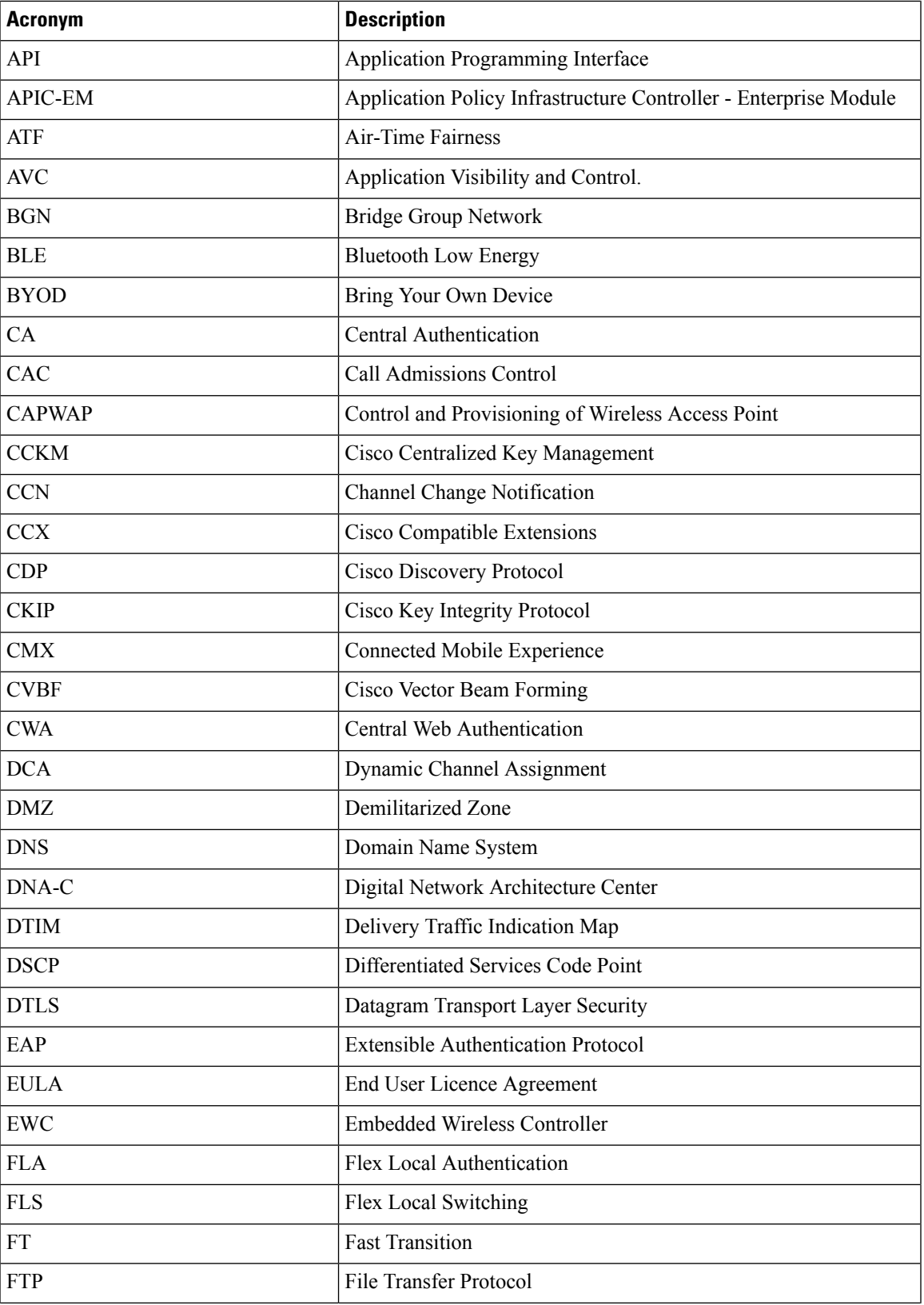

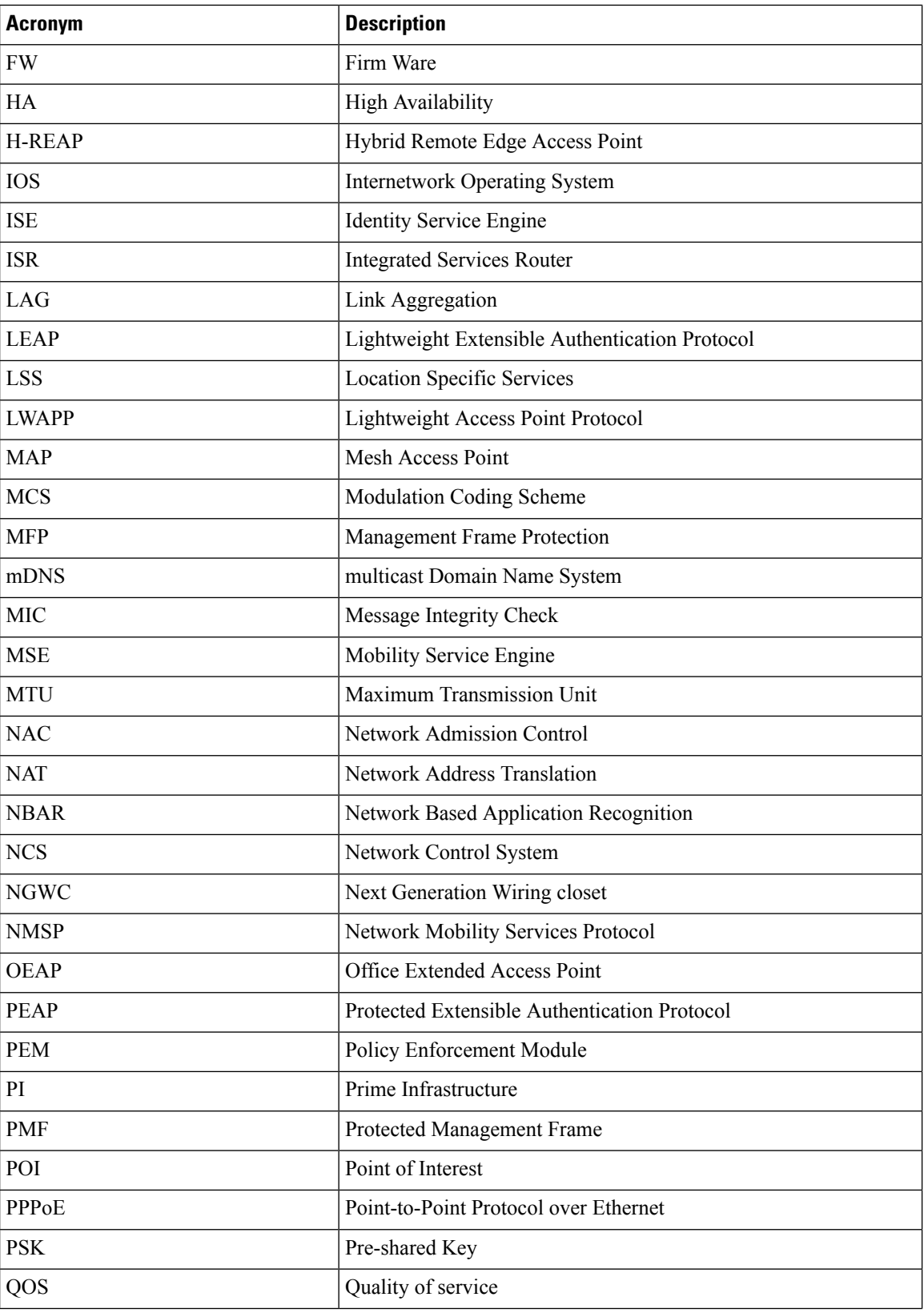

٦

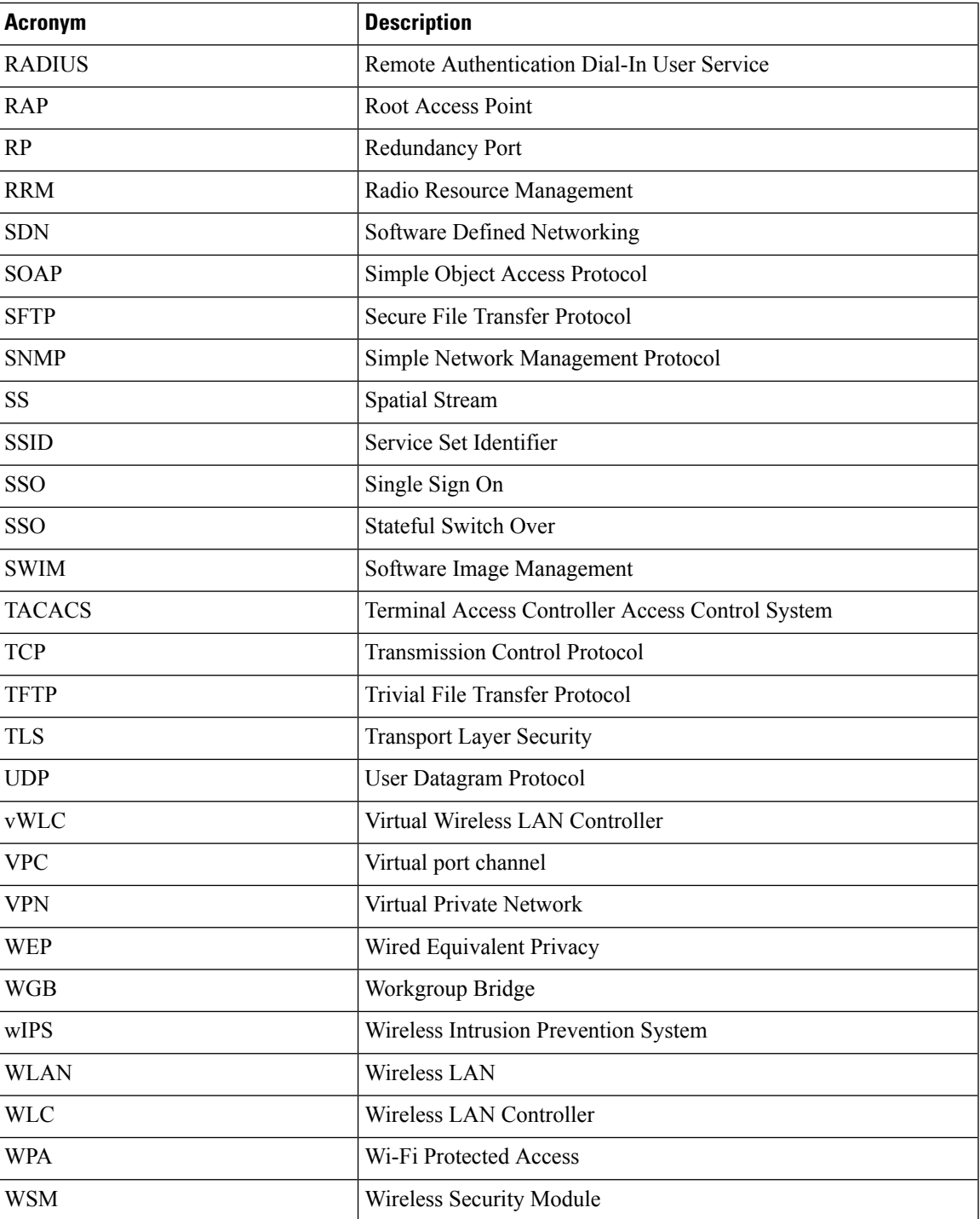

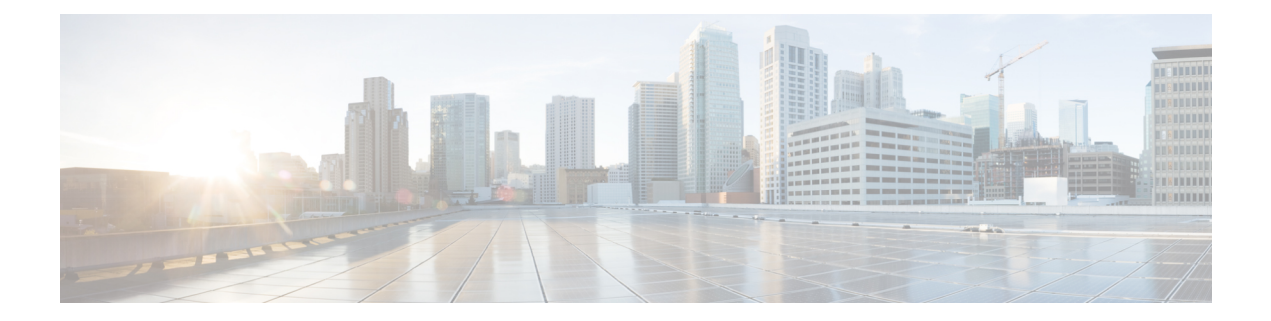

# <span id="page-12-0"></span>**Test topology and Environment Matrix**

- Test [Topology,](#page-13-0) on page 8
- [Component](#page-14-0) Matrix, on page 9
- [What's](#page-17-0) New ?, on page 12
- Open [Caveats,](#page-18-0) on page 13
- [Resolved](#page-19-0) Caveats, on page 14

## <span id="page-13-0"></span>**Test Topology**

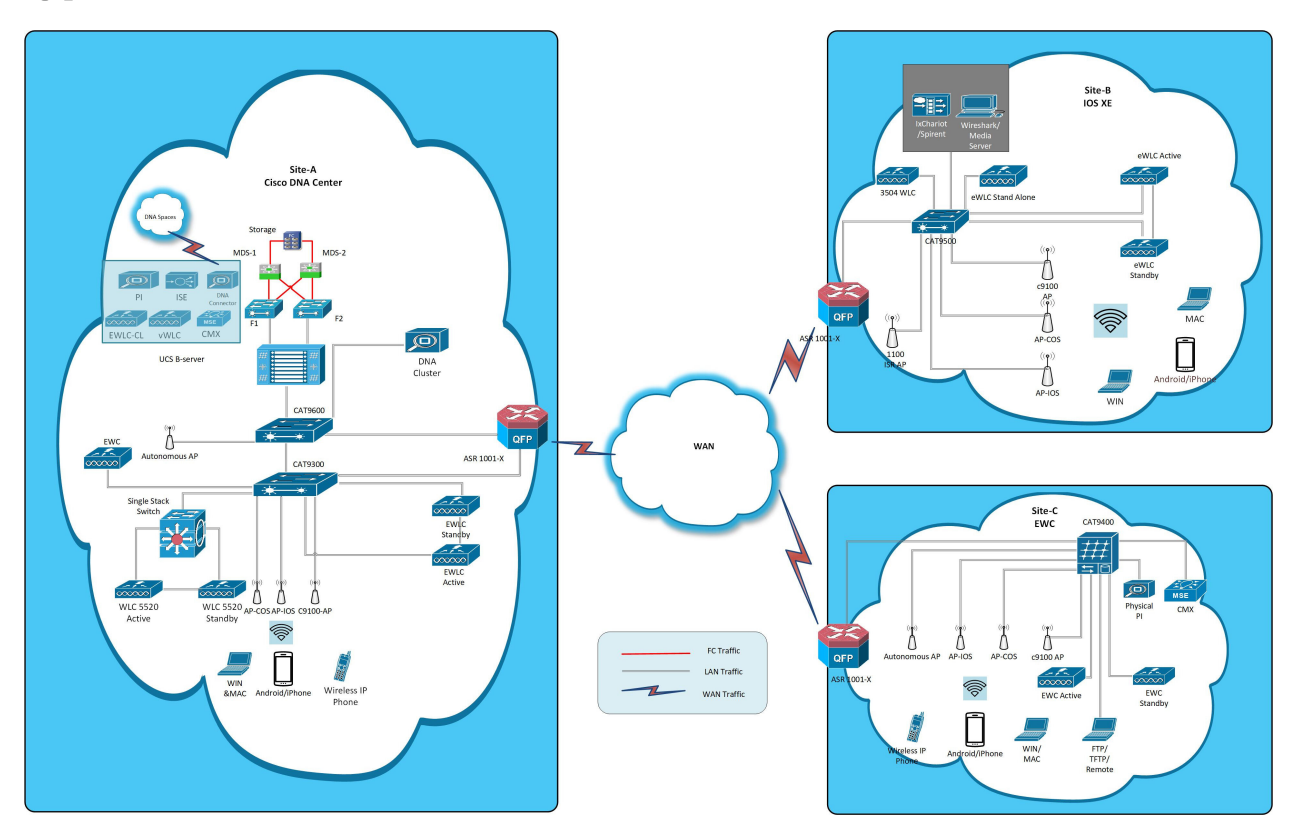

## <span id="page-14-0"></span>**Component Matrix**

 $\mathbf l$ 

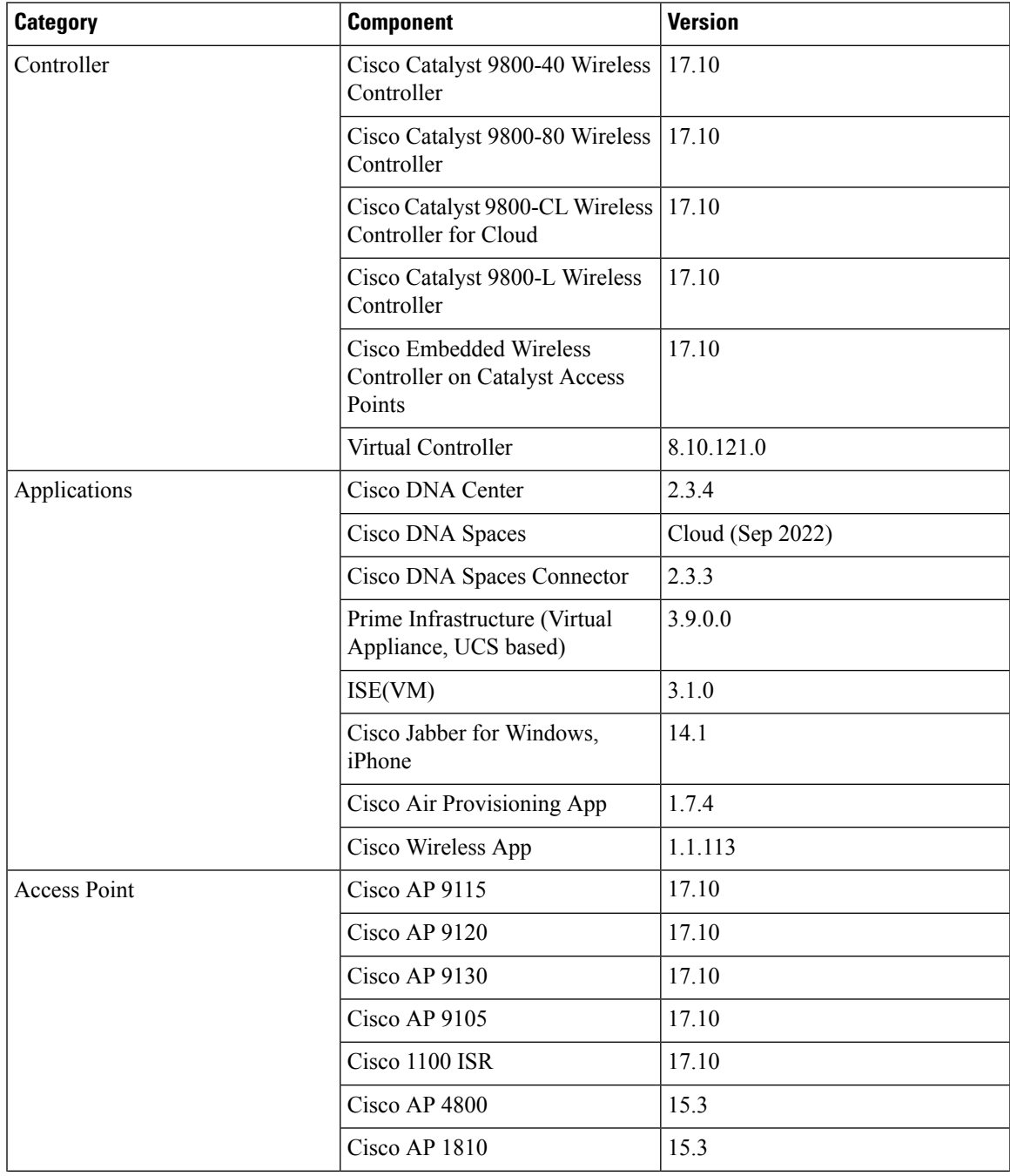

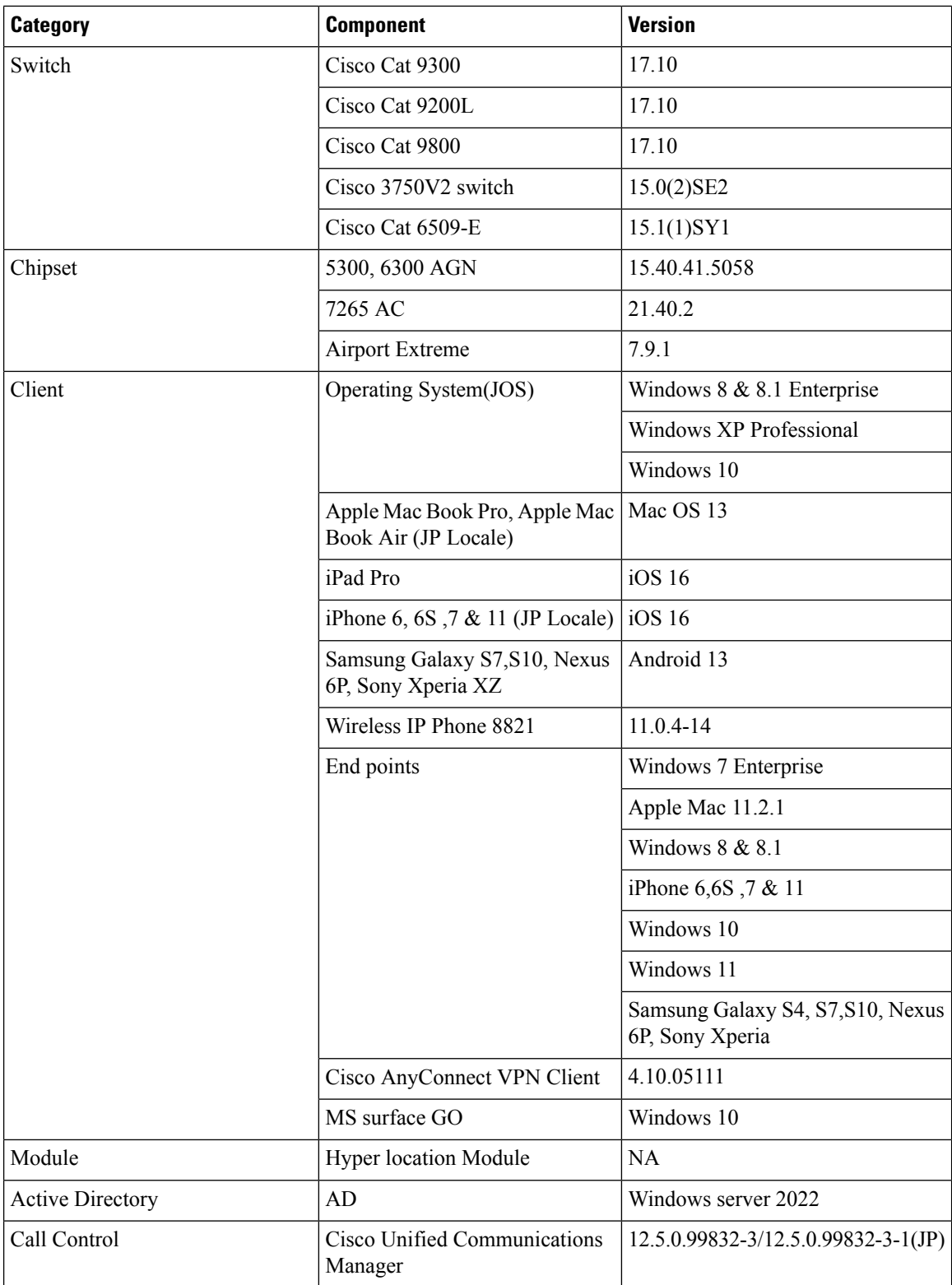

 $\mathbf{l}$ 

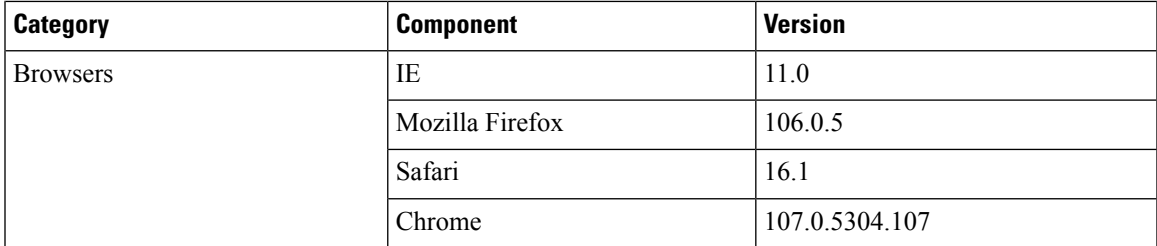

## <span id="page-17-0"></span>**What's New ?**

#### **DNA Center**

- Channel Change Report
- Channel Utilization Breakout
- Client Detail Report Enhancements Device Analytics Insights
- Client Global Events viewer
- Support for Multiple Anchor Configurations
- Mobility Peer Configuration Enhancements
- Issues correlation[AP-down issue]
- Open RRM Phase 2 RF Simulator
- Support for Custom WLAN Profile Configuration
- Support for CCKM configuration on SSID
- Support for manually disable clients on wireless controller
- Support phase-2 Mesh configurations on wireless LAN controllers
- Support for Scheduling SSID Broadcasting
- Tri-Radio Configuration Support for APs
- Top N Site SLA Dashboard Client KPIs
- Troubleshooting tab on AP-360

## <span id="page-18-0"></span>**Open Caveats**

 $\mathbf{l}$ 

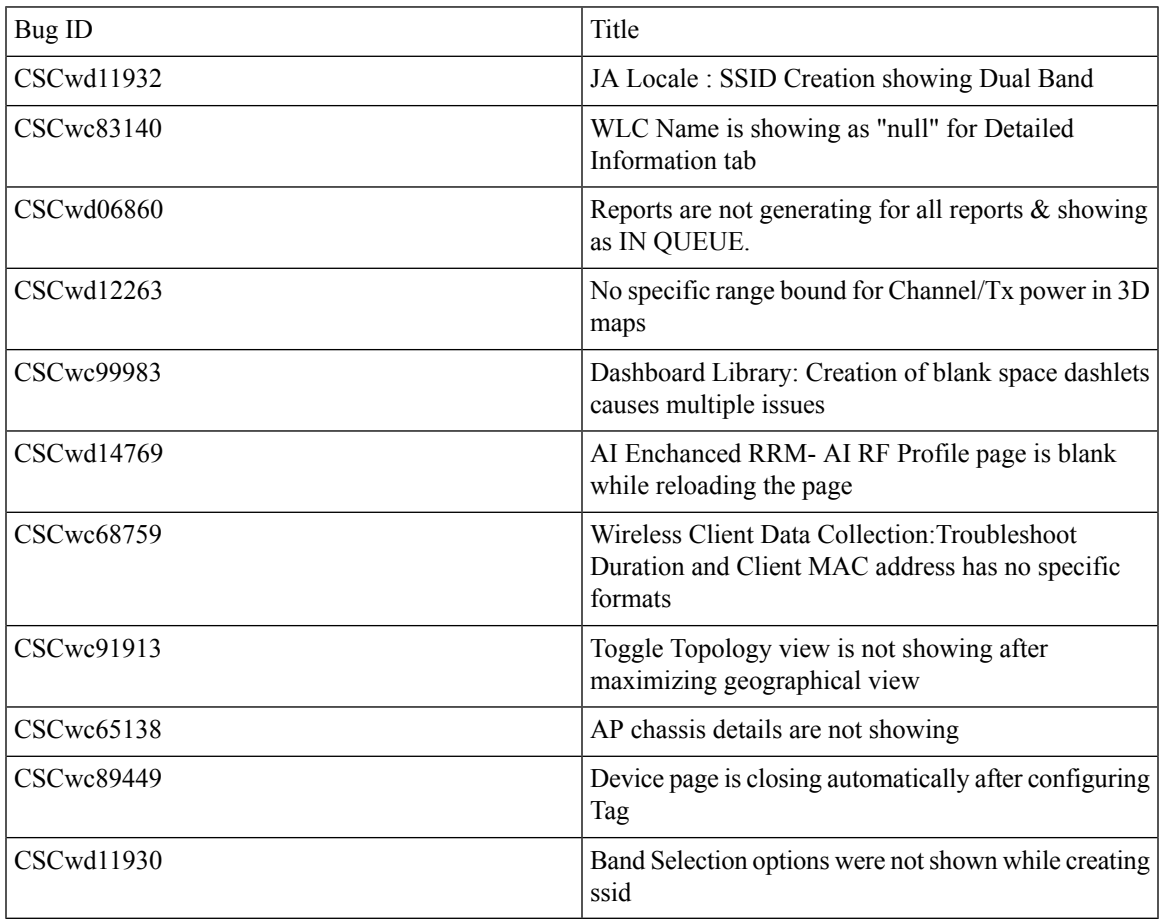

## <span id="page-19-0"></span>**Resolved Caveats**

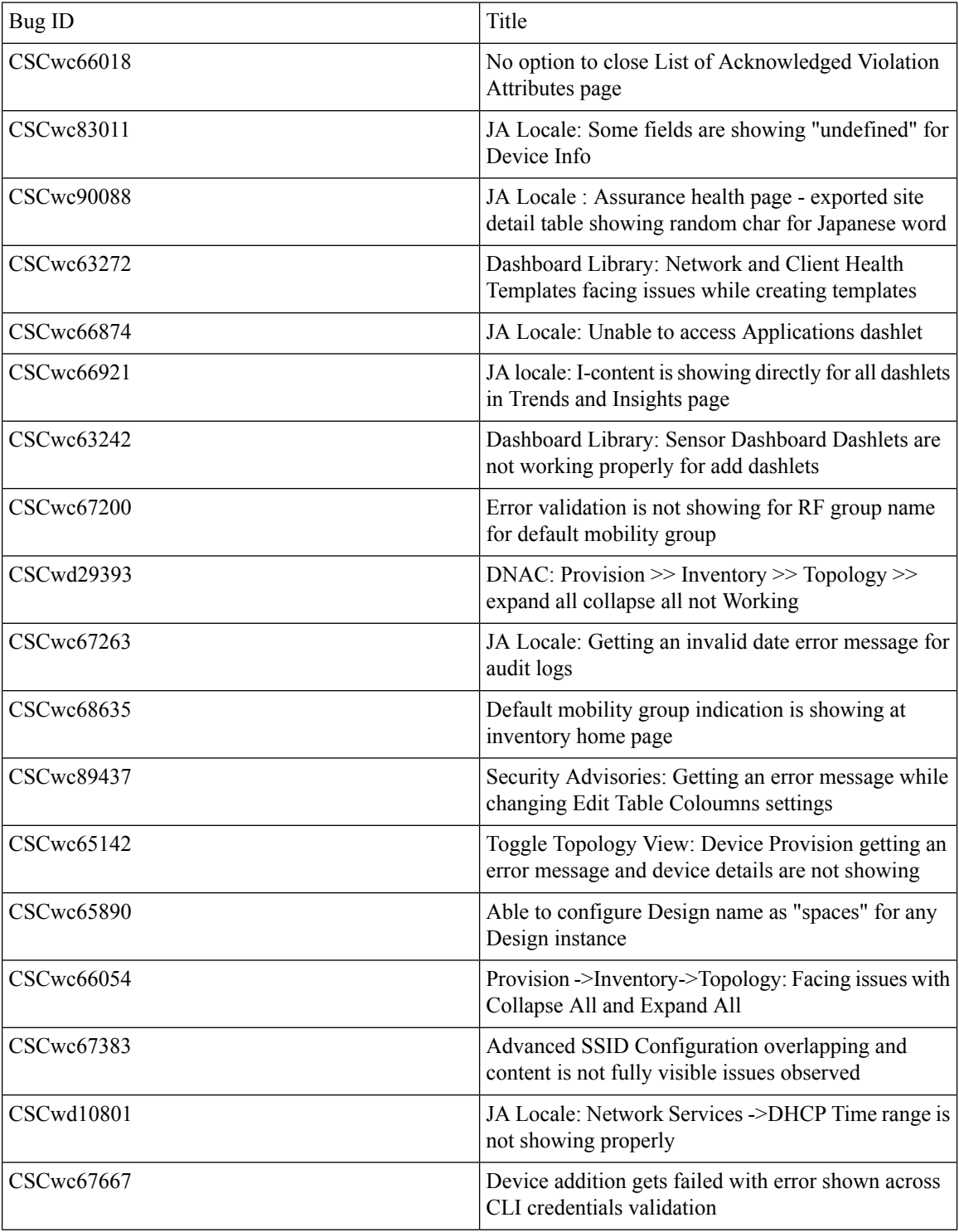

 $\mathbf{l}$ 

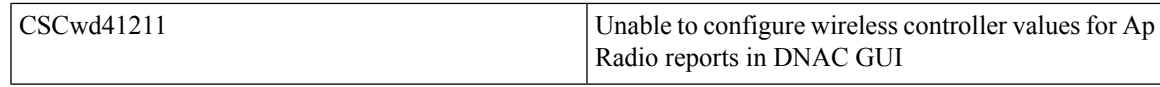

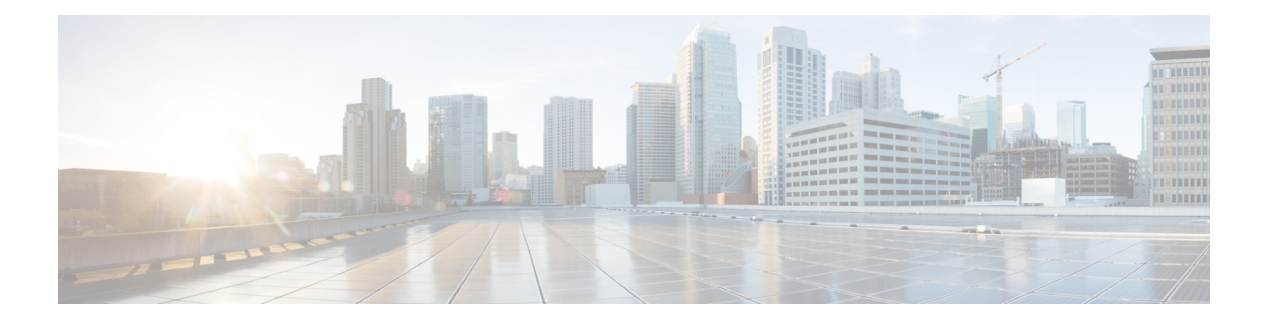

## <span id="page-22-0"></span>**New Features**

- [Channel](#page-23-0) Change Report, on page 18
- Channel [Utilization](#page-26-0) Breakout, on page 21
- Client Detail Report [Enhancements](#page-28-0) Device Analytics Insights, on page 23
- Client Global Events [viewer,](#page-30-0) on page 25
- Support for Multiple Anchor [Configurations,](#page-32-0) on page 27
- Mobility Peer Configuration [Enhancements,](#page-34-0) on page 29
- Issues [correlation\[AP-down](#page-37-0) issue], on page 32
- Open RRM Phase 2 RF [Simulator,](#page-39-0) on page 34
- Support for Custom WLAN Profile [Configuration,](#page-41-0) on page 36
- Support for CCKM [configuration](#page-46-0) on SSID, on page 41
- Support for manually disable clients on wireless [controller,](#page-50-0) on page 45
- Support phase-2 Mesh [configurations](#page-51-0) on wireless LAN controllers, on page 46
- Support for Scheduling SSID [Broadcasting,](#page-55-0) on page 50
- Tri-Radio [Configuration](#page-60-0) Support for APs, on page 55
- Top N Site SLA [Dashboard](#page-63-0) Client KPIs, on page 58
- [Troubleshooting](#page-66-0) tab on AP-360, on page 61

## <span id="page-23-0"></span>**Channel Change Report**

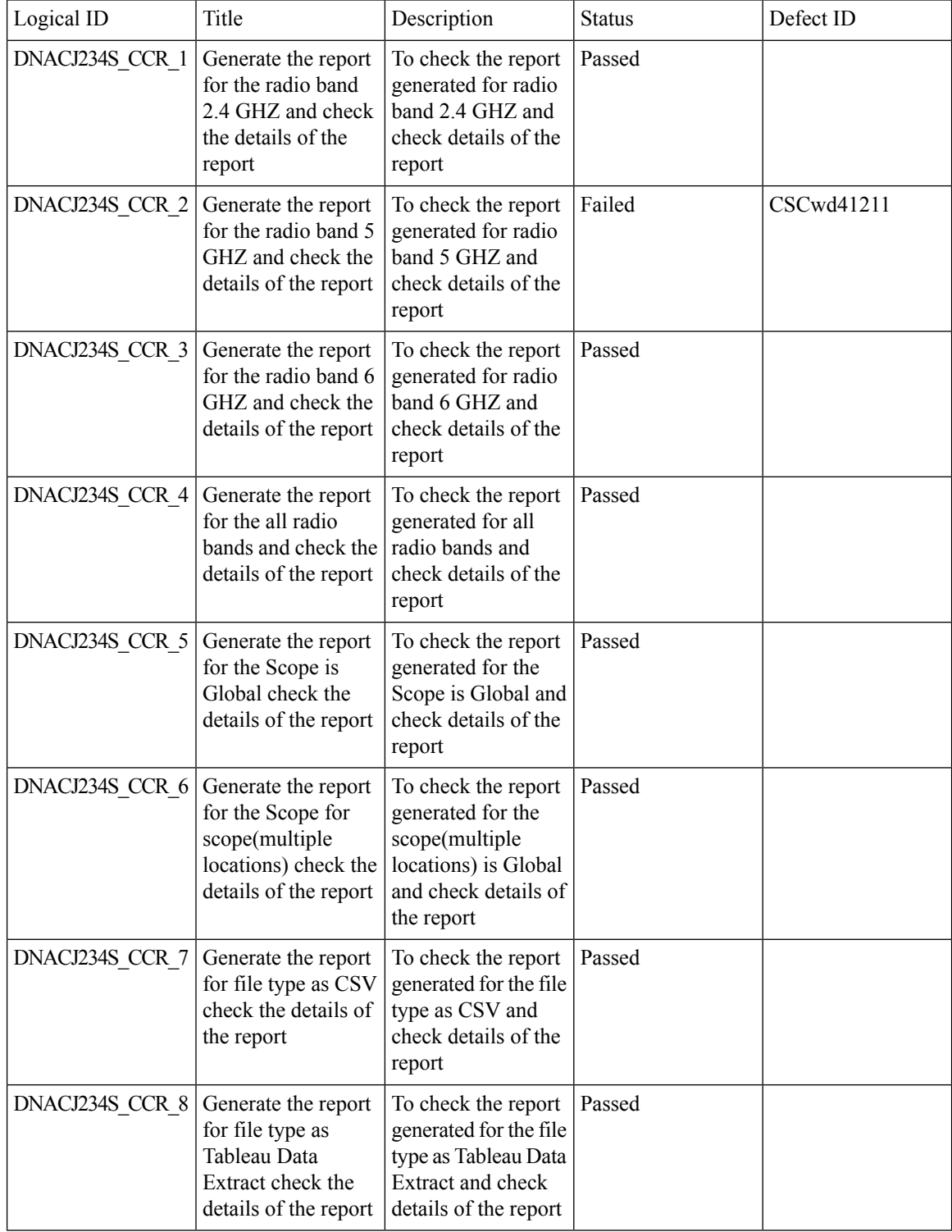

 $\mathbf{l}$ 

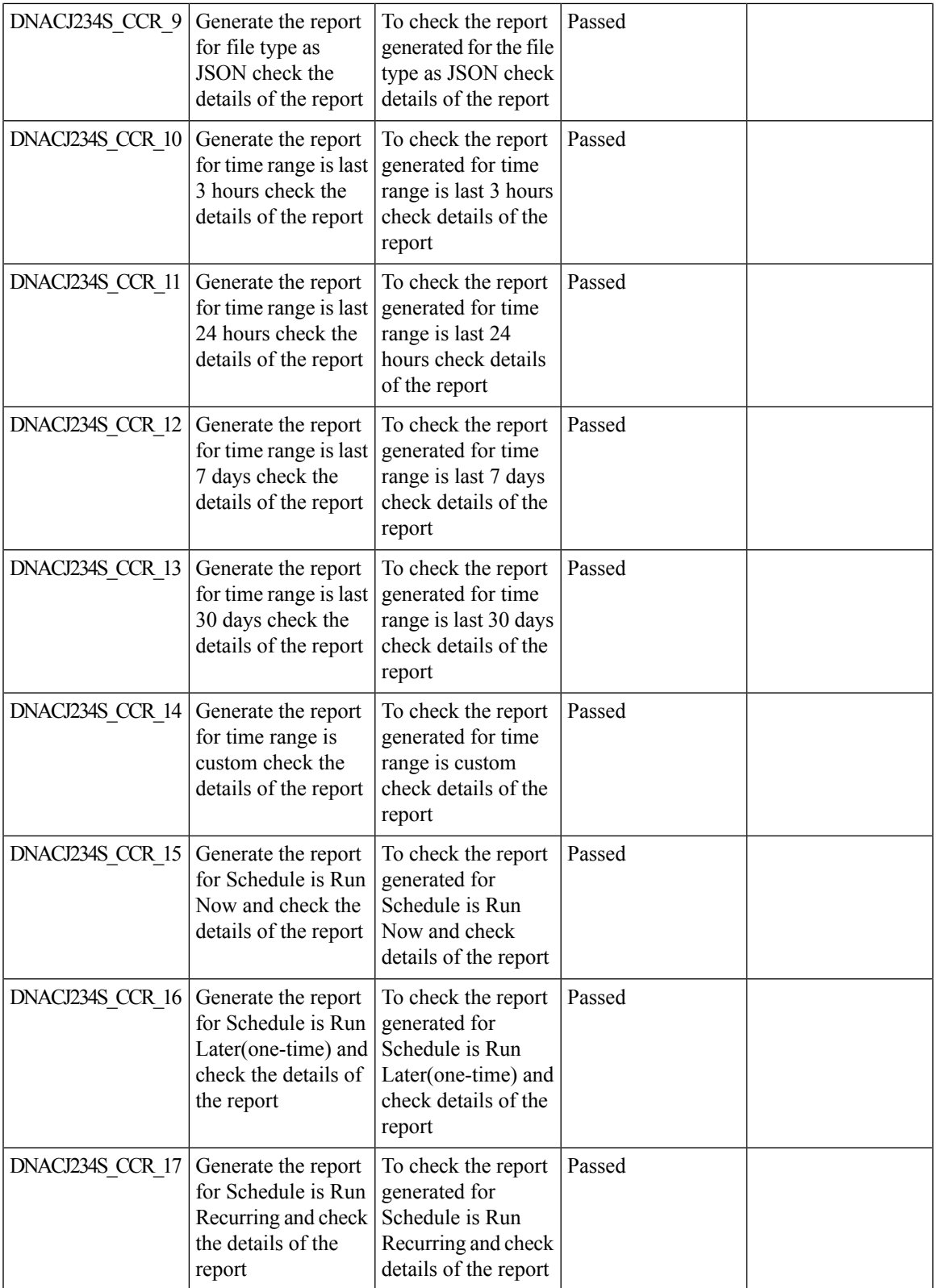

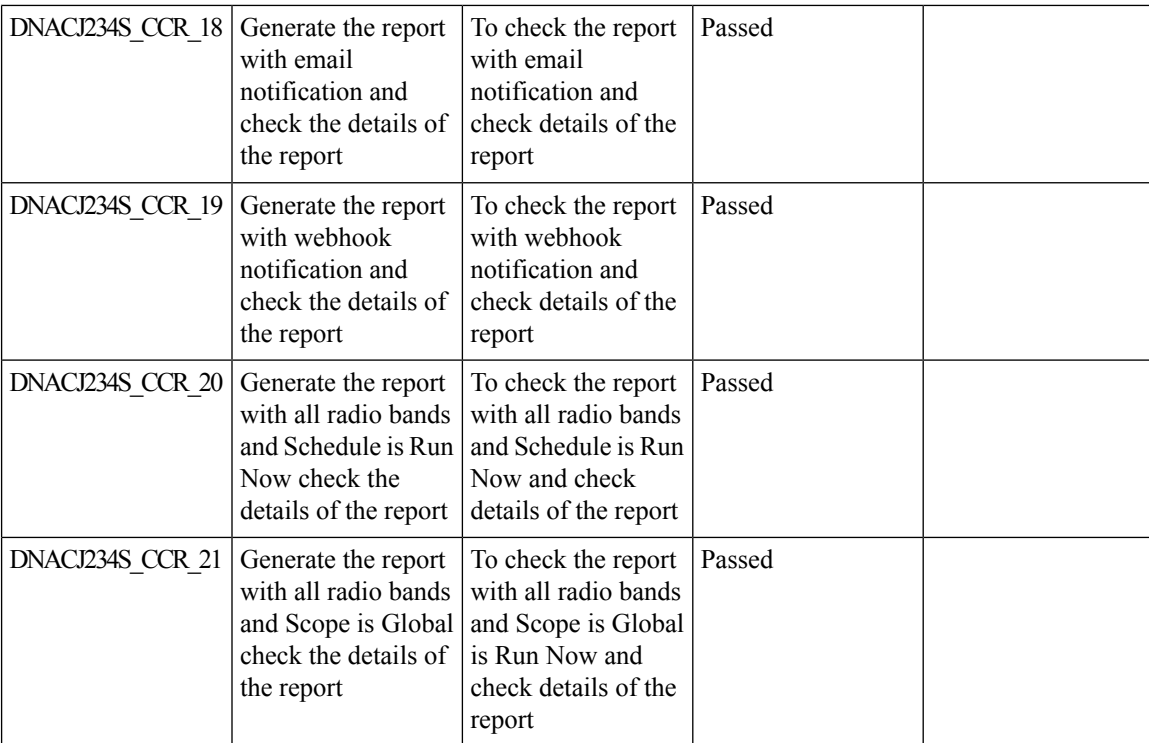

i.

## <span id="page-26-0"></span>**Channel Utilization Breakout**

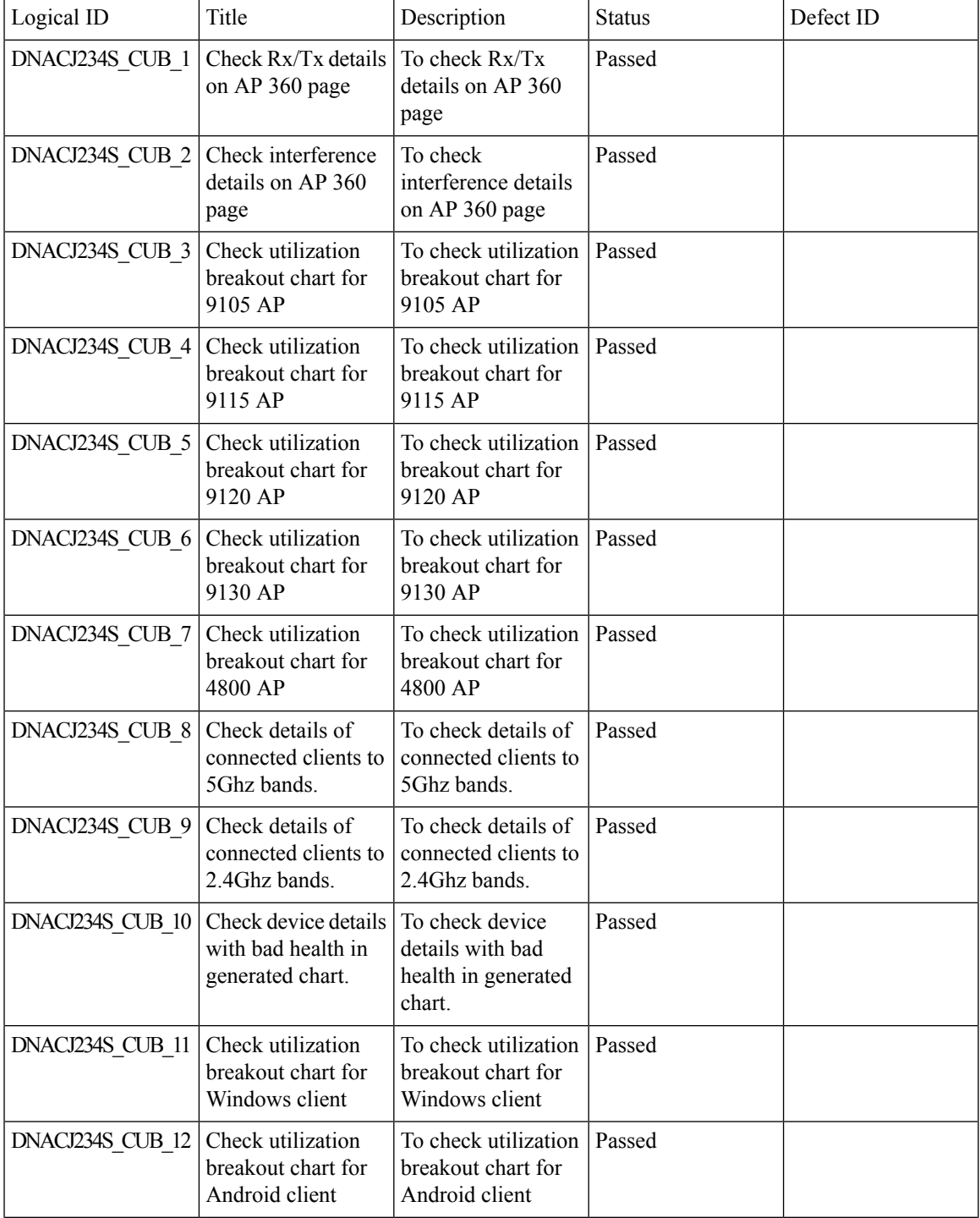

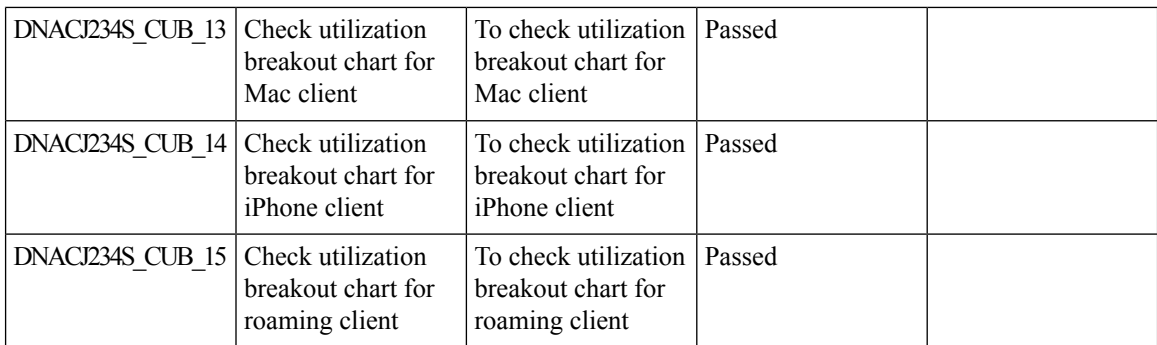

## <span id="page-28-0"></span>**Client Detail Report Enhancements - Device Analytics Insights**

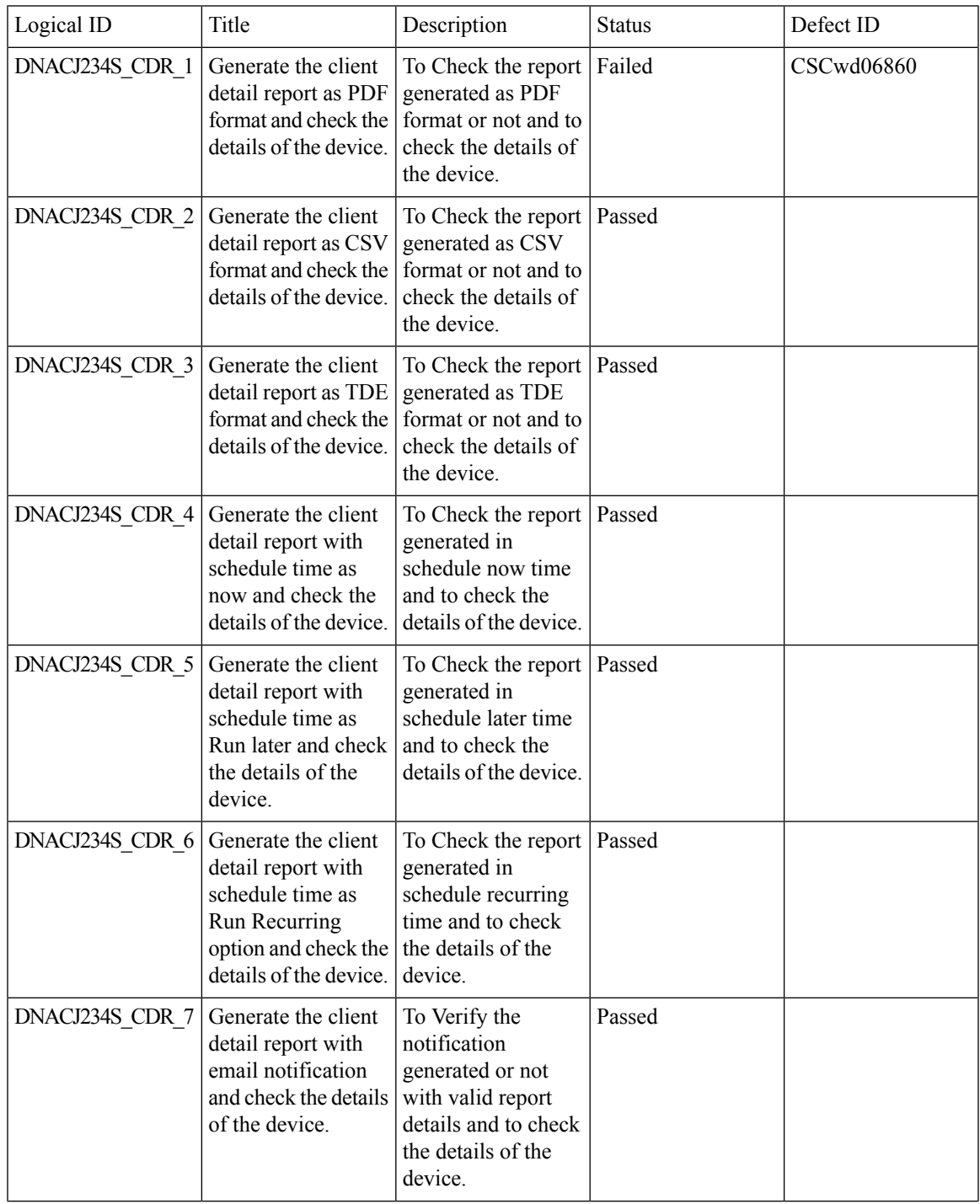

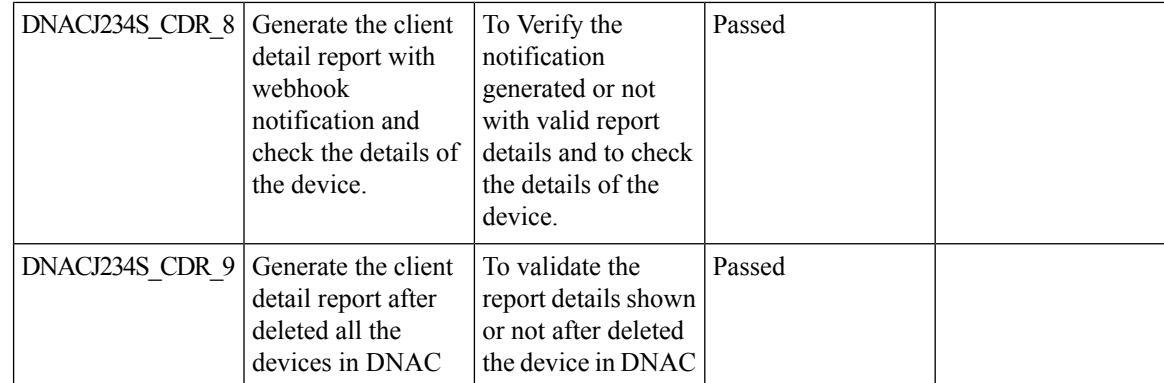

i.

## <span id="page-30-0"></span>**Client Global Events viewer**

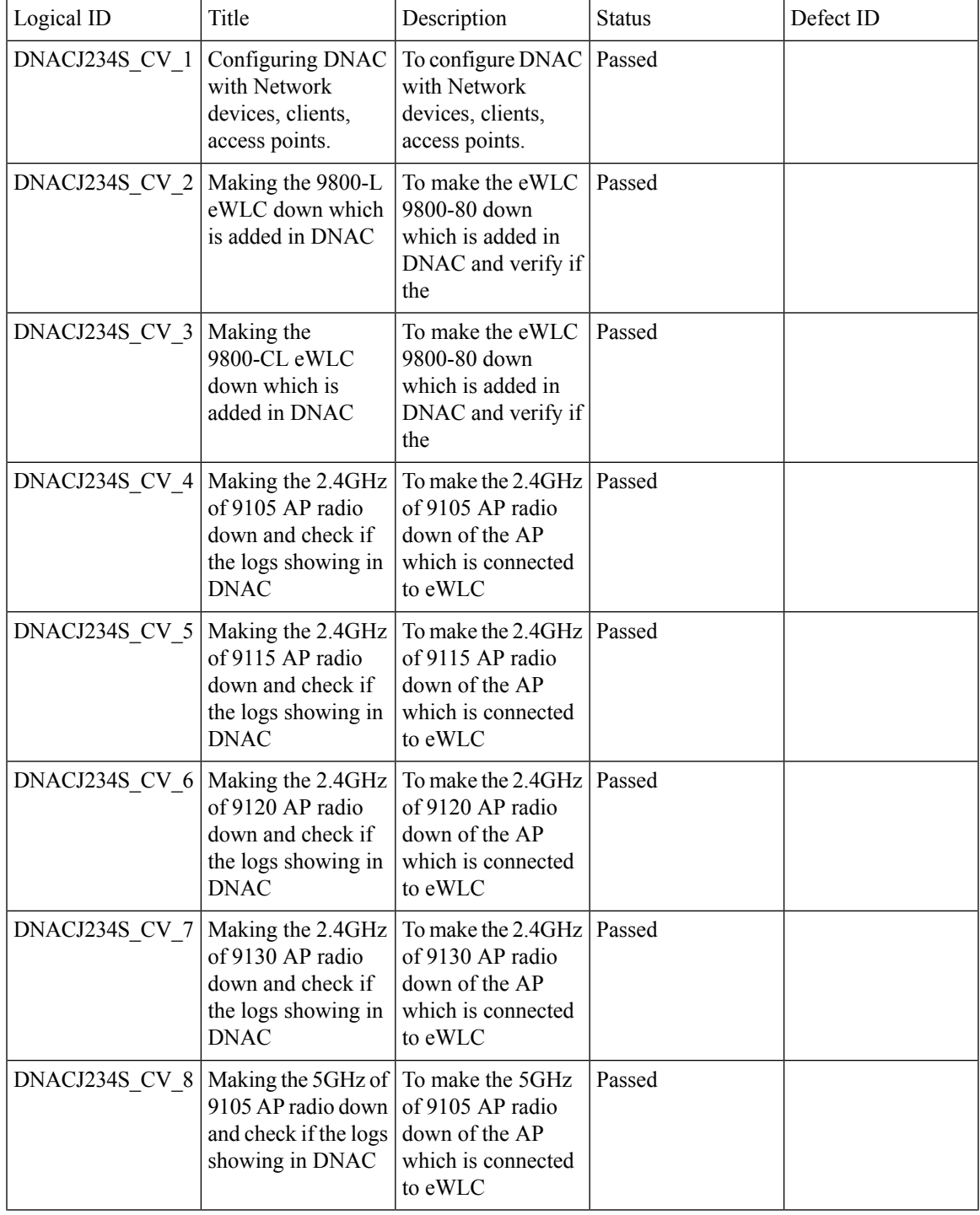

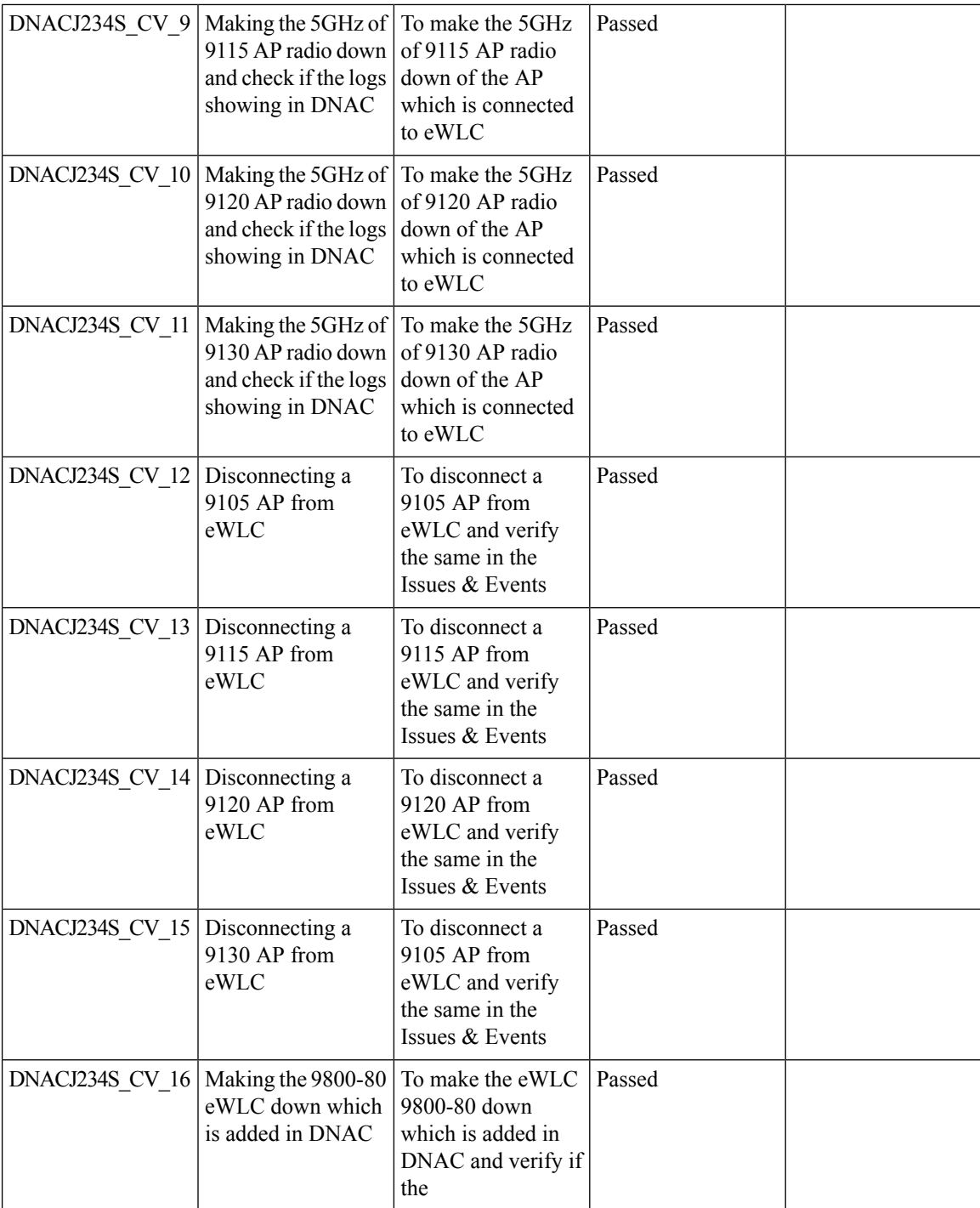

 $\mathbf l$ 

## <span id="page-32-0"></span>**Support for Multiple Anchor Configurations**

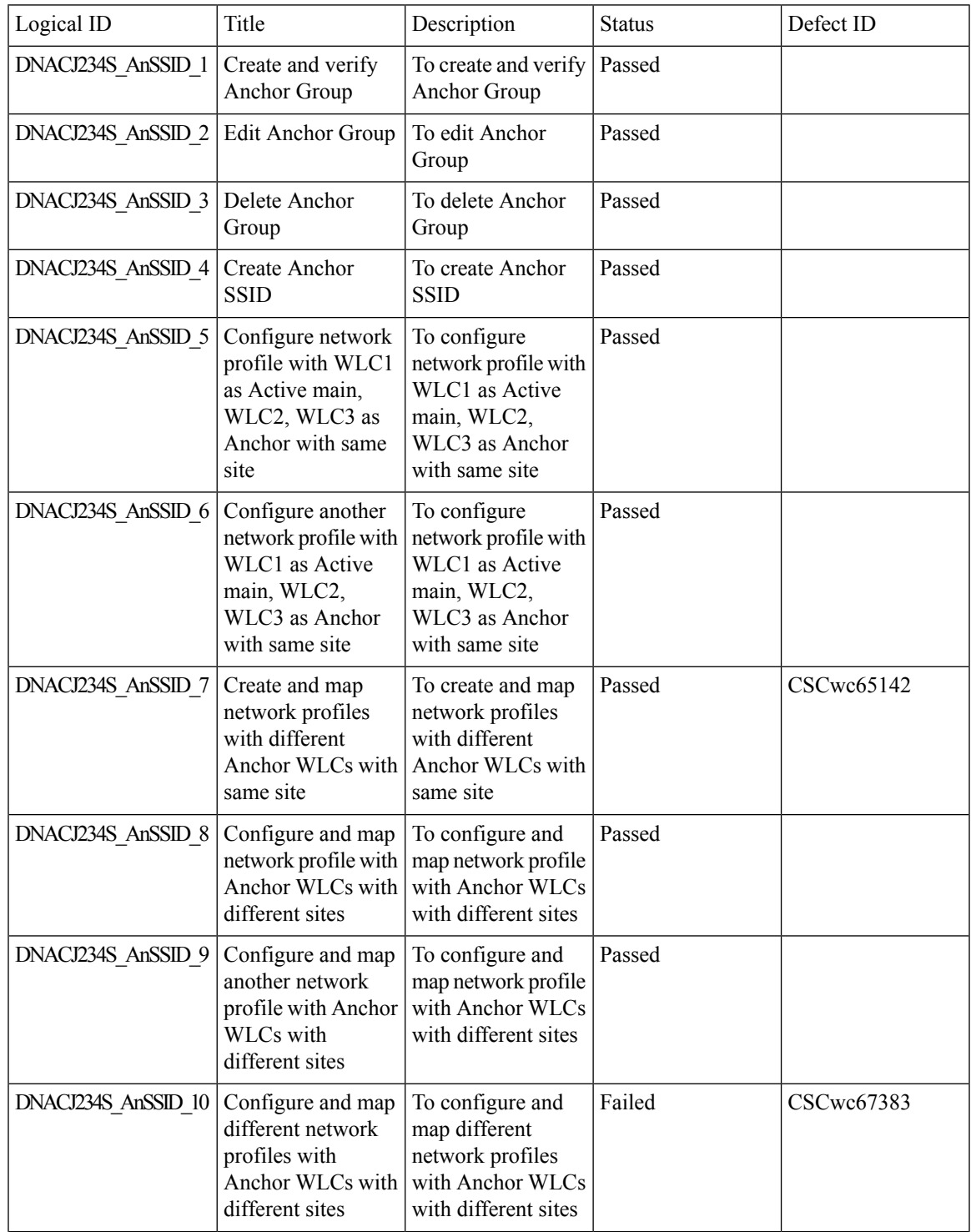

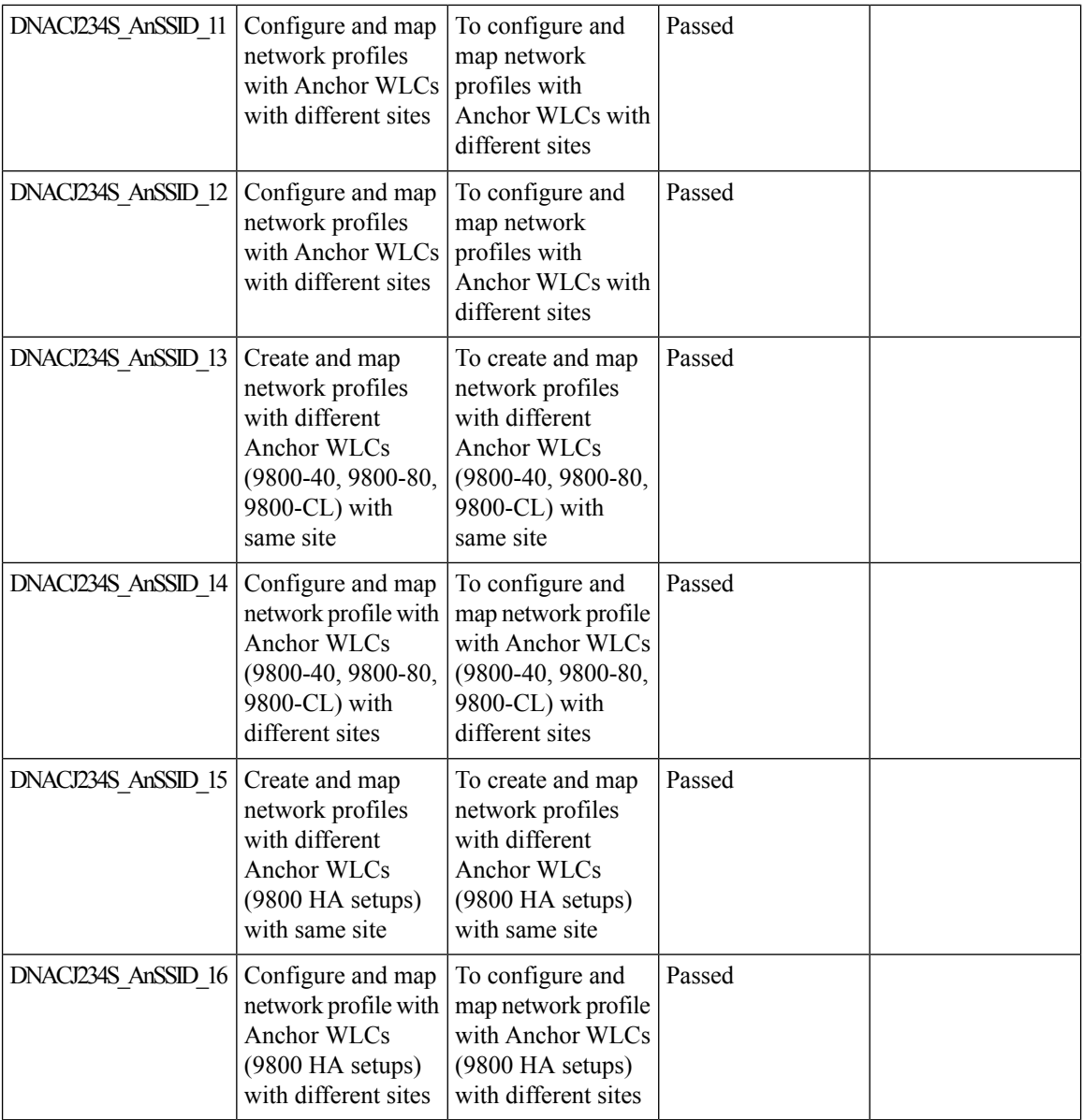

i.

 $\overline{\phantom{a}}$ 

## <span id="page-34-0"></span>**Mobility Peer Configuration Enhancements**

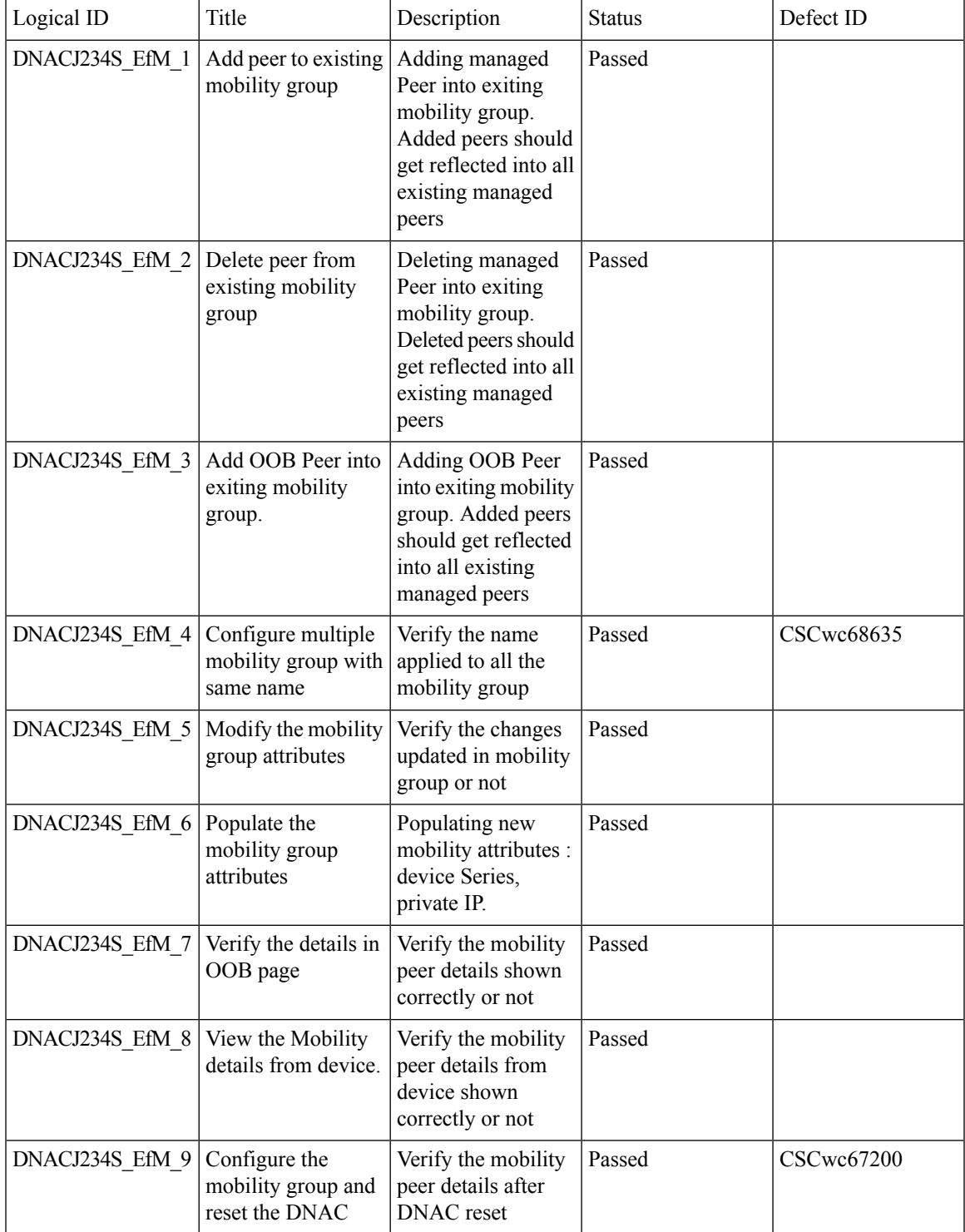

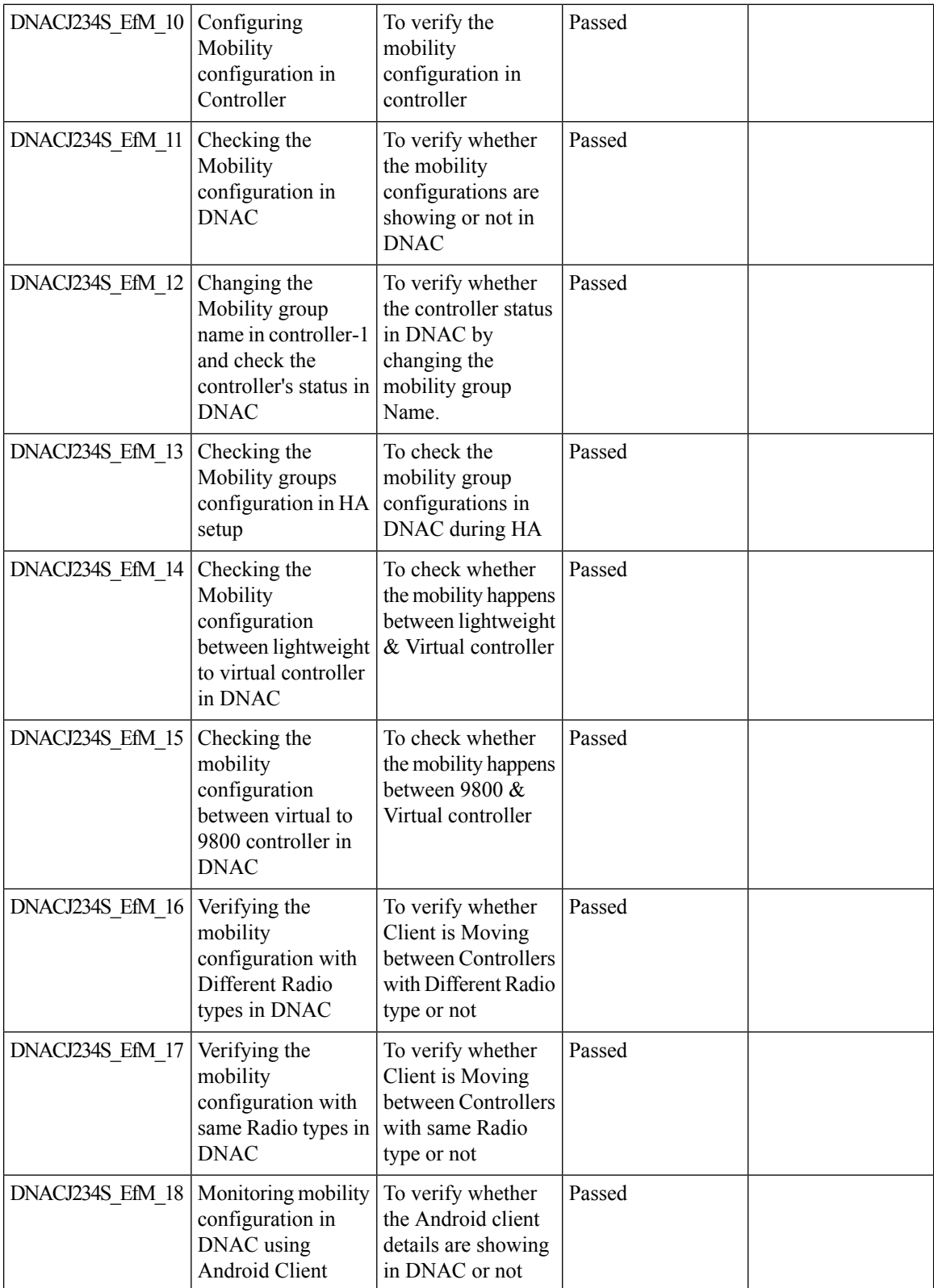

i.
$\mathbf l$ 

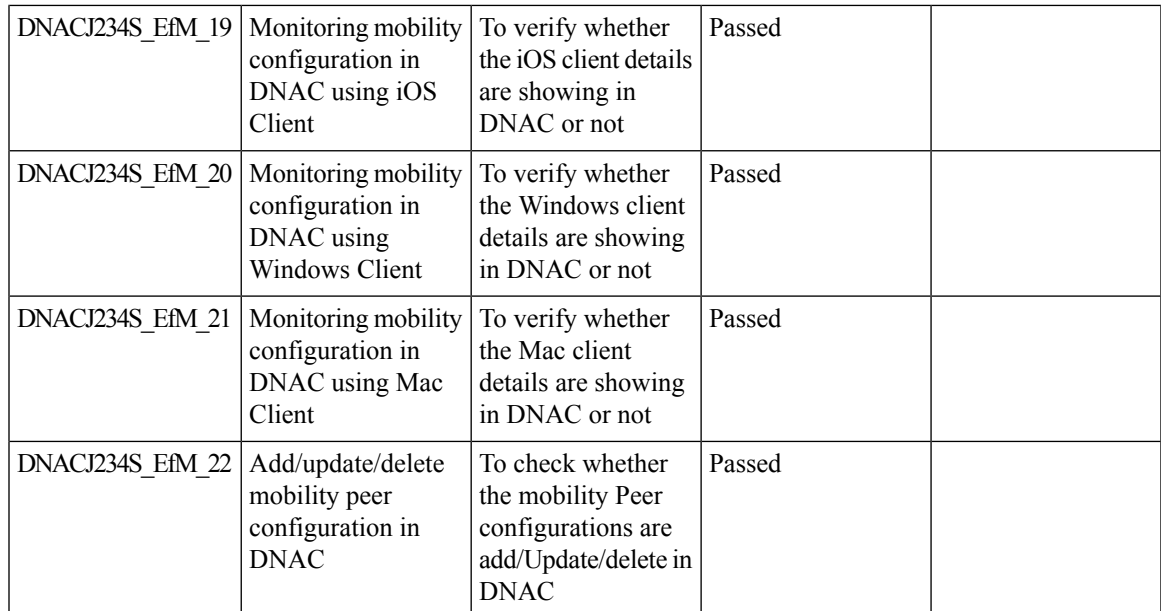

# **Issues correlation[AP-down issue]**

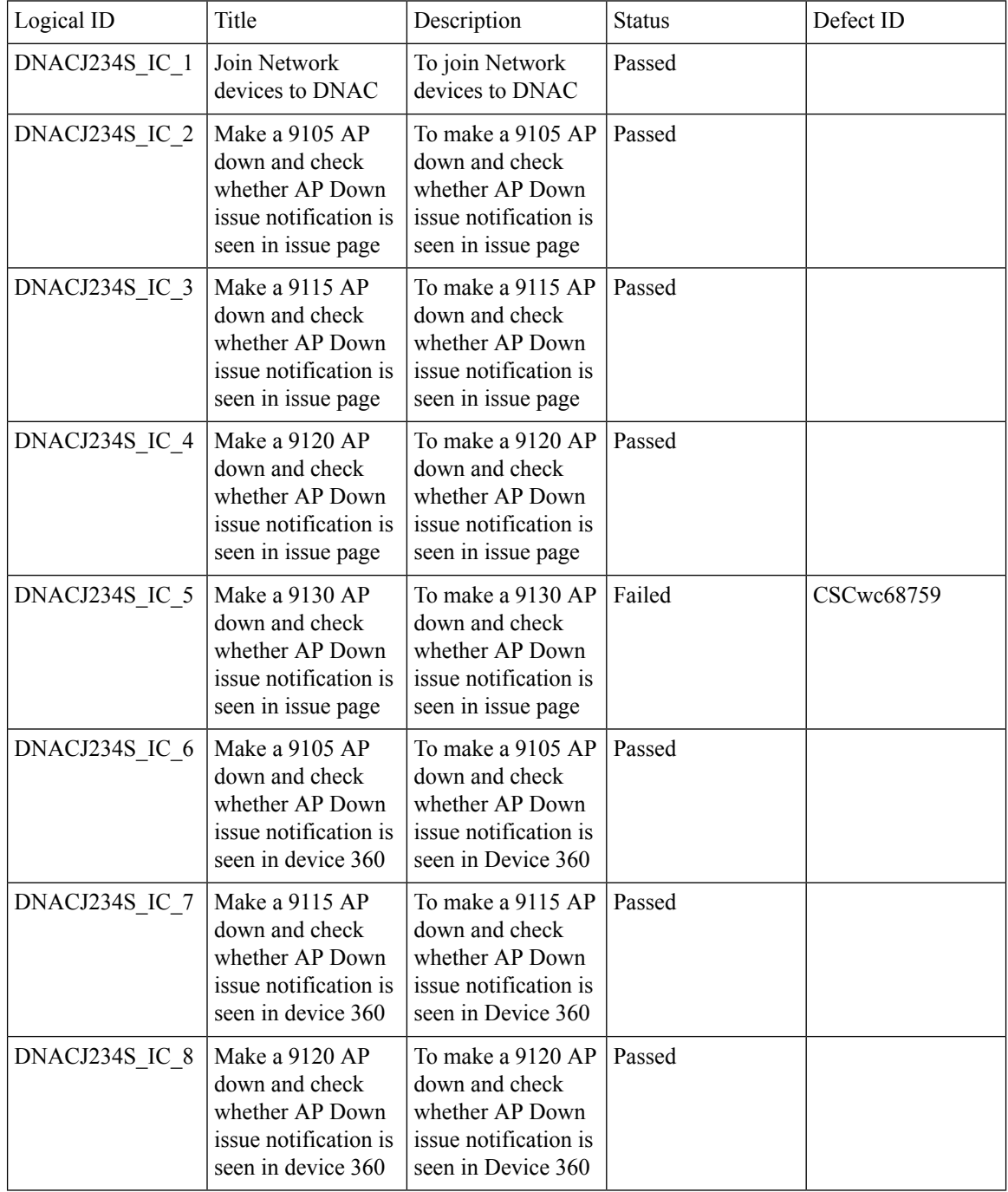

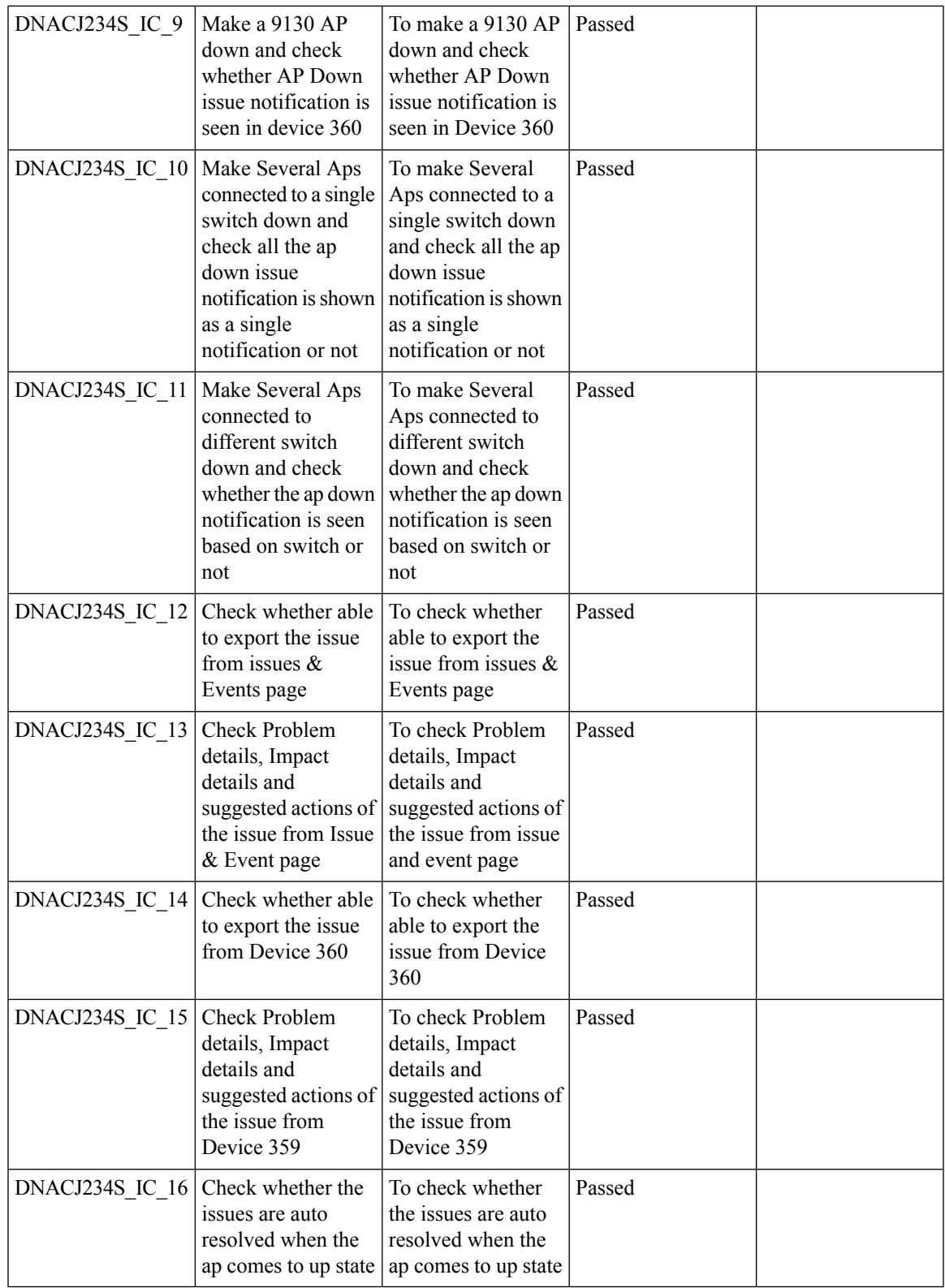

## **Open RRM Phase 2 - RF Simulator**

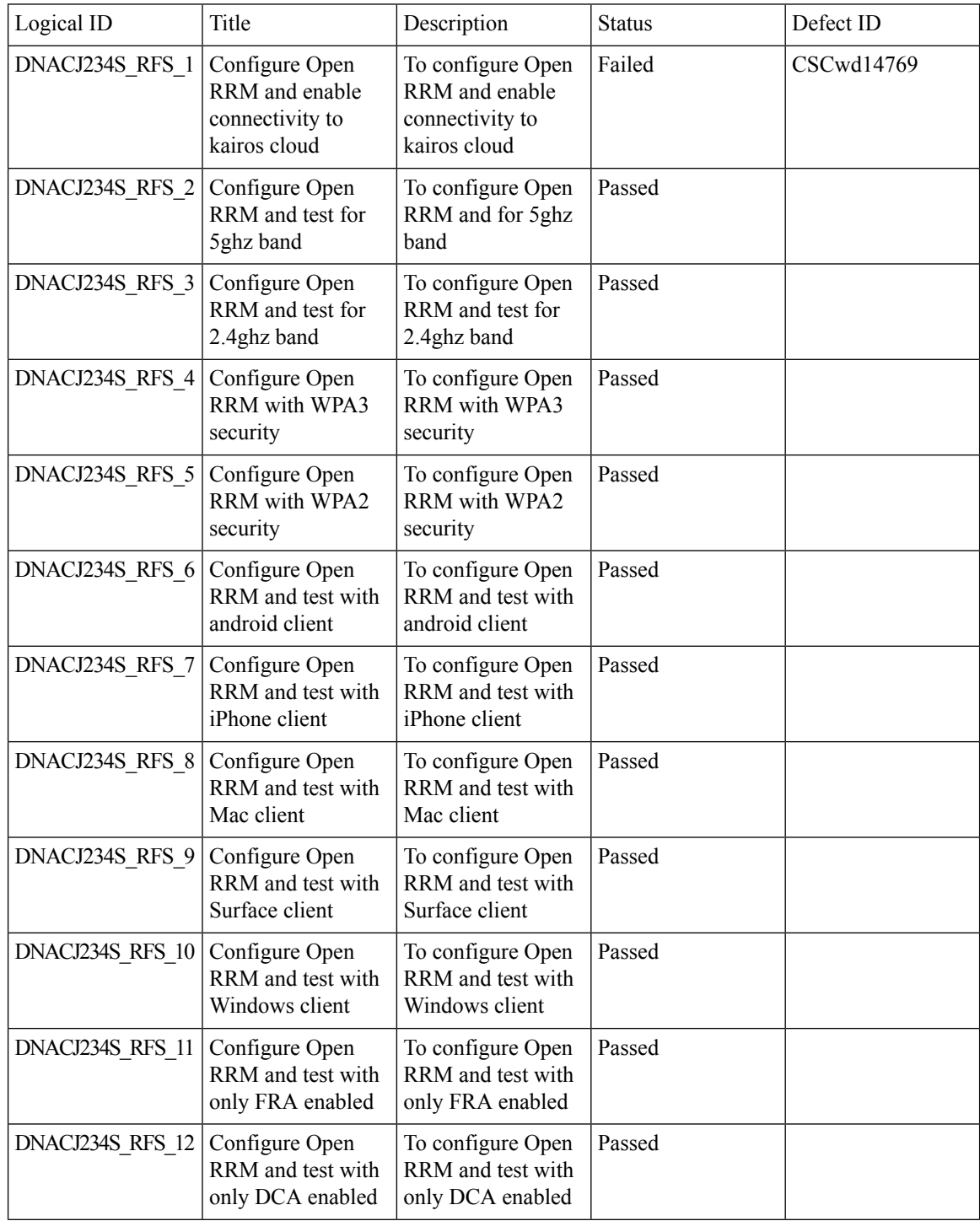

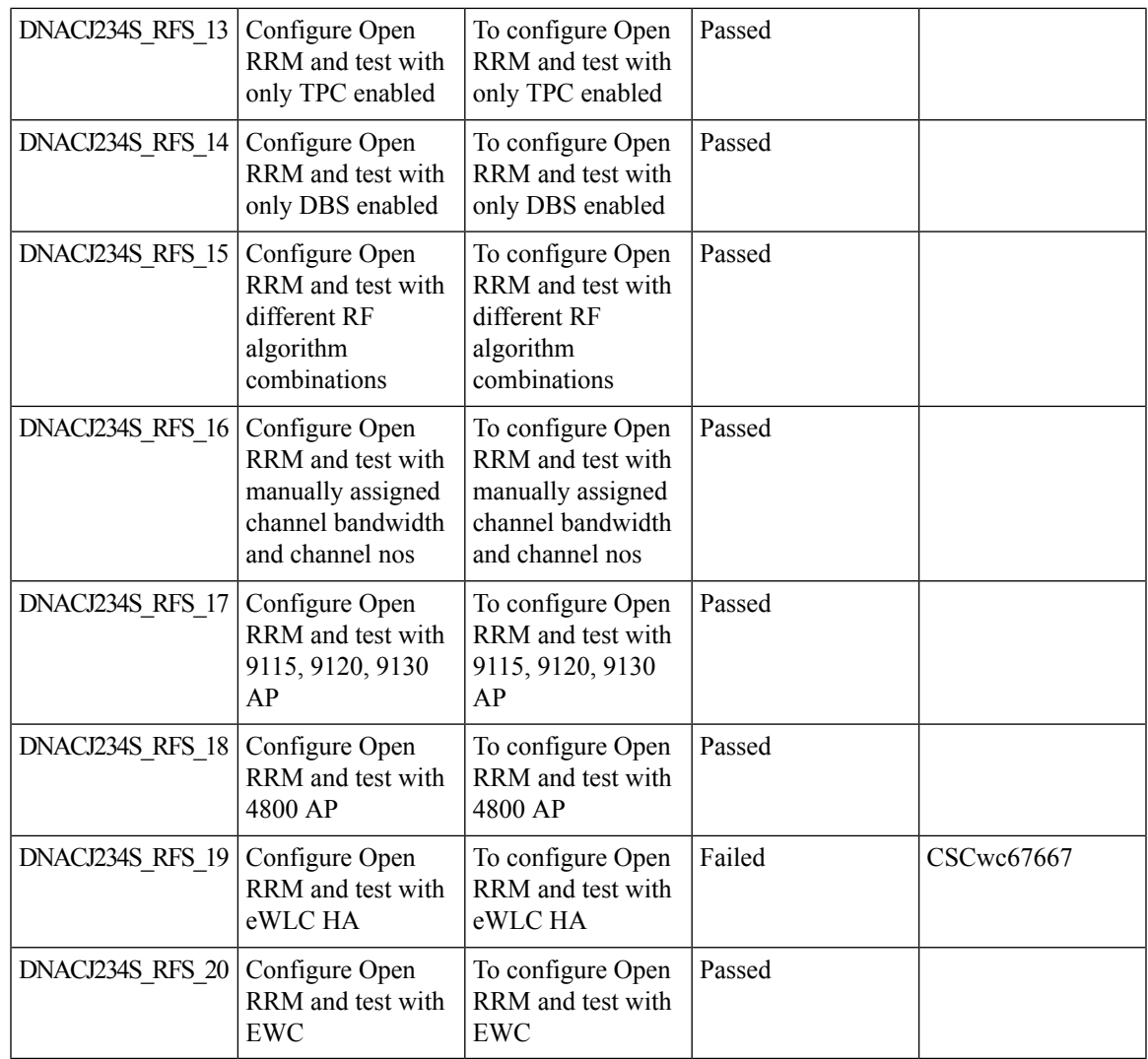

### **Support for Custom WLAN Profile Configuration**

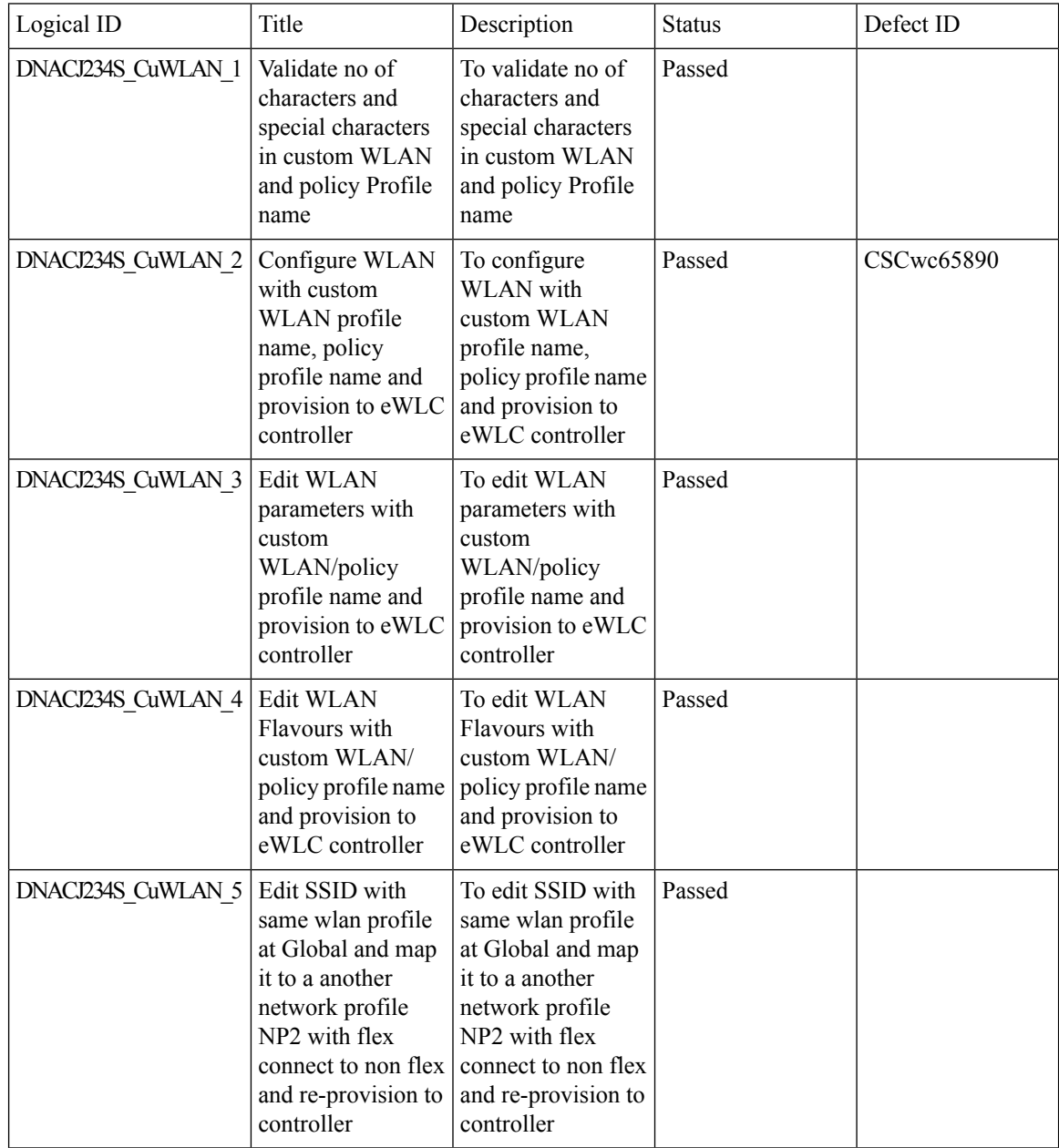

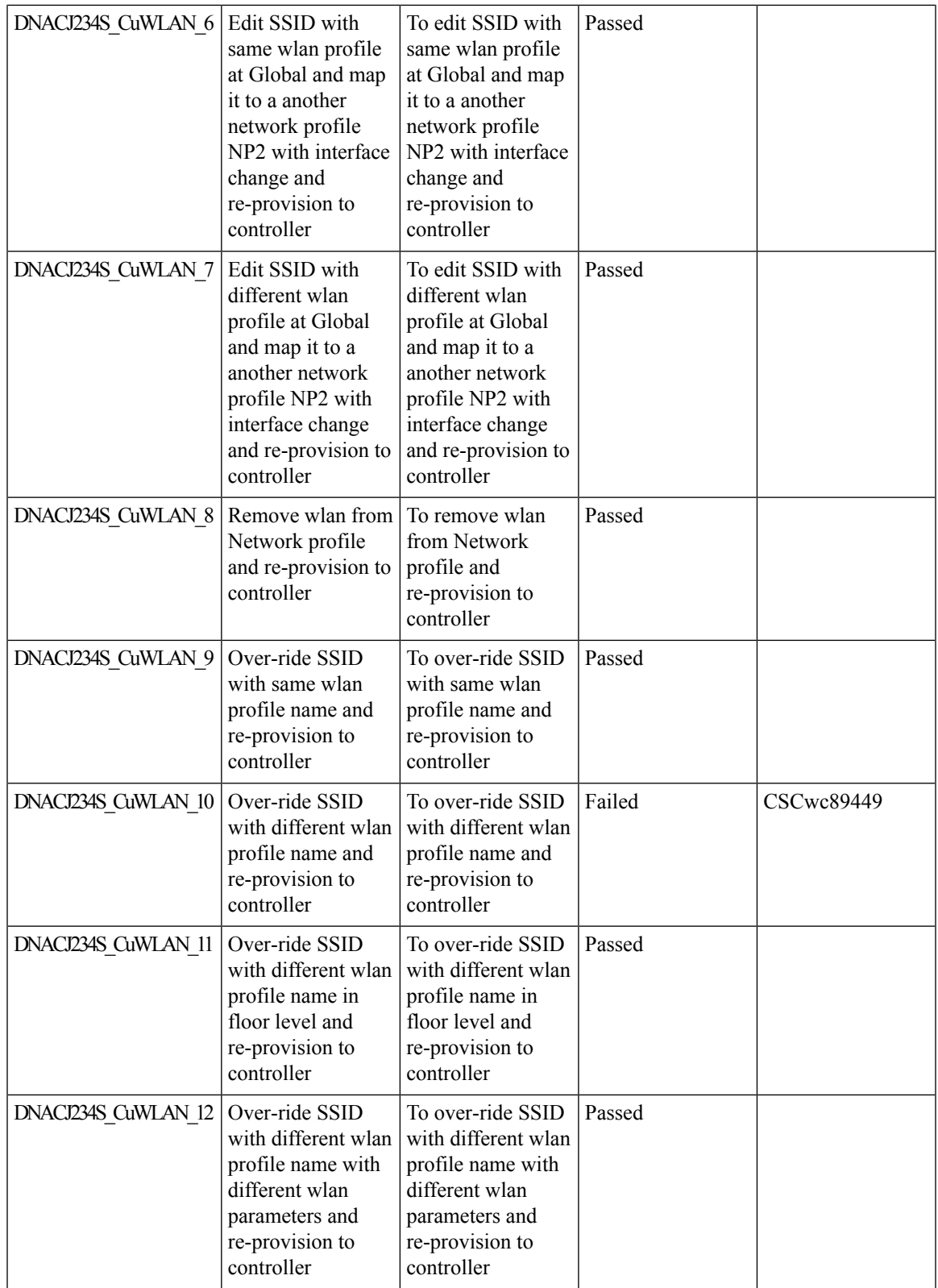

 $\mathbf I$ 

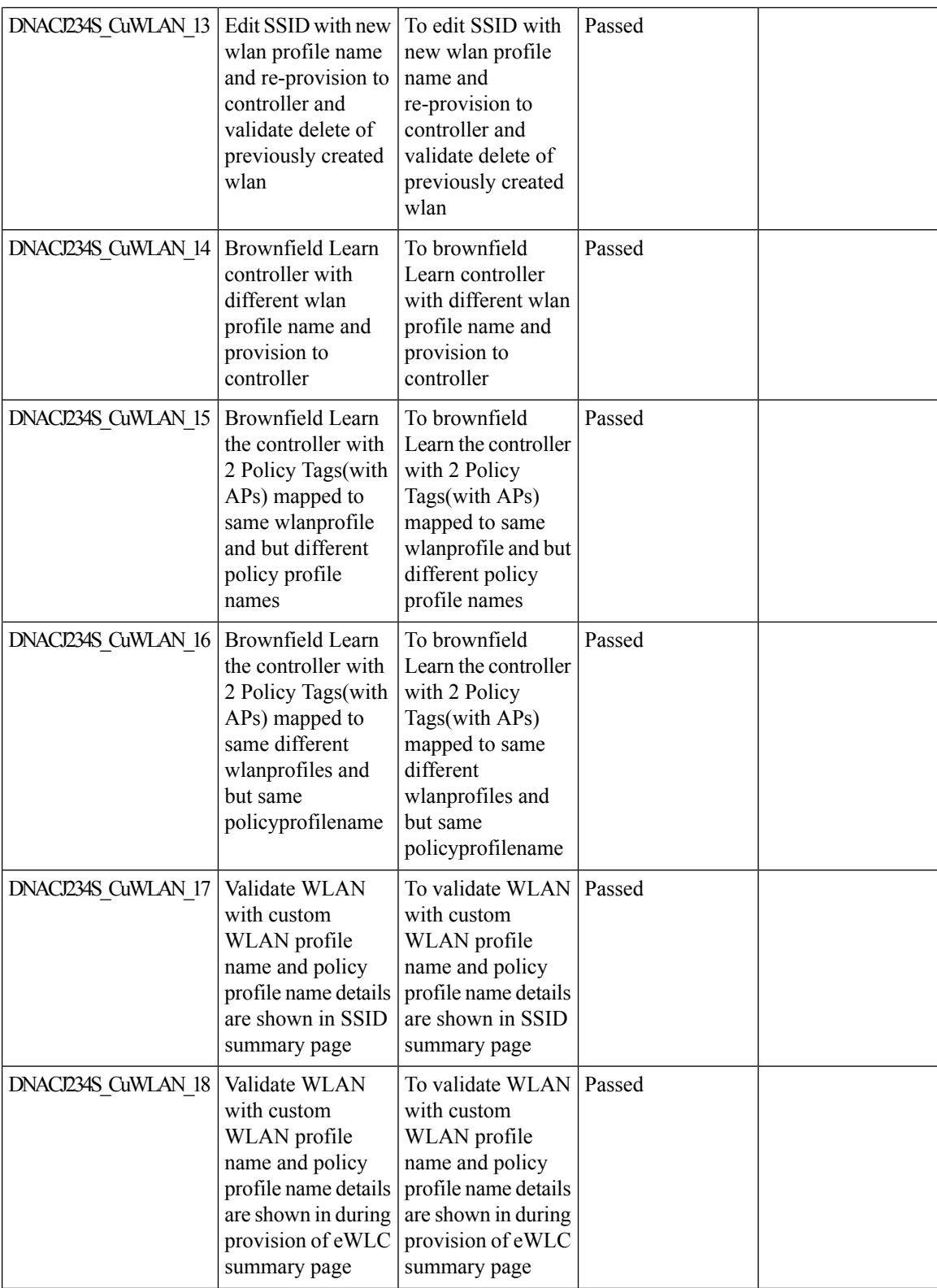

i.

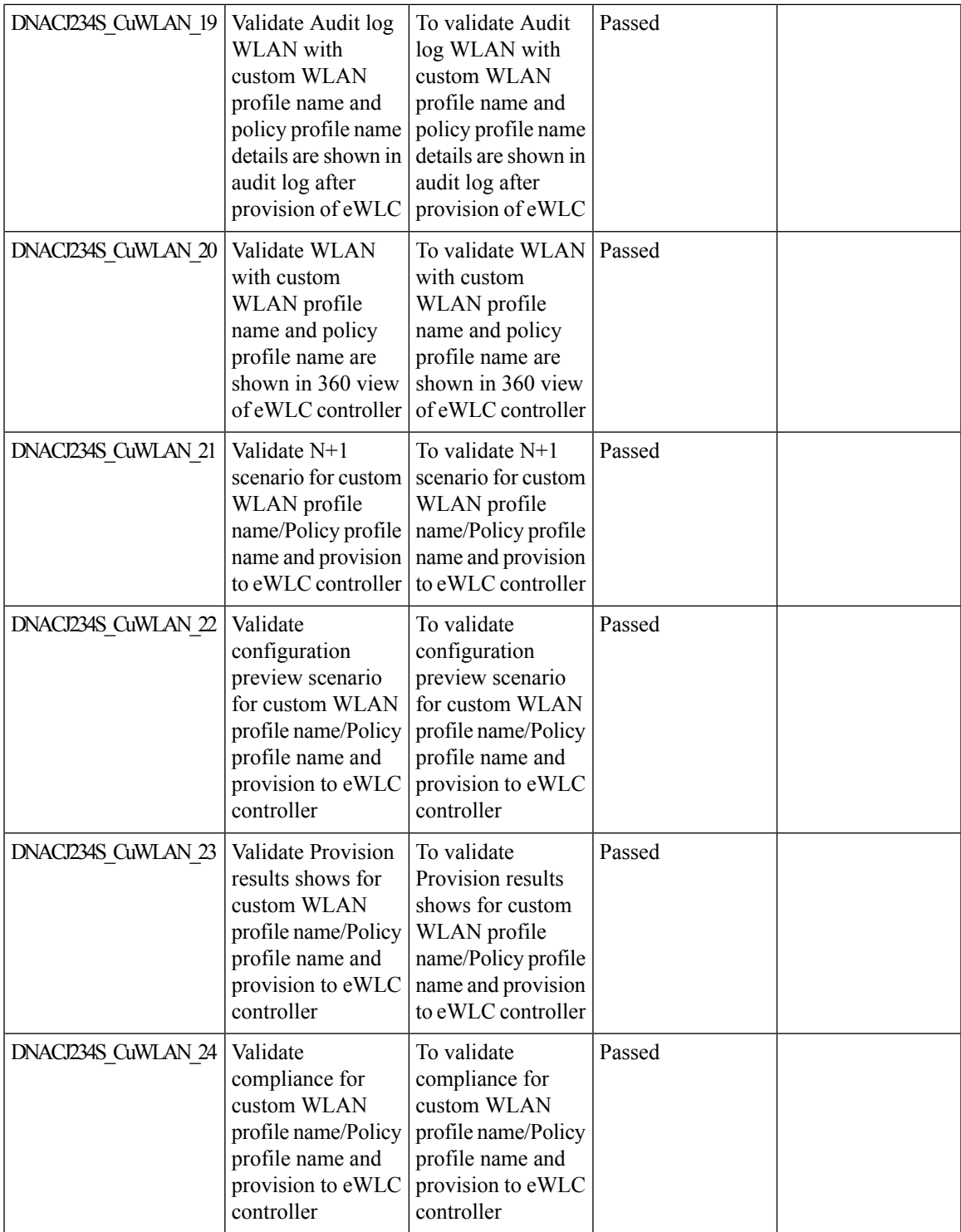

 $\mathbf I$ 

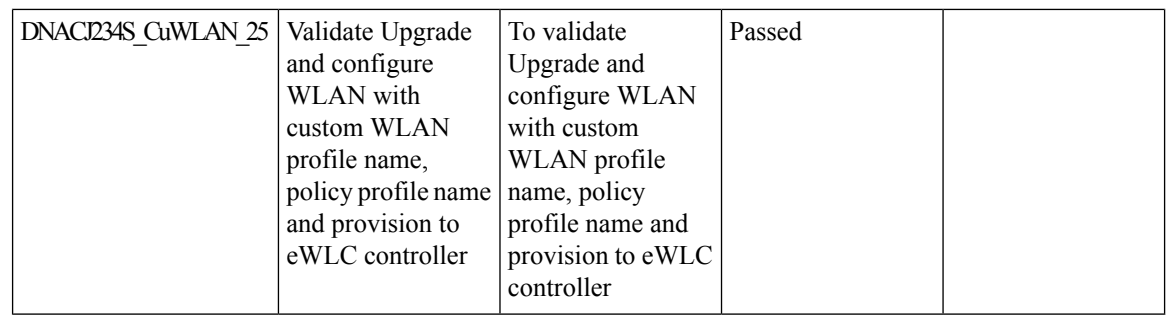

## **Support for CCKM configuration on SSID**

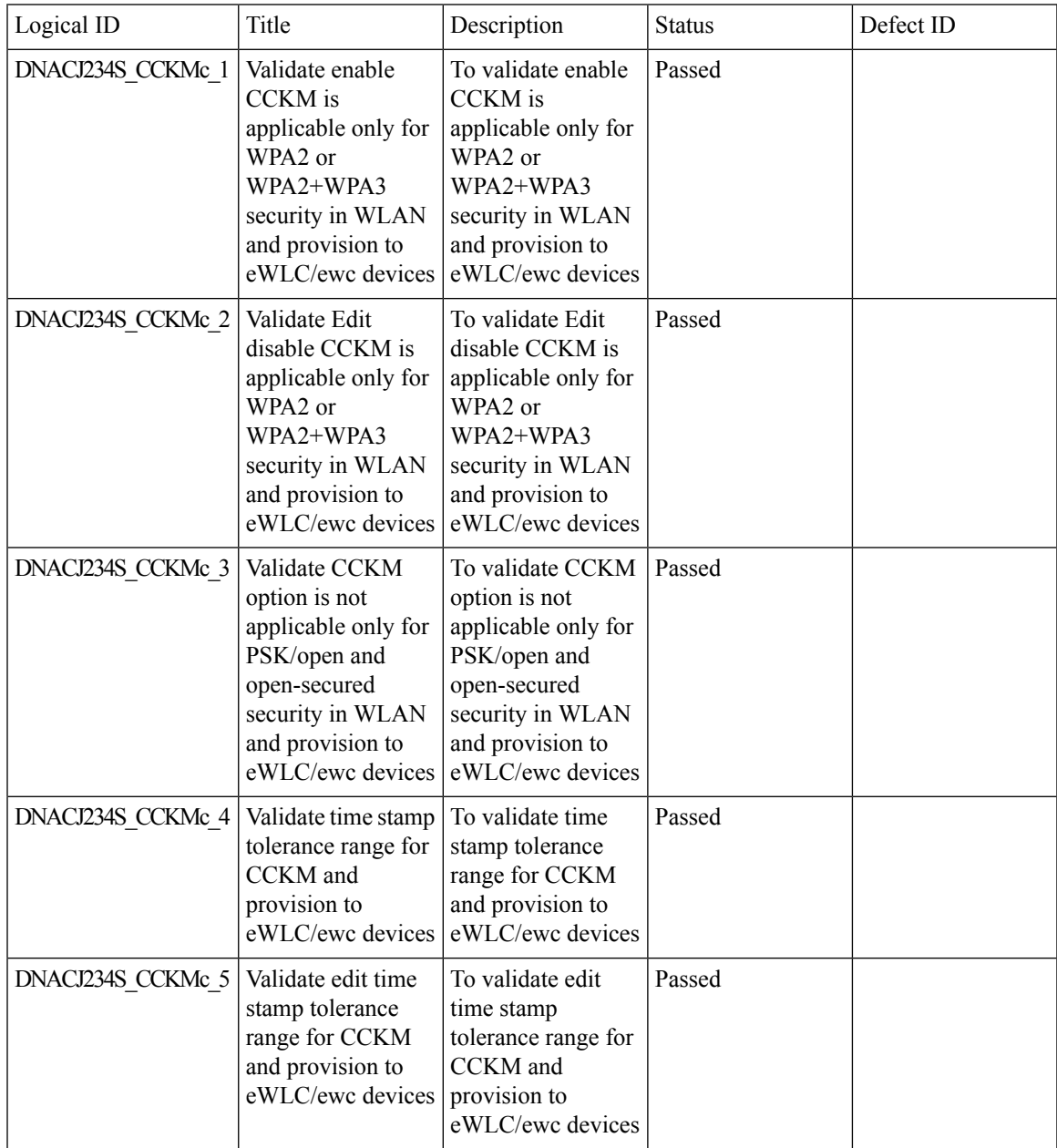

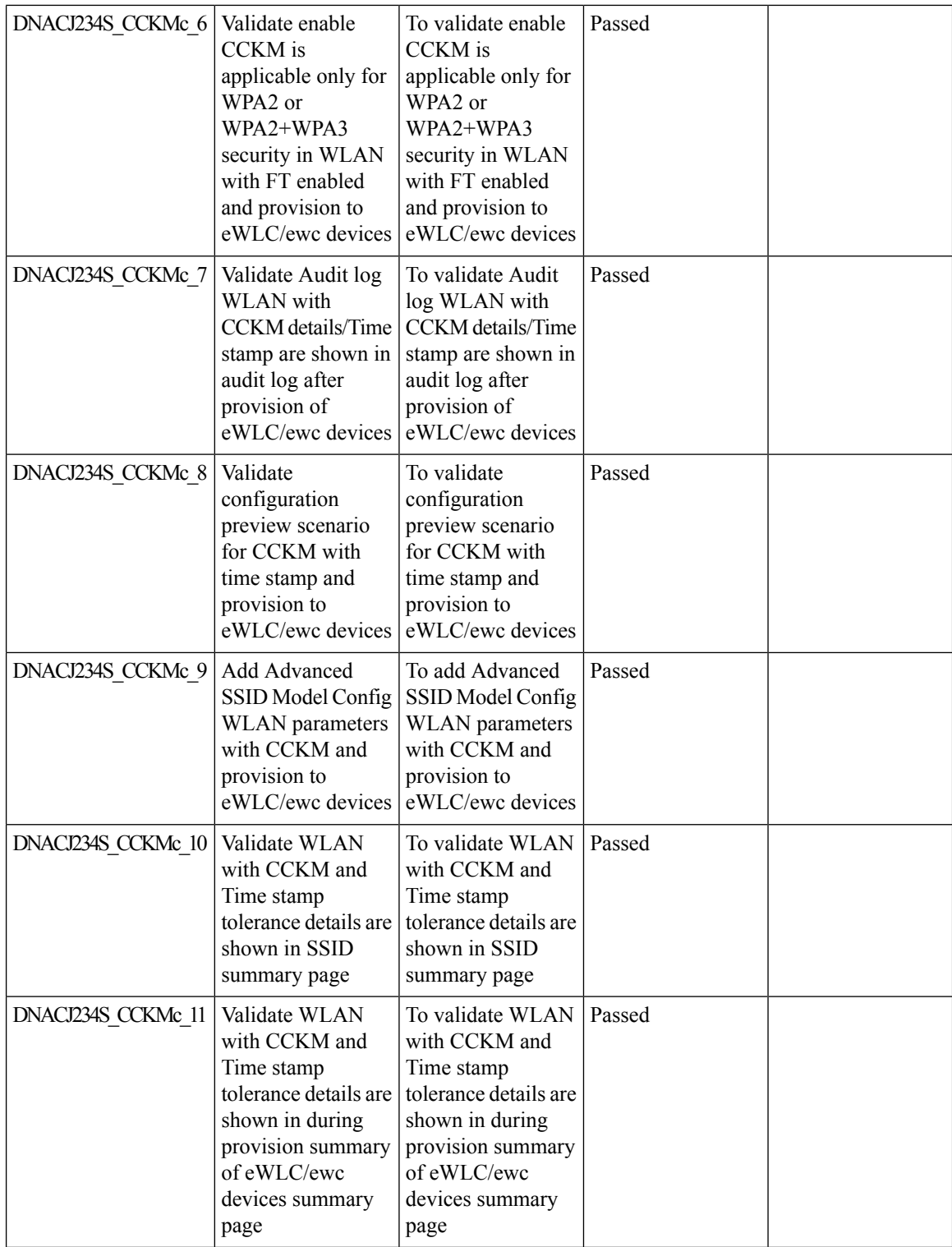

i.

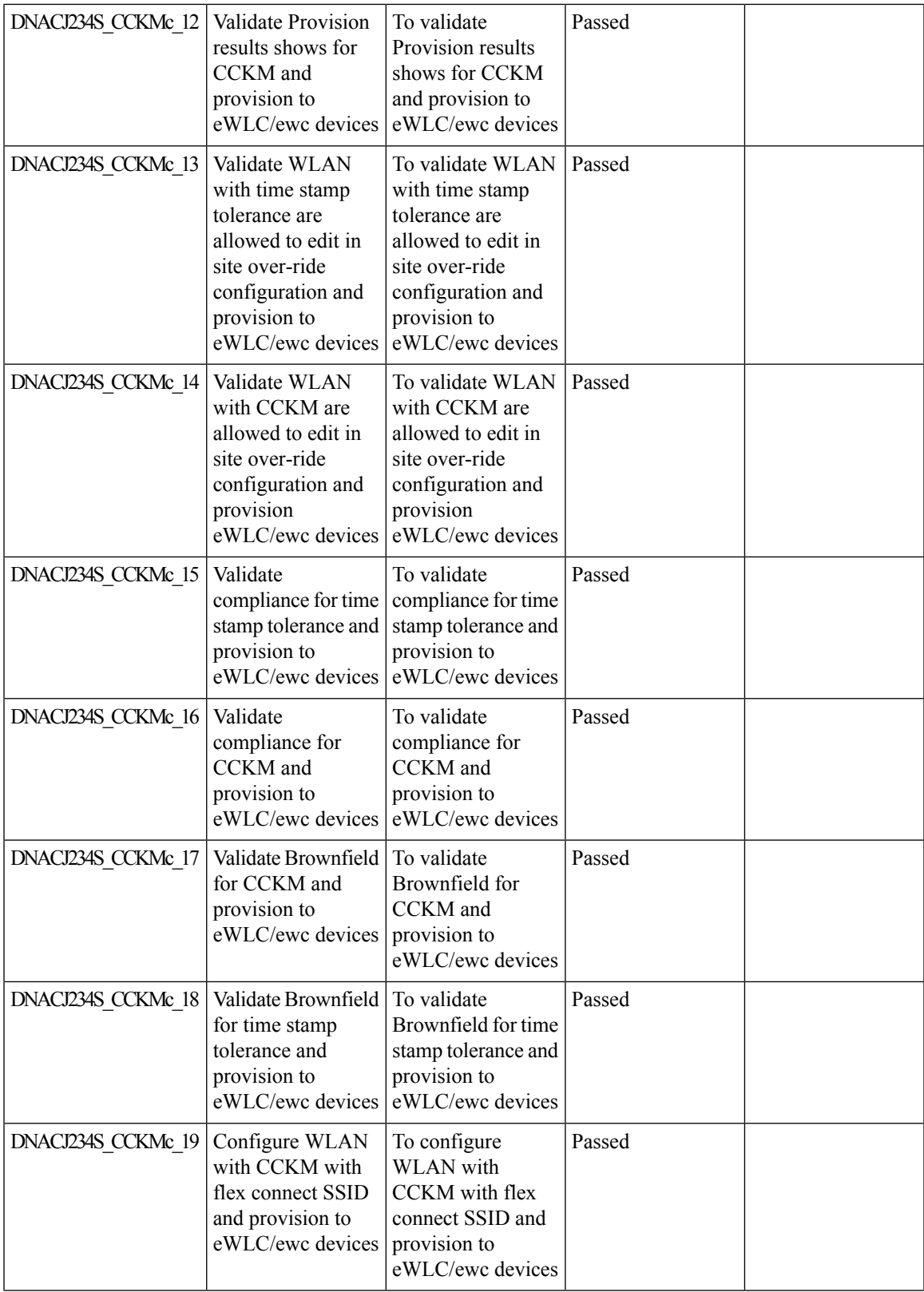

 $\mathbf I$ 

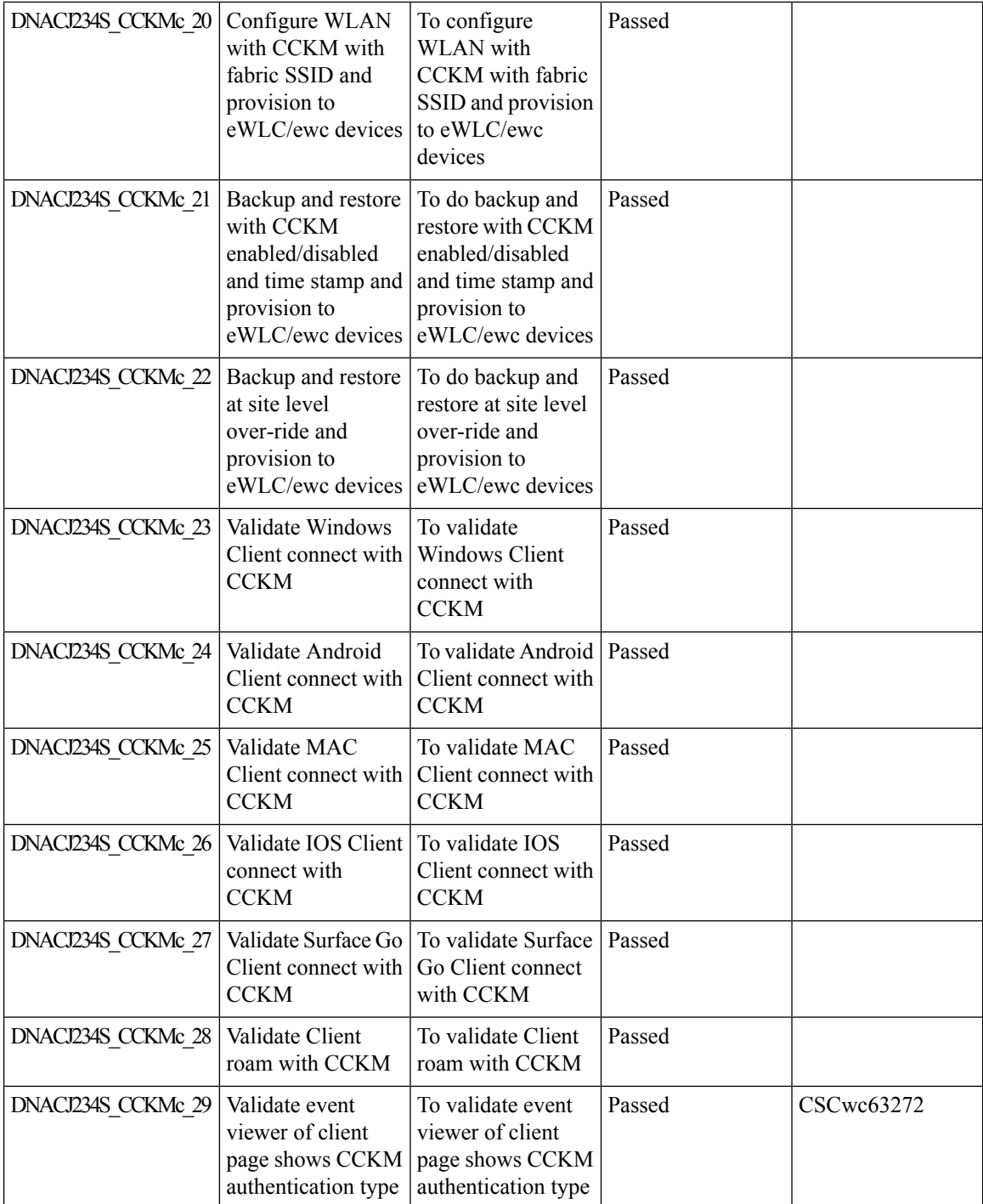

i.

### **Support for manually disable clients on wireless controller**

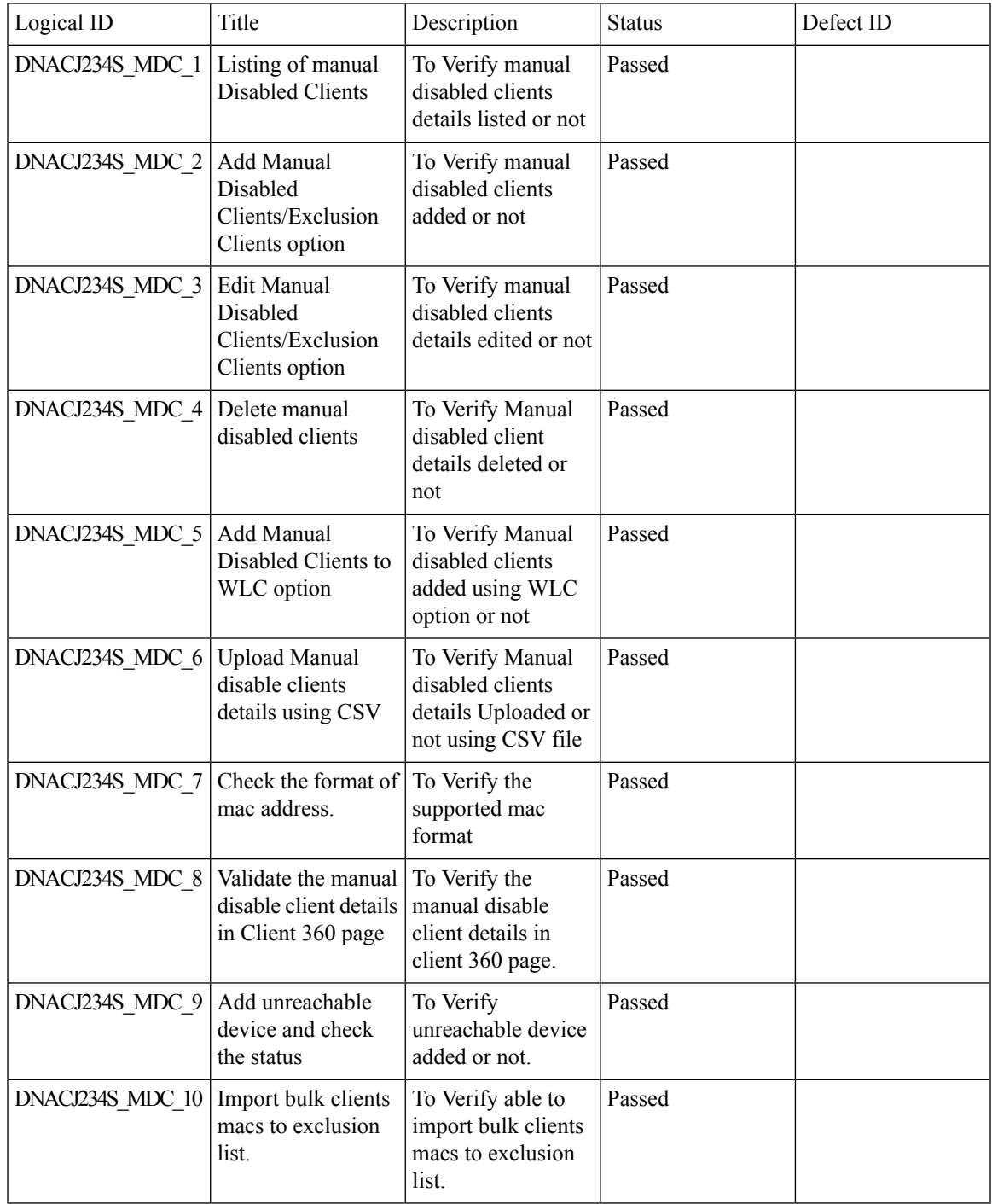

### **Support phase-2 Mesh configurations on wireless LAN controllers**

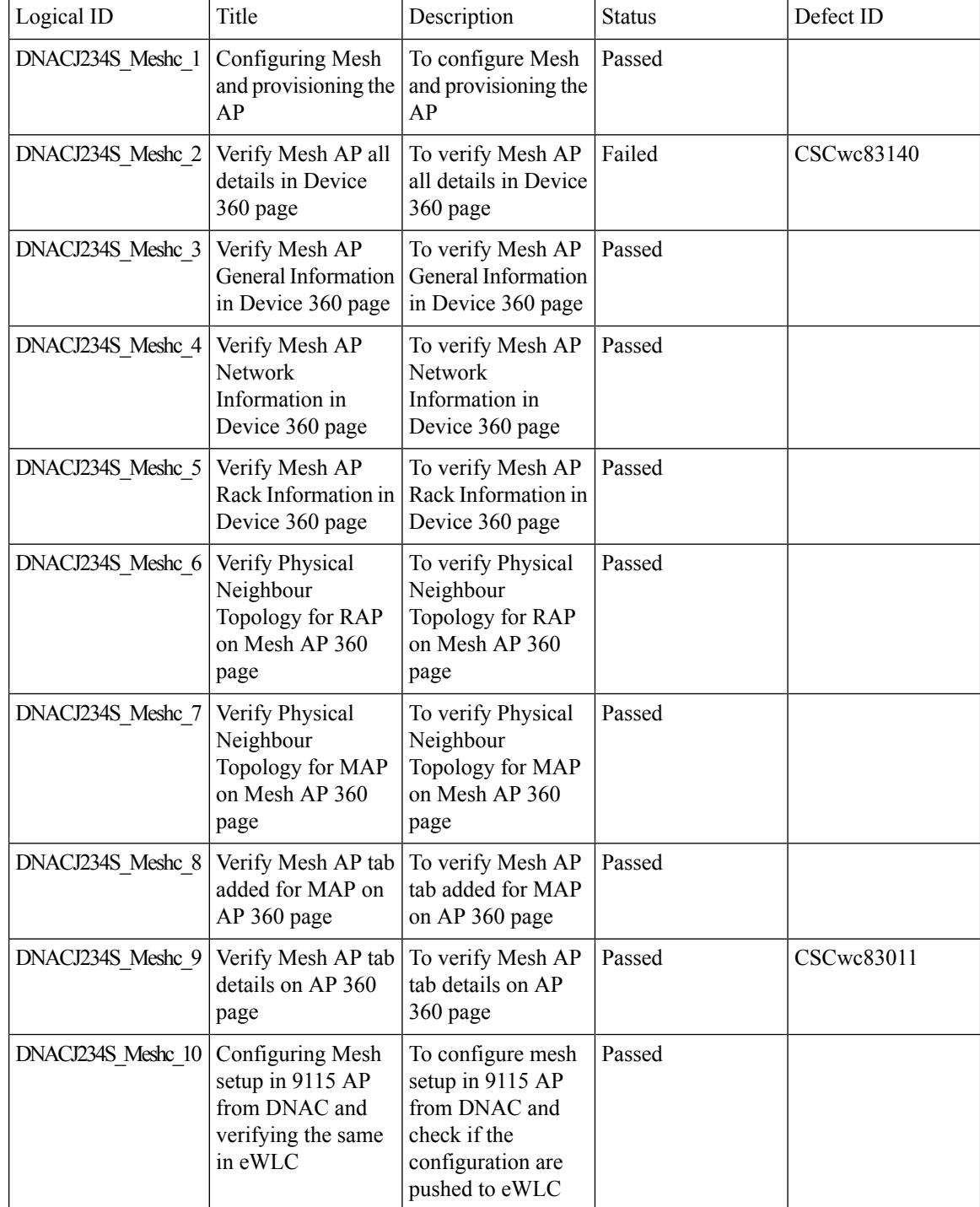

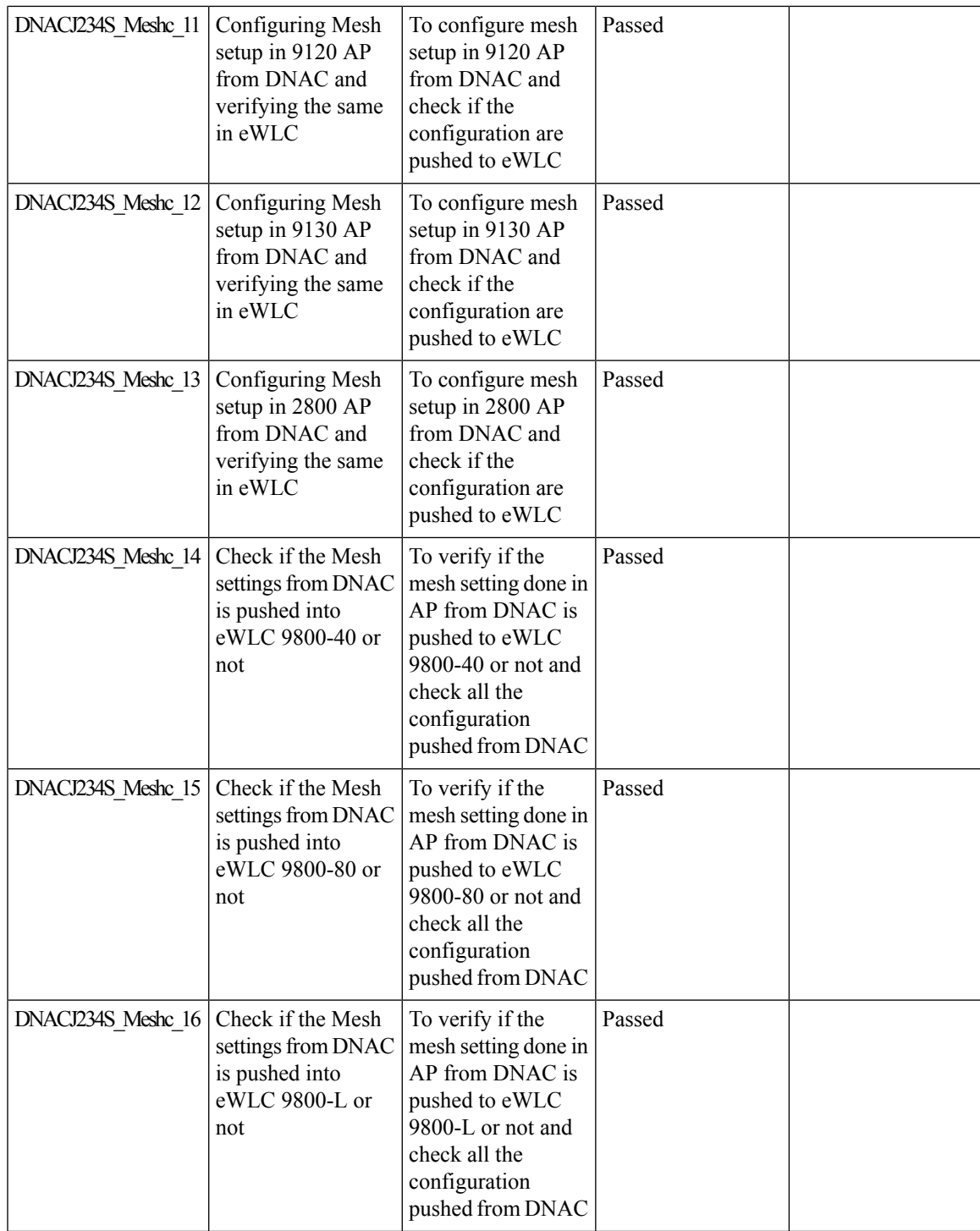

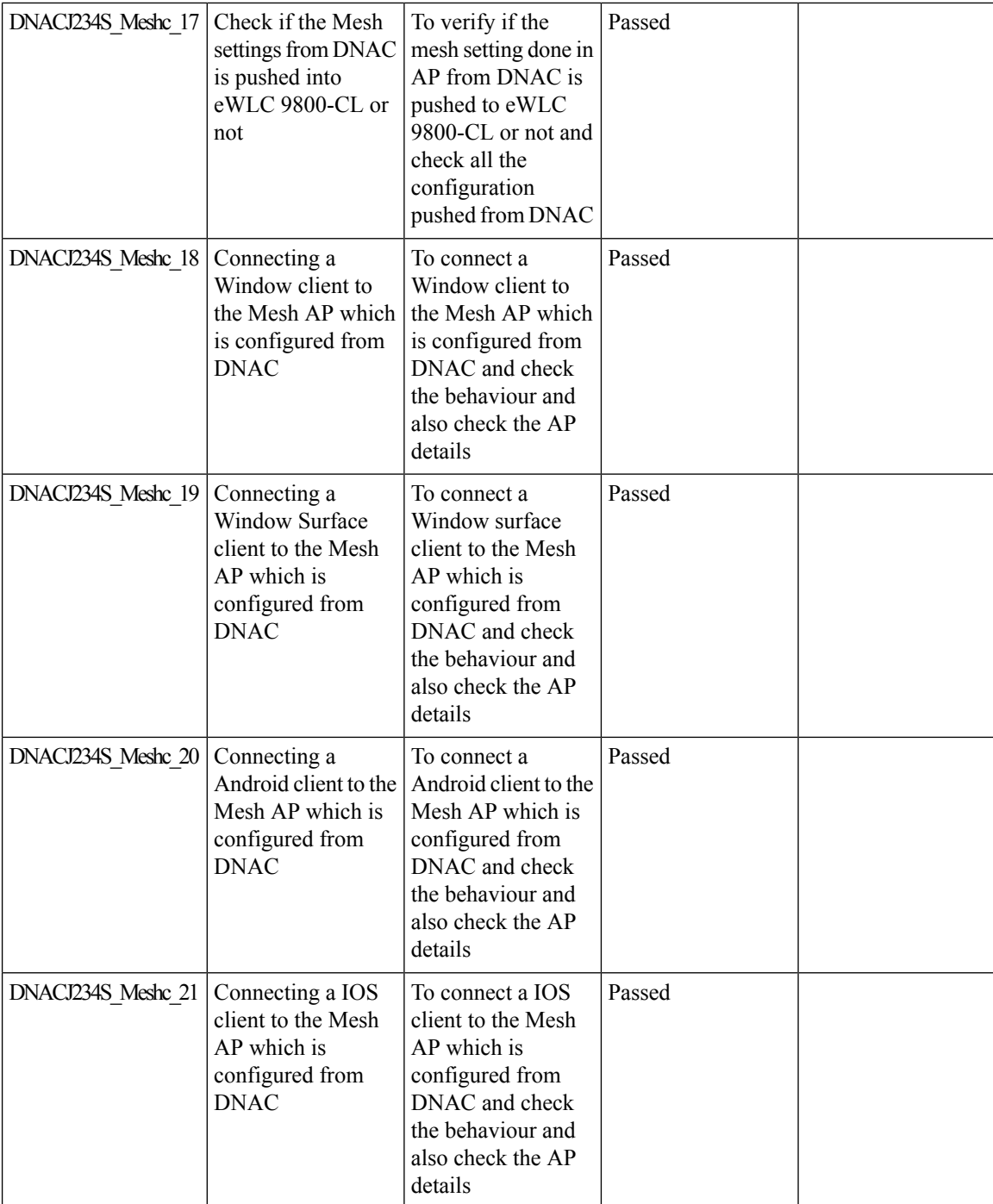

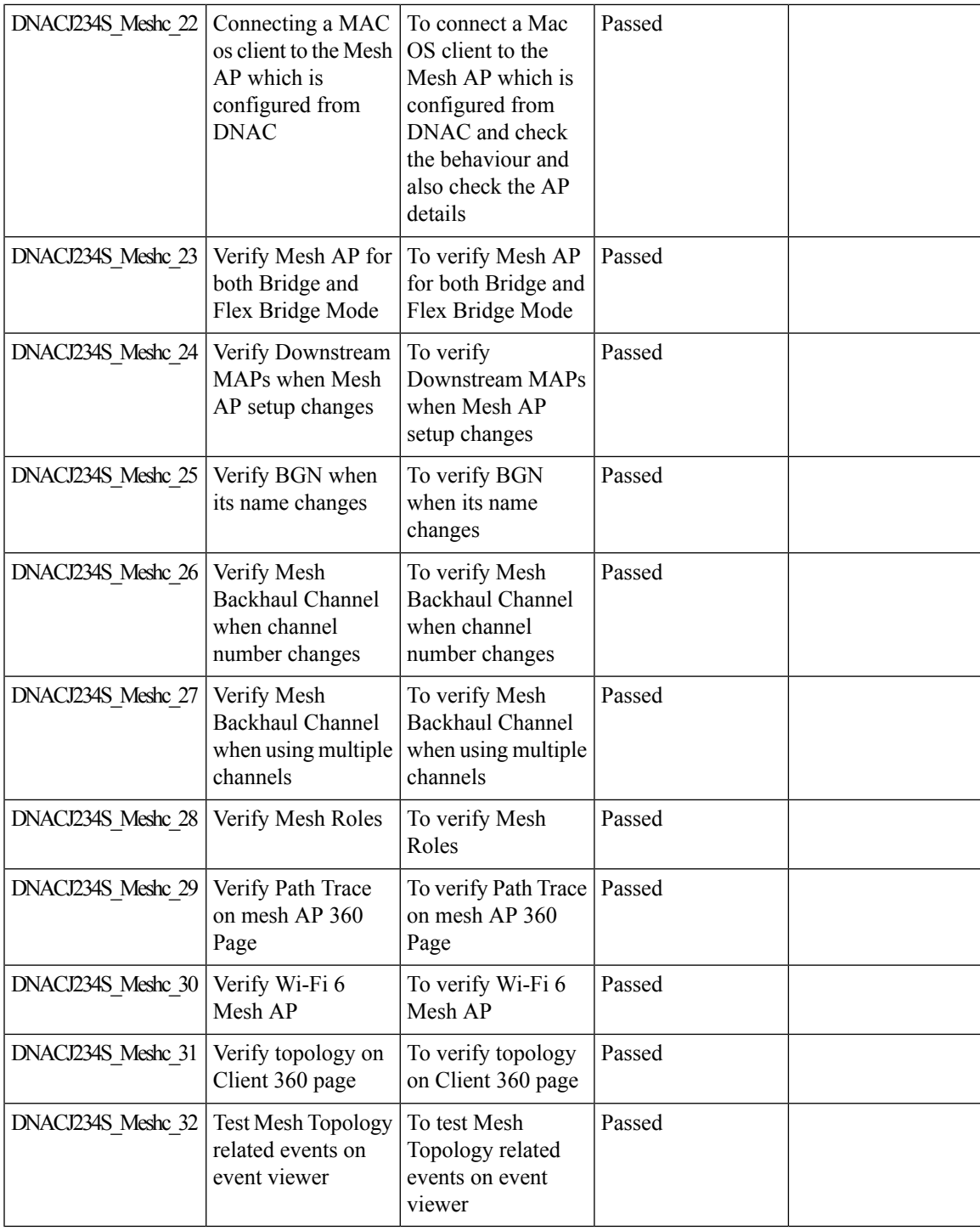

### **Support for Scheduling SSID Broadcasting**

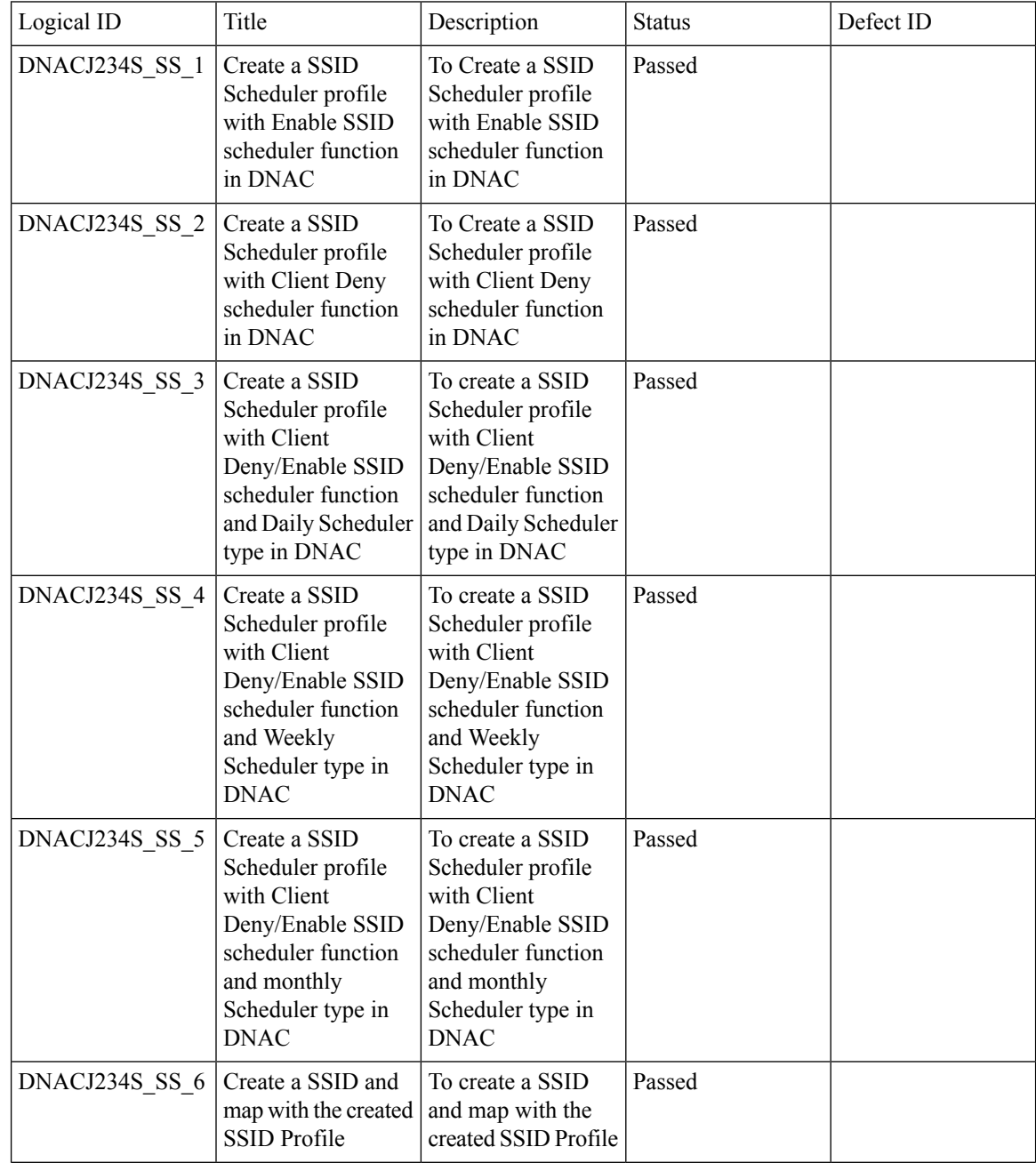

 $\mathbf l$ 

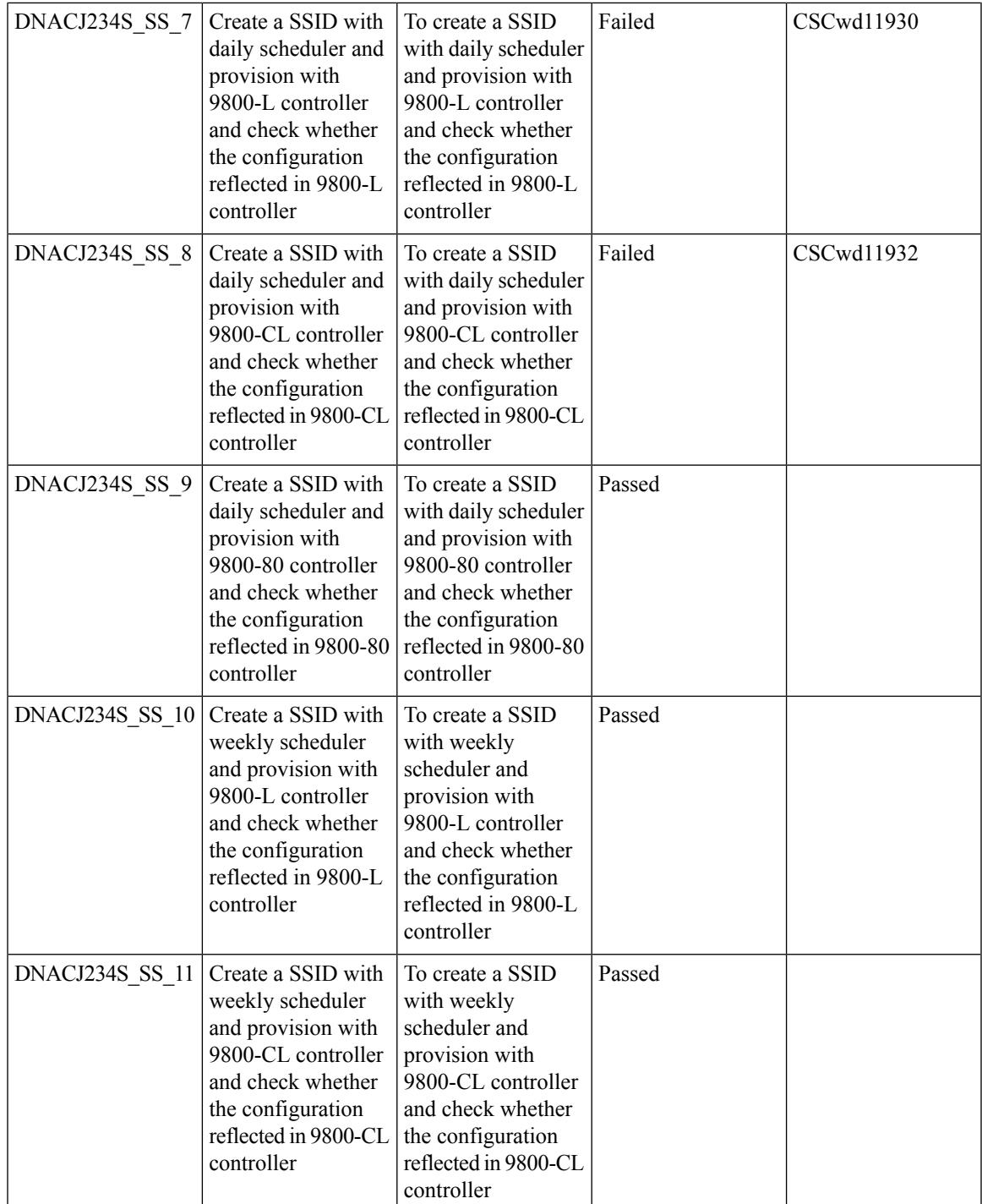

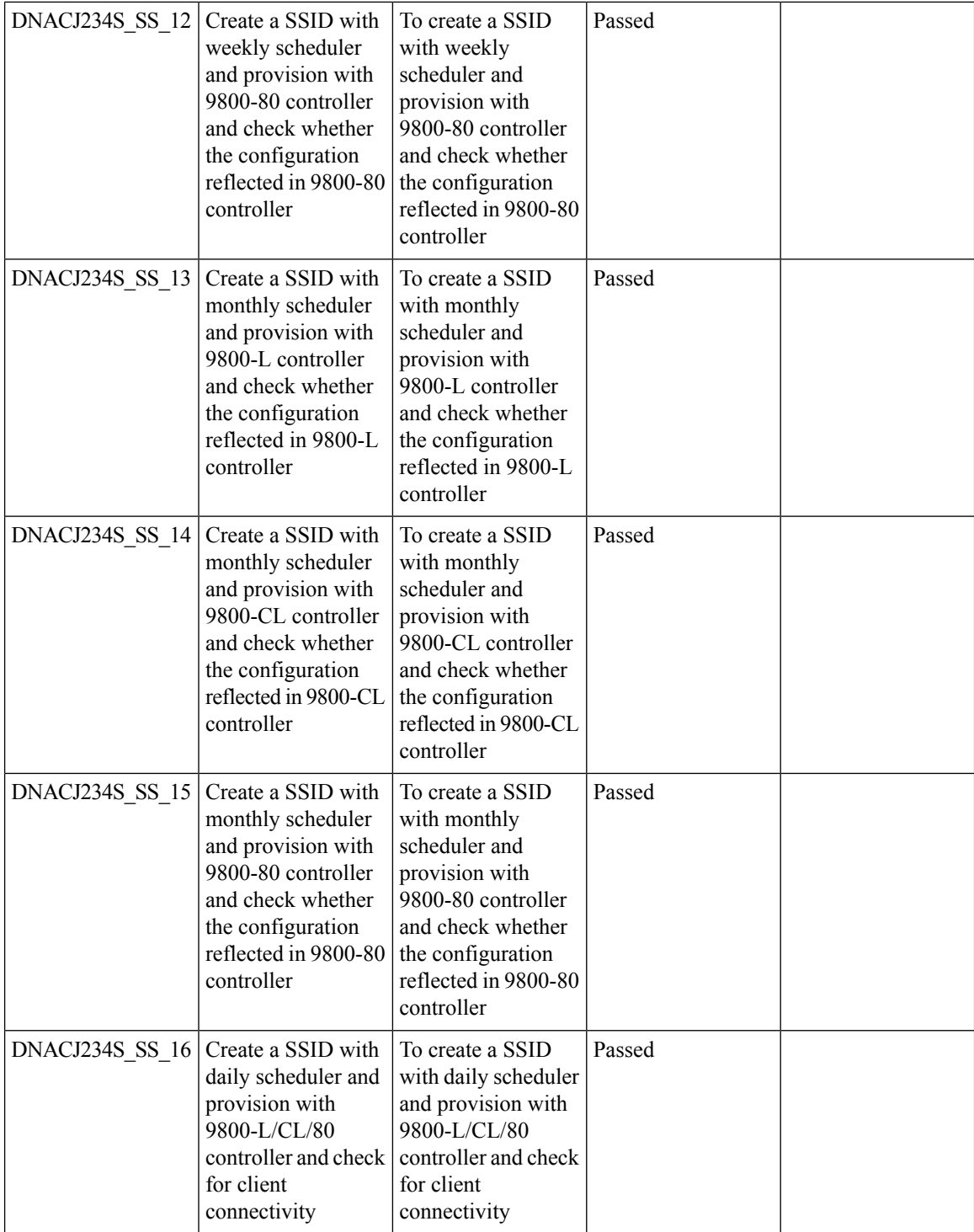

i.

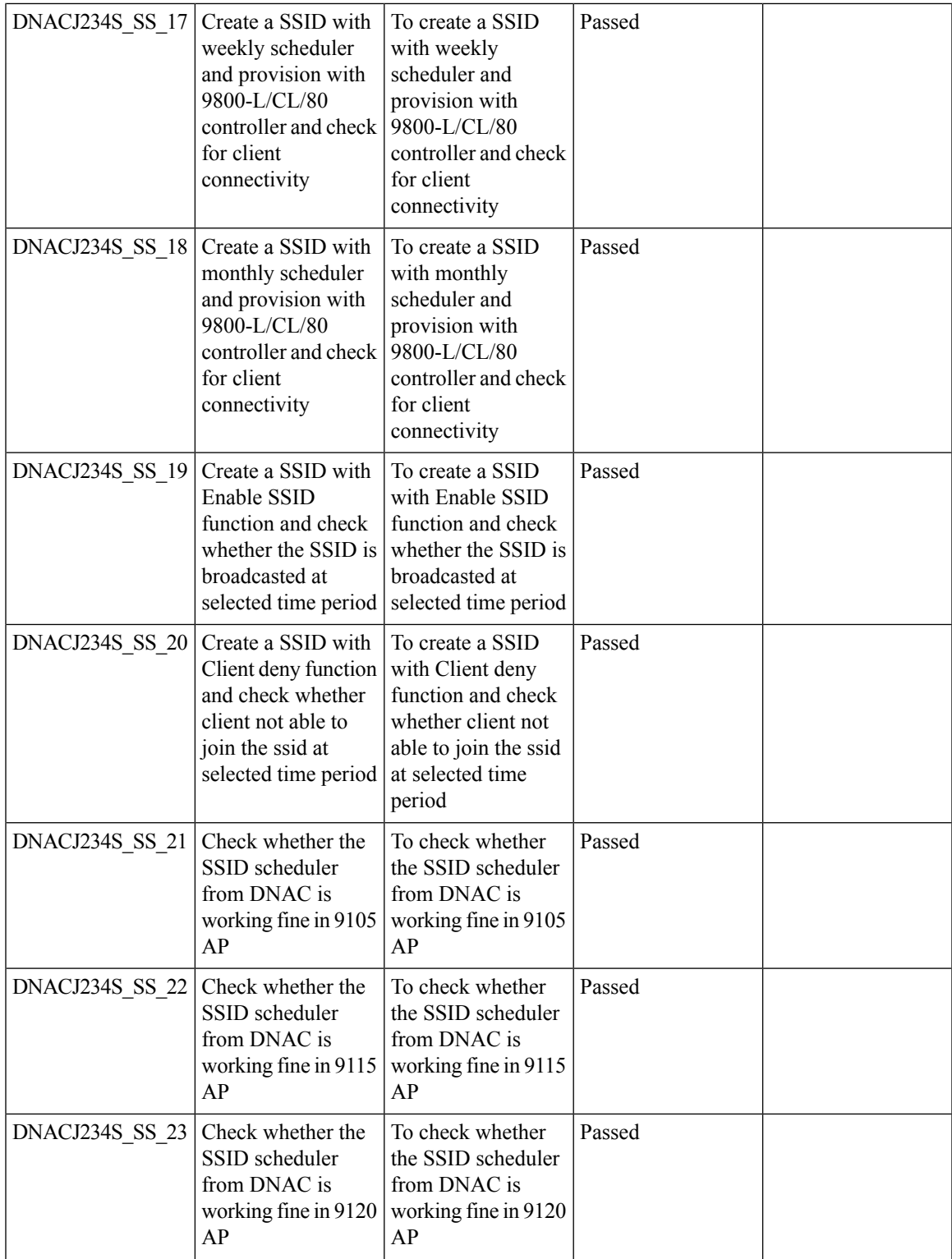

 $\mathbf I$ 

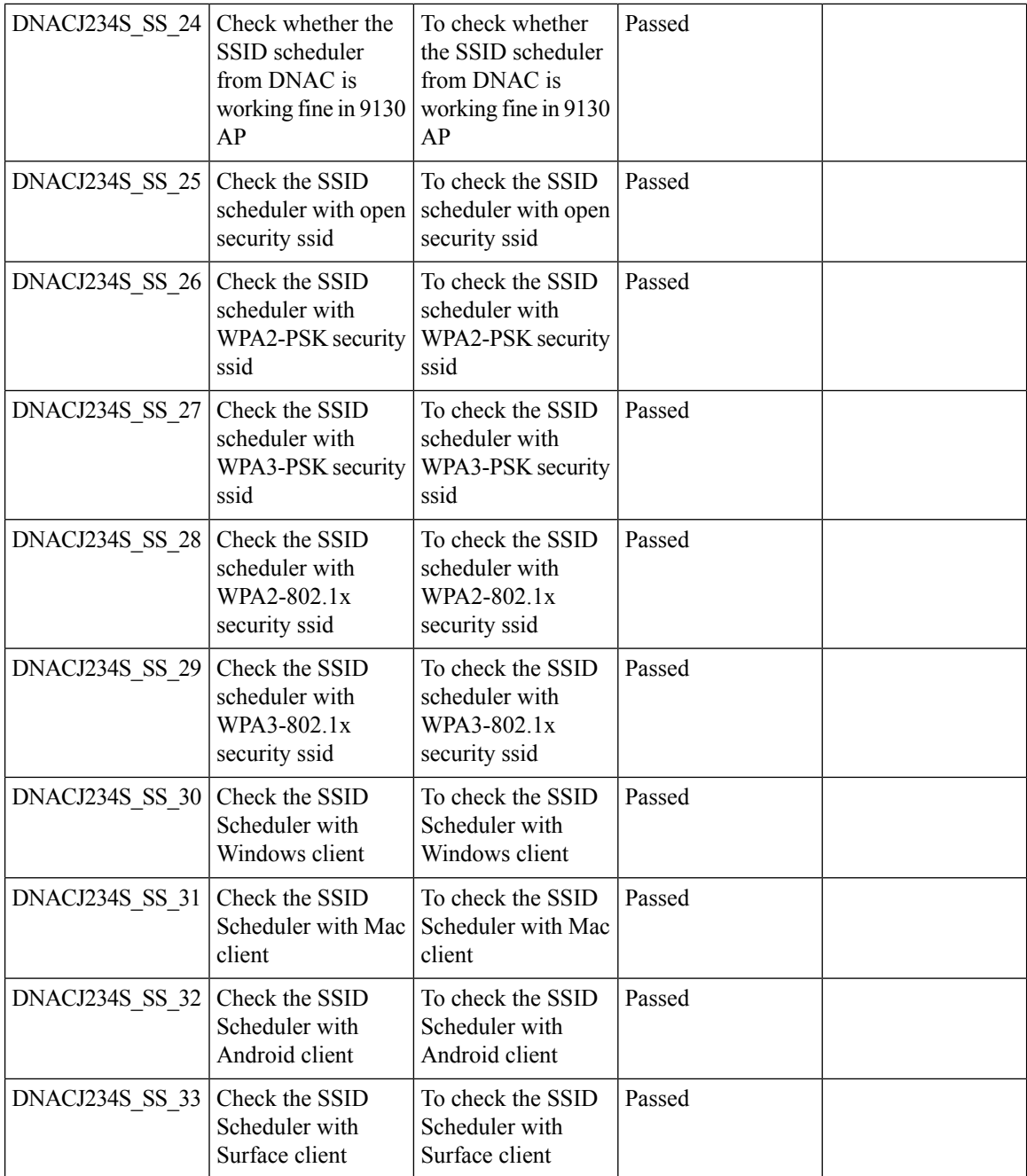

i.

 $\overline{\phantom{a}}$ 

# **Tri-Radio Configuration Support for APs**

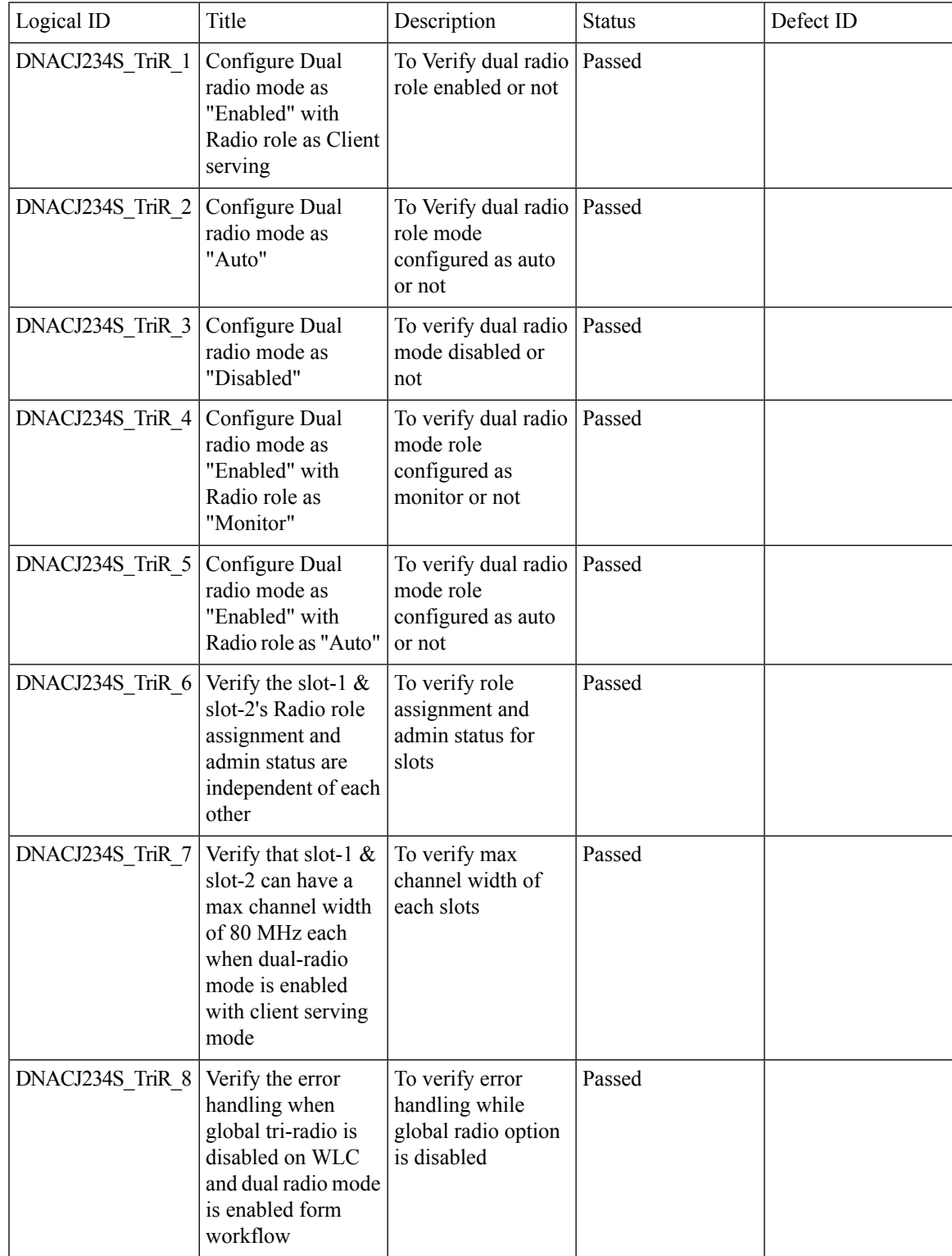

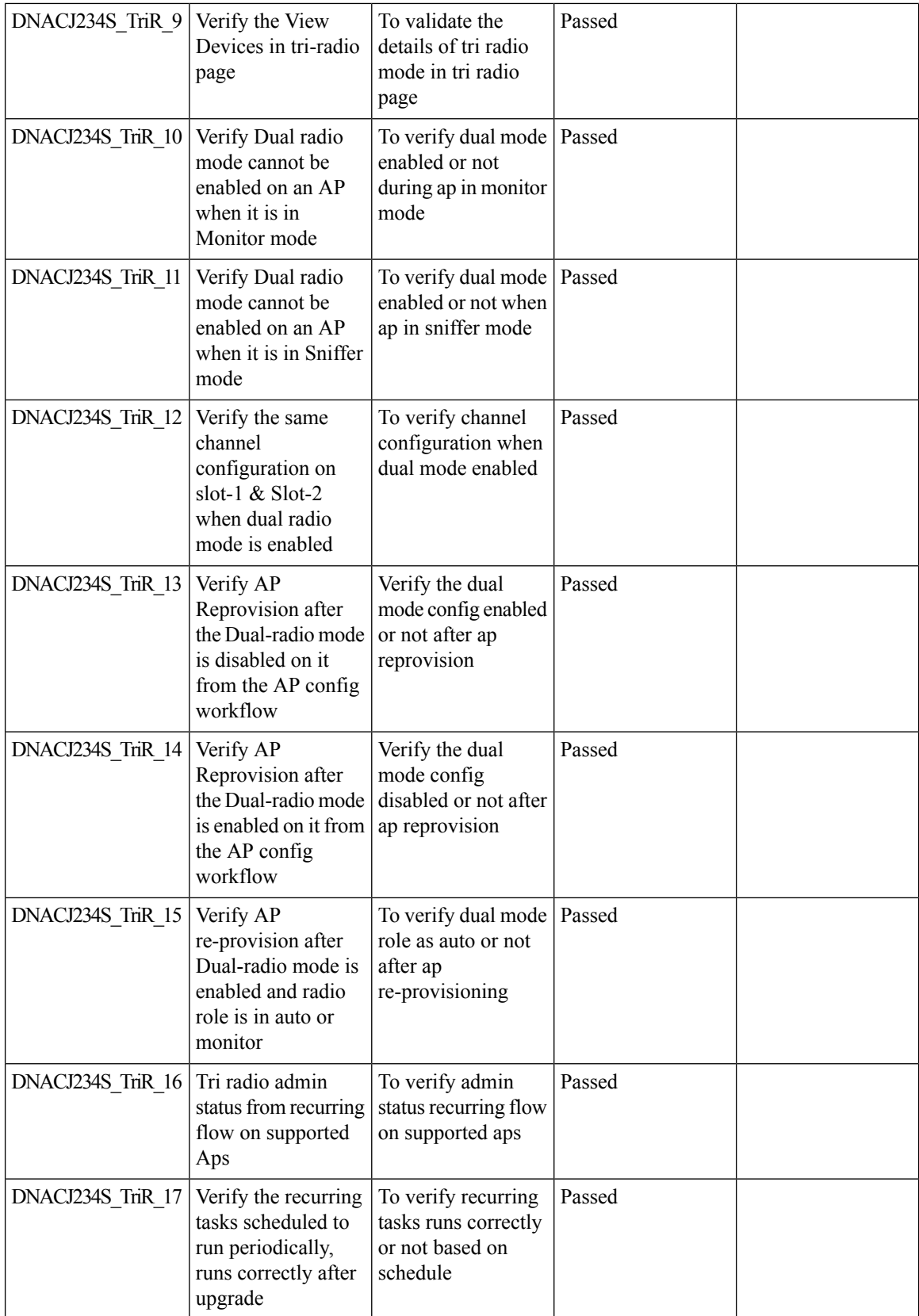

 $\mathbf l$ 

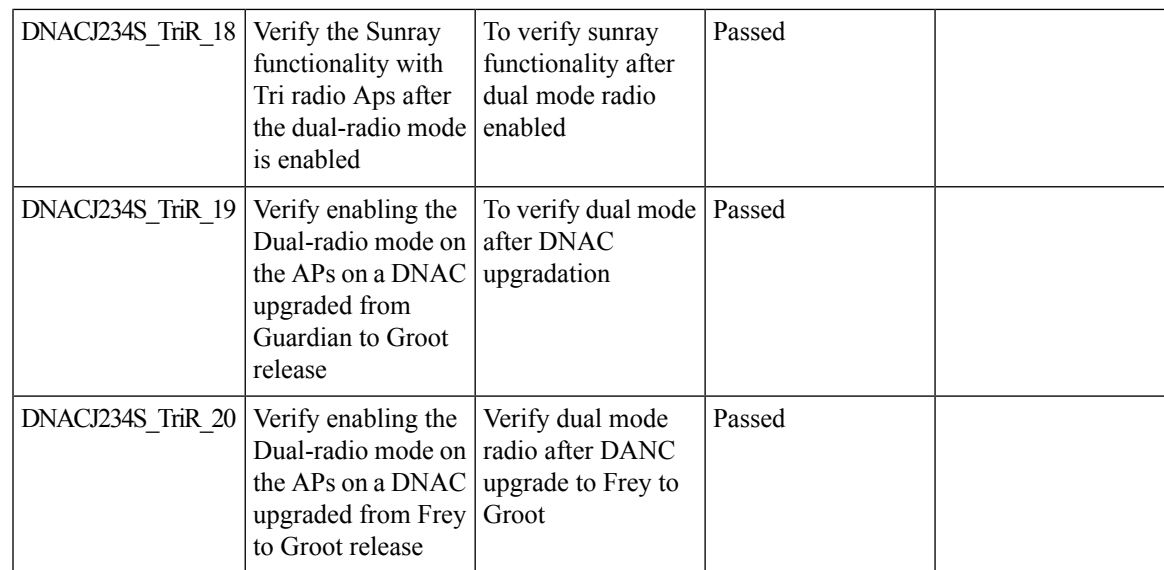

### **Top N Site - SLA Dashboard - Client KPIs**

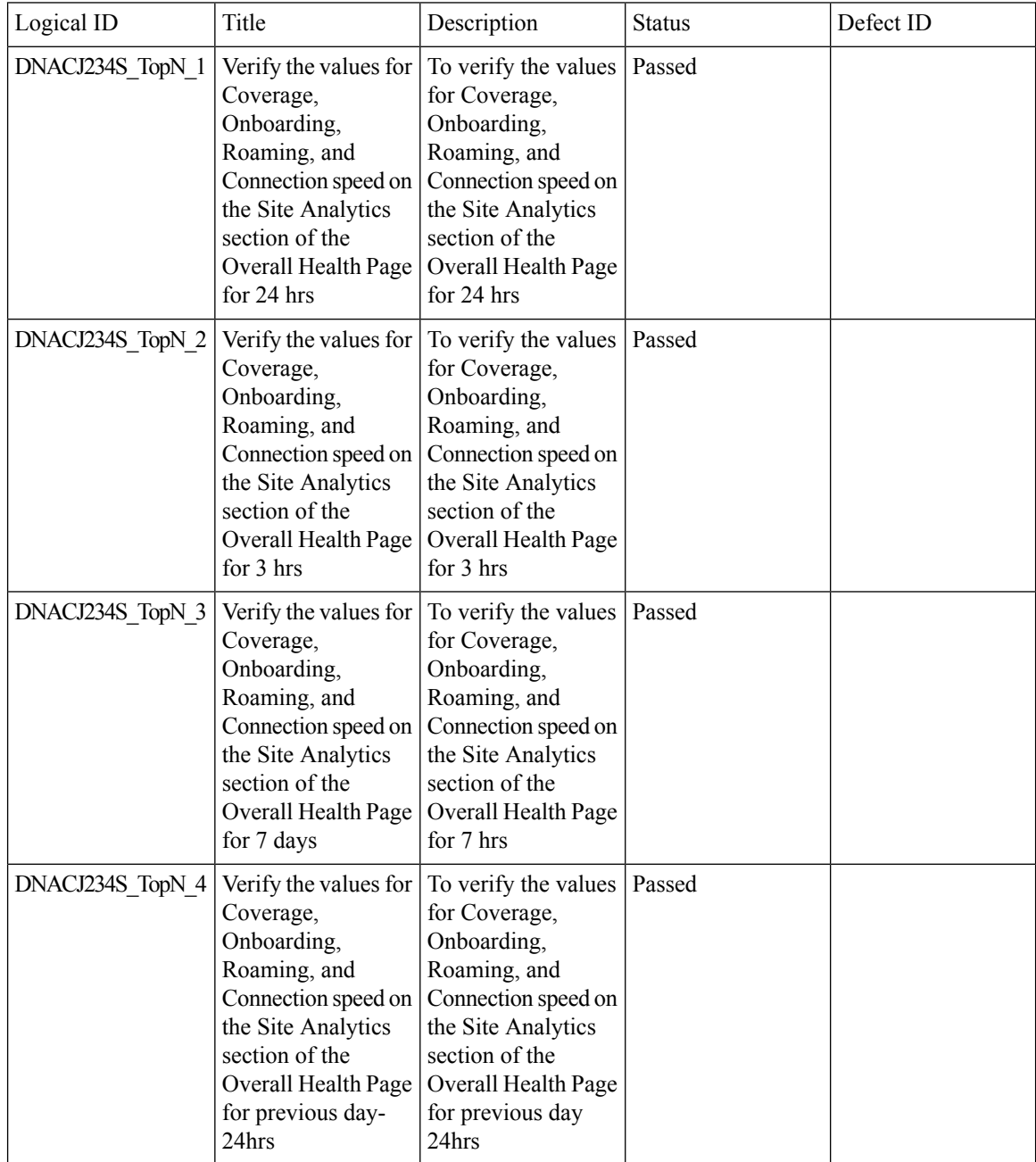

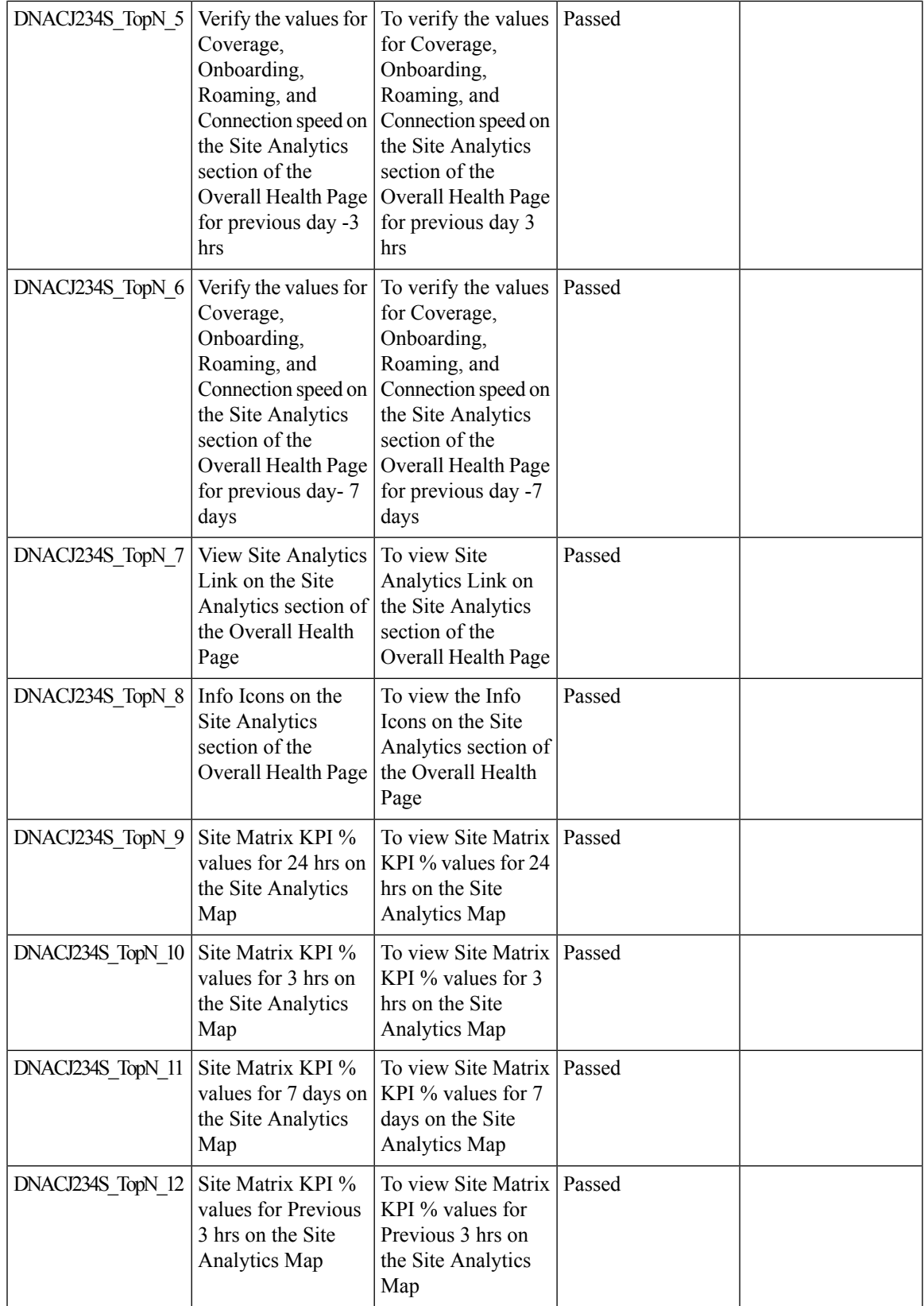

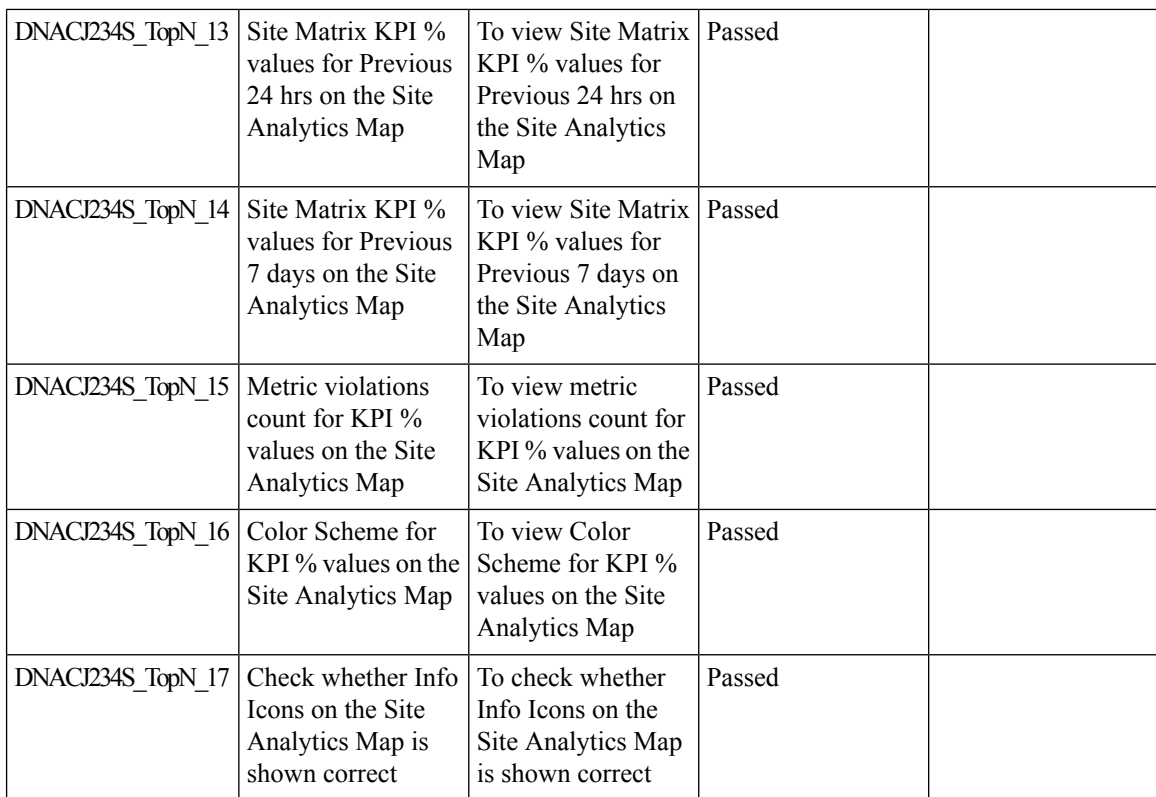

## **Troubleshooting tab on AP-360**

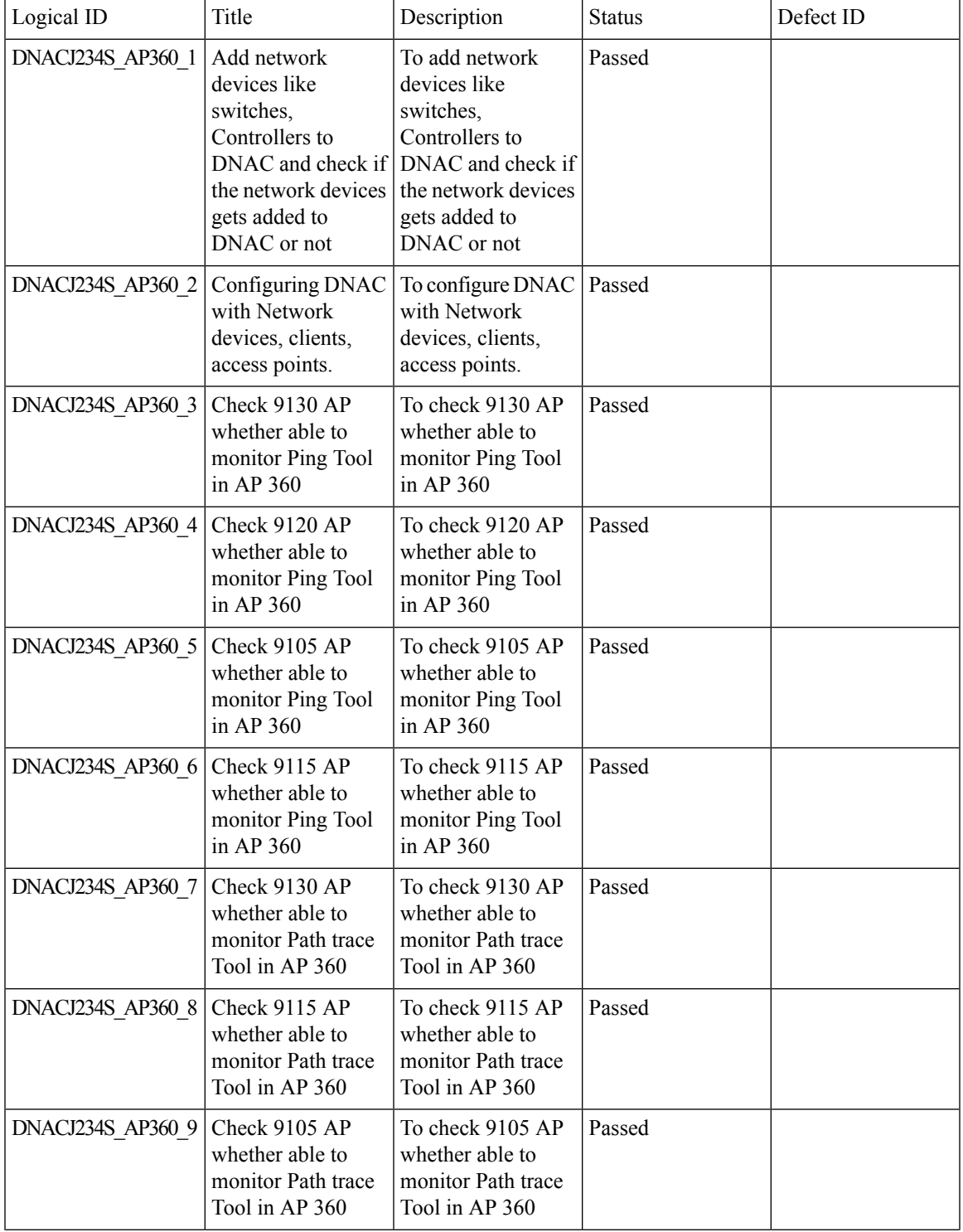

 $\mathbf I$ 

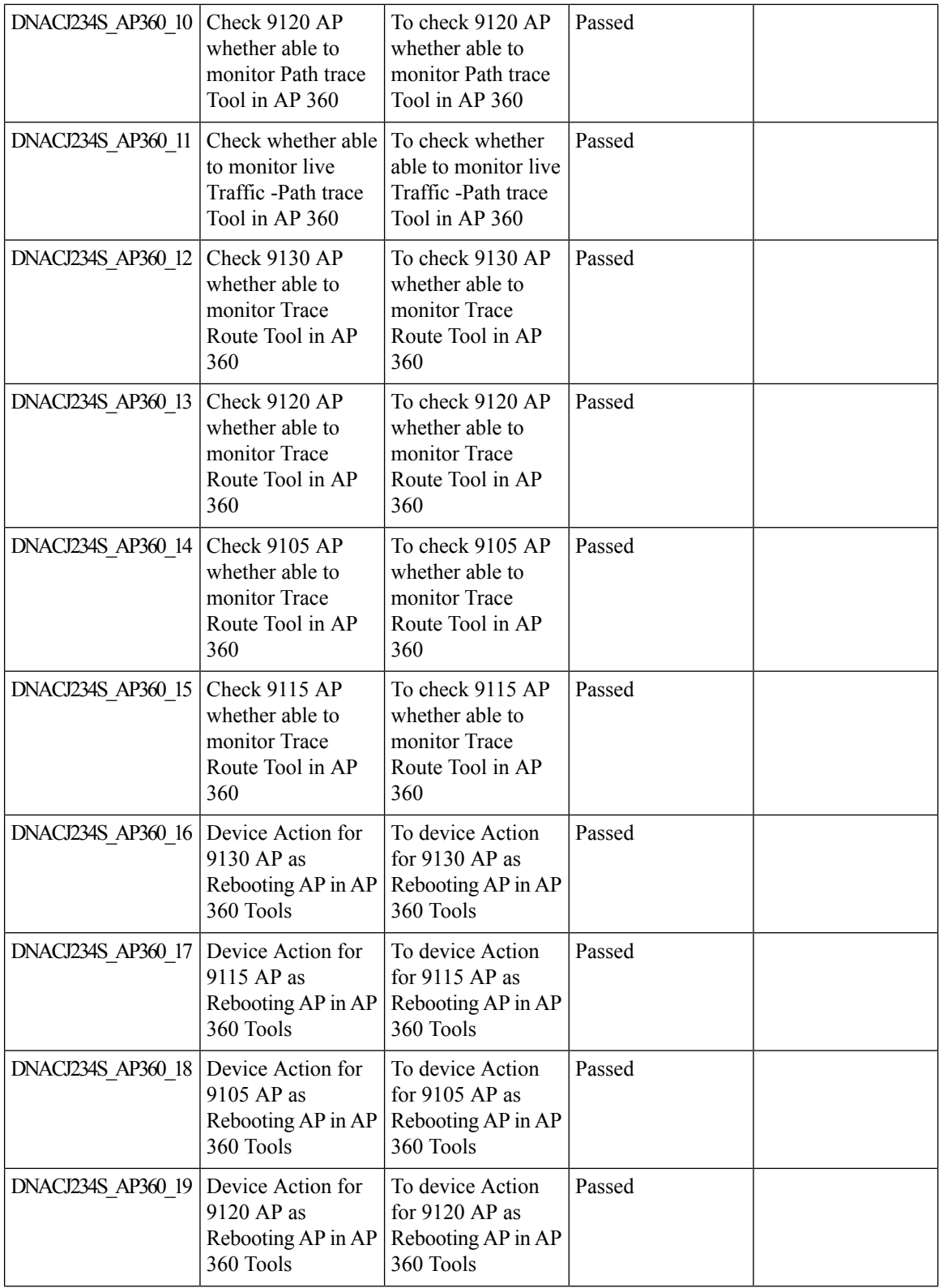

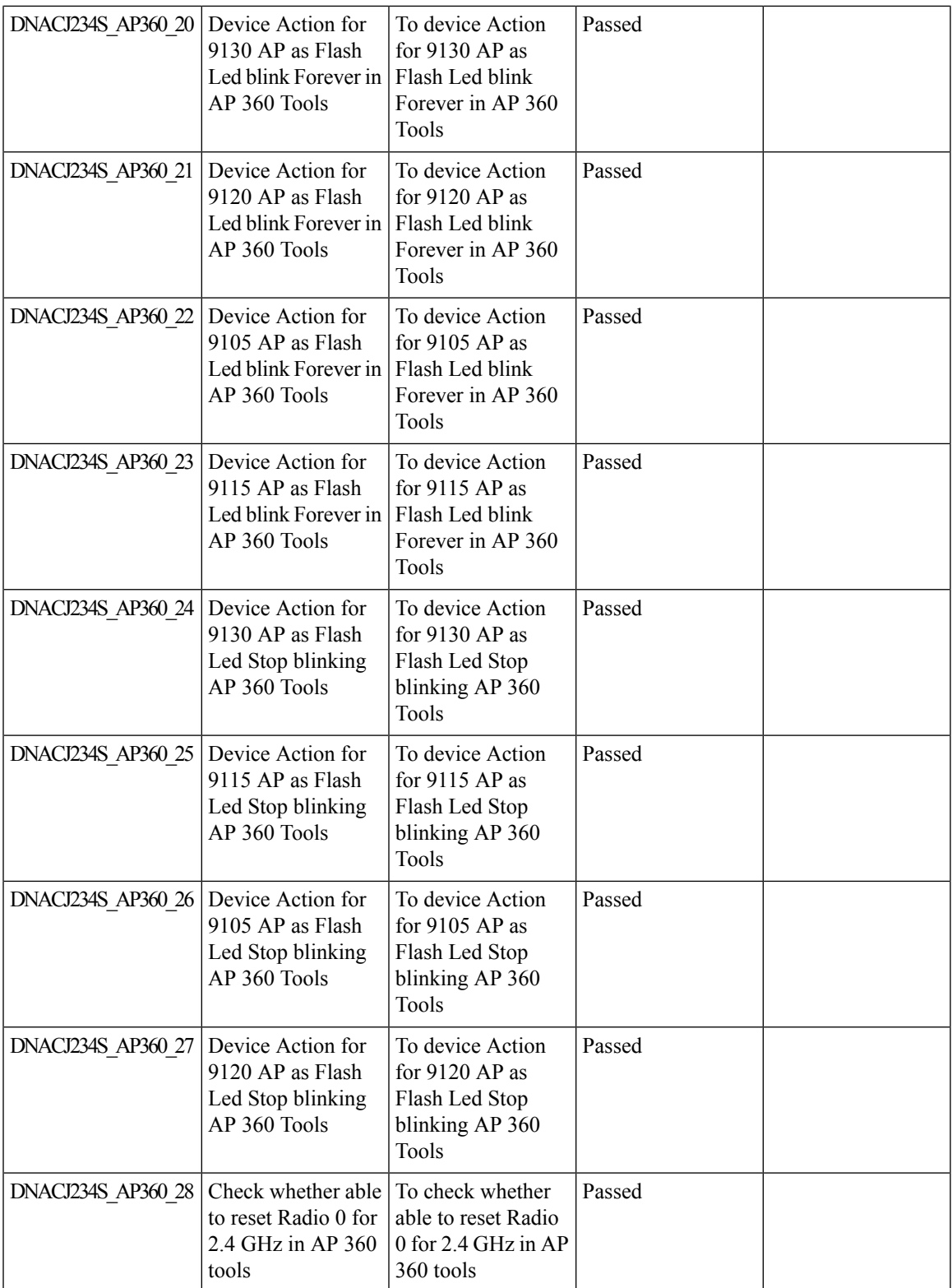

 $\mathbf I$ 

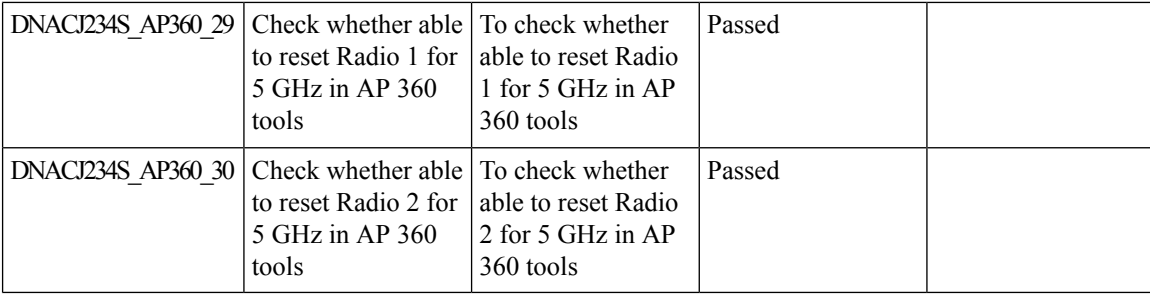

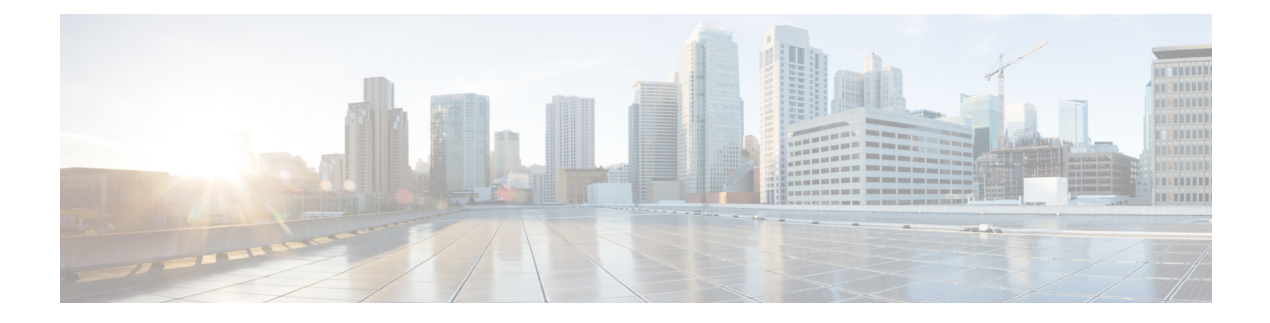

#### **Regression Features**

- 3D Maps [Enhancements](#page-72-0) Phase 2, on page 67
- Ability to manage [multiple](#page-75-0) AP groups /Policy tags, on page 70
- All Data Report [Inventory](#page-76-0) and SWIM, on page 71
- AP [Impersonation,](#page-78-0) on page 73
- AP Reboot for [Troubleshooting,](#page-80-0) on page 75
- [Assurance](#page-82-0) Client 360 Usage Events, on page 77
- AP Usage and Client [Breakdown](#page-84-0) Report, on page 79
- [Assurance](#page-87-0) workflow changes to support AP Refresh, on page 82
- [Busiest](#page-88-0) AP, on page 83
- Busiest Client [Report,](#page-90-0) on page 85
- Called [Station](#page-92-0) ID, on page 87
- Display AP Ethernet MAC address in [Inventory](#page-95-0) and details page , on page 90
- DNA [Dashboard](#page-97-0) for Open RRM , on page 92
- [Download](#page-99-0) option for config preview, on page 94
- Enable CLI [Configuration](#page-101-0) Preview for Update Telemetry Settings and Site Assignment , on page 96
- [Endpoints](#page-103-0) 360, on page 98
- [Enhancements](#page-105-0) on AP config flow, on page 100
- Exporting [Assurance](#page-108-0) Pages Overall Health, Network Health and Client Health, on page 103
- Health [Analytics,](#page-110-0) on page 105
- Inventory Support for [Maintenance](#page-112-0) mode, on page 107
- MAC [Randomization,](#page-115-0) on page 110
- Managing WLC HA SSO via DNAC [Enhancements,](#page-116-0) on page 111
- [Network](#page-117-0) Device, on page 112
- Network Insights 2.0 Radio Insights based on Client [Experience,](#page-119-0) on page 114
- Network Setting Design [Compliance,](#page-121-0) on page 116
- Overall and Network Health [Dashboard,](#page-122-0) on page 117
- Pan [Assurance](#page-126-0) event viewer, on page 121
- Radius [Profiling,](#page-128-0) on page 123
- Rolling AP [Upgrade,](#page-131-0) on page 126
- RRM Support Coverage Hole Detection EDRRM [configurations,](#page-133-0) on page 128
- RRM Support for General [Parameters](#page-134-0) , on page 129
- RRM [assurance](#page-136-0) for granular reasons for power and channel change, on page 131
- Show Rogue client [location](#page-138-0) in the threat 360 , on page 133
- Site [360/Dashboard](#page-140-0) Landing Page, on page 135
- Smart [Licencing,](#page-142-0) on page 137
- Support AP refresh across [different](#page-144-0) WLCs, on page 139
- Support [configuration](#page-145-0) of advanced WLAN parameters, on page 140
- [Support](#page-148-0) Dual band XOR radio config, on page 143
- [Support](#page-152-0) for AP LED blink flash from DNAC , on page 147
- [Support](#page-157-0) for Custom Policy Tag for C9800, on page 152
- Support for next set of AP [configurations](#page-160-0) from DNAC, on page 155
- Support for recurring [discovery,](#page-163-0) on page 158
- Support recurrent [configuration](#page-165-0) of AP and radio parameters, on page 160
- Swim [Enhancement,](#page-171-0) on page 166
- Troubleshoot Certification 2.0 WLC [Unmonitored,](#page-173-0) on page 168
- Unique clients and users [summary,](#page-176-0) on page 171
- Worst [Interferer,](#page-178-0) on page 173
## **3D Maps Enhancements Phase 2**

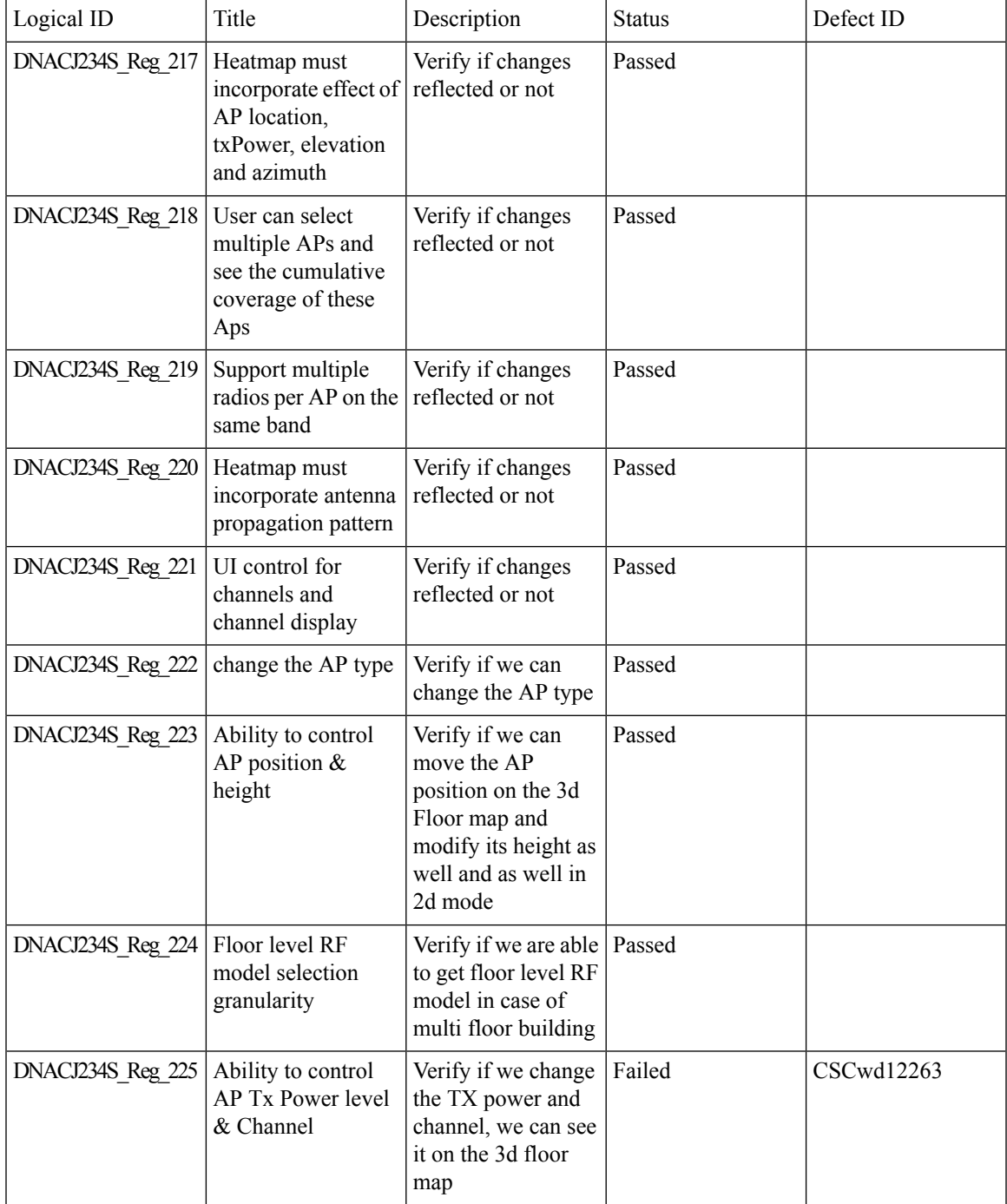

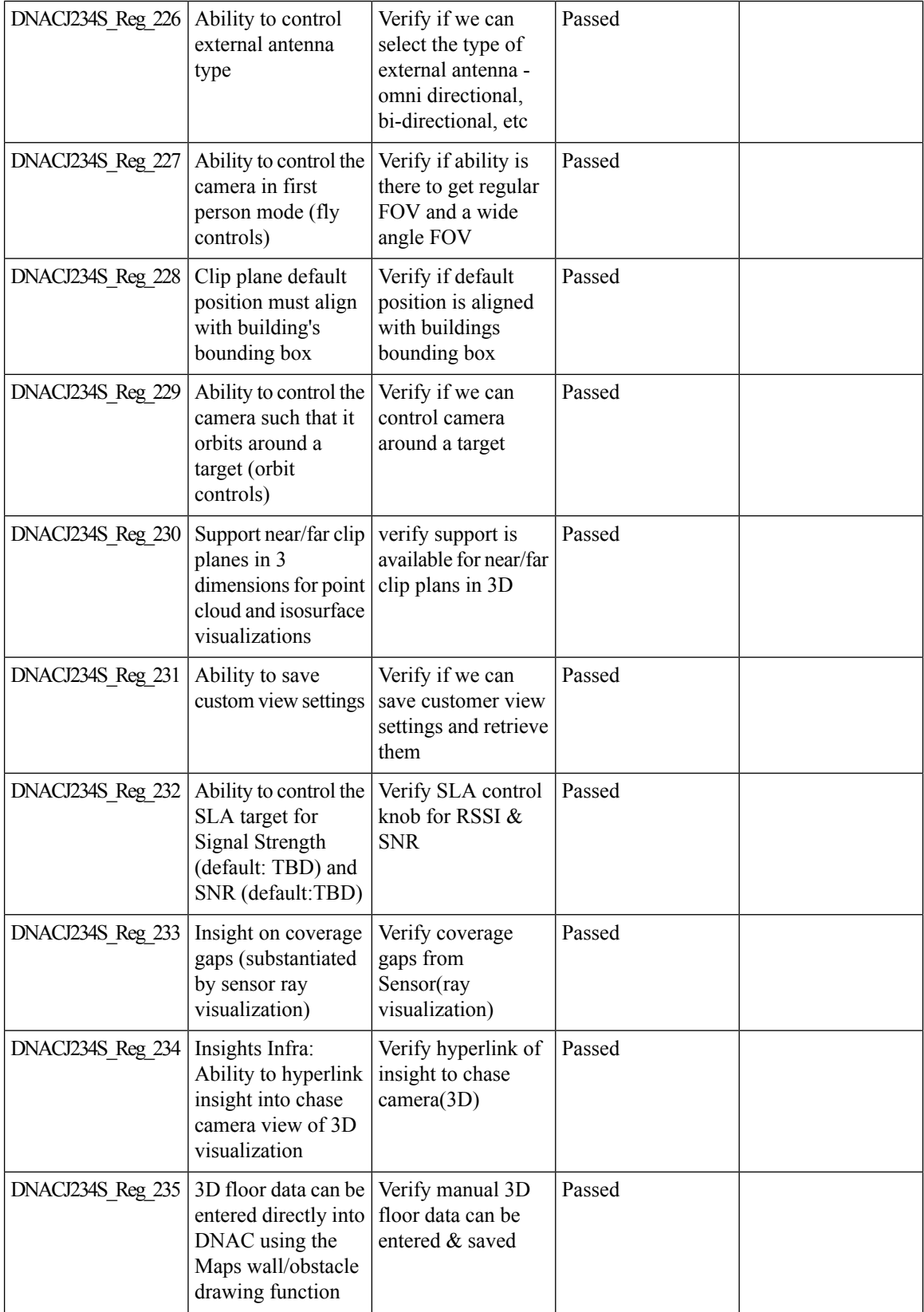

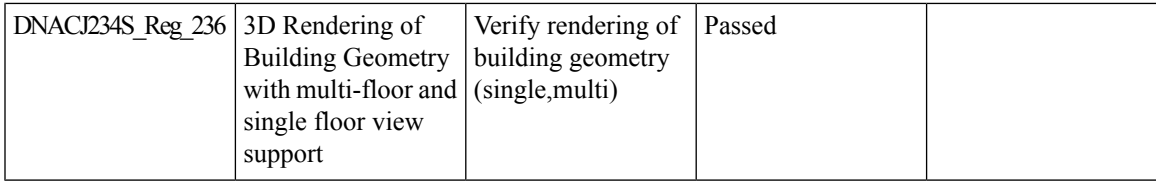

### **Ability to manage multiple AP groups /Policy tags**

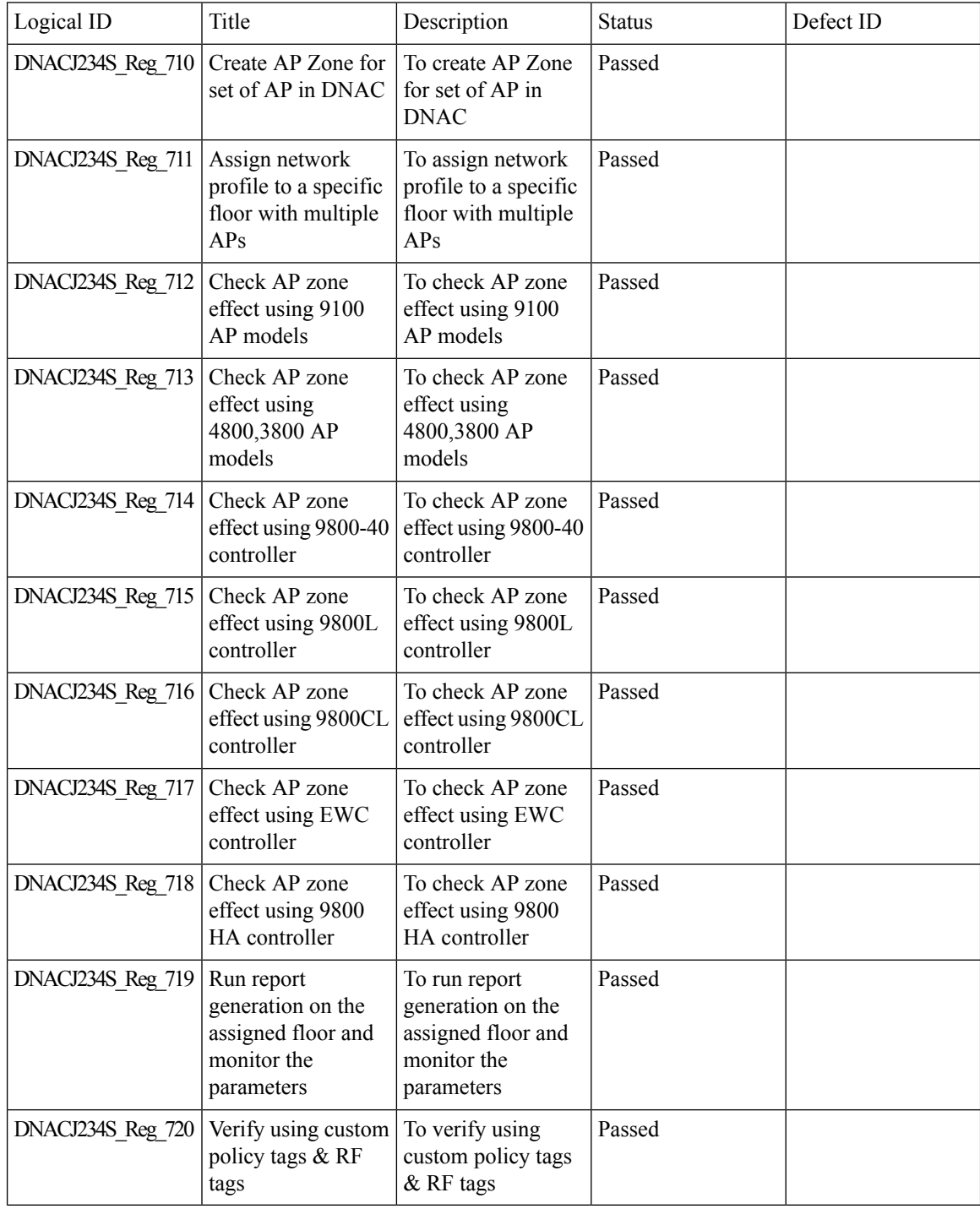

 $\mathbf l$ 

## **All Data Report - Inventory and SWIM**

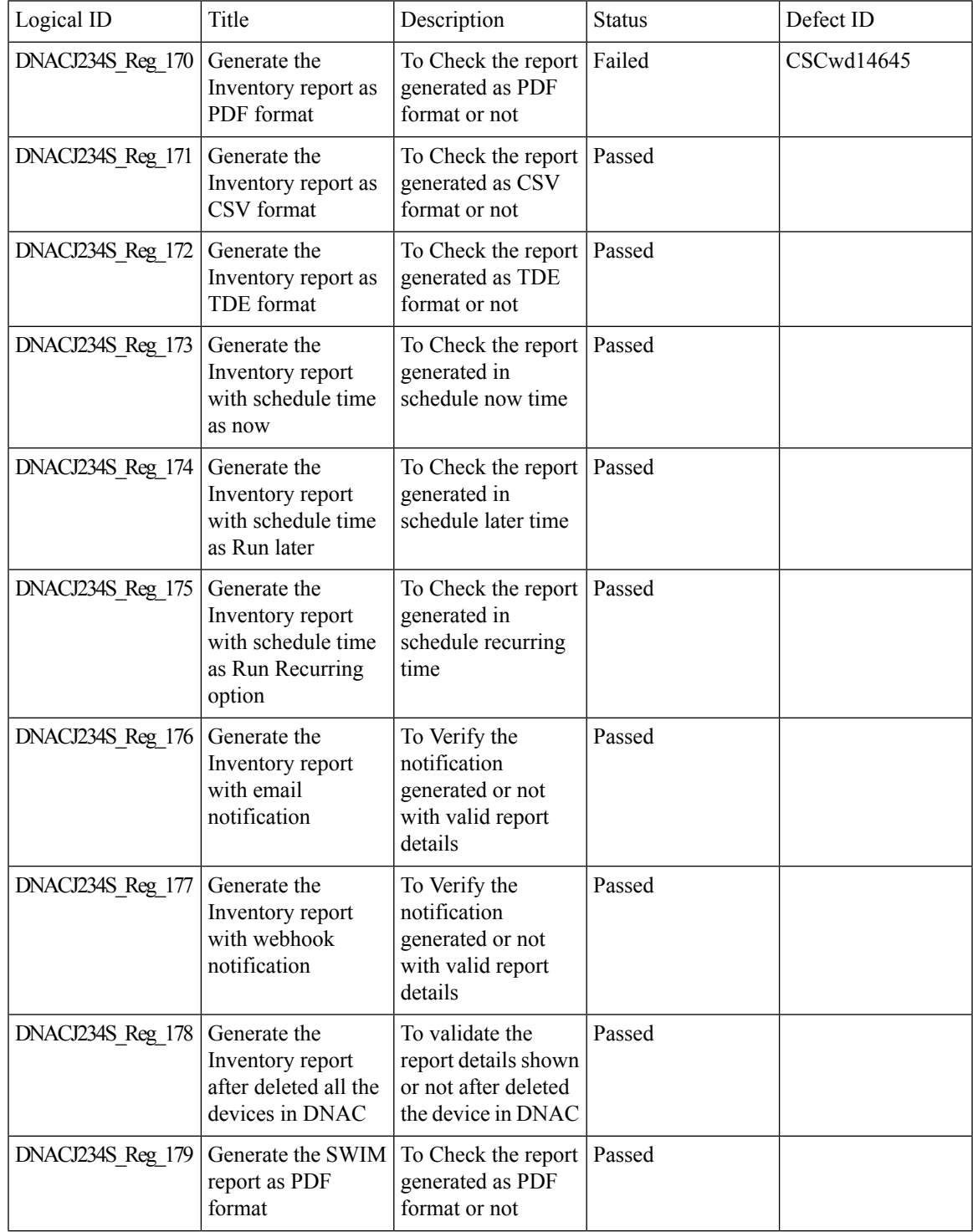

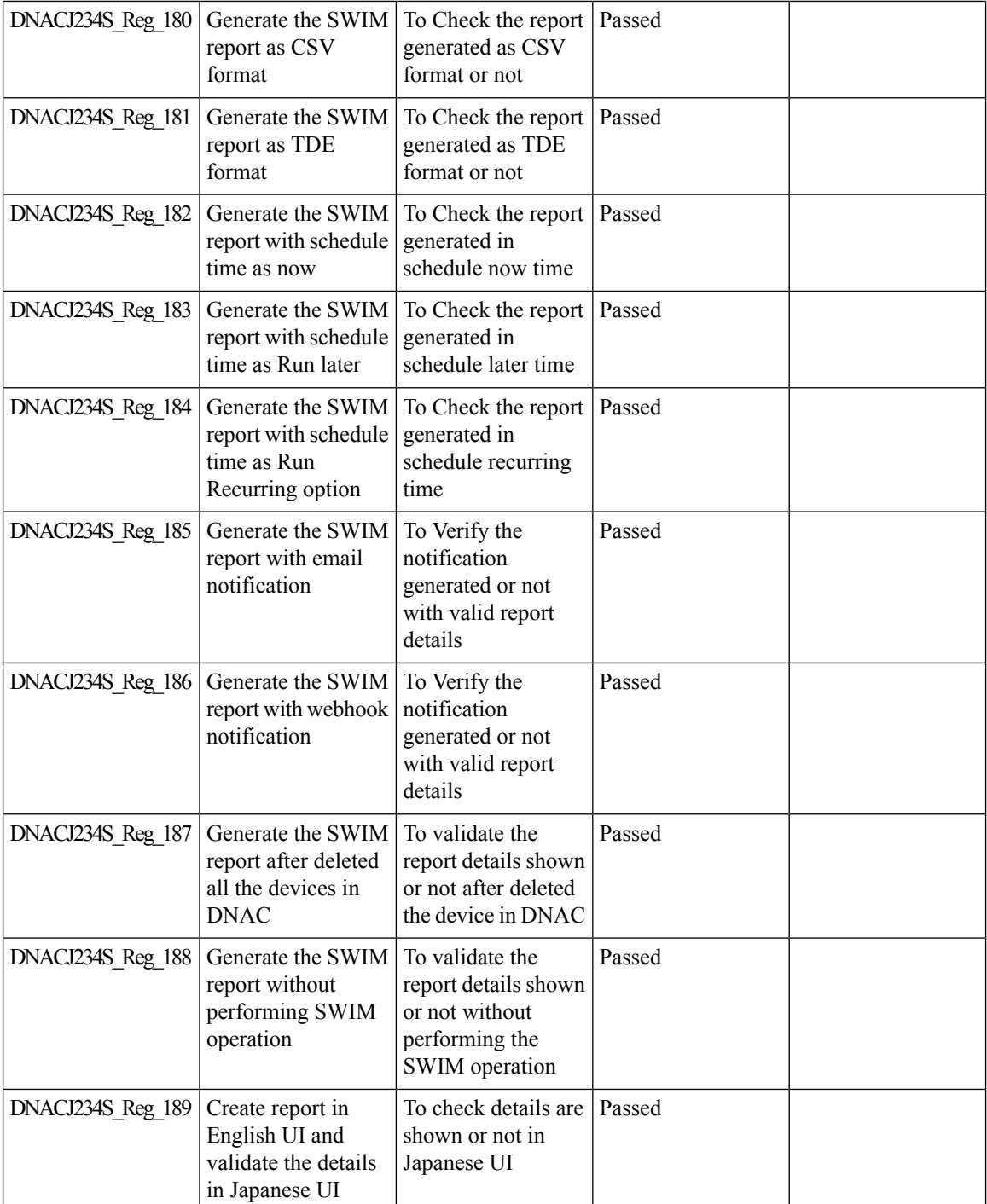

 $\mathbf l$ 

# **AP Impersonation**

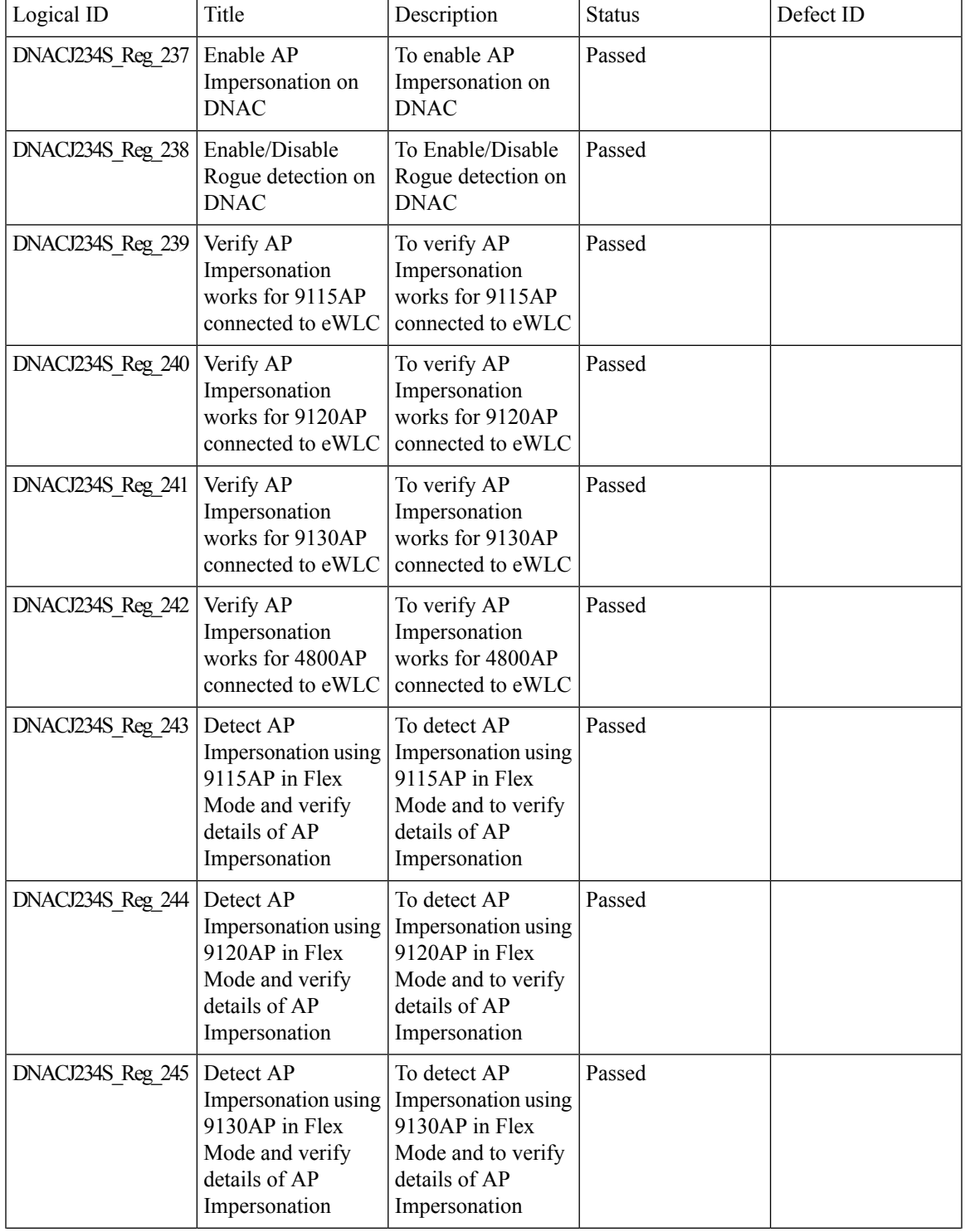

 $\mathbf l$ 

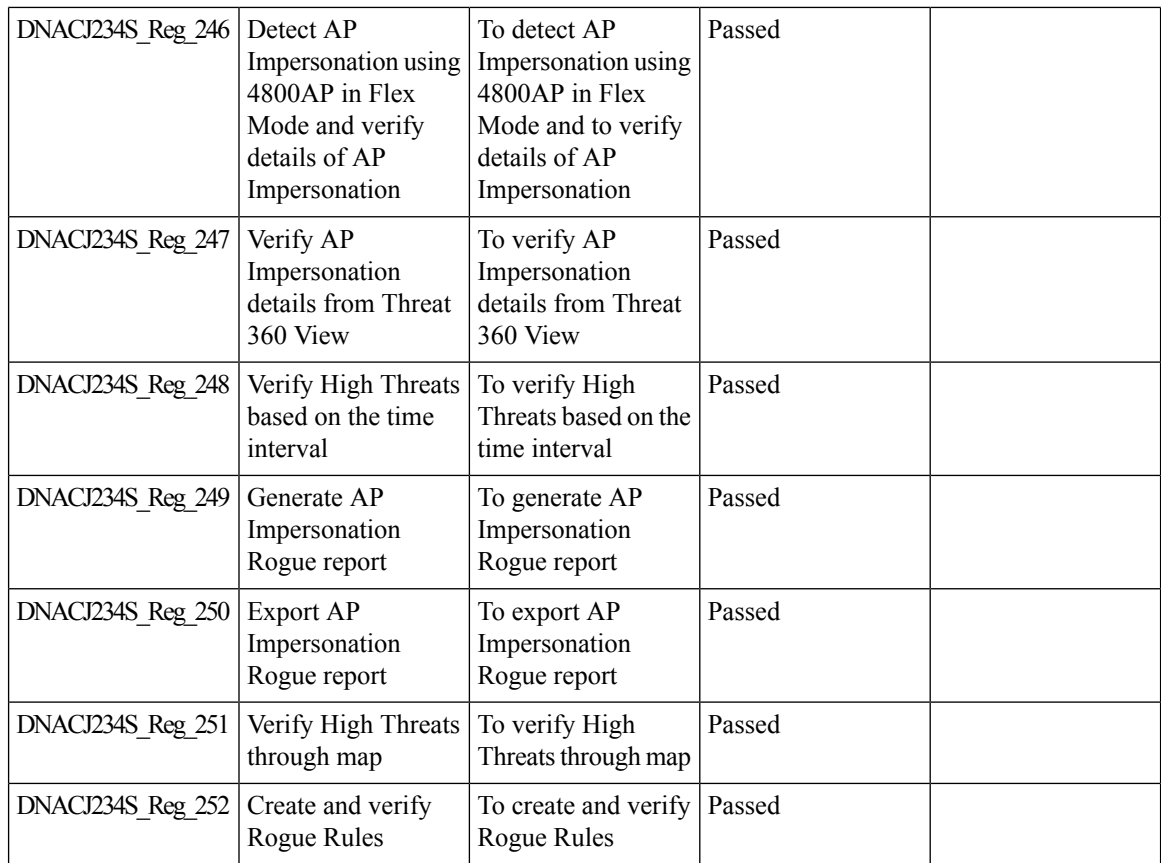

### **AP Reboot for Troubleshooting**

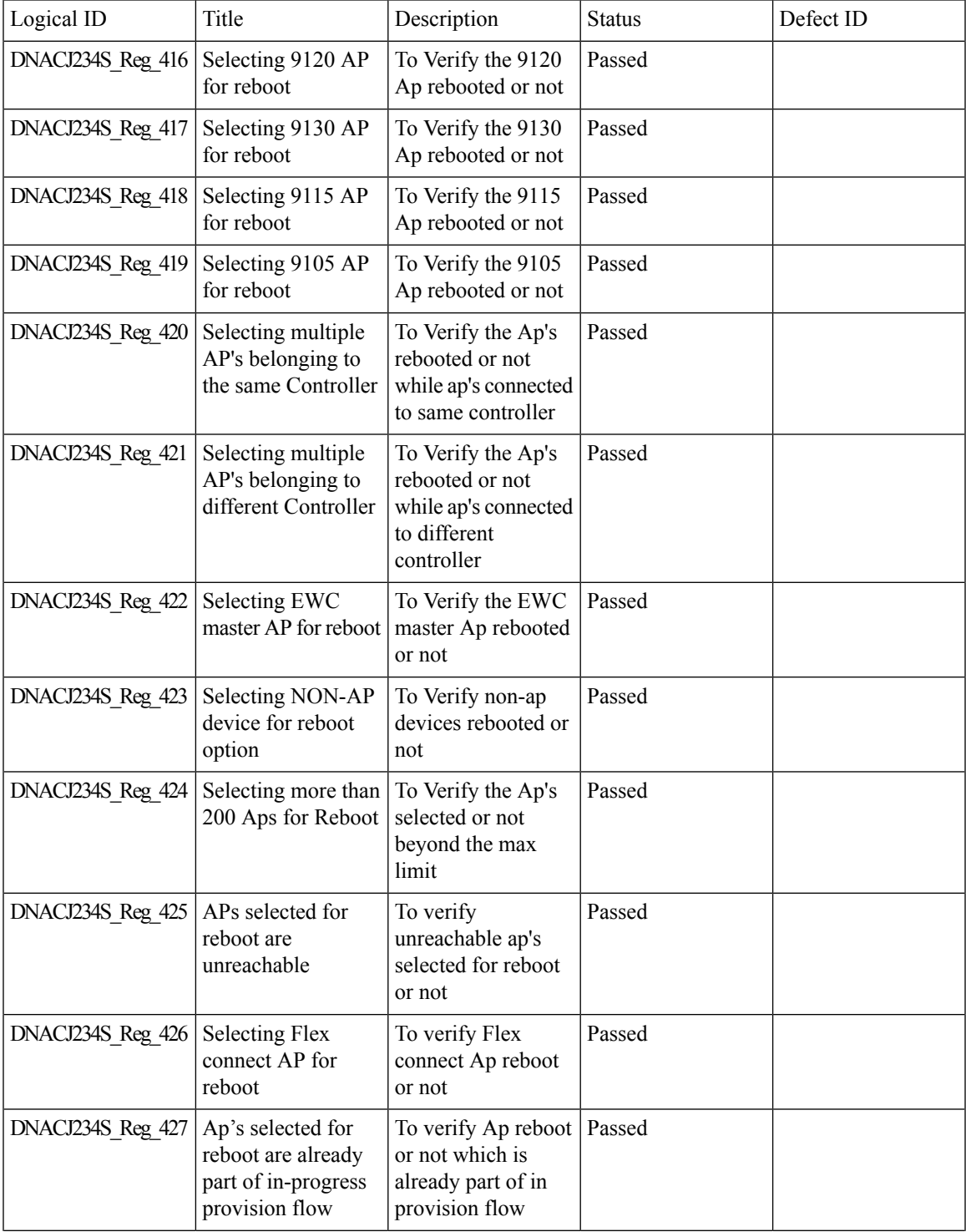

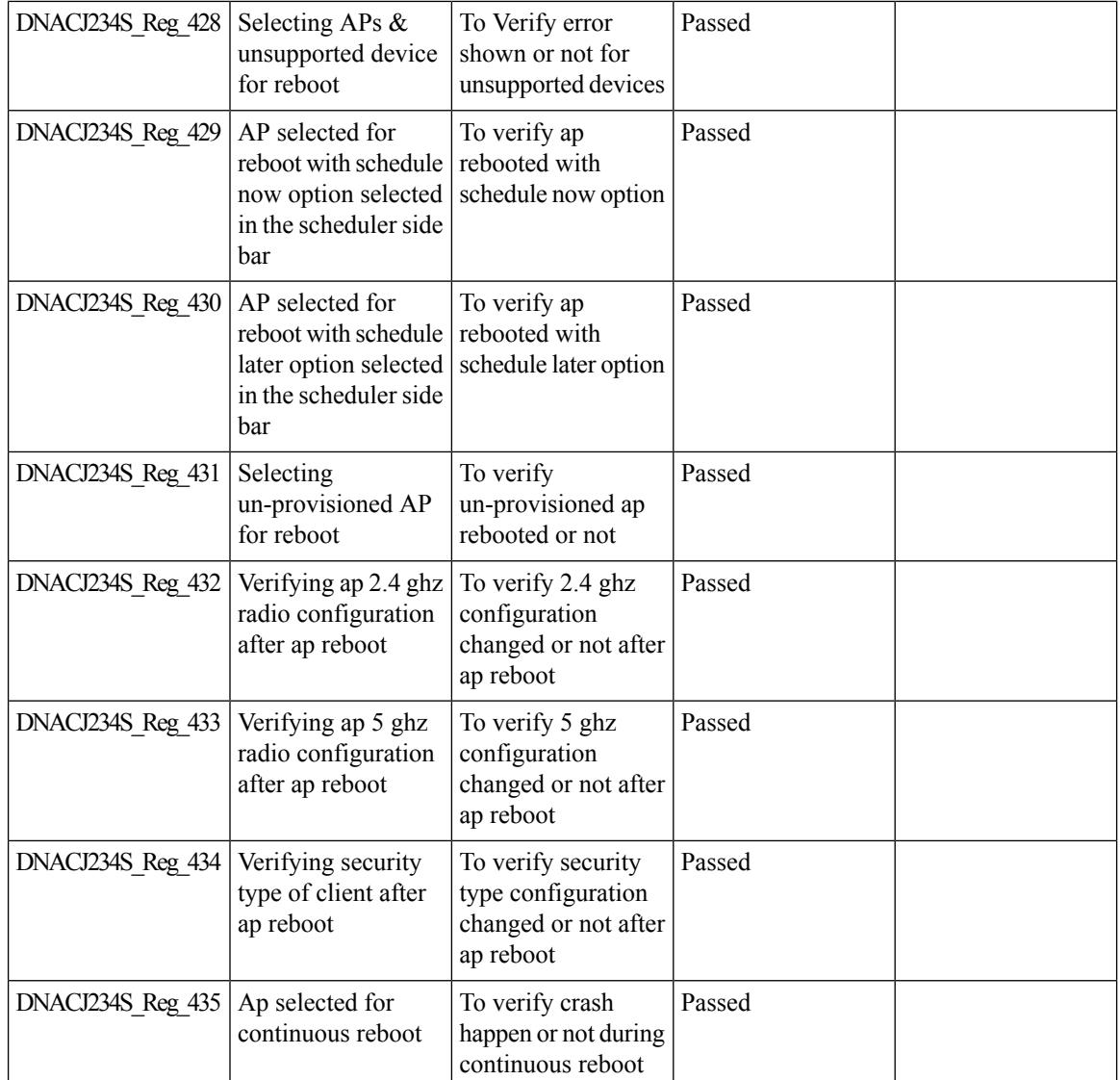

### **Assurance - Client 360 Usage Events**

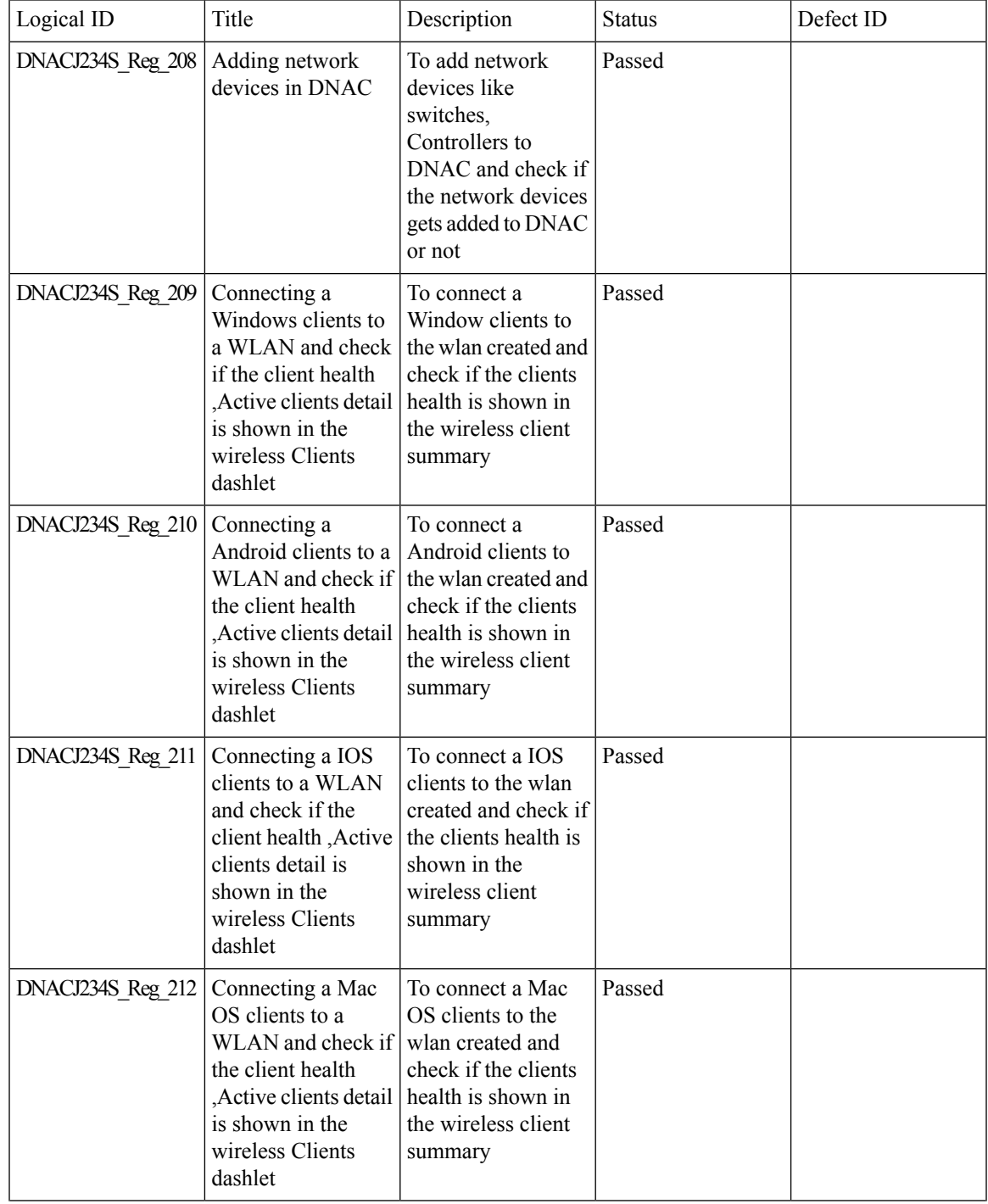

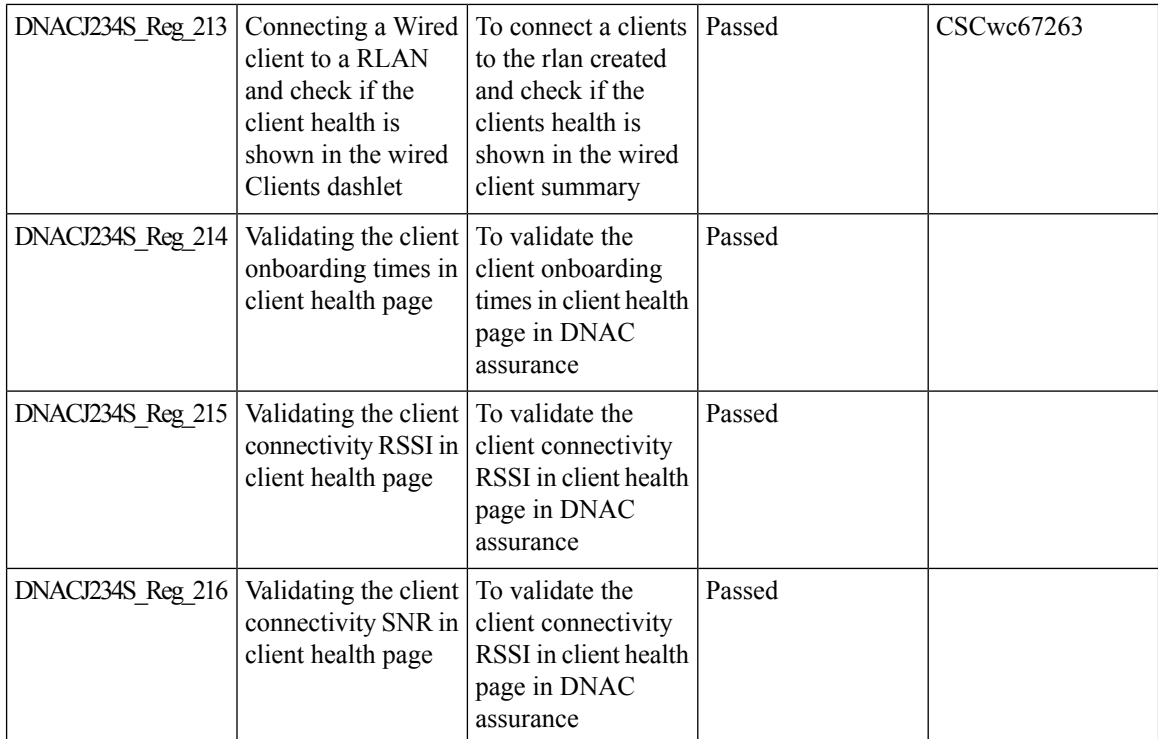

ı

### **AP Usage and Client Breakdown Report**

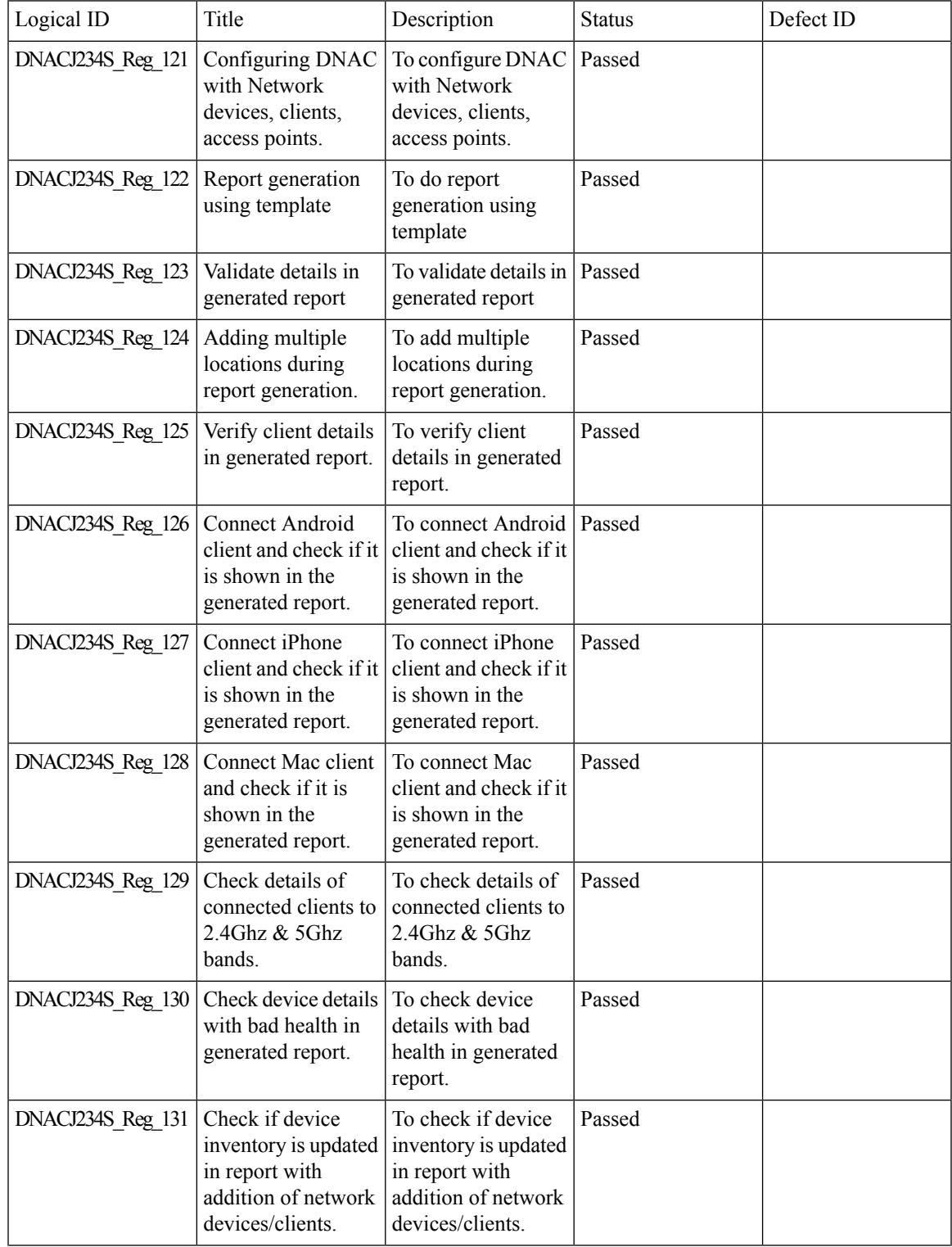

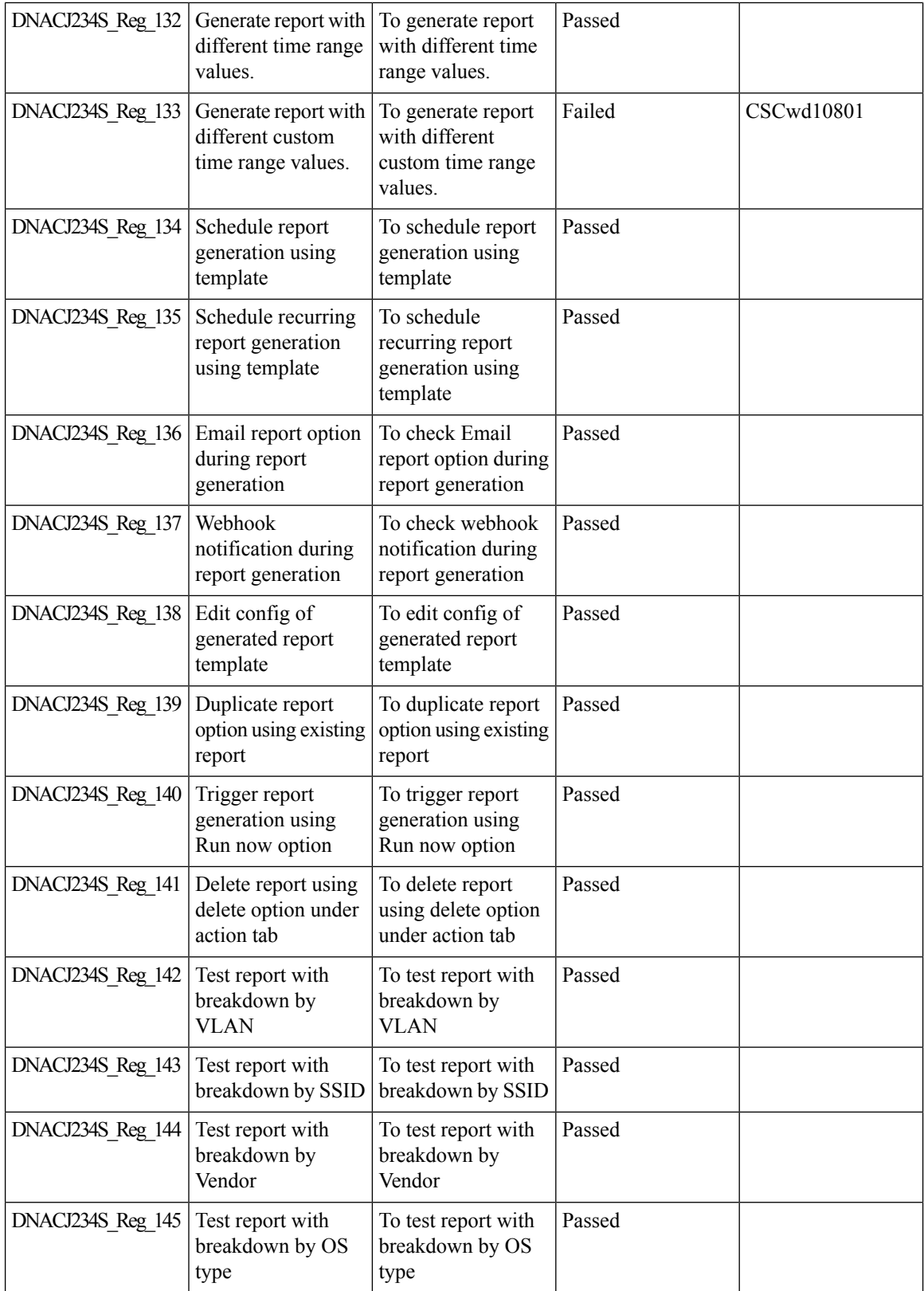

ı

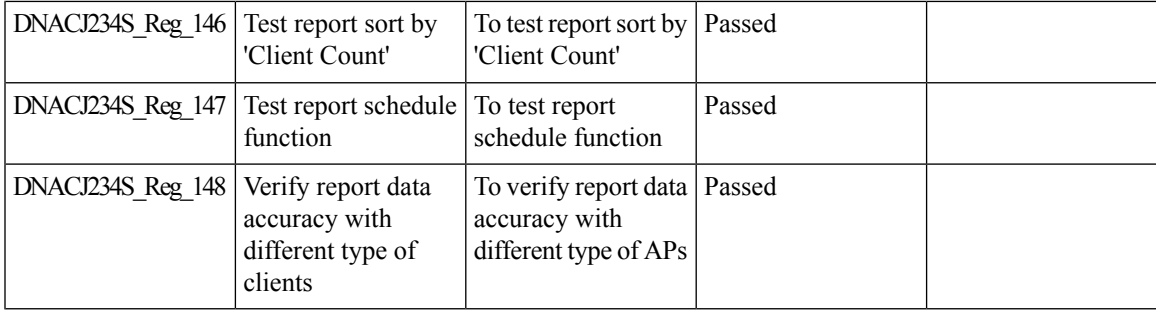

#### **Assurance workflow changes to support AP Refresh**

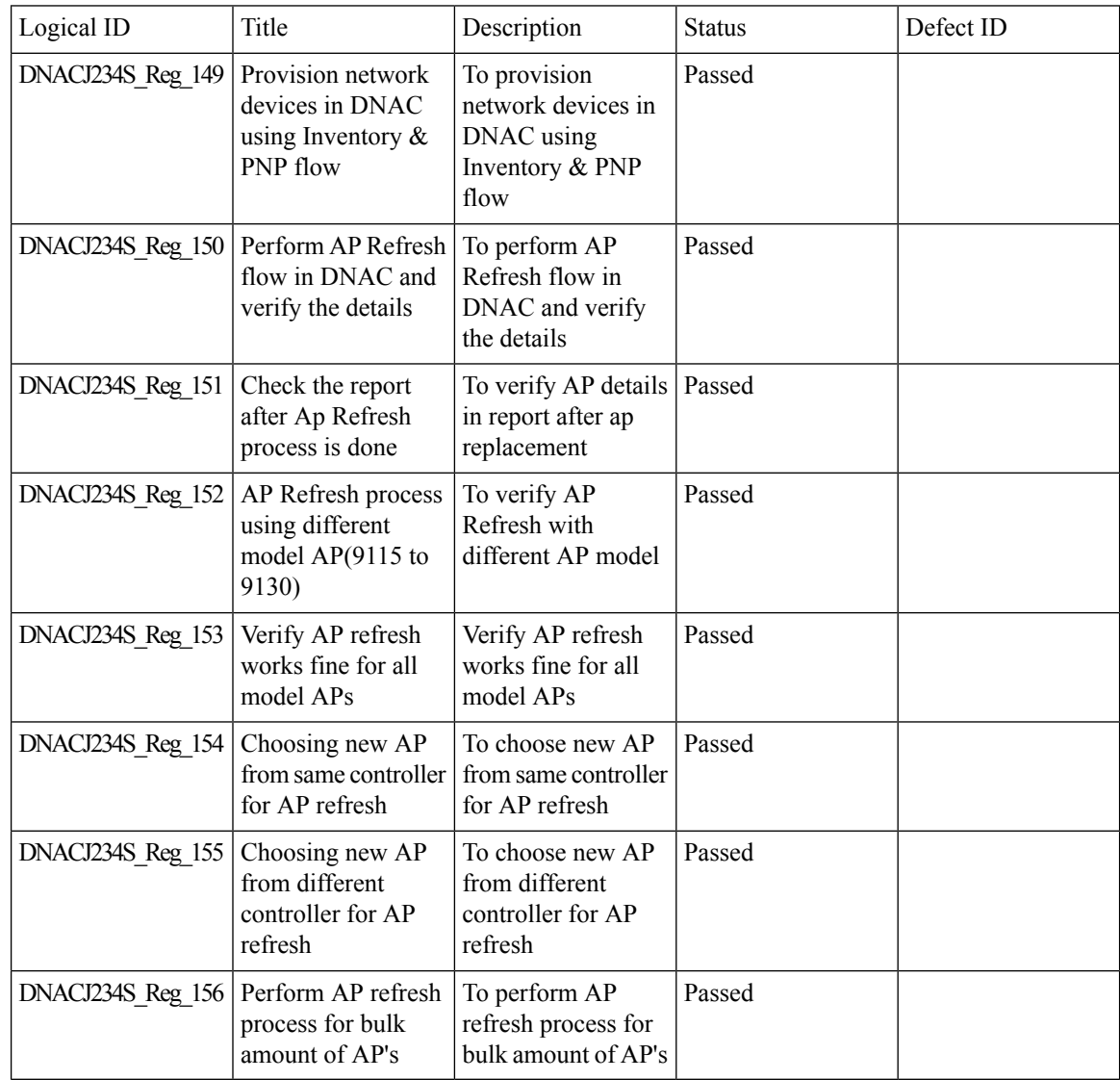

#### **Busiest AP**

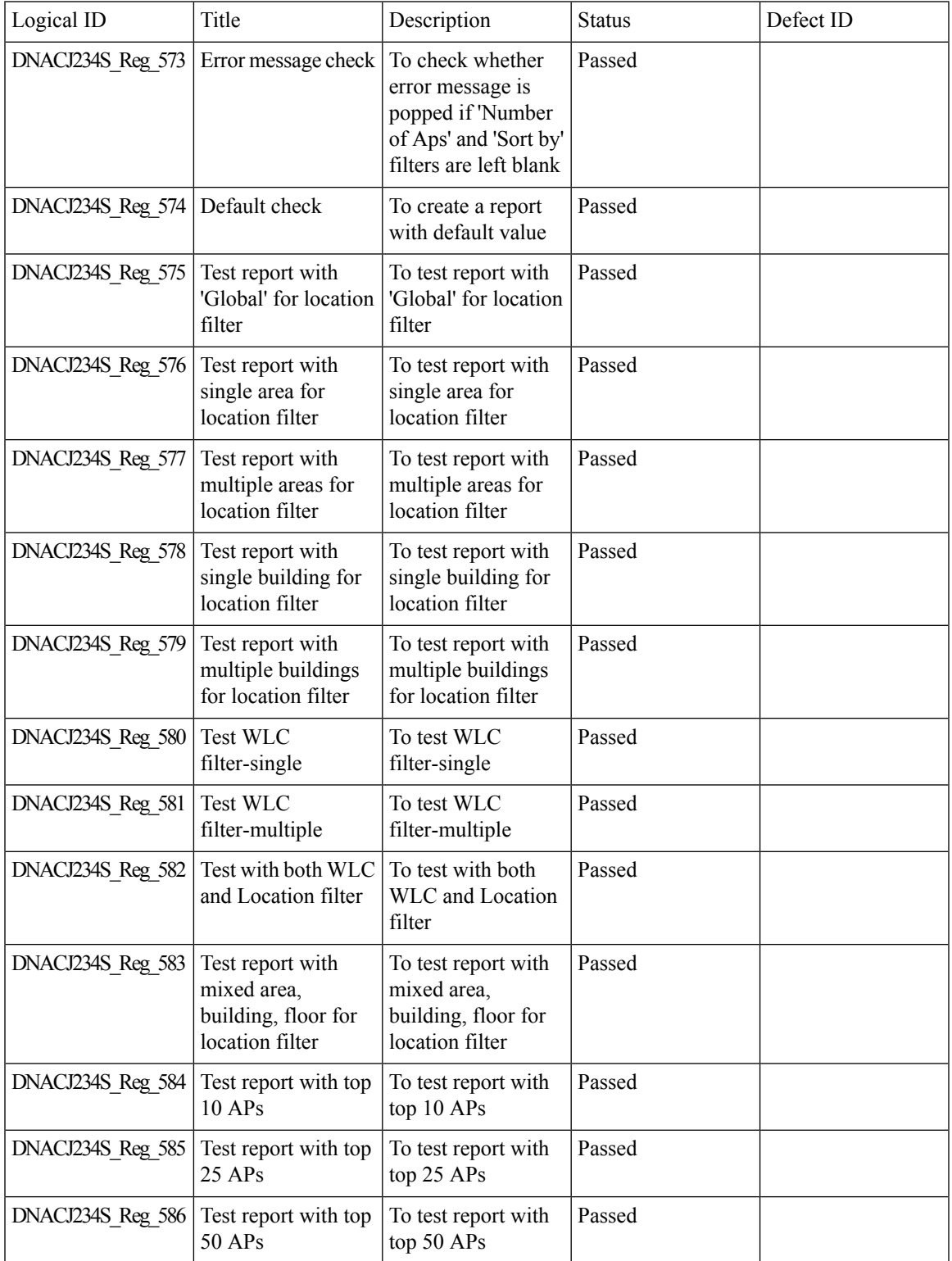

 $\mathbf l$ 

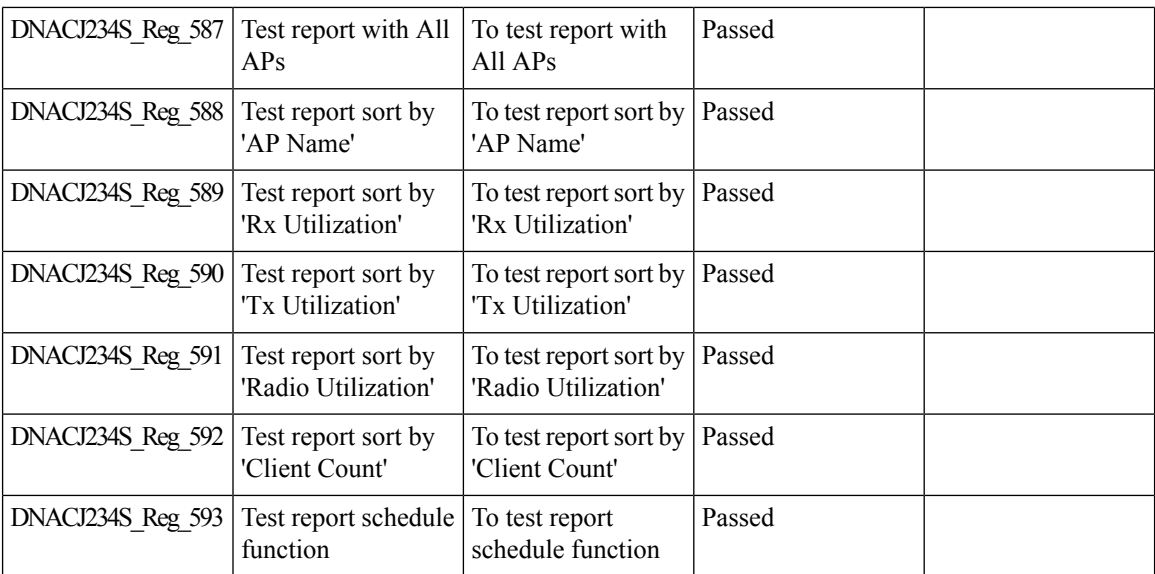

## **Busiest Client Report**

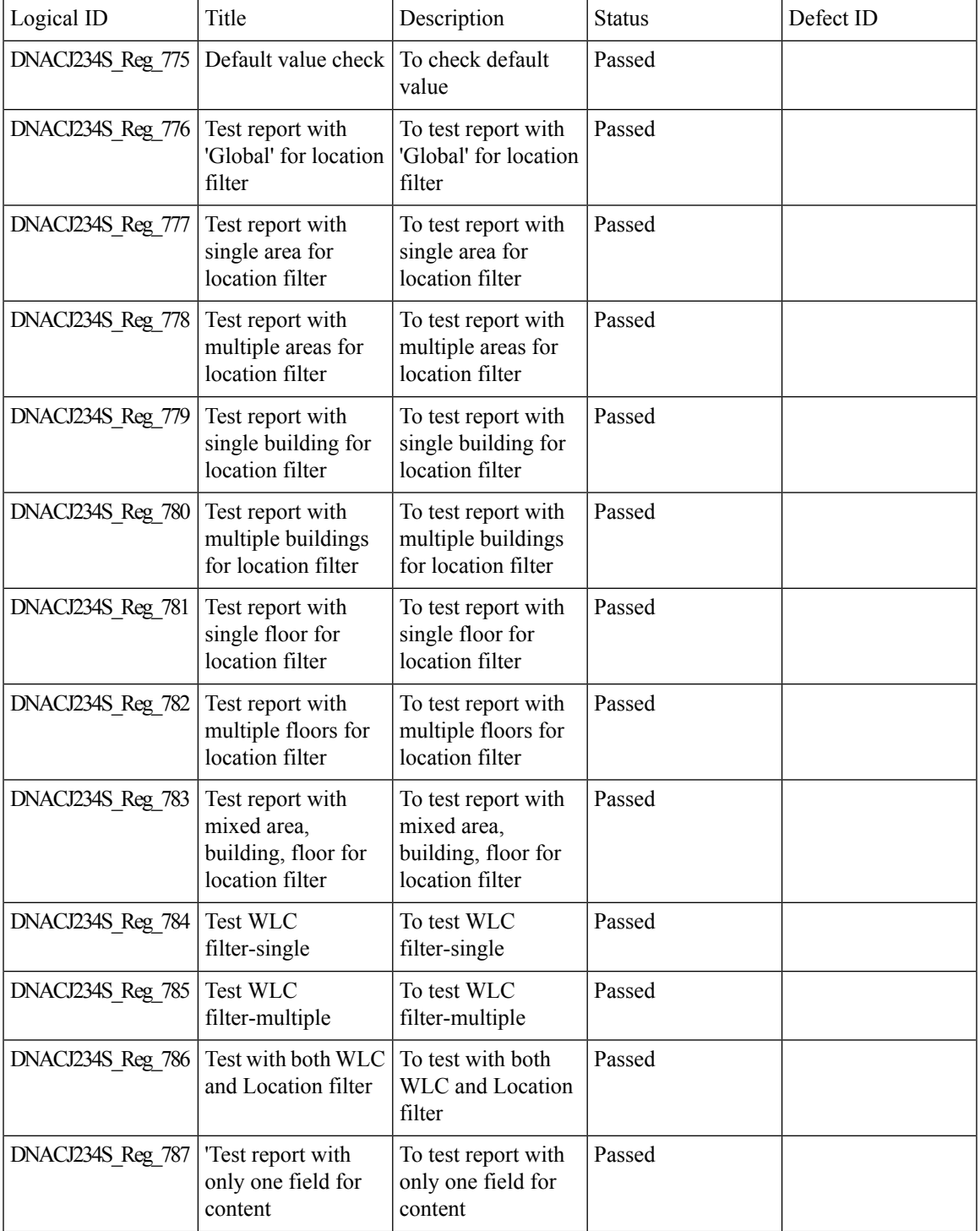

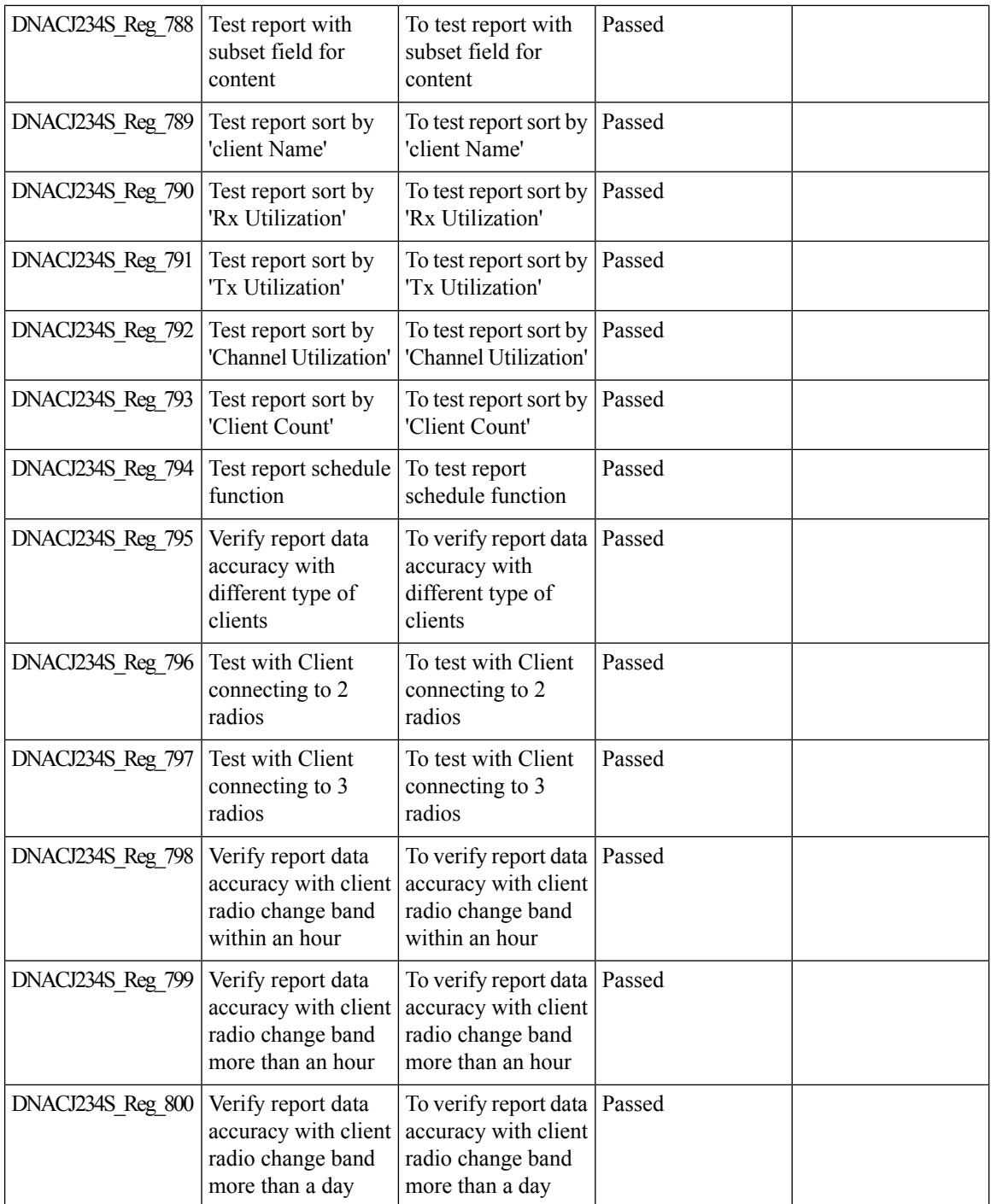

### **Called Station ID**

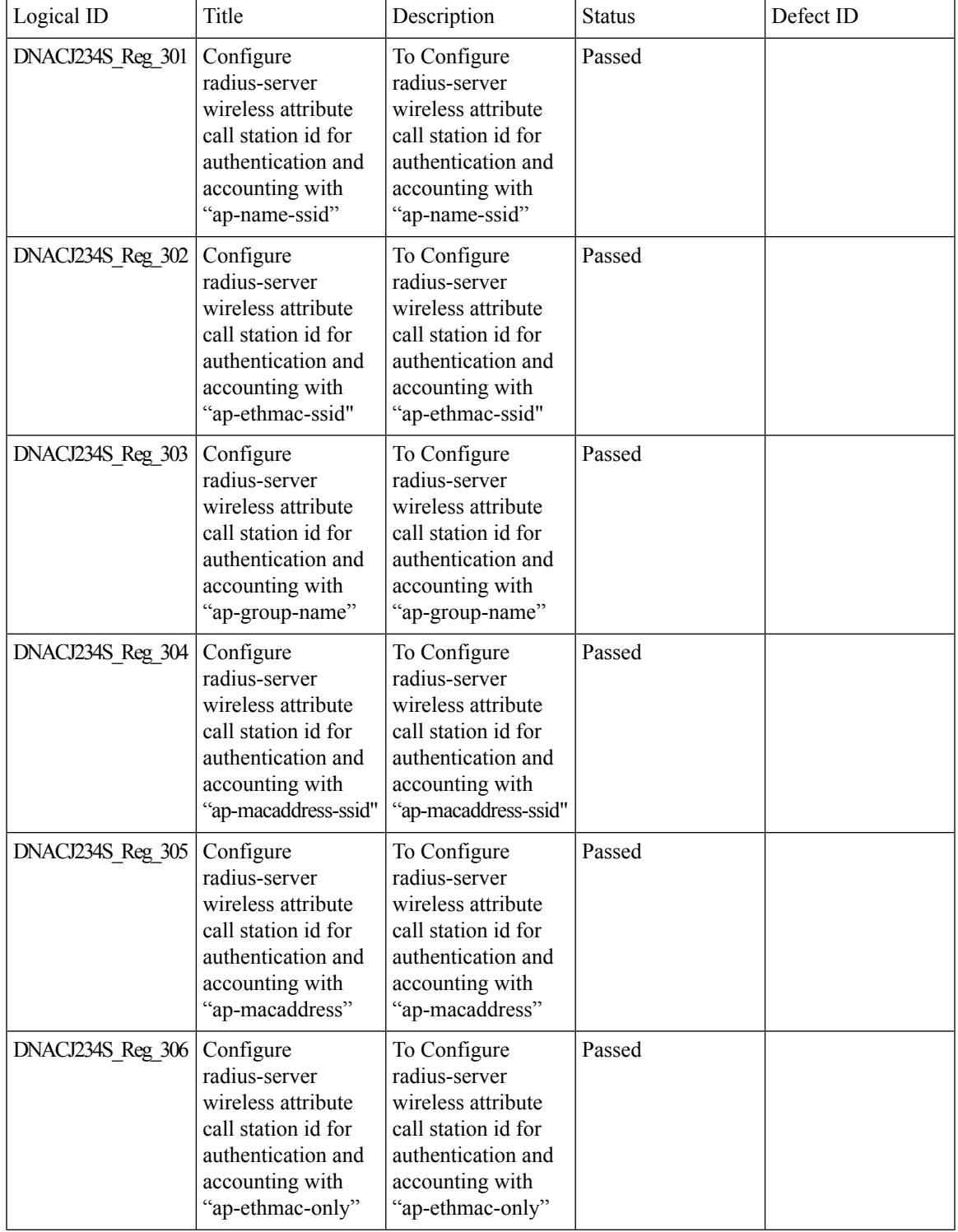

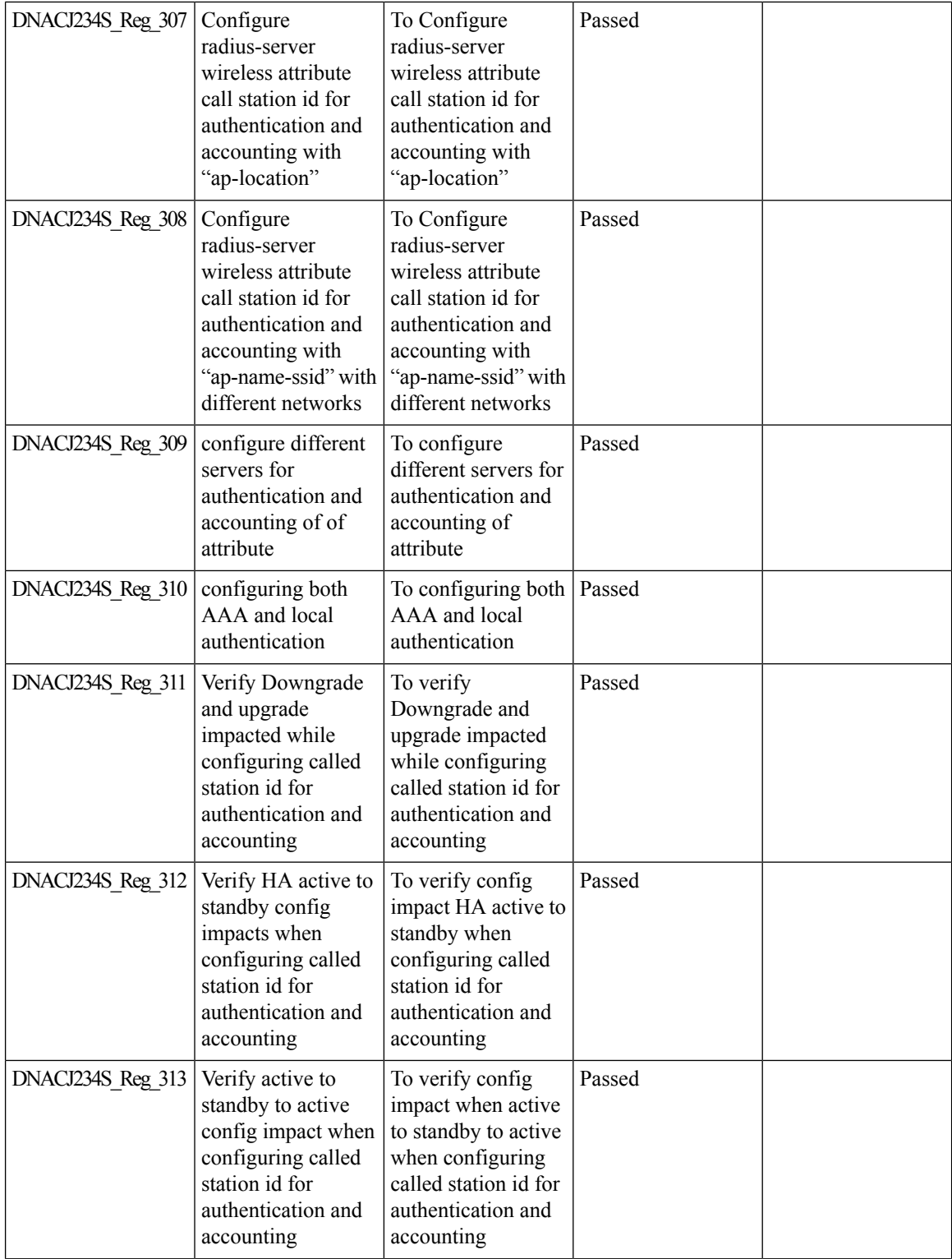

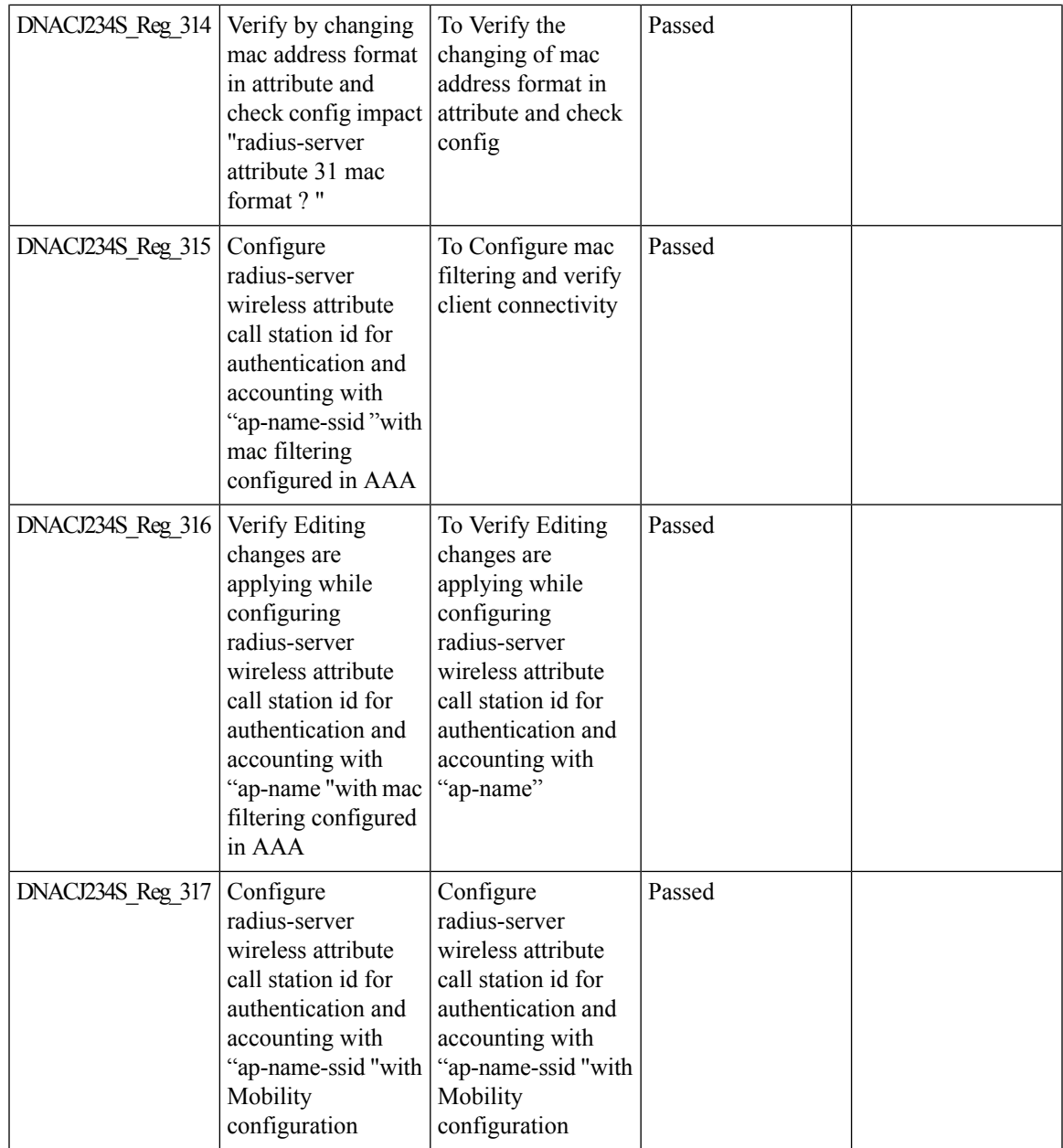

#### **Display AP Ethernet MAC address in Inventory and details page**

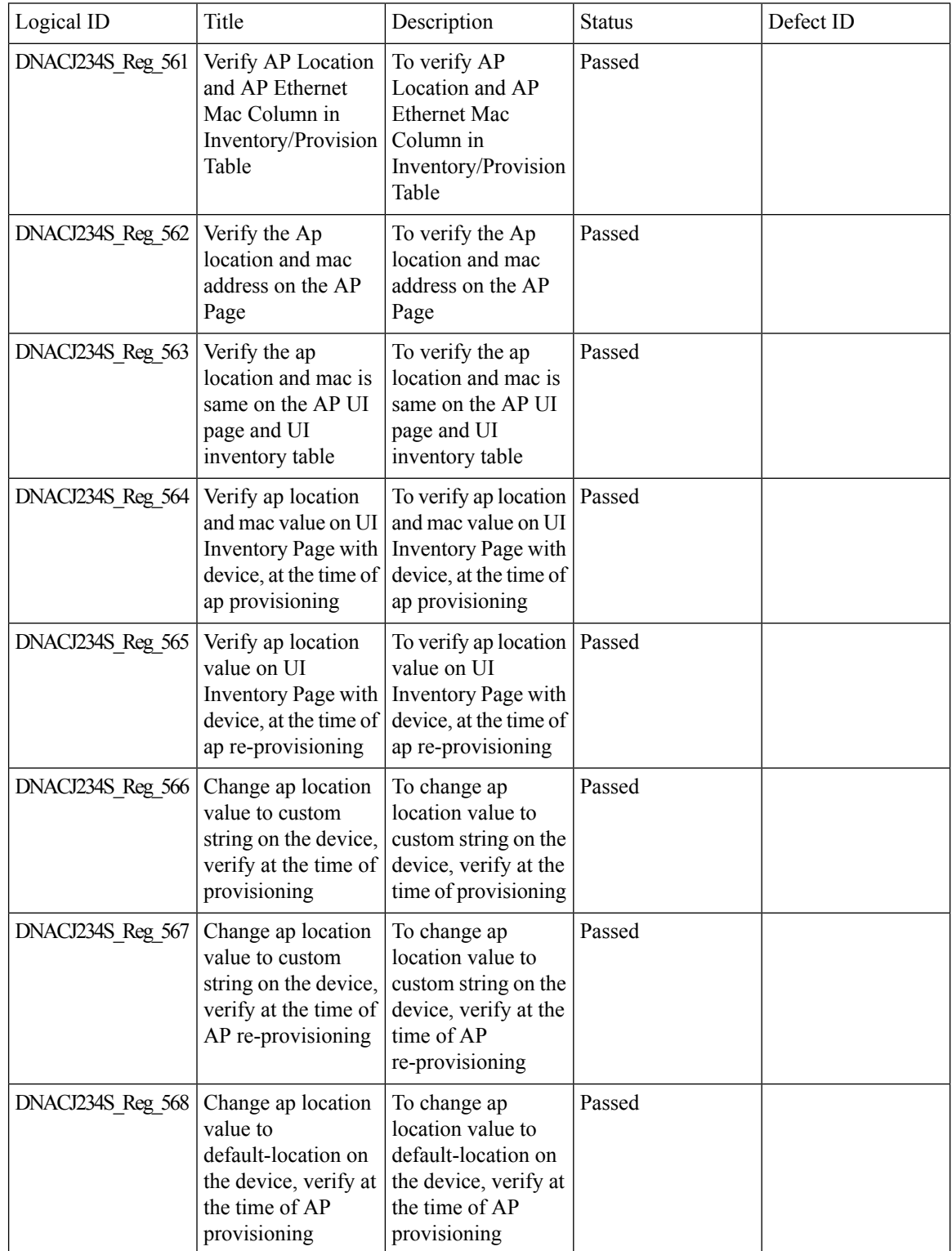

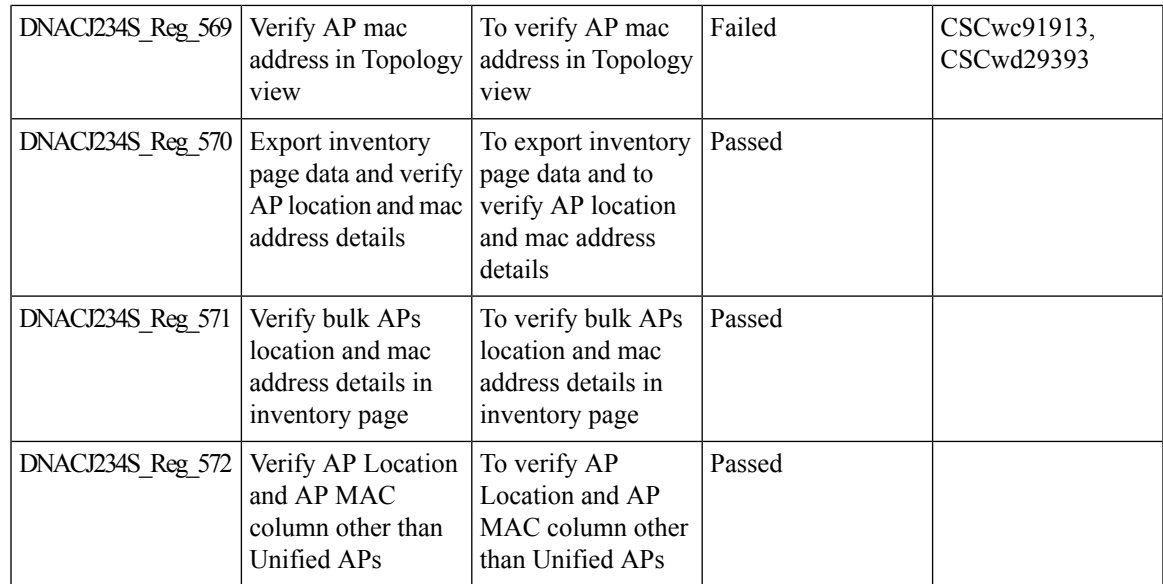

## **DNA Dashboard for Open RRM**

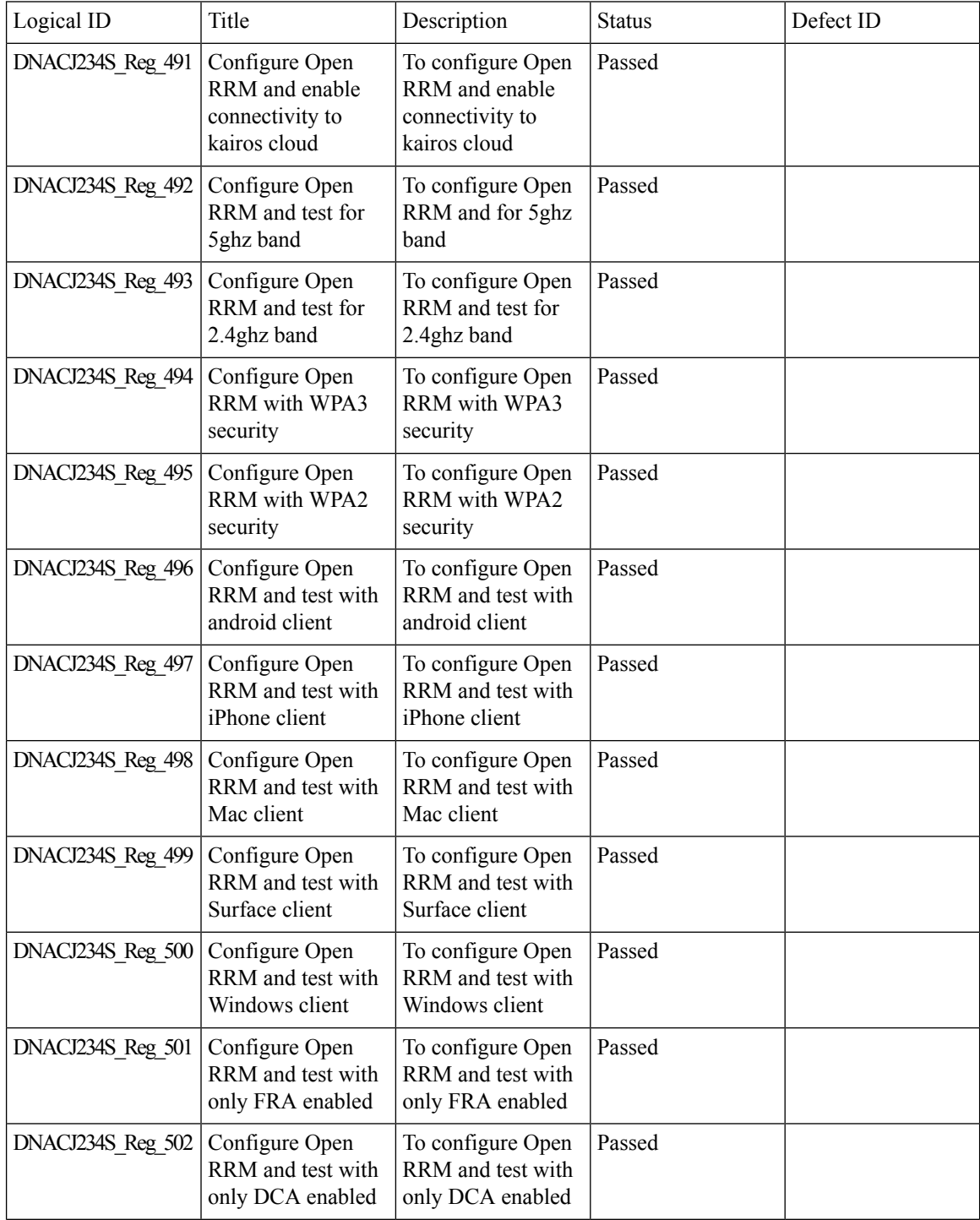

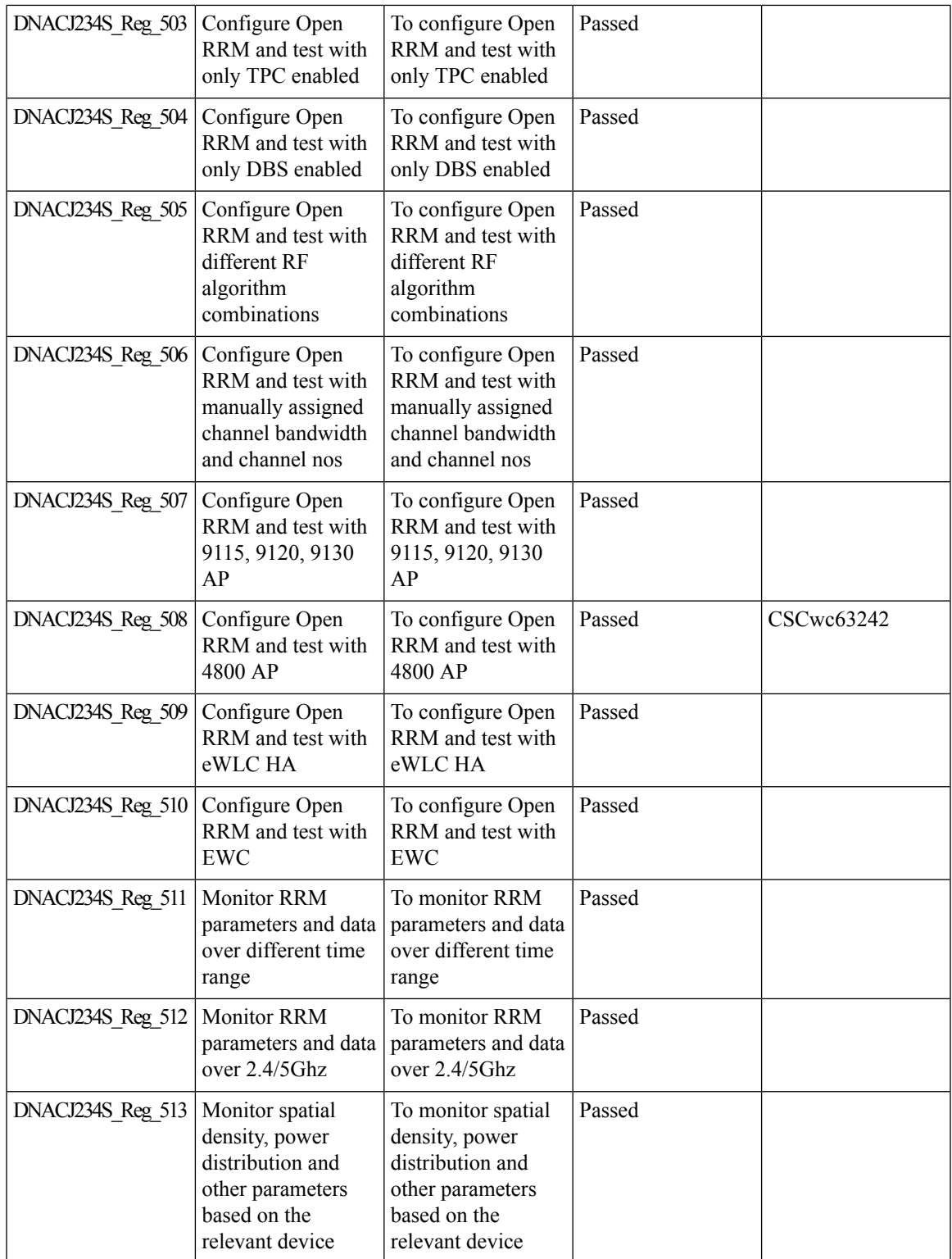

## **Download option for config preview**

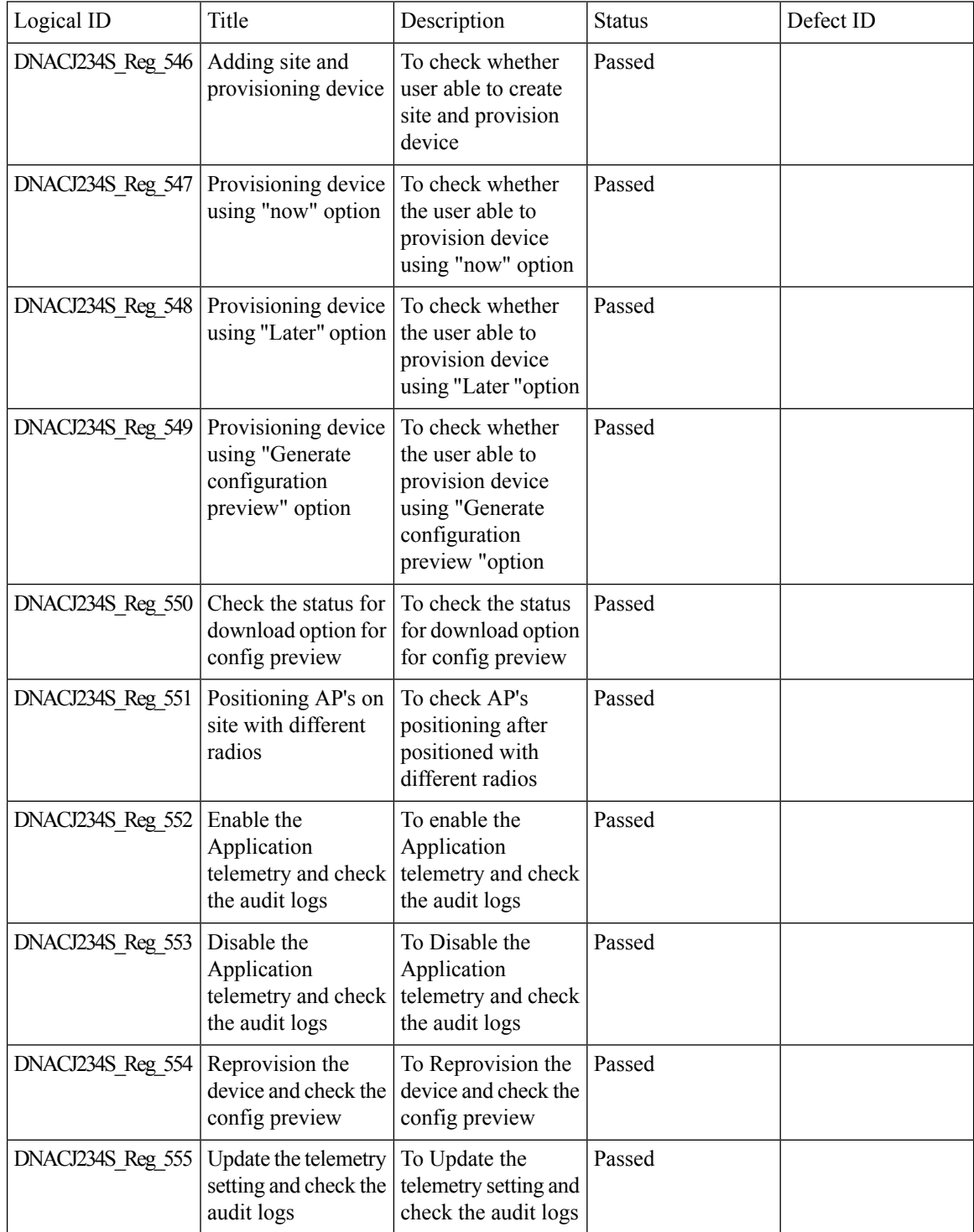

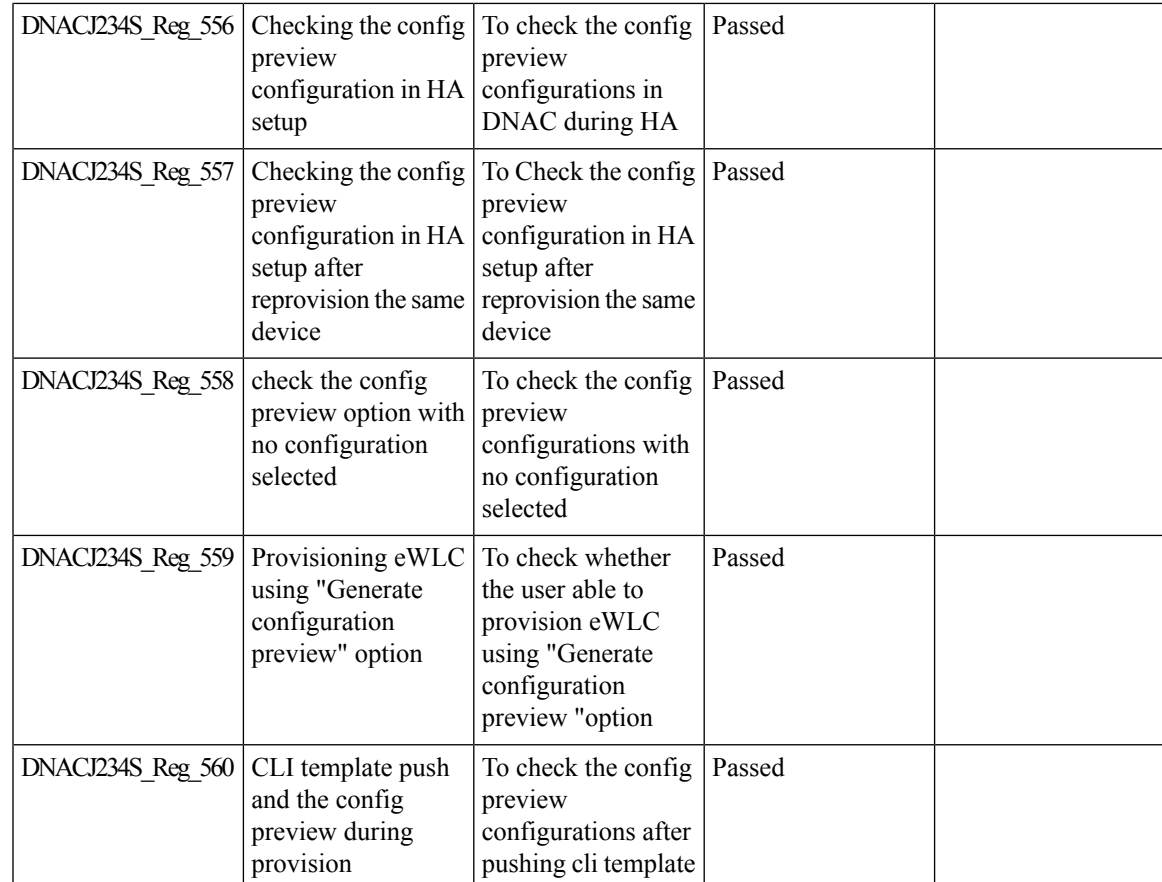

### **Enable CLI Configuration Preview for Update Telemetry Settings and Site Assignment**

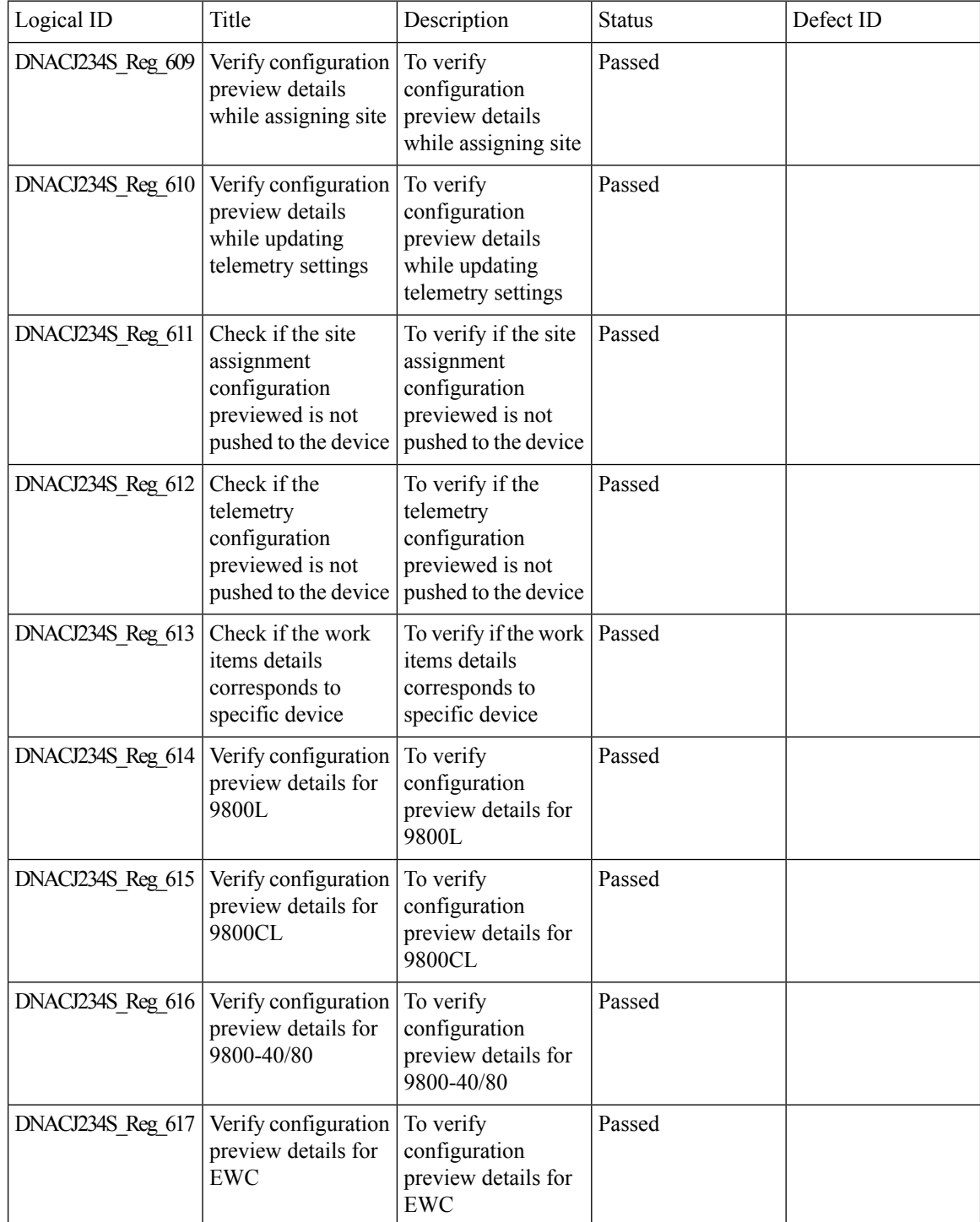

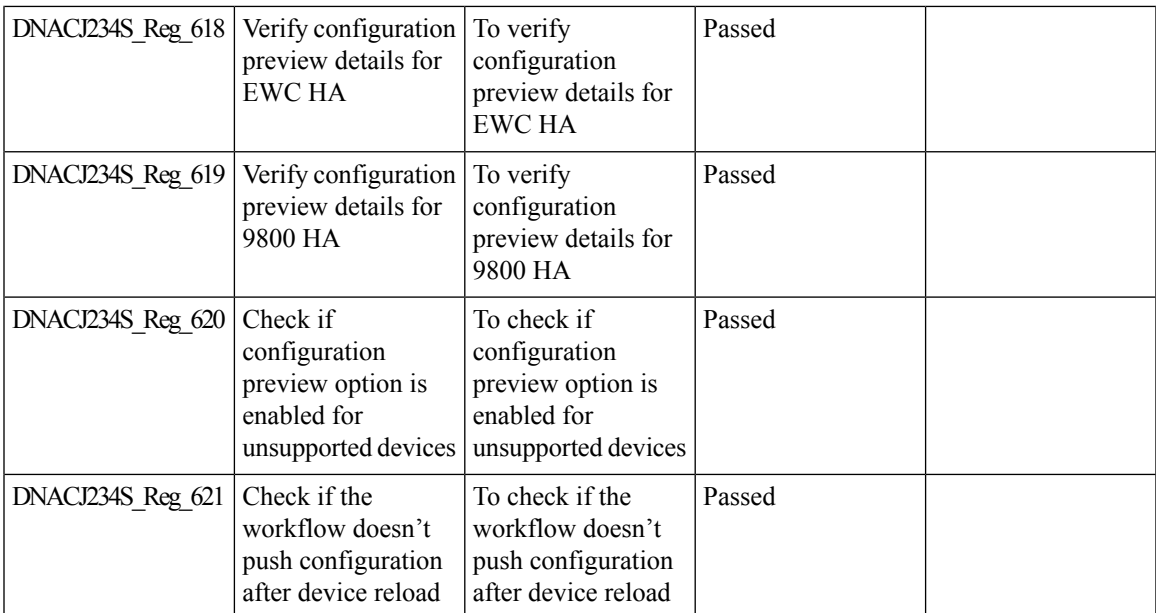

## **Endpoints 360**

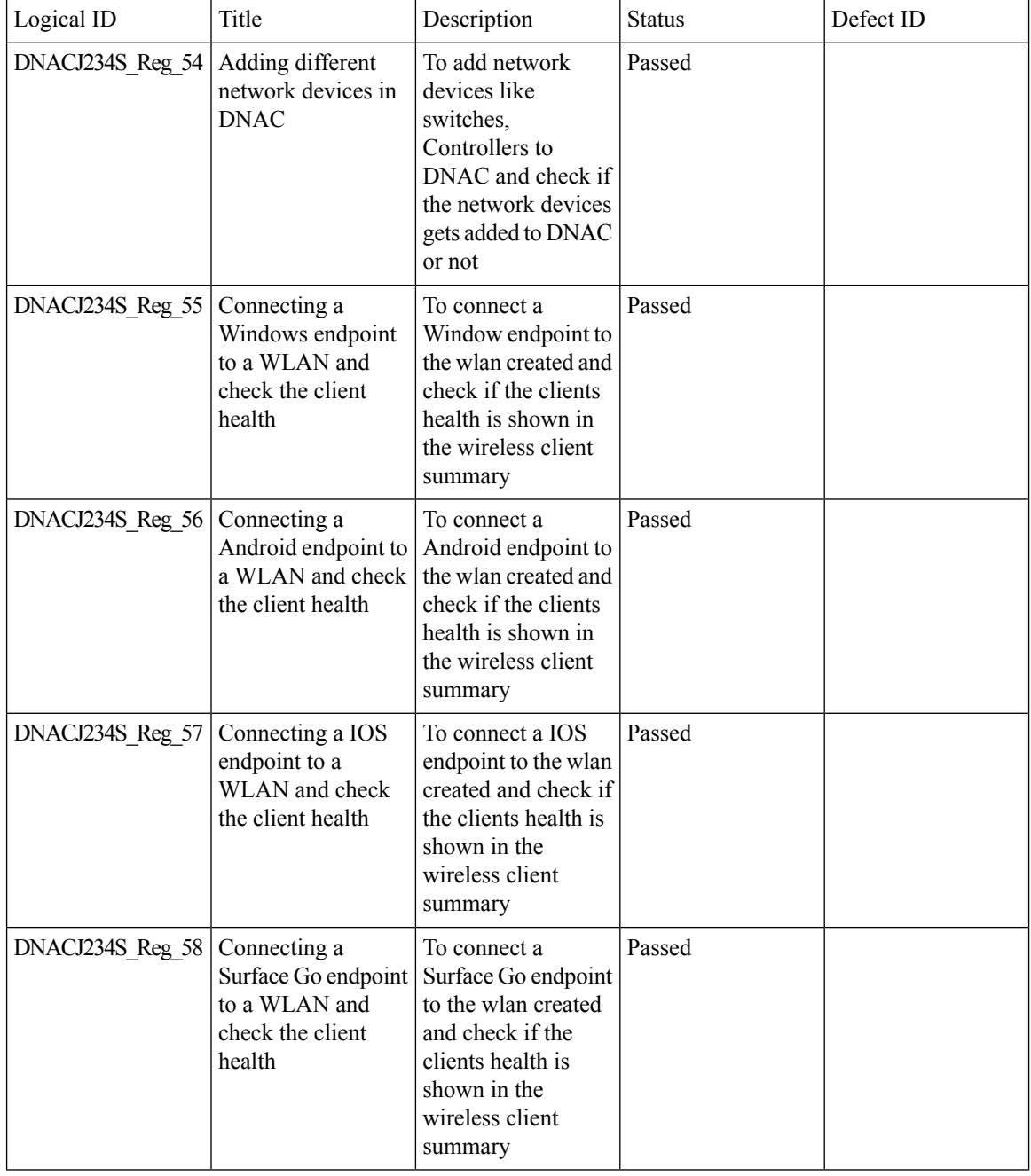

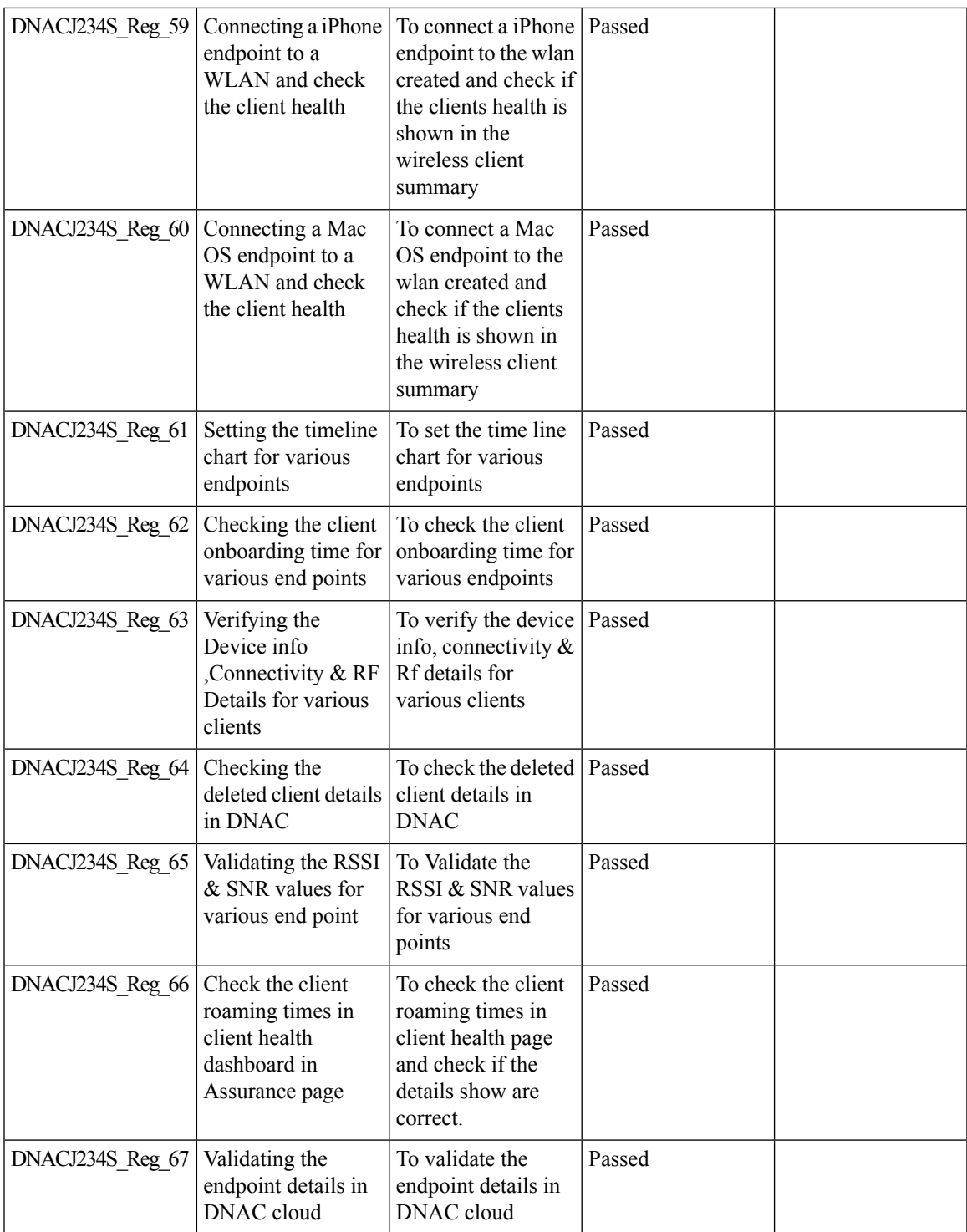

## **Enhancements on AP config flow**

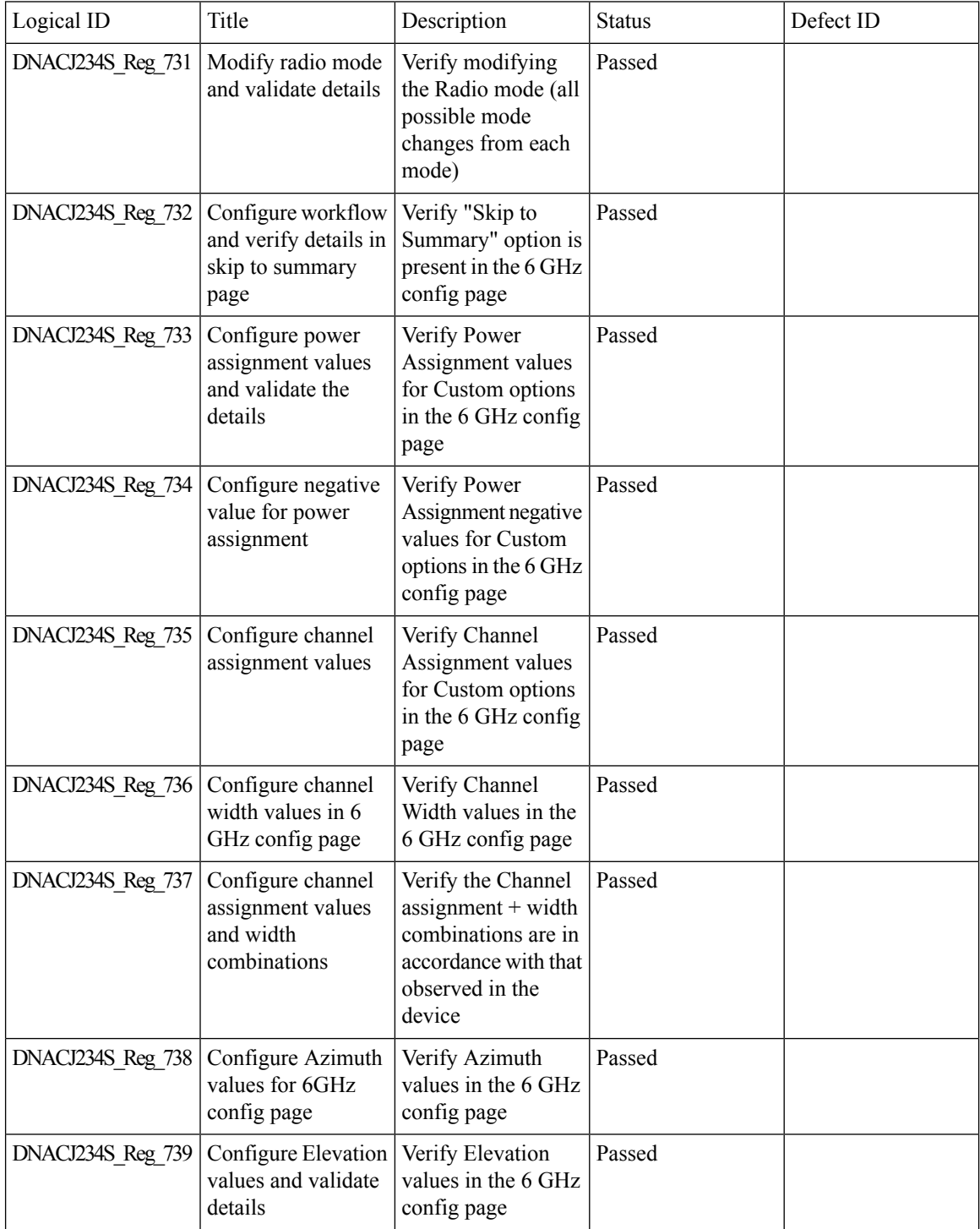

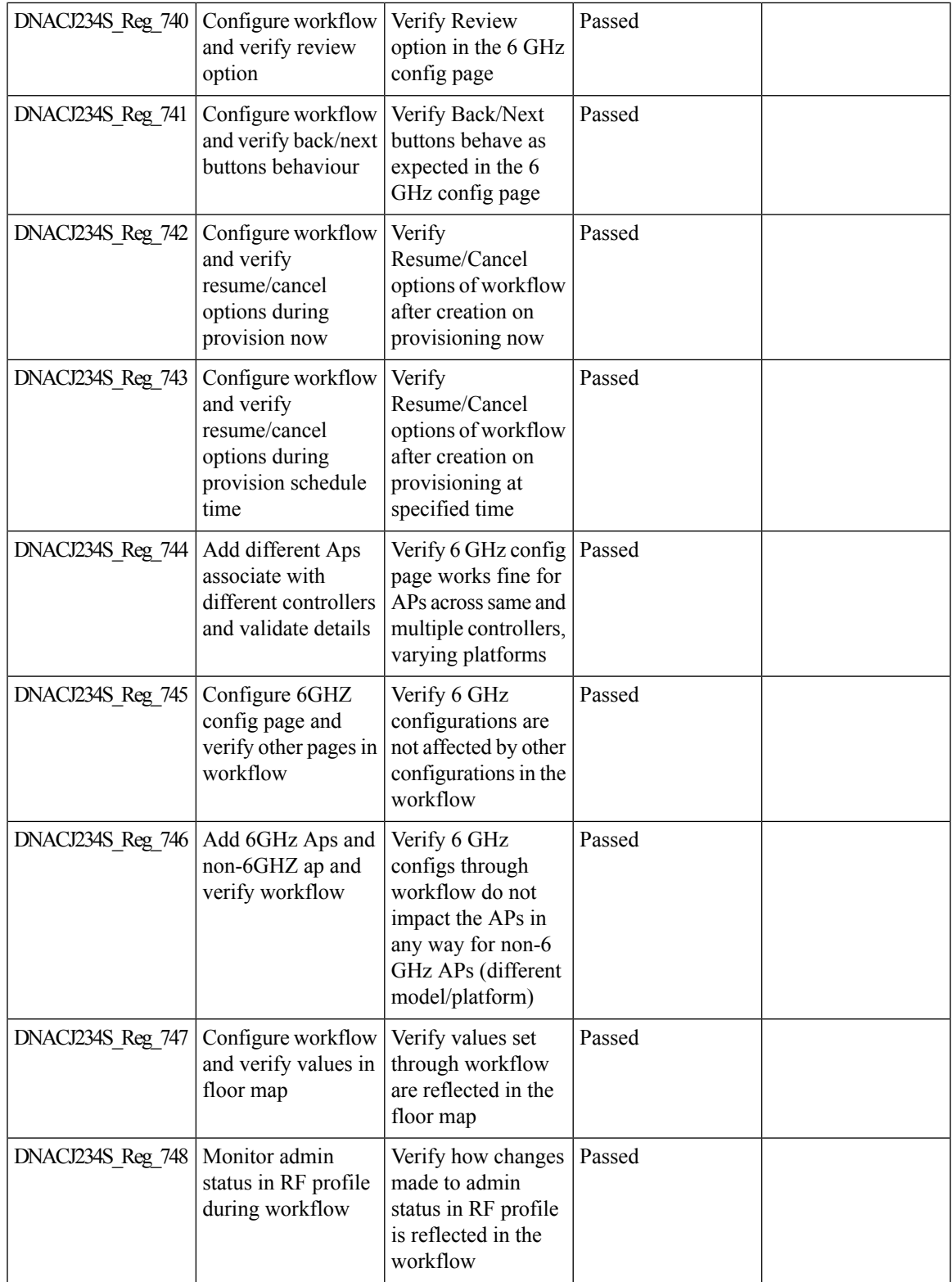

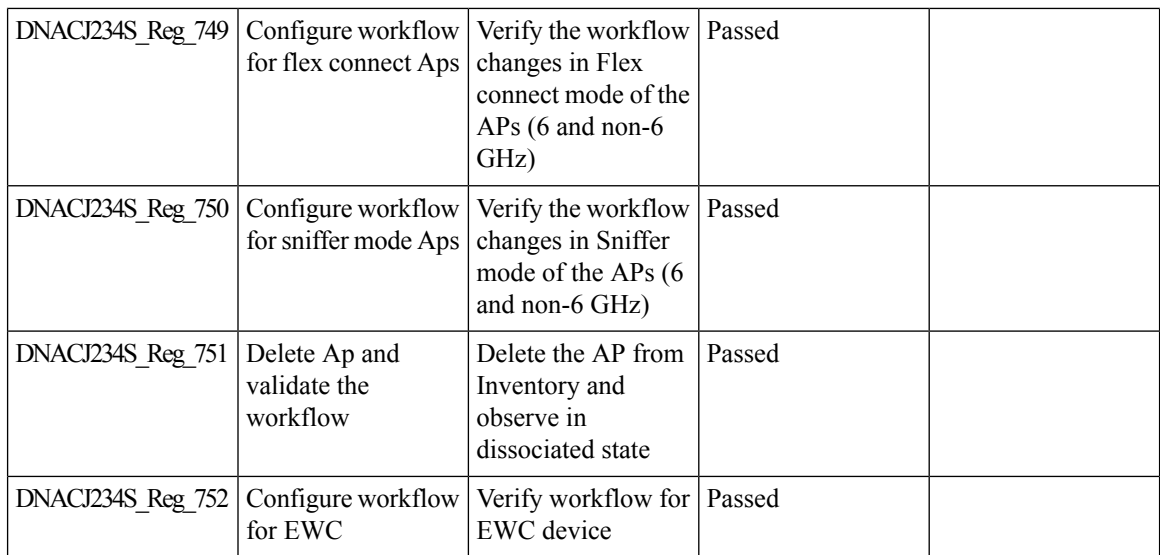
### **Exporting Assurance Pages - Overall Health, Network Health and Client Health**

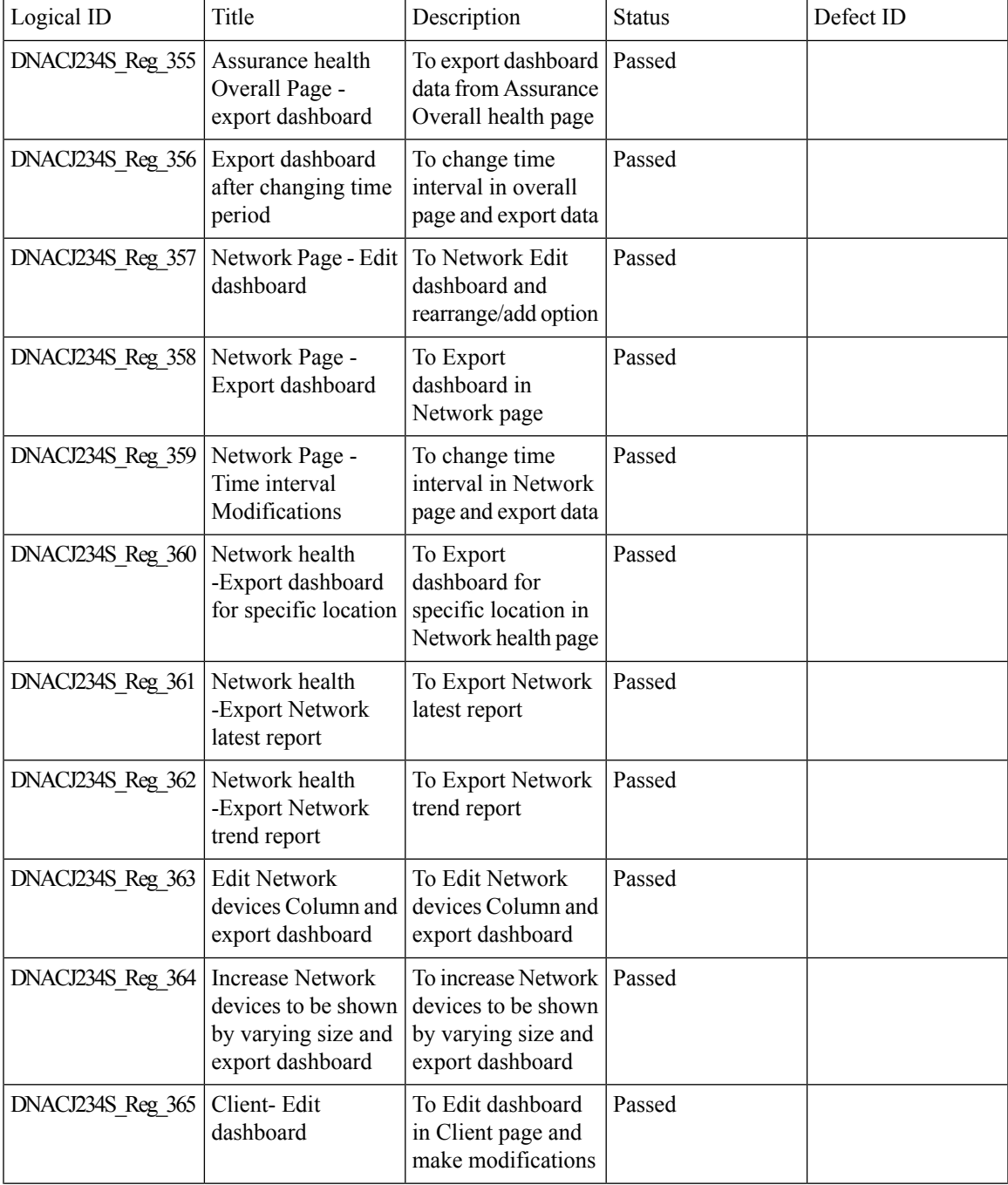

 $\mathbf I$ 

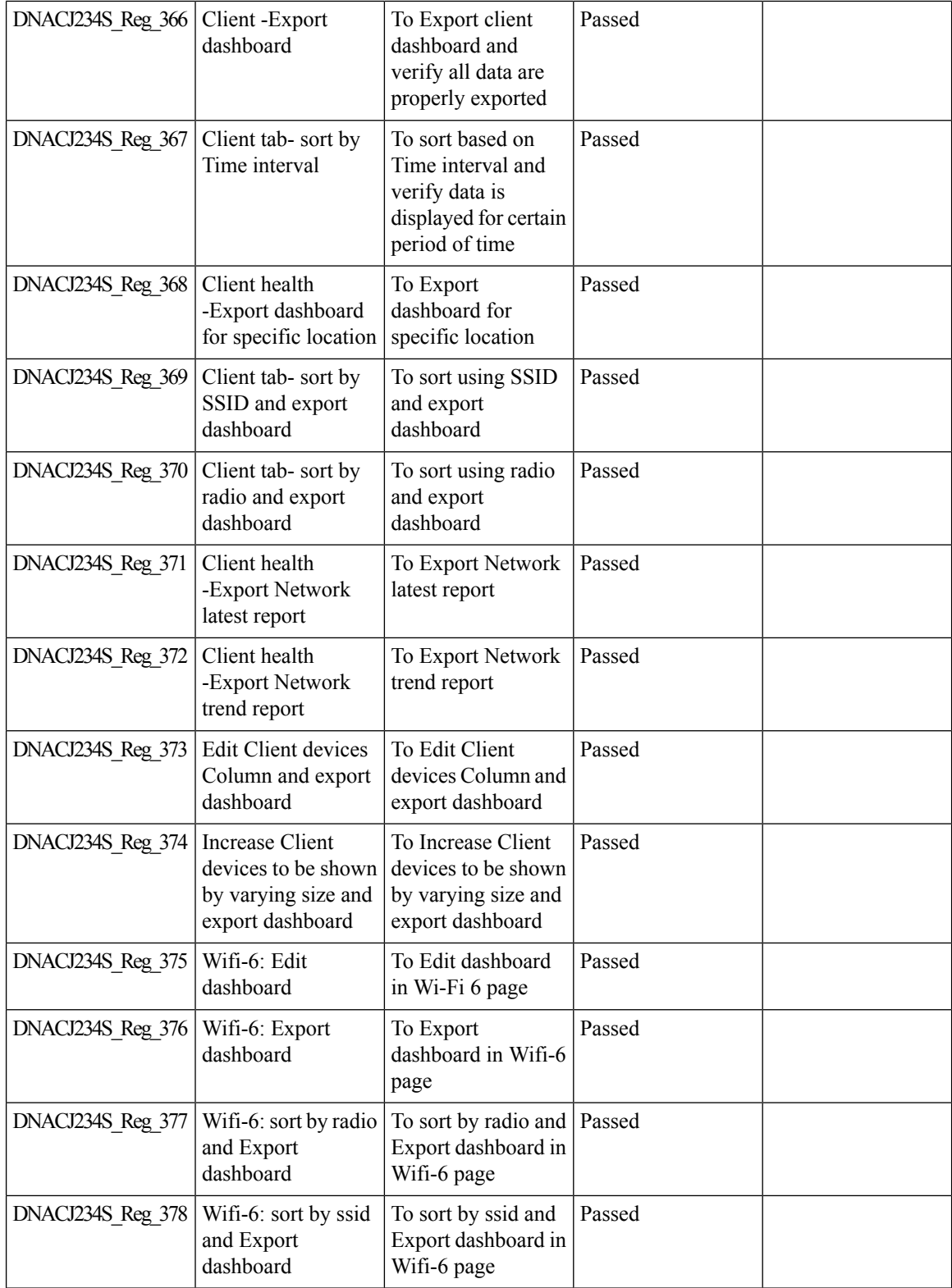

ı

 $\mathbf l$ 

# **Health Analytics**

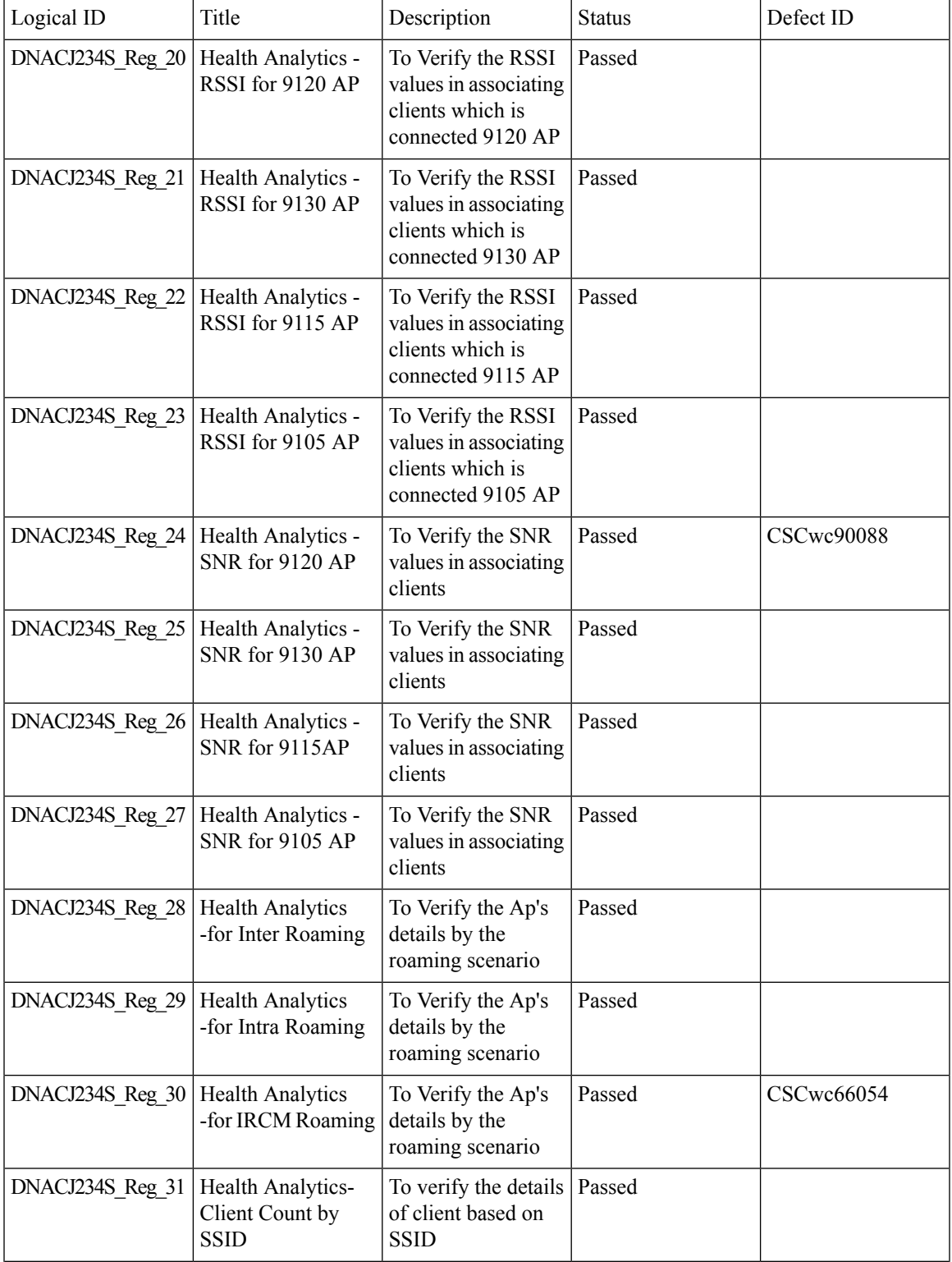

 $\mathbf I$ 

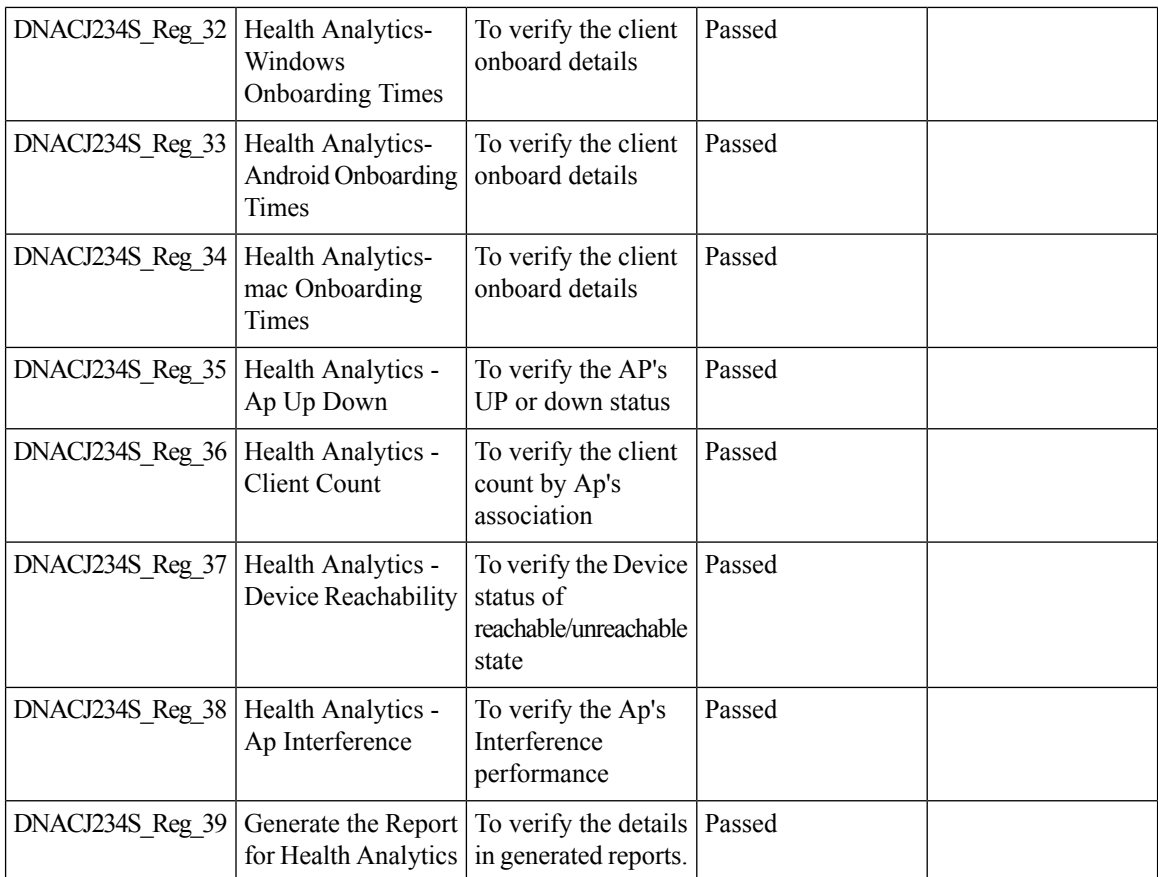

### **Inventory - Support for Maintenance mode**

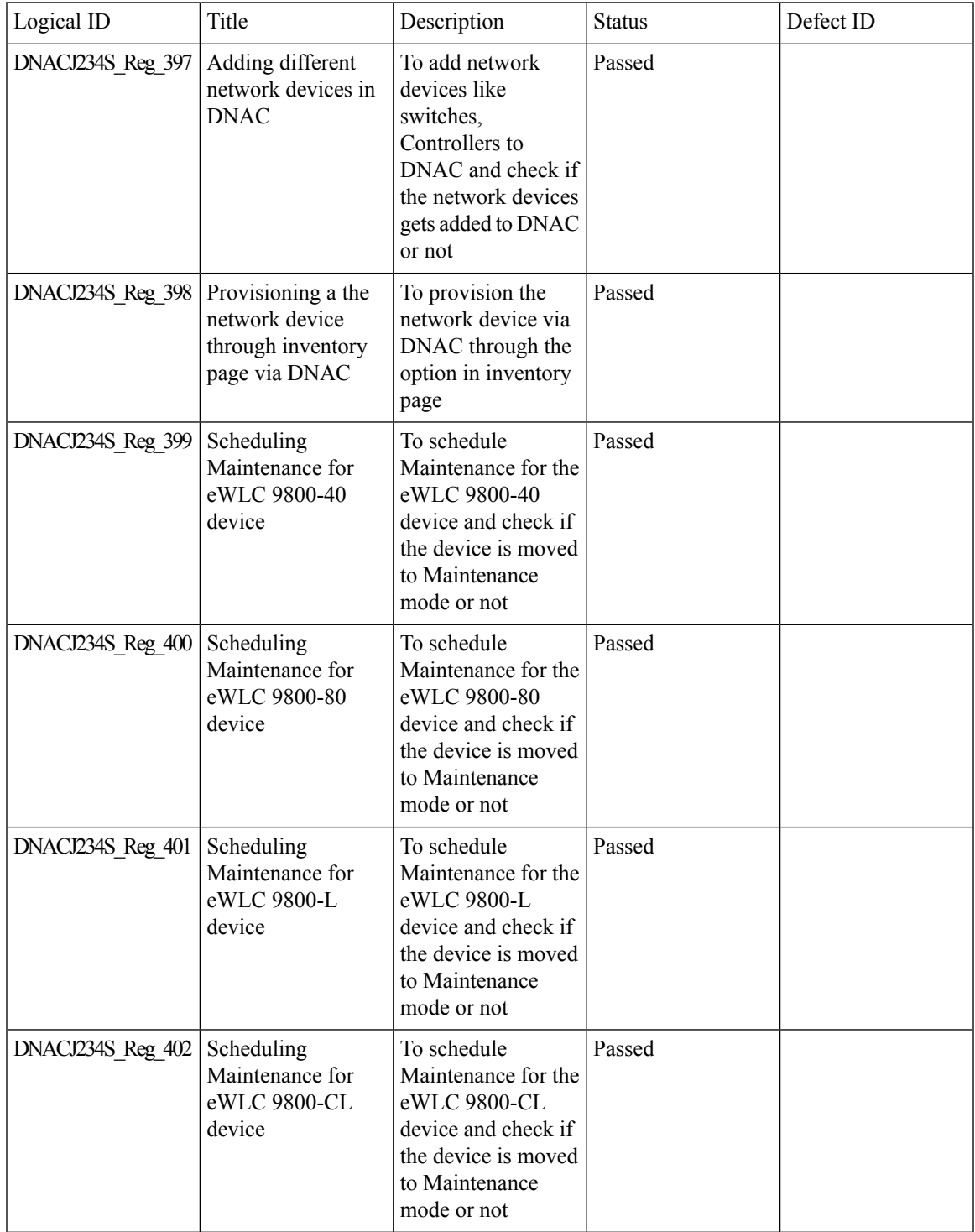

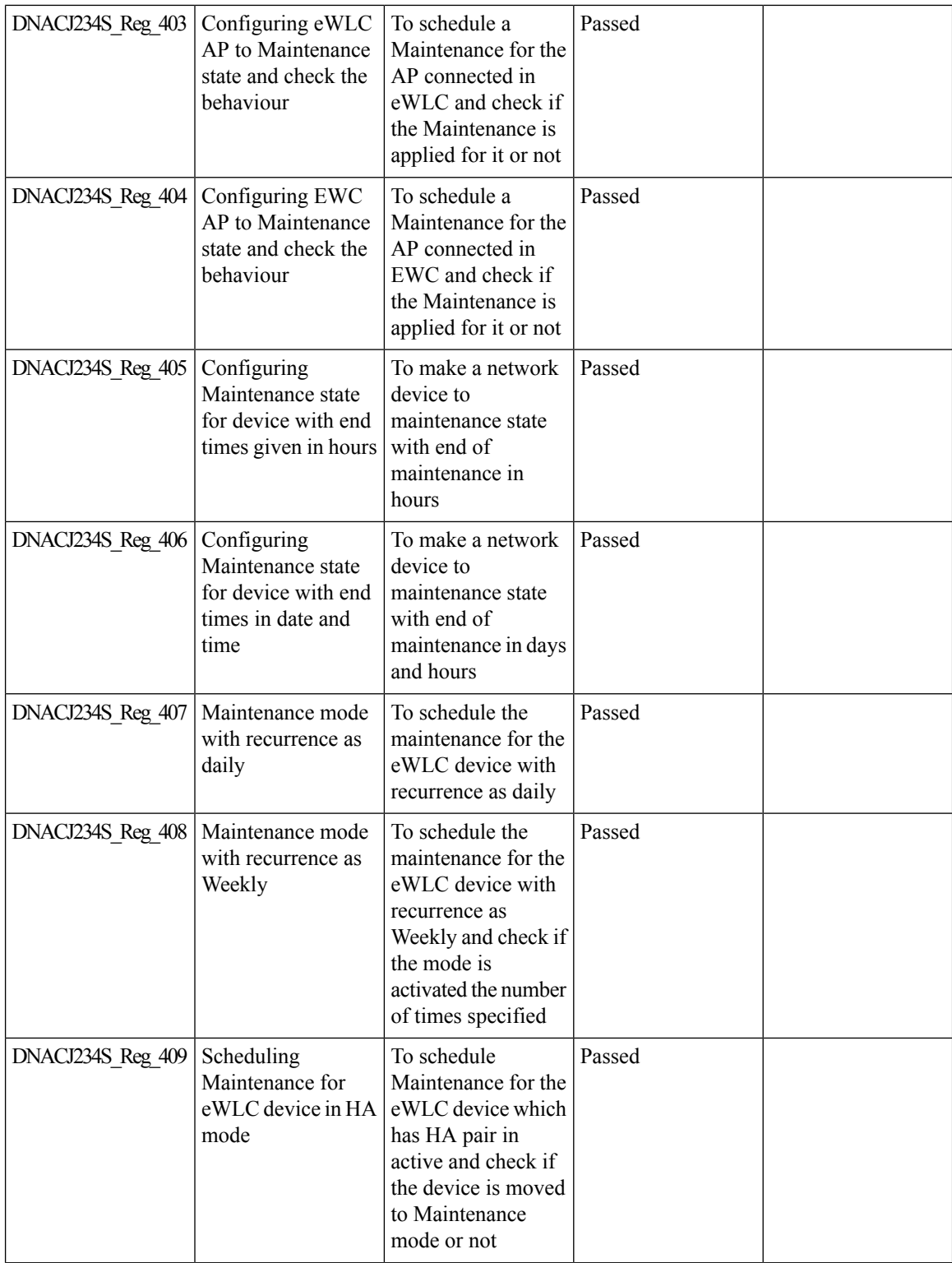

 $\mathbf{l}$ 

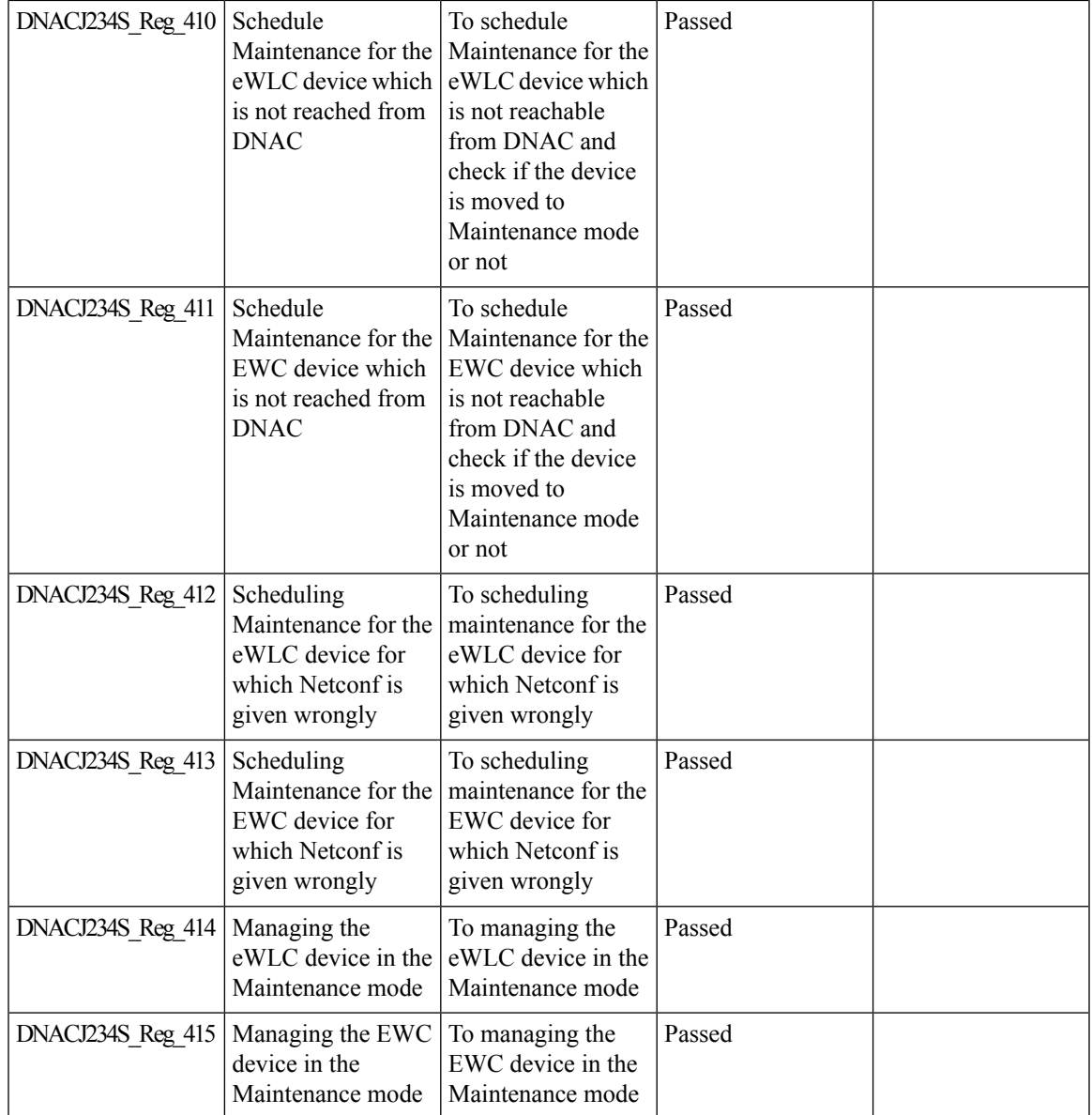

# **MAC Randomization**

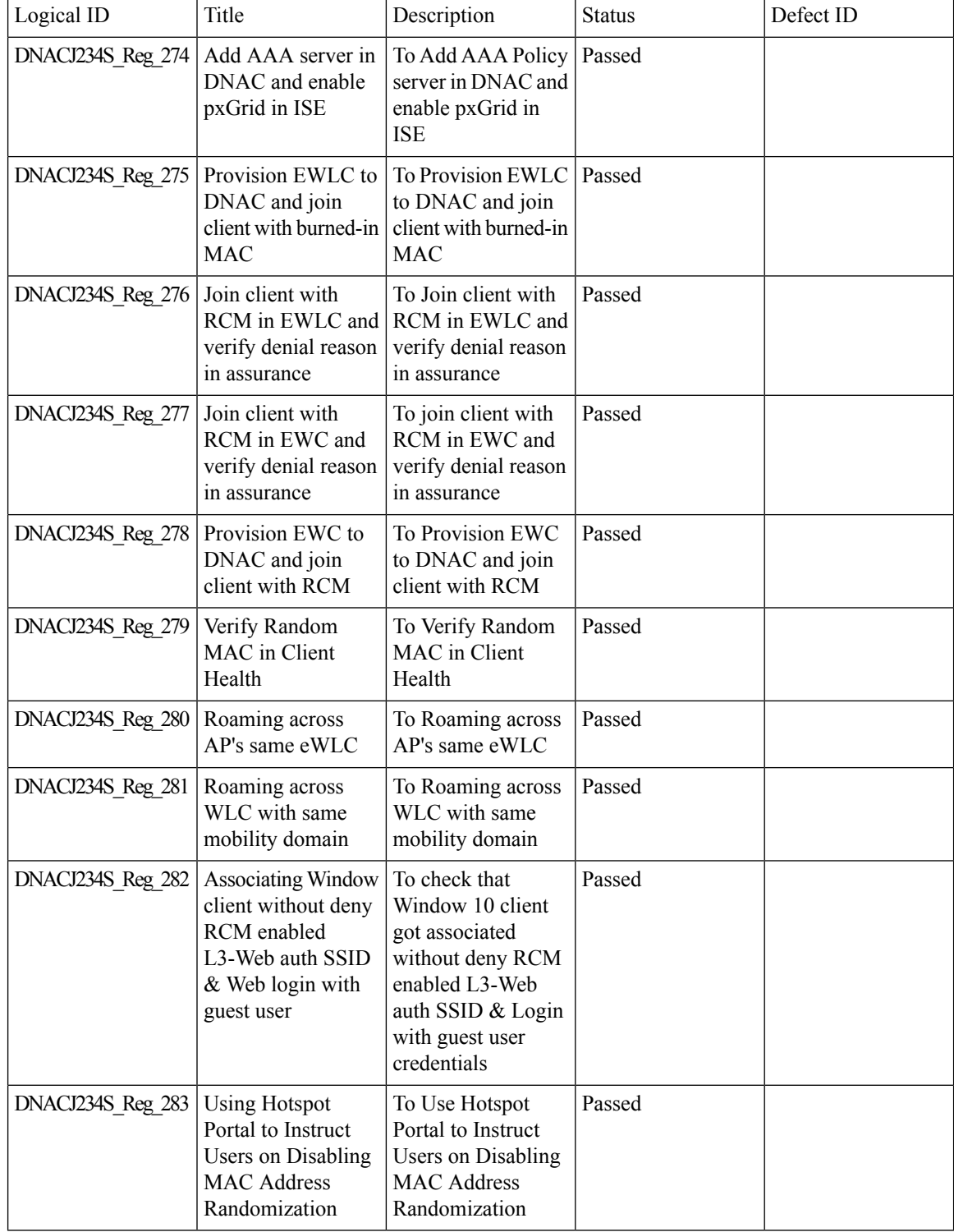

### **Managing WLC HA SSO via DNAC - Enhancements**

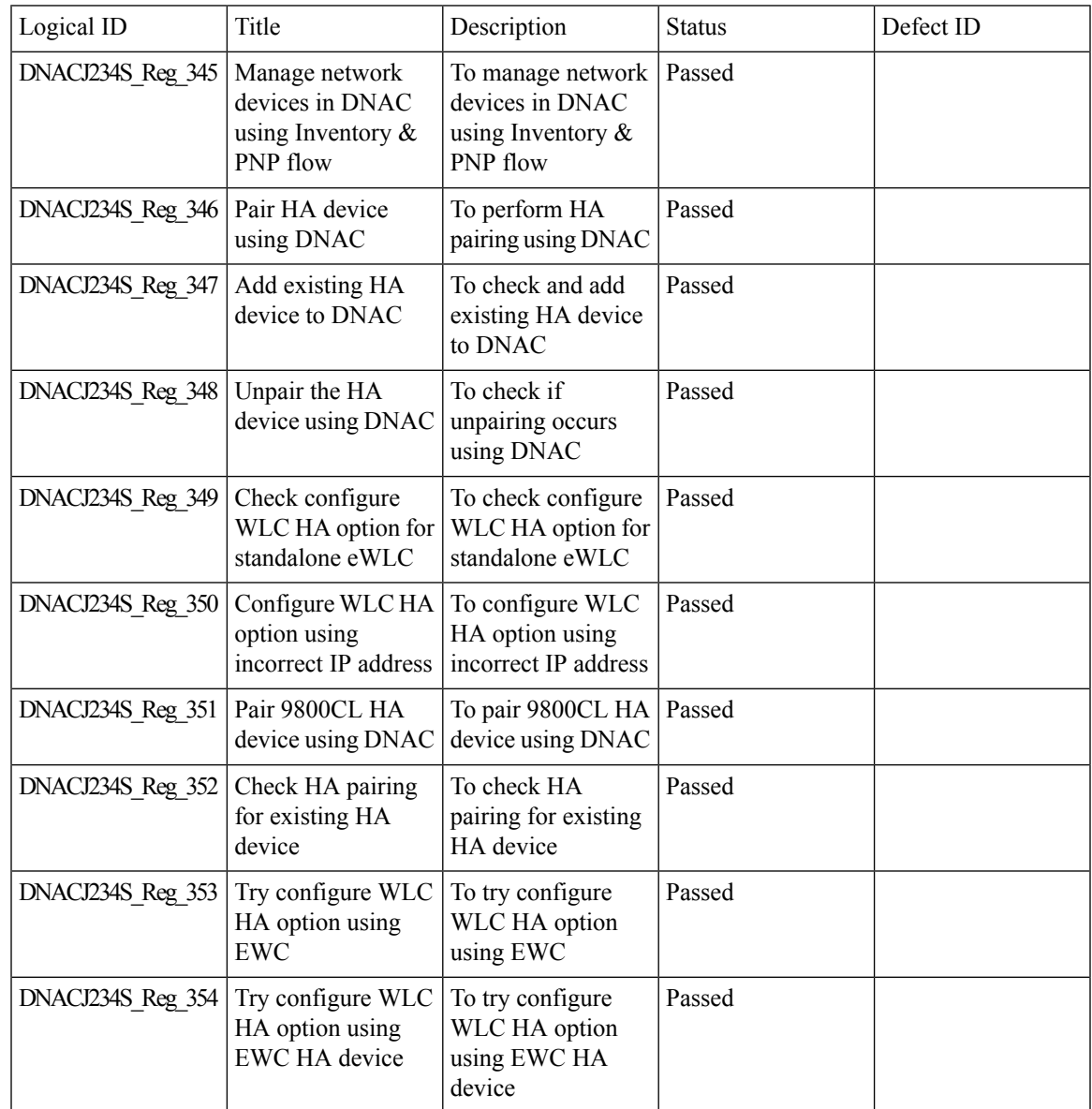

#### **Network Device**

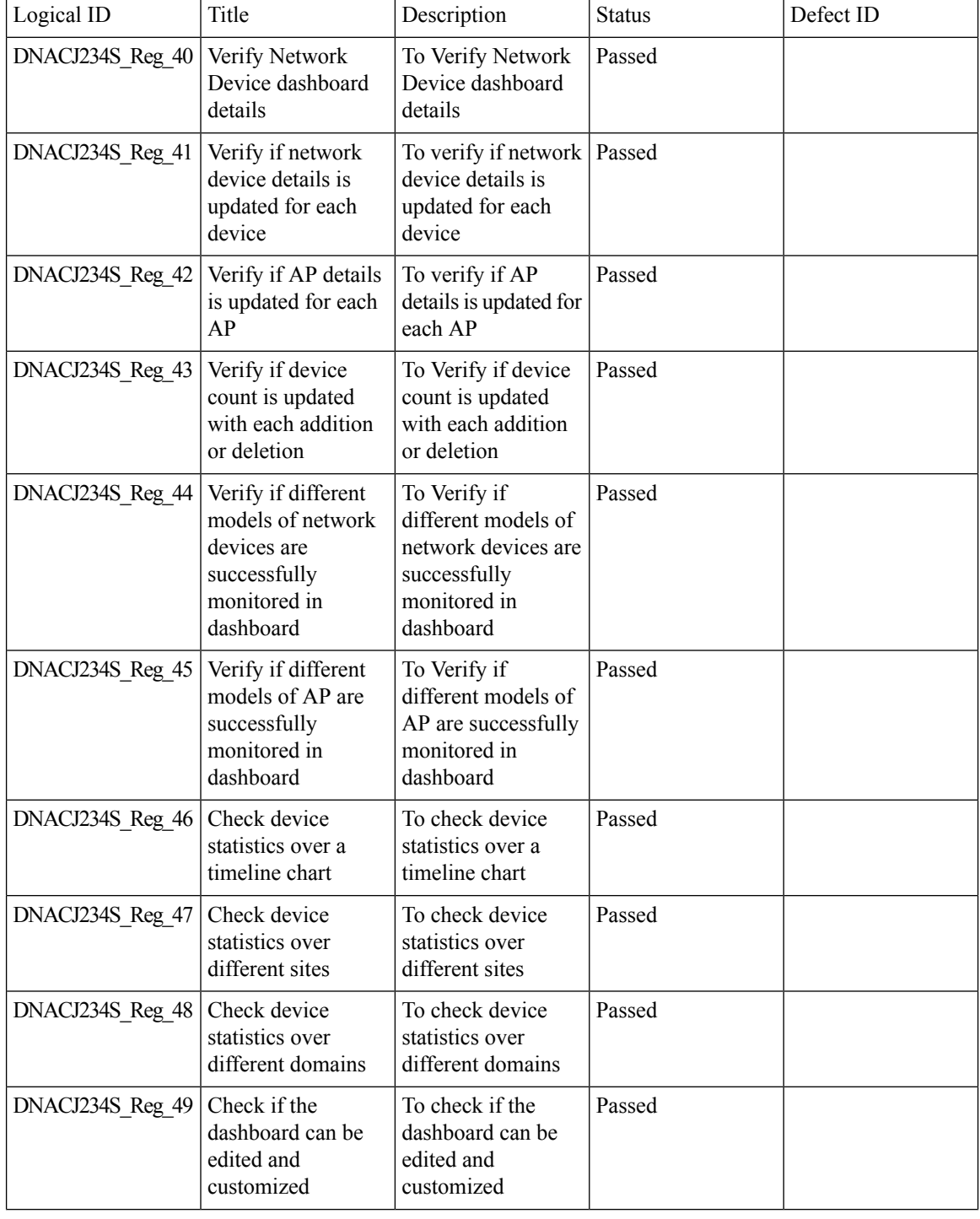

 $\mathbf{l}$ 

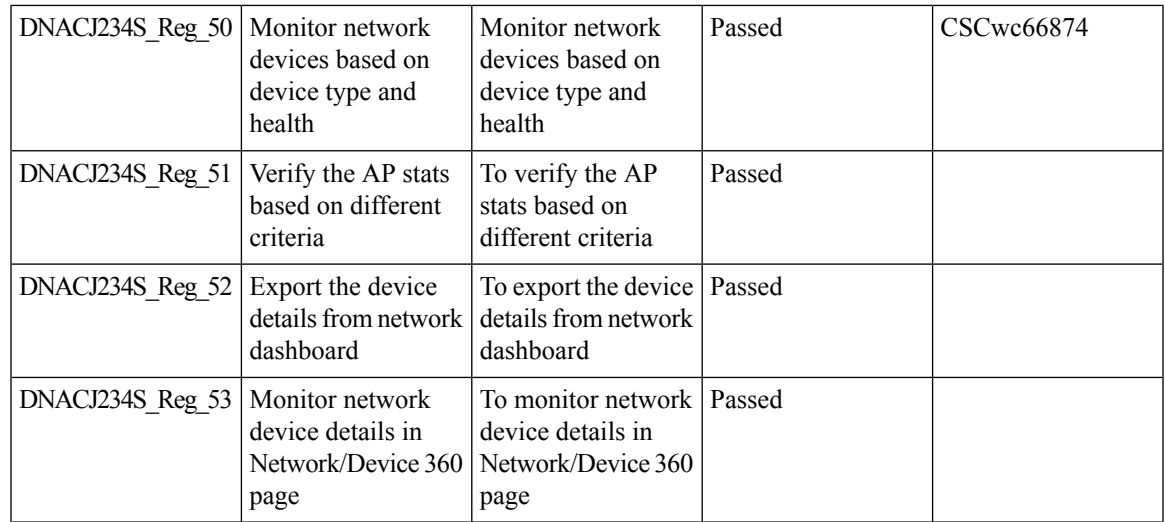

#### **Network Insights 2.0 - Radio Insights based on Client Experience**

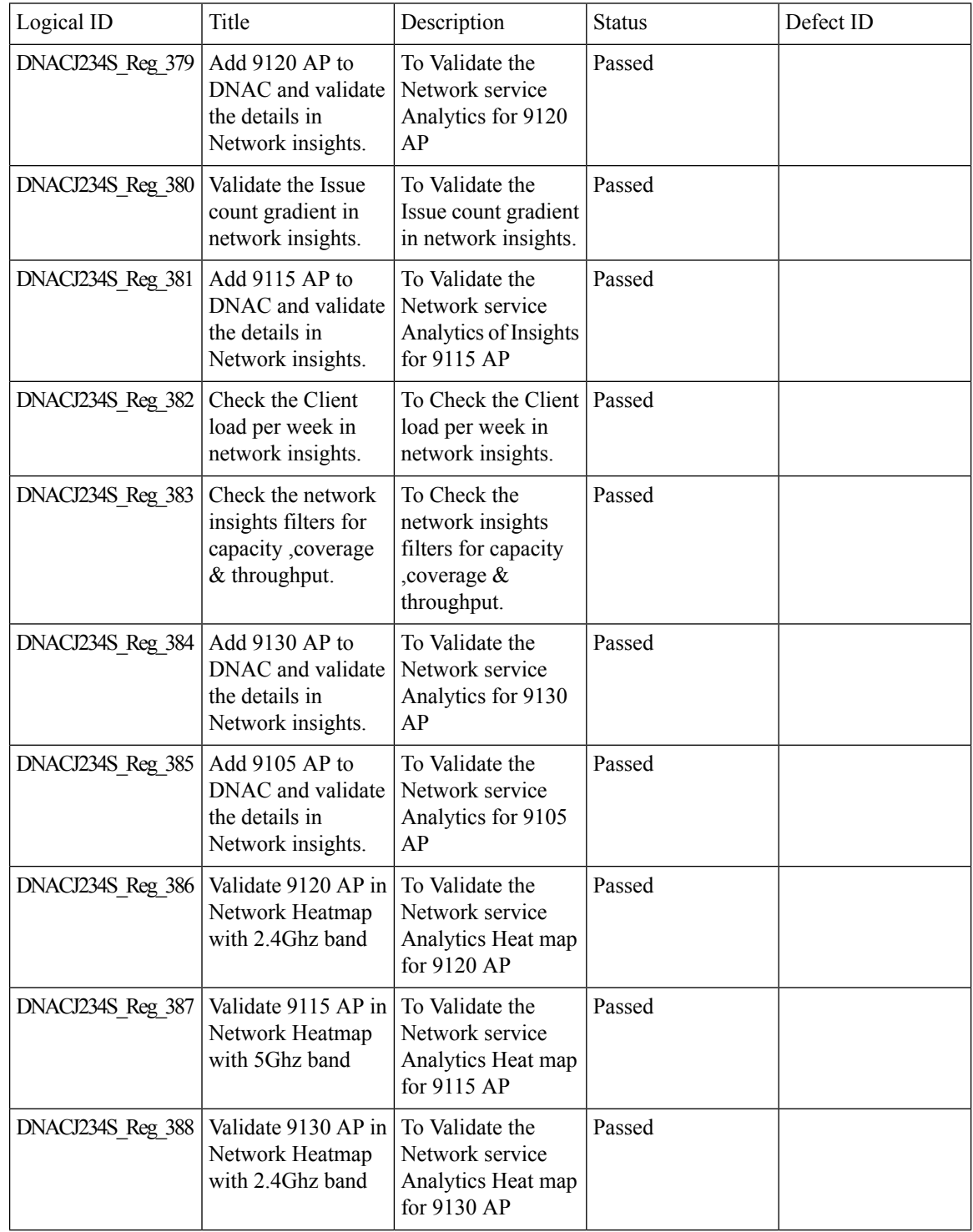

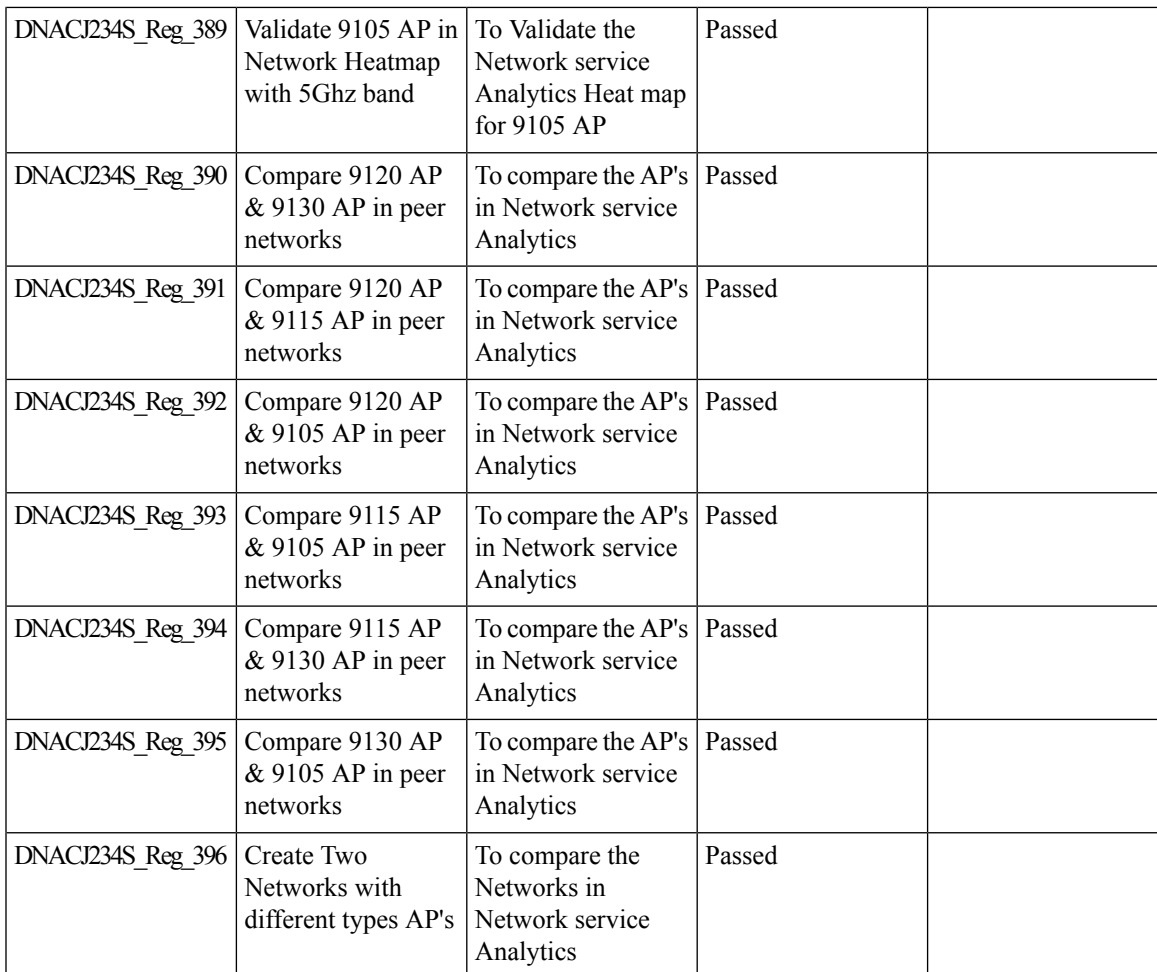

# **Network Setting Design Compliance**

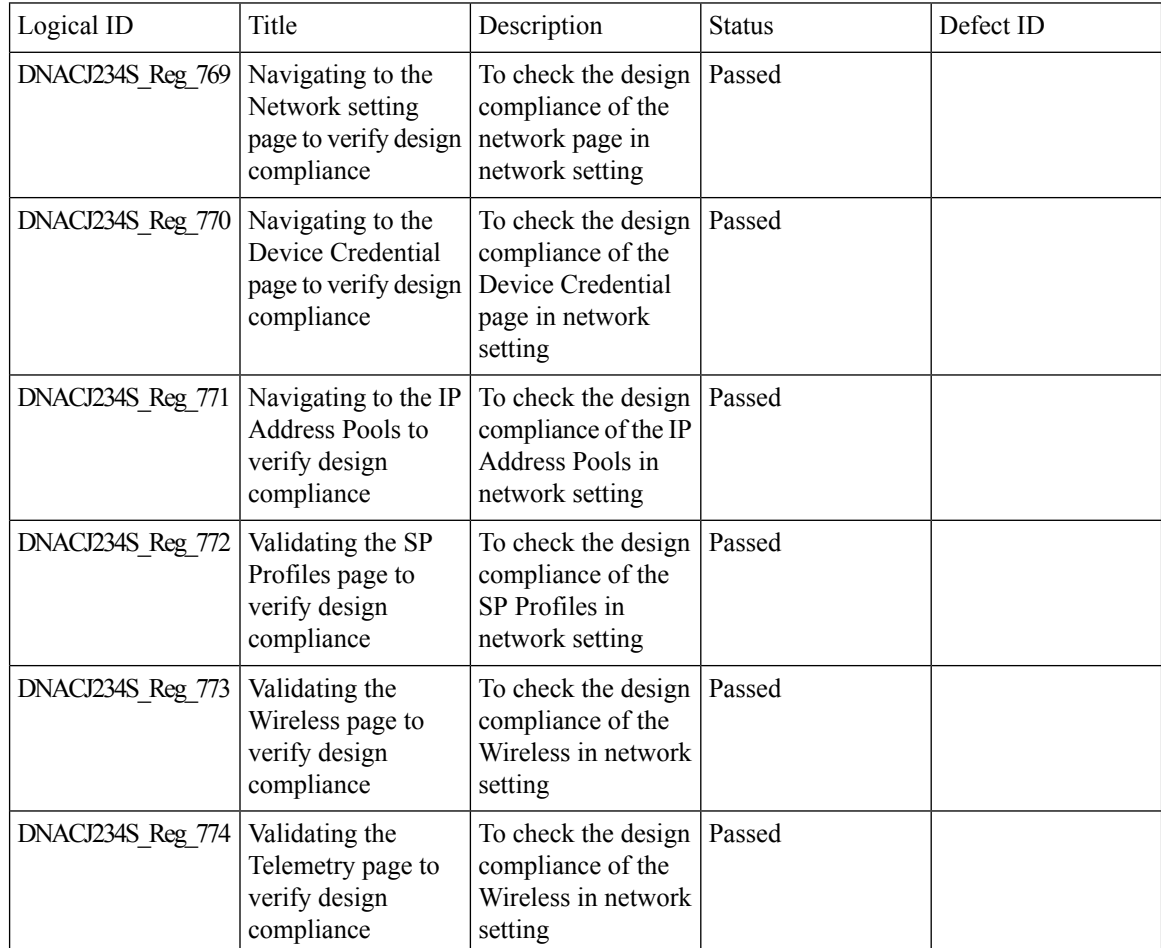

#### **Overall and Network Health Dashboard**

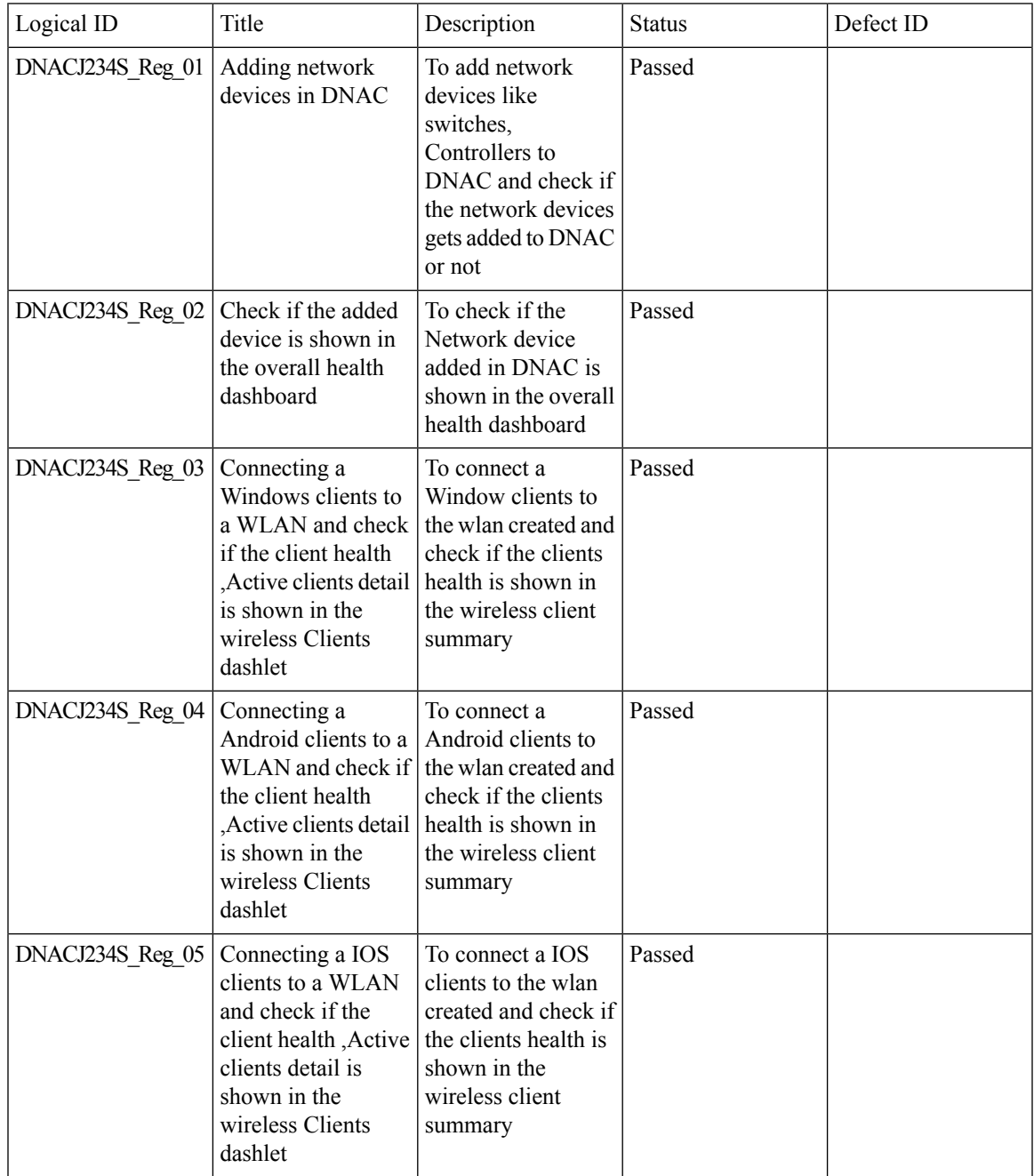

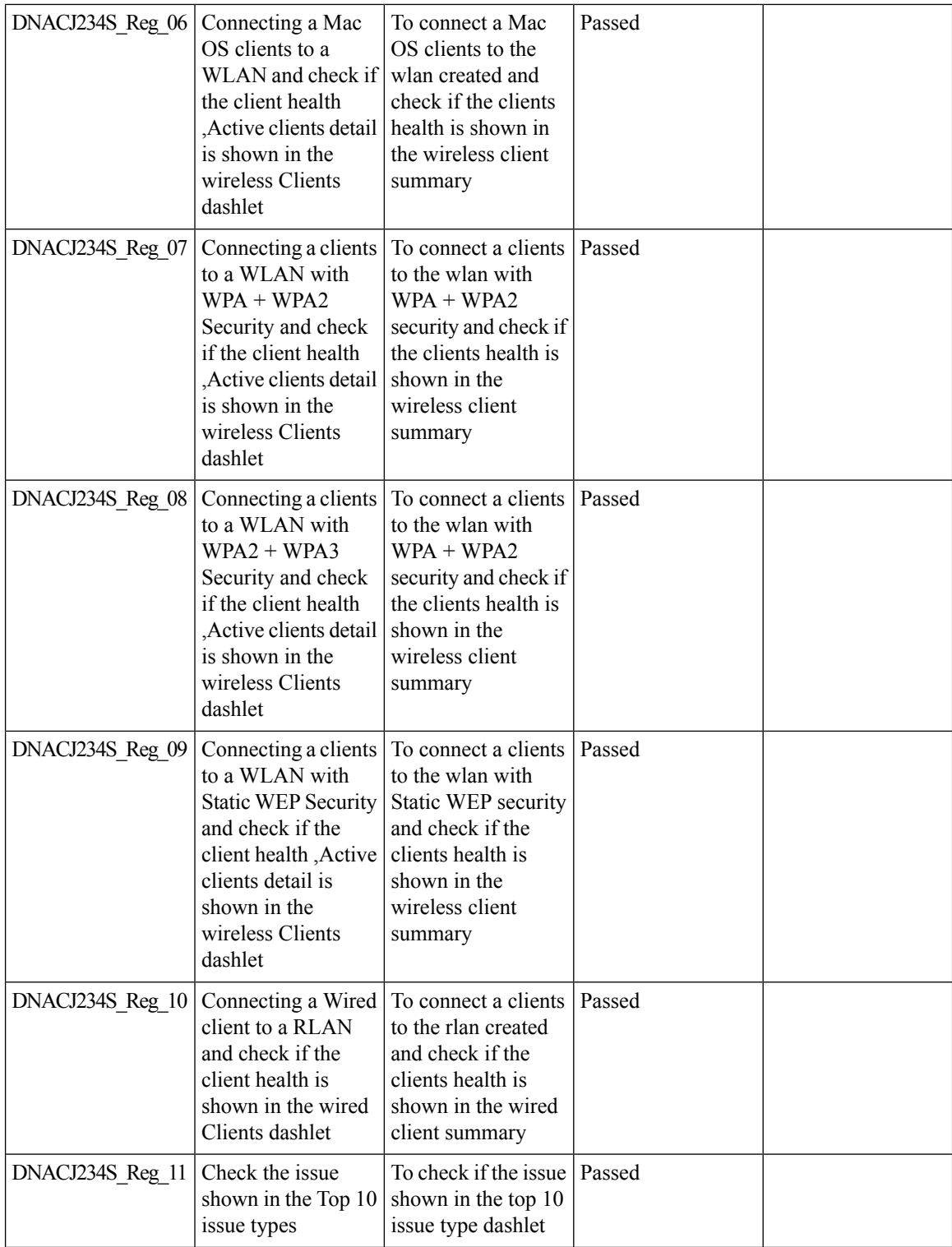

 $\mathbf{l}$ 

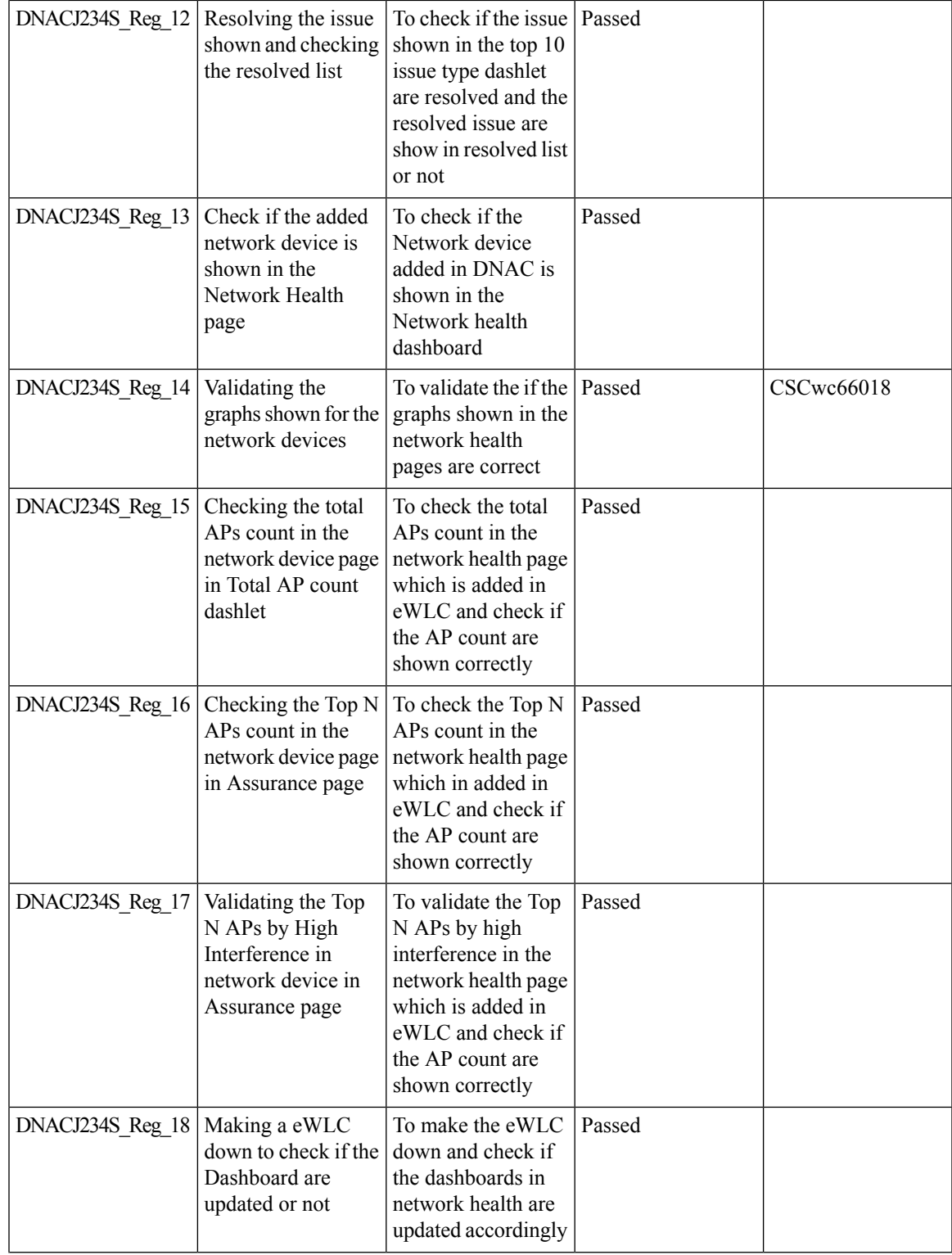

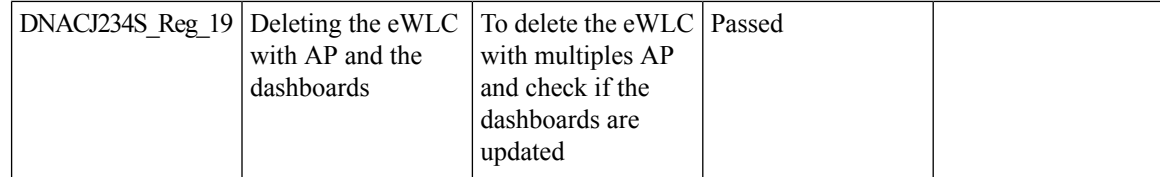

### **Pan Assurance event viewer**

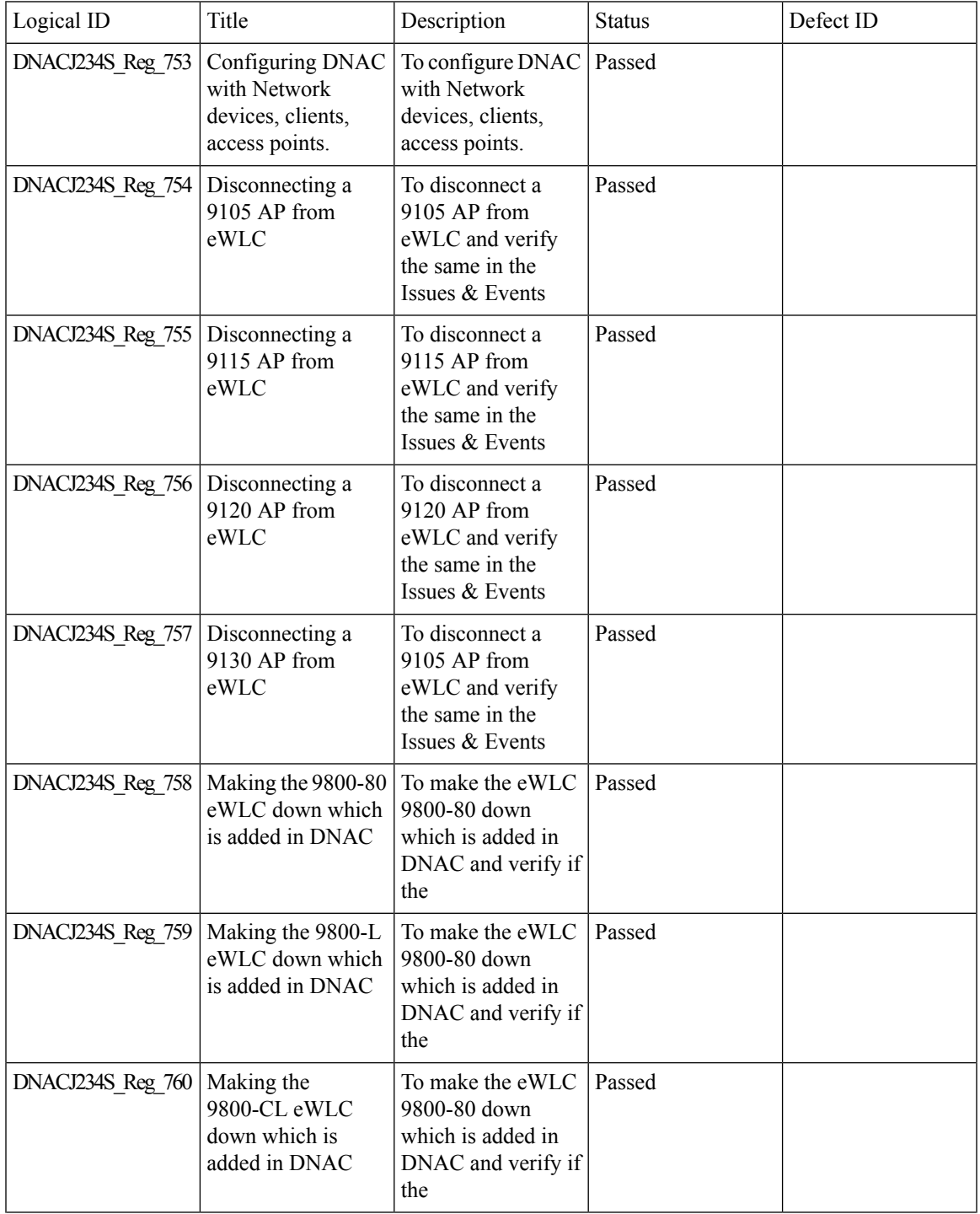

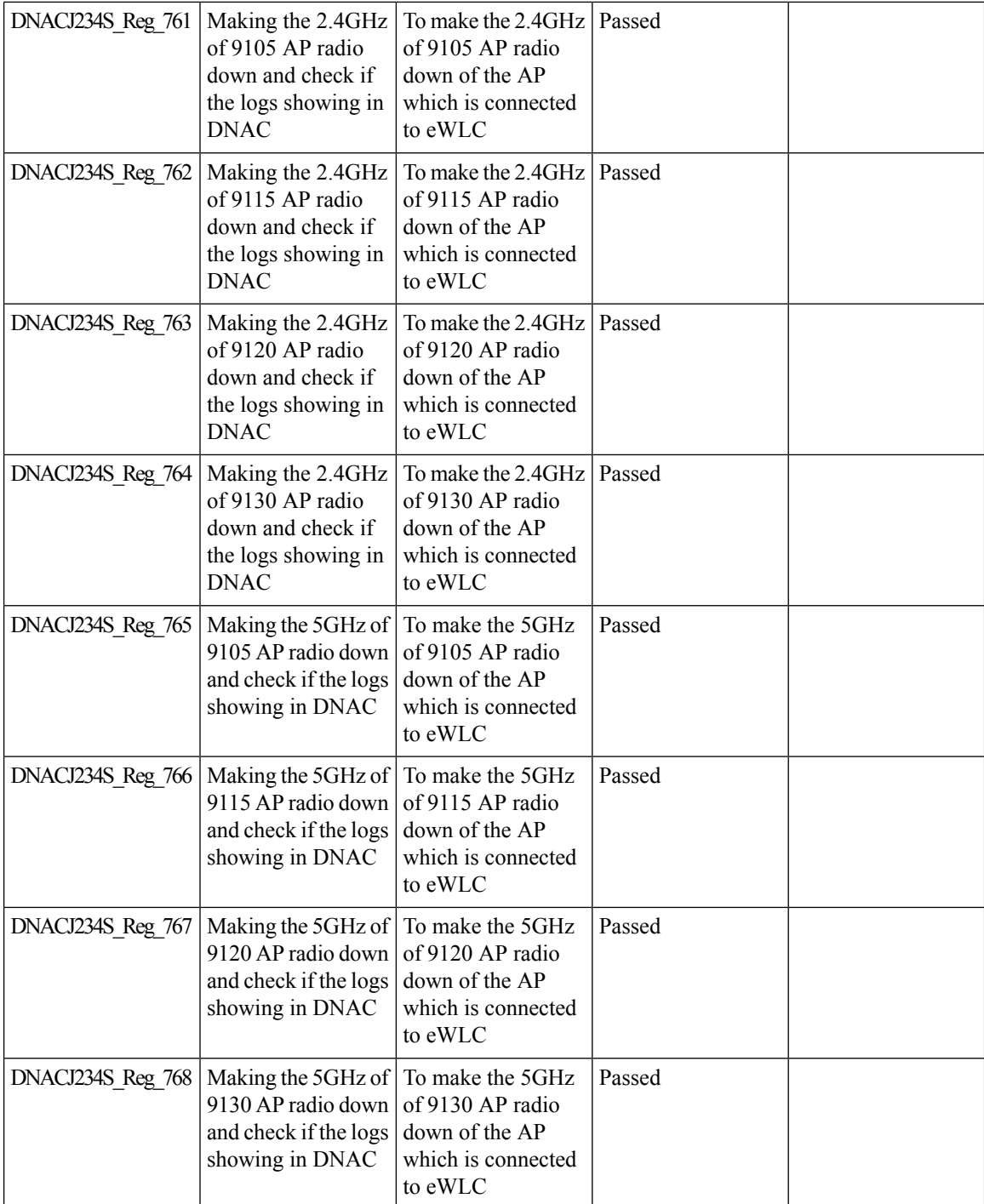

 $\mathbf l$ 

# **Radius Profiling**

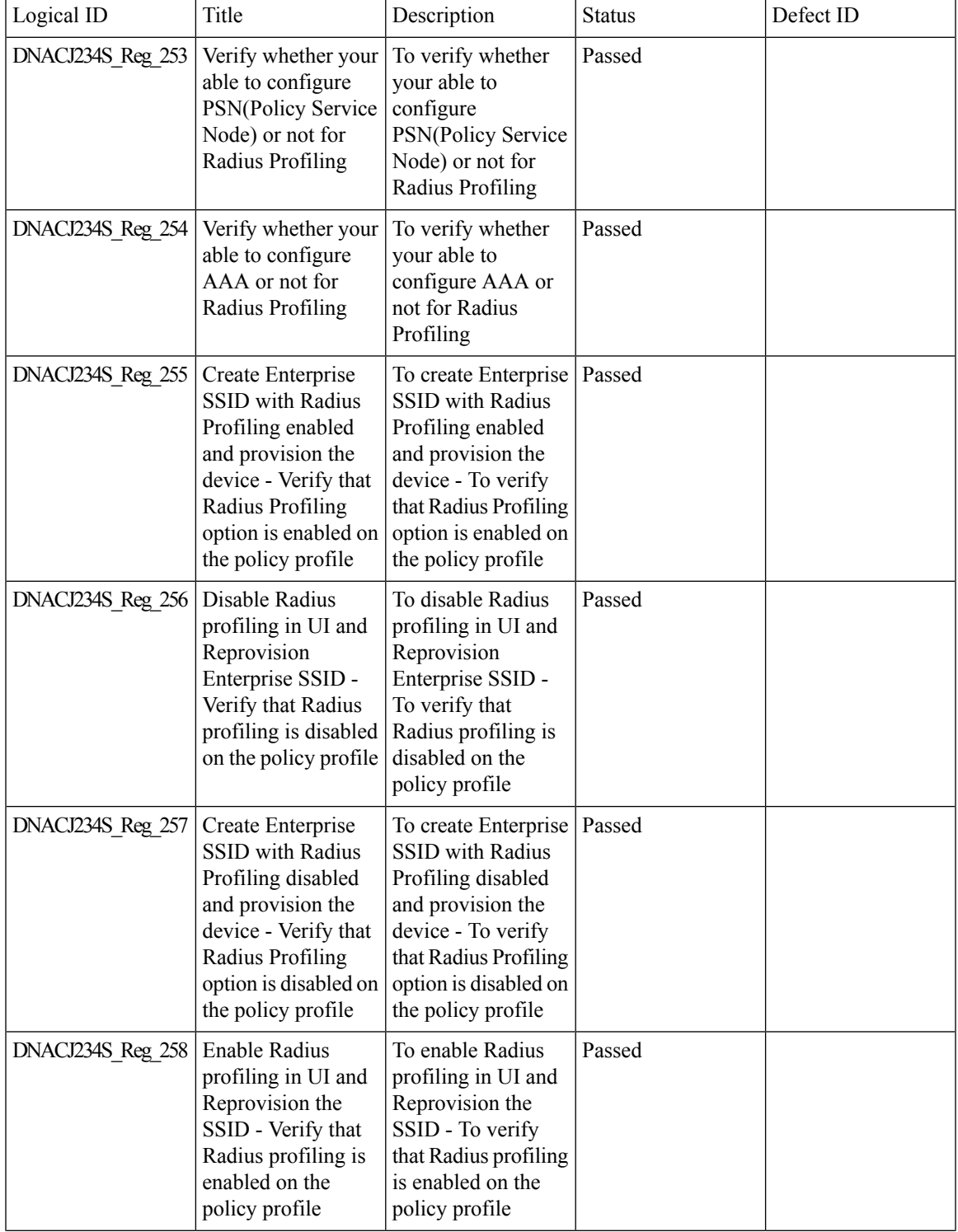

 $\mathbf I$ 

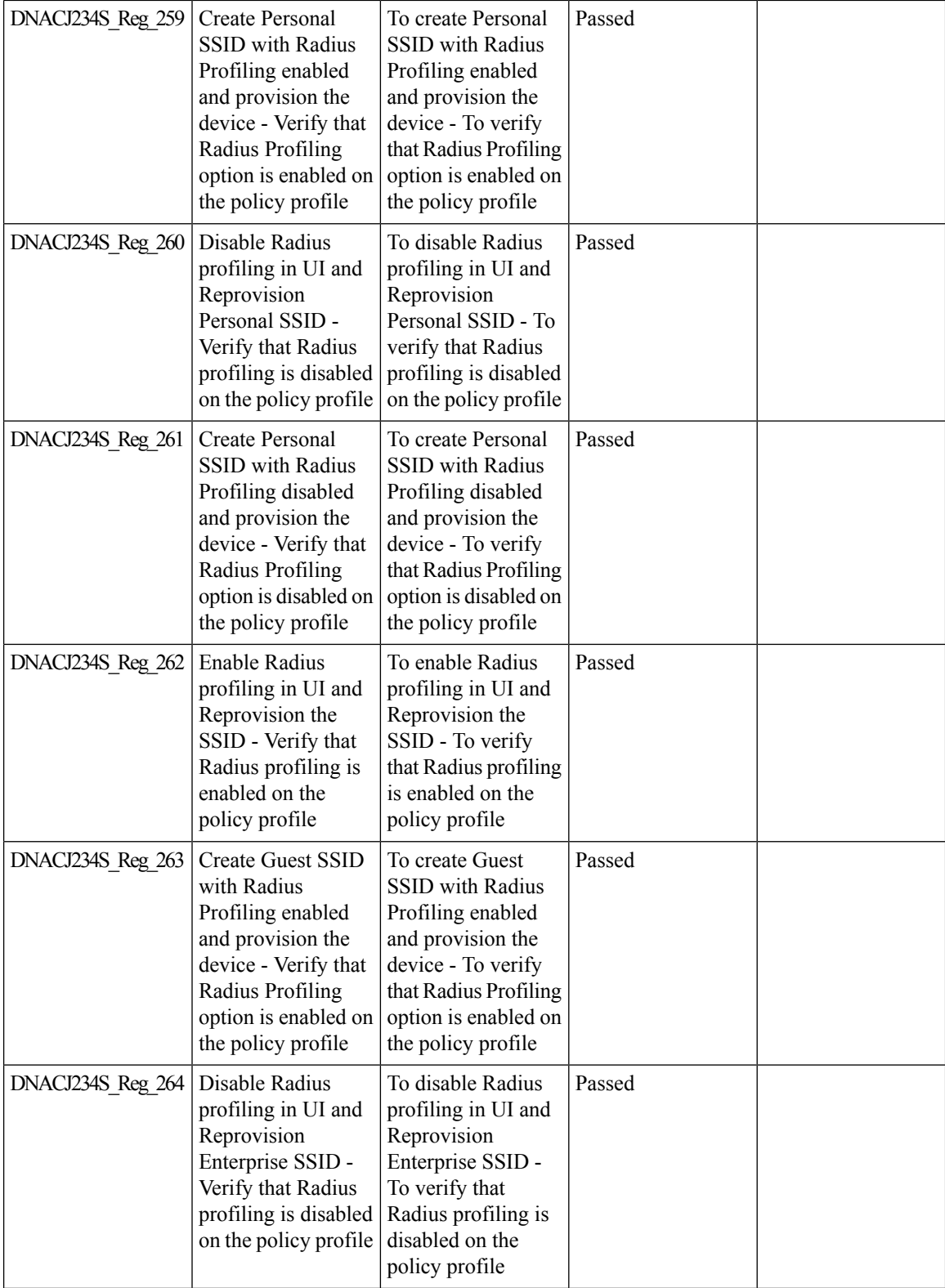

 $\mathbf{l}$ 

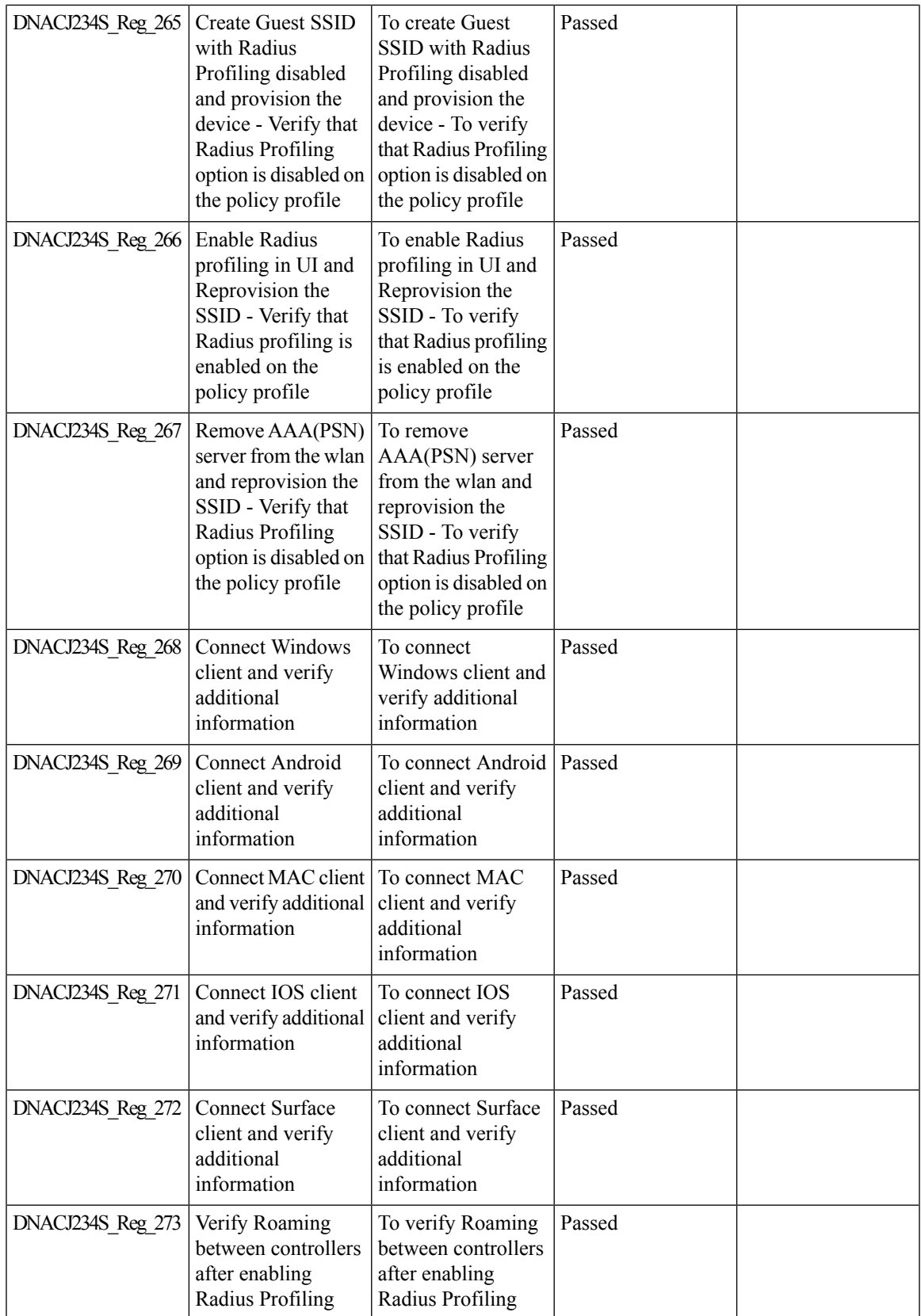

# **Rolling AP Upgrade**

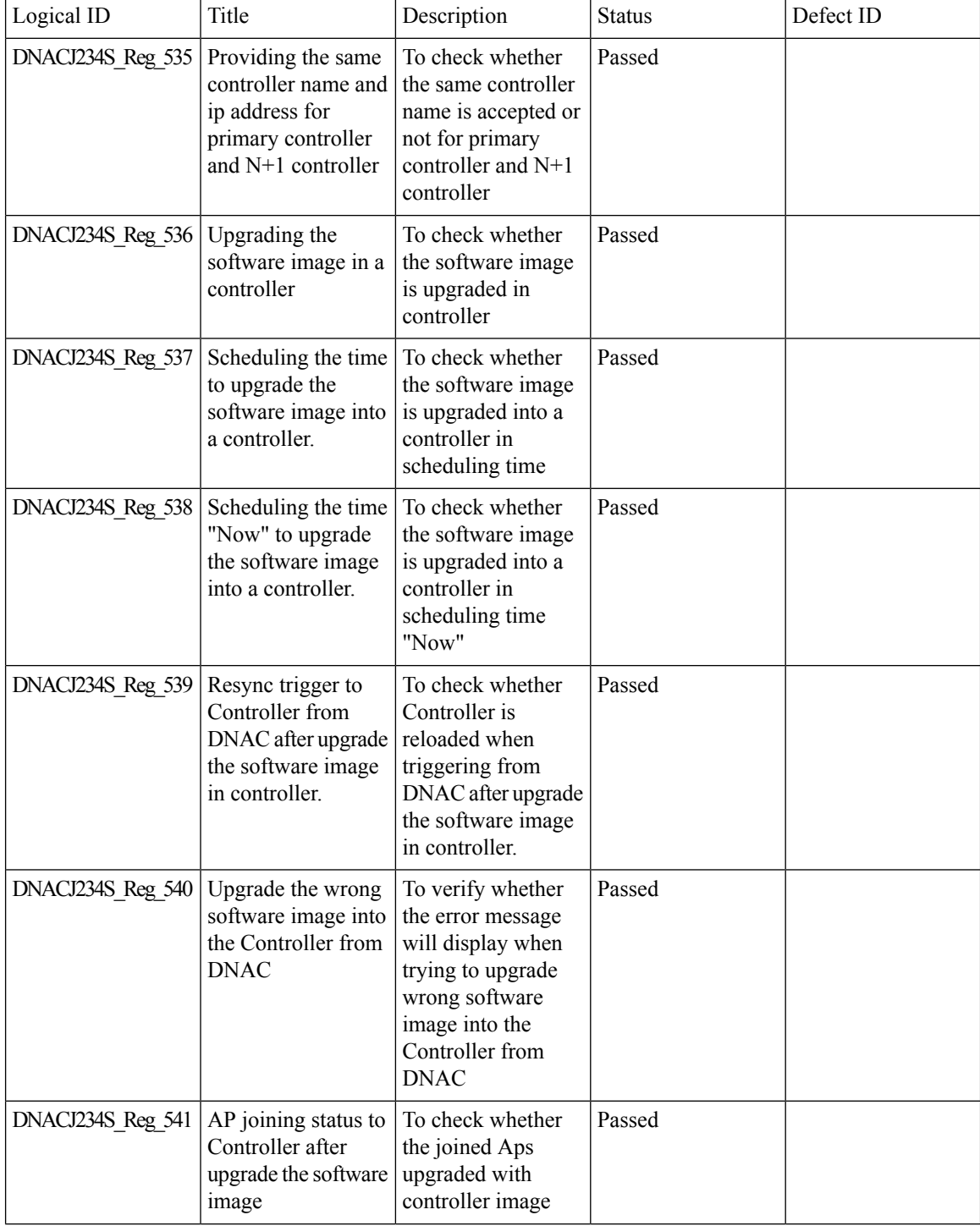

 $\mathbf{l}$ 

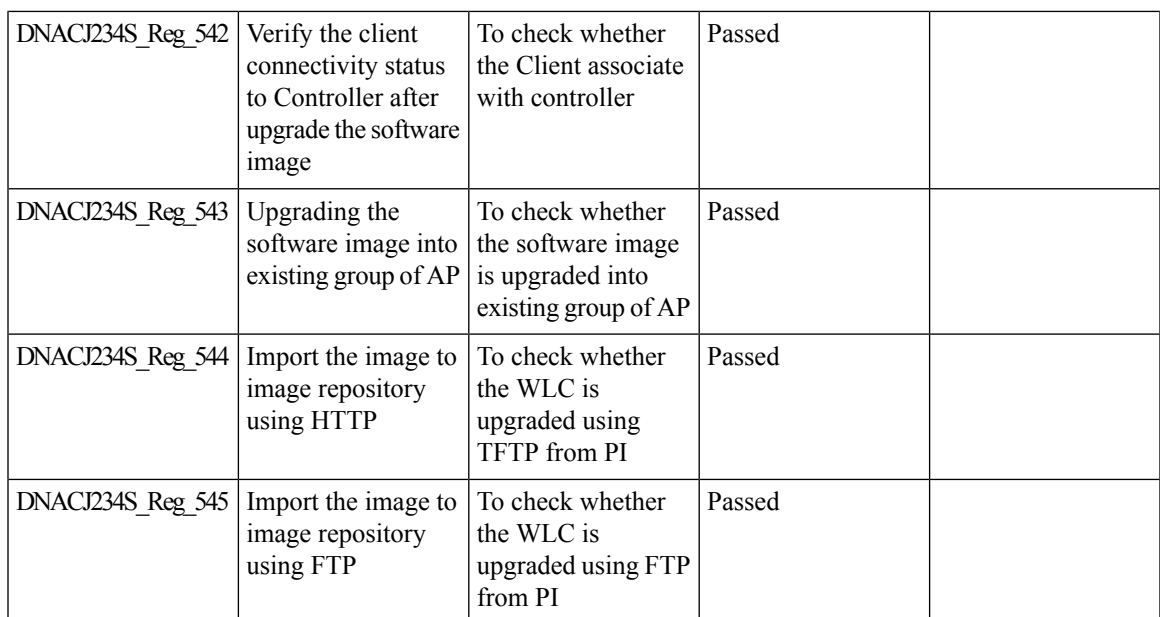

#### **RRM - Support Coverage Hole Detection EDRRM configurations**

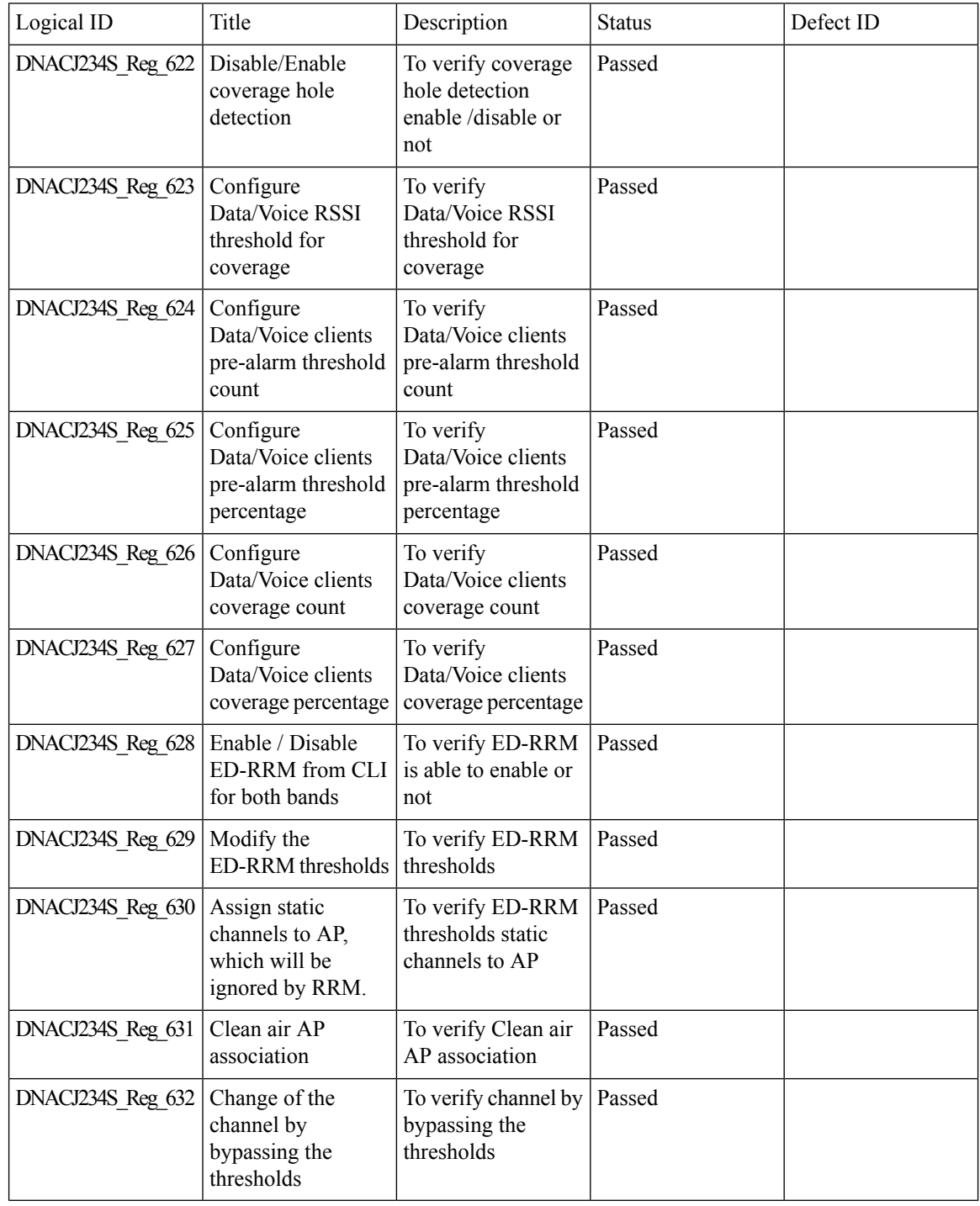

 $\overline{\phantom{a}}$ 

# **RRM - Support for General Parameters**

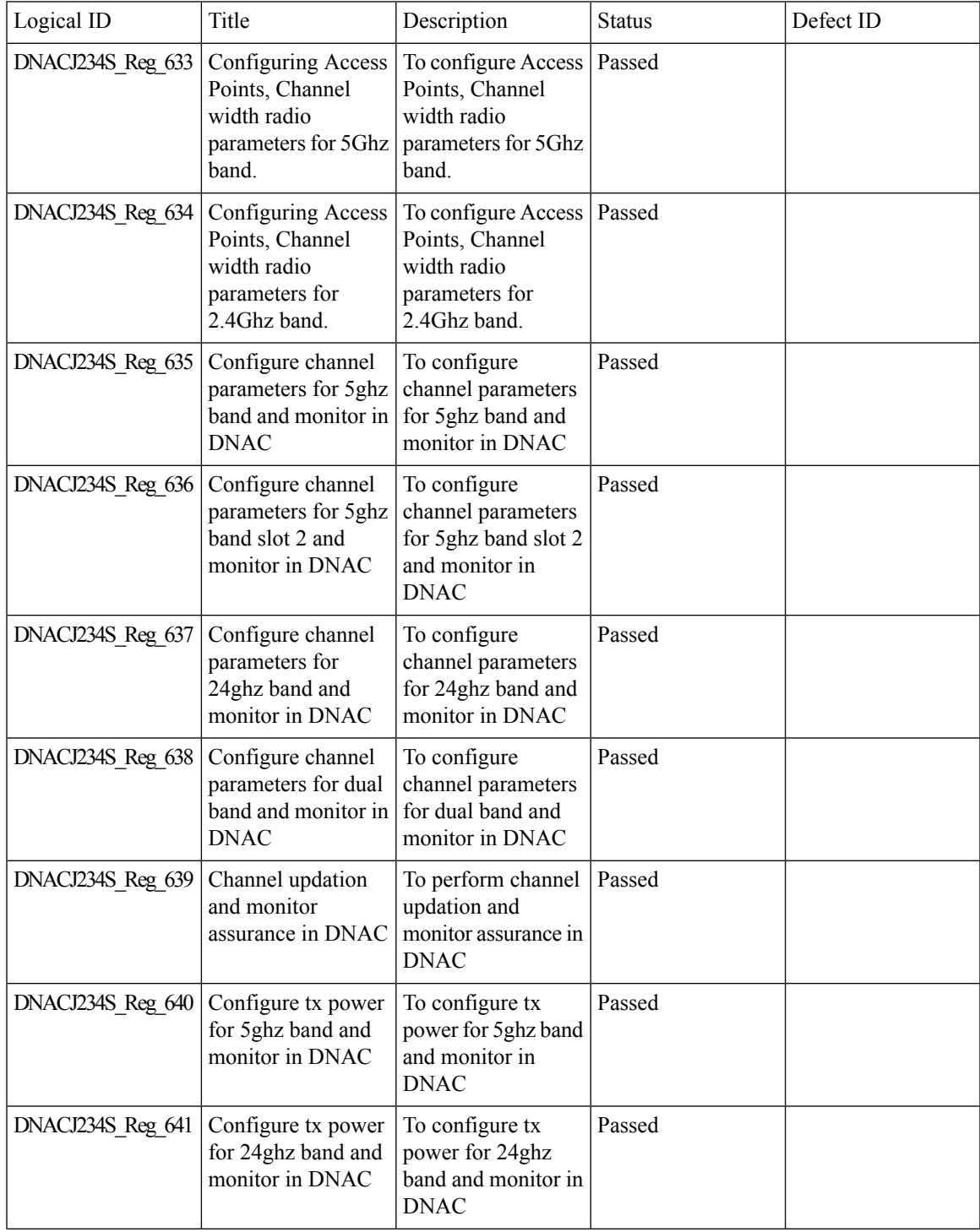

 $\mathbf I$ 

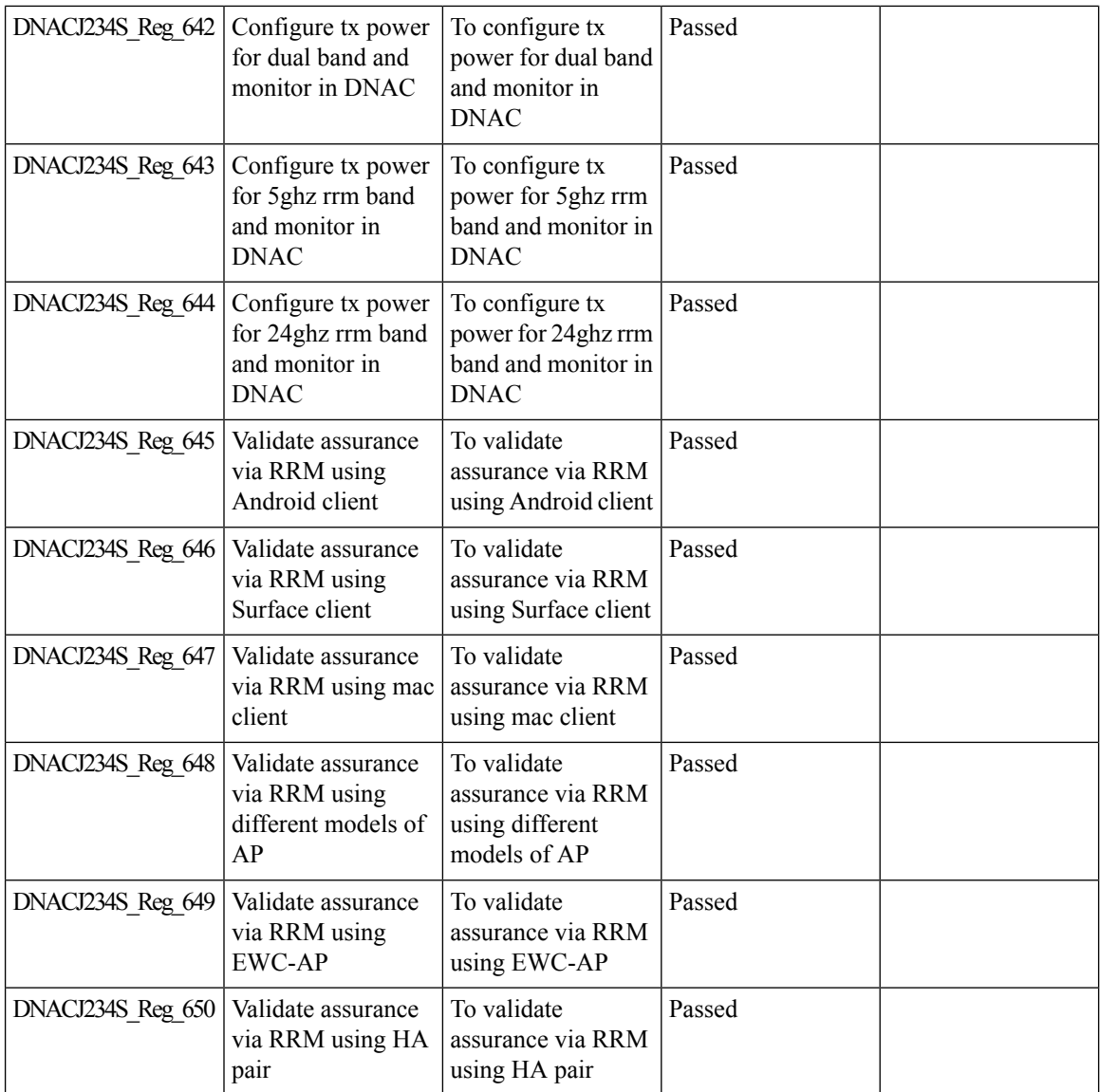

# **RRM assurance for granular reasons for power and channel change**

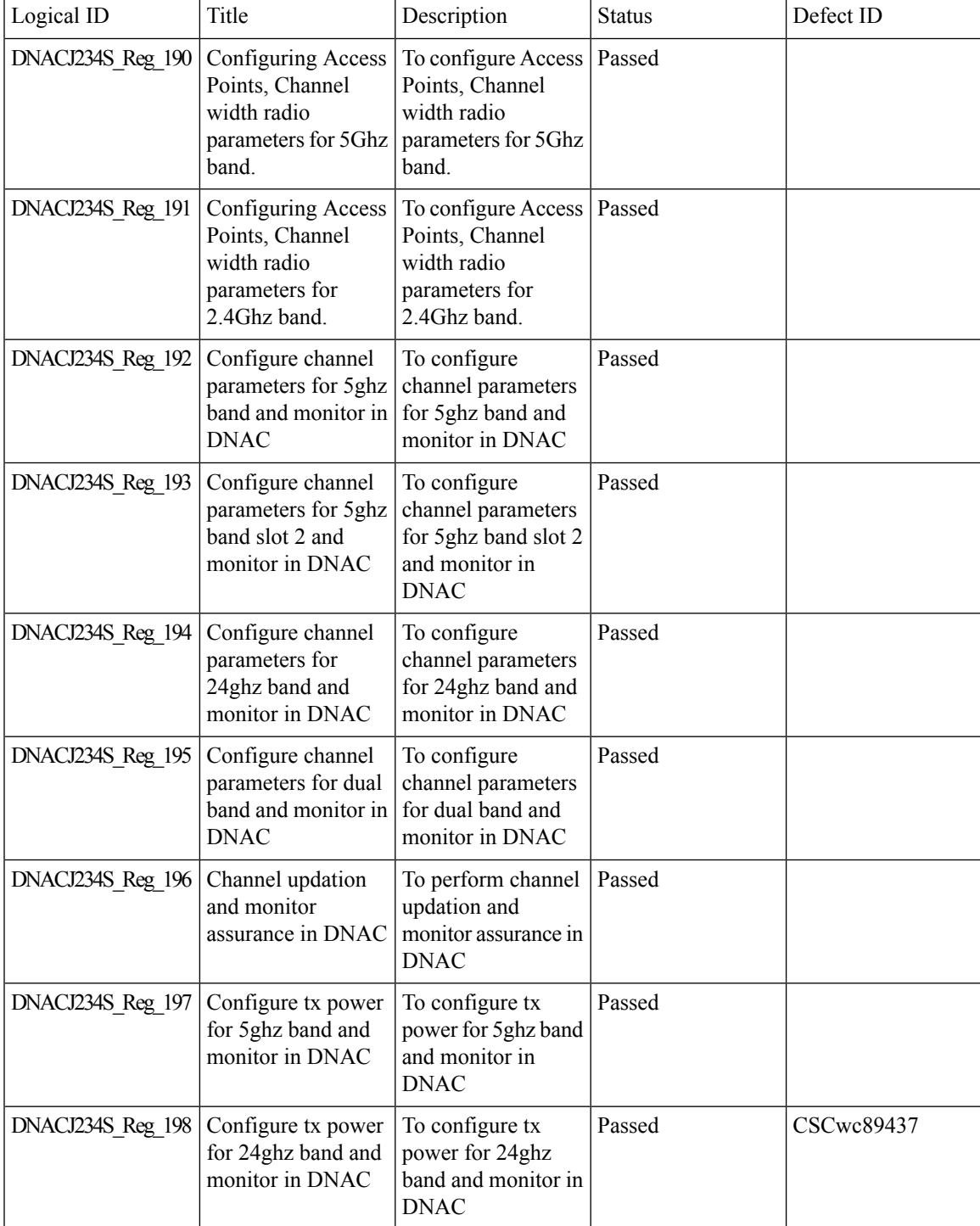

 $\mathbf I$ 

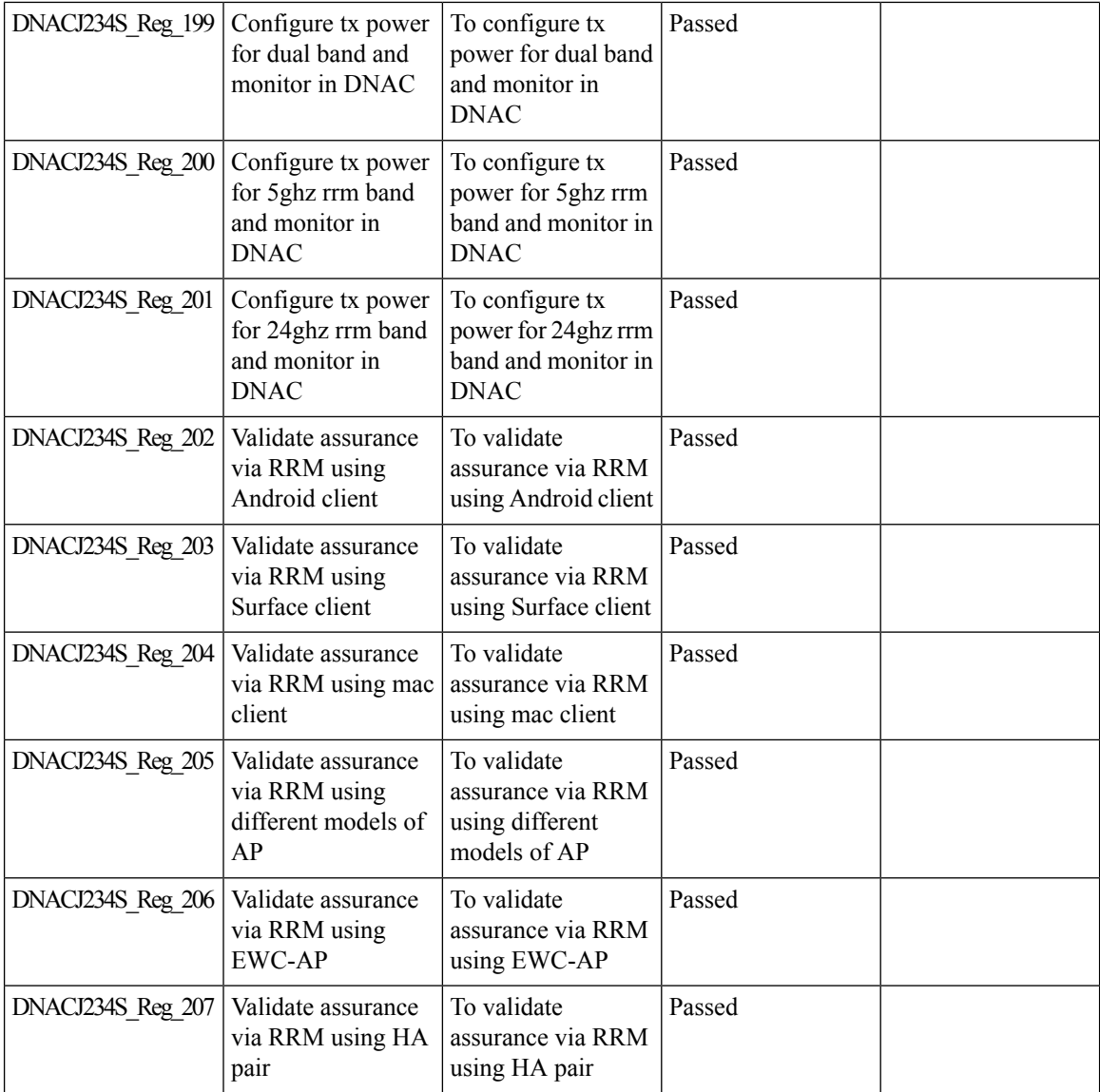

### **Show Rogue client location in the threat 360**

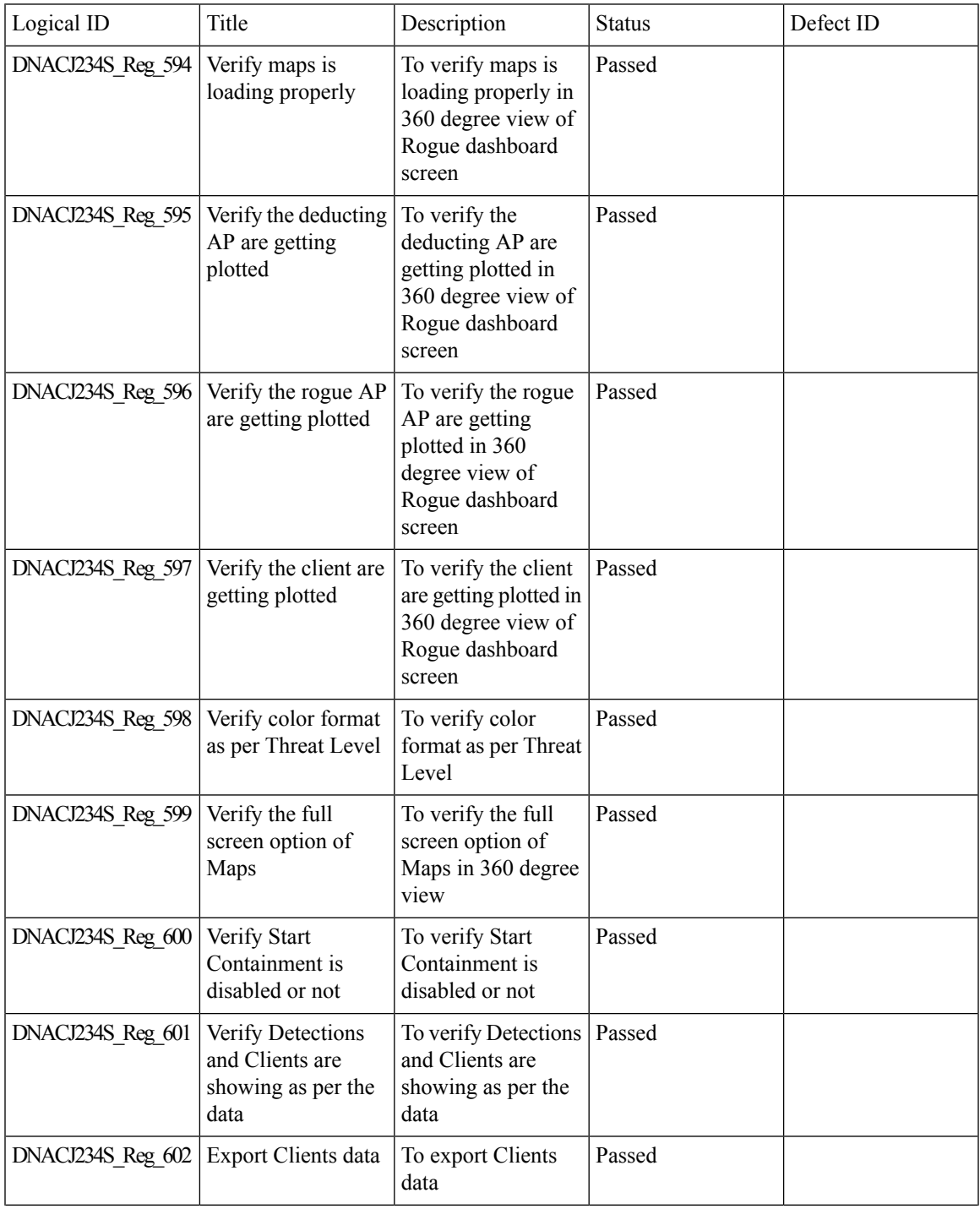

 $\mathbf I$ 

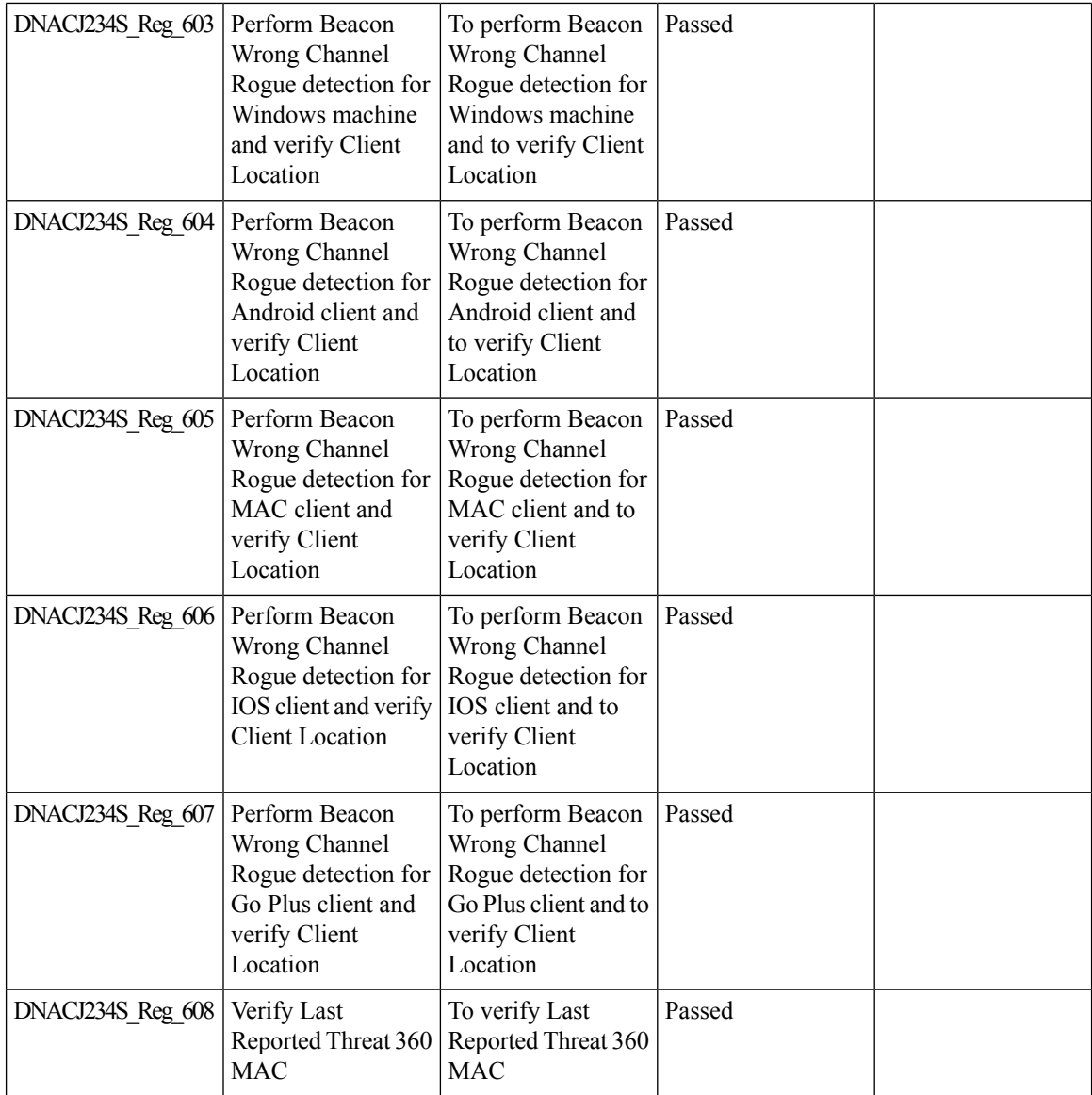

### **Site 360/Dashboard Landing Page**

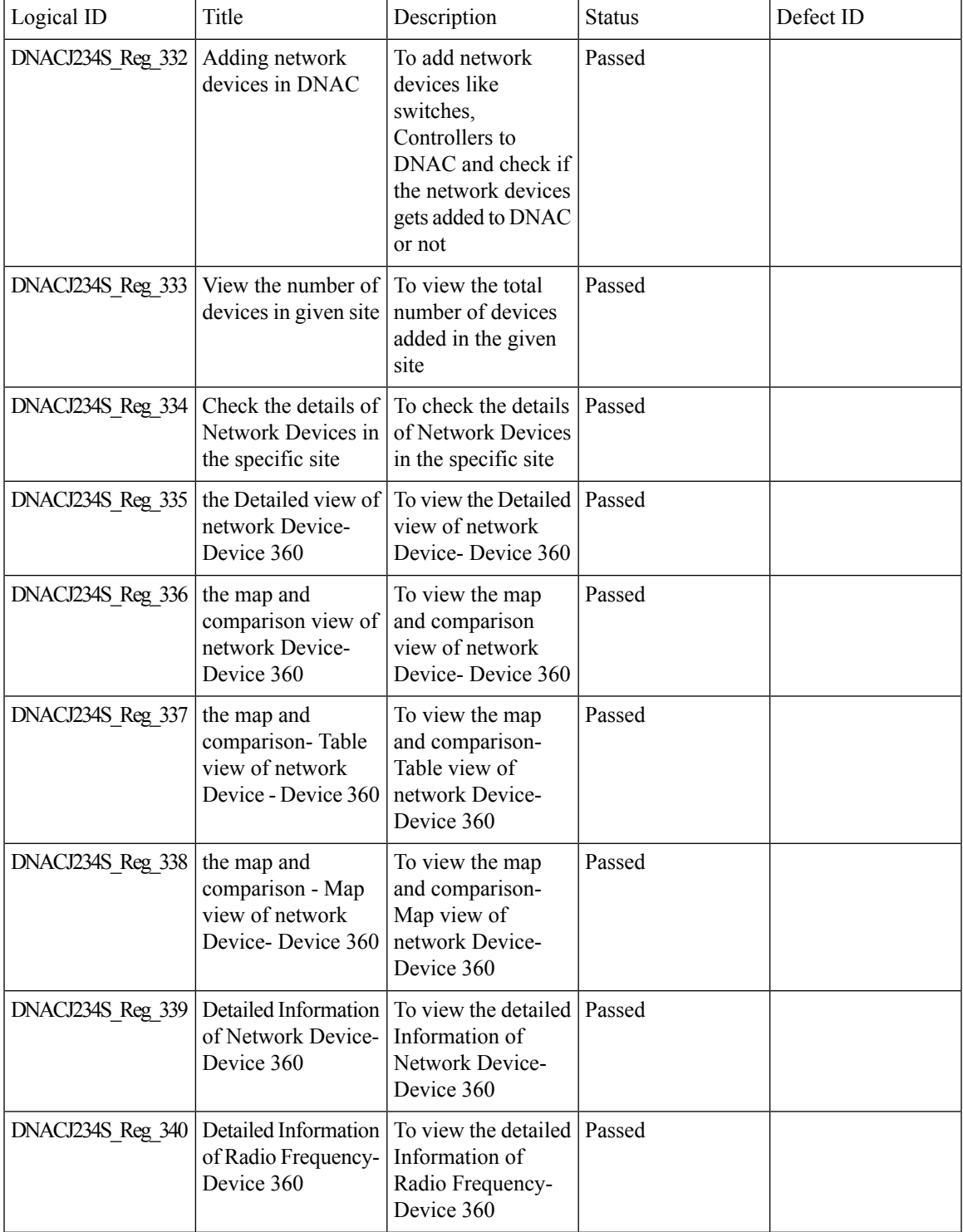

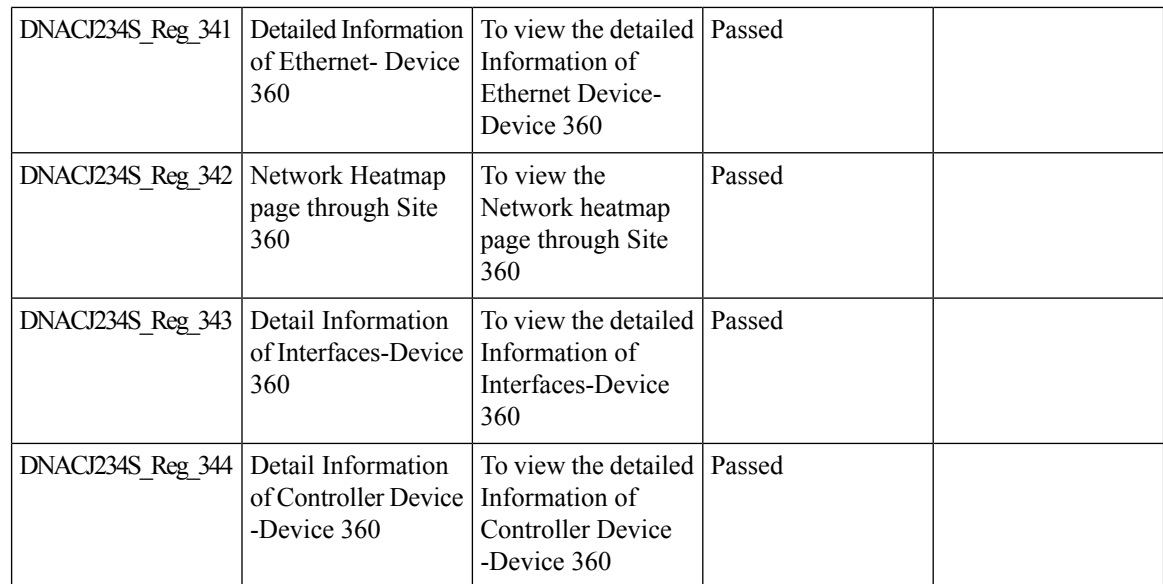

 $\mathbf{l}$ 

# **Smart Licencing**

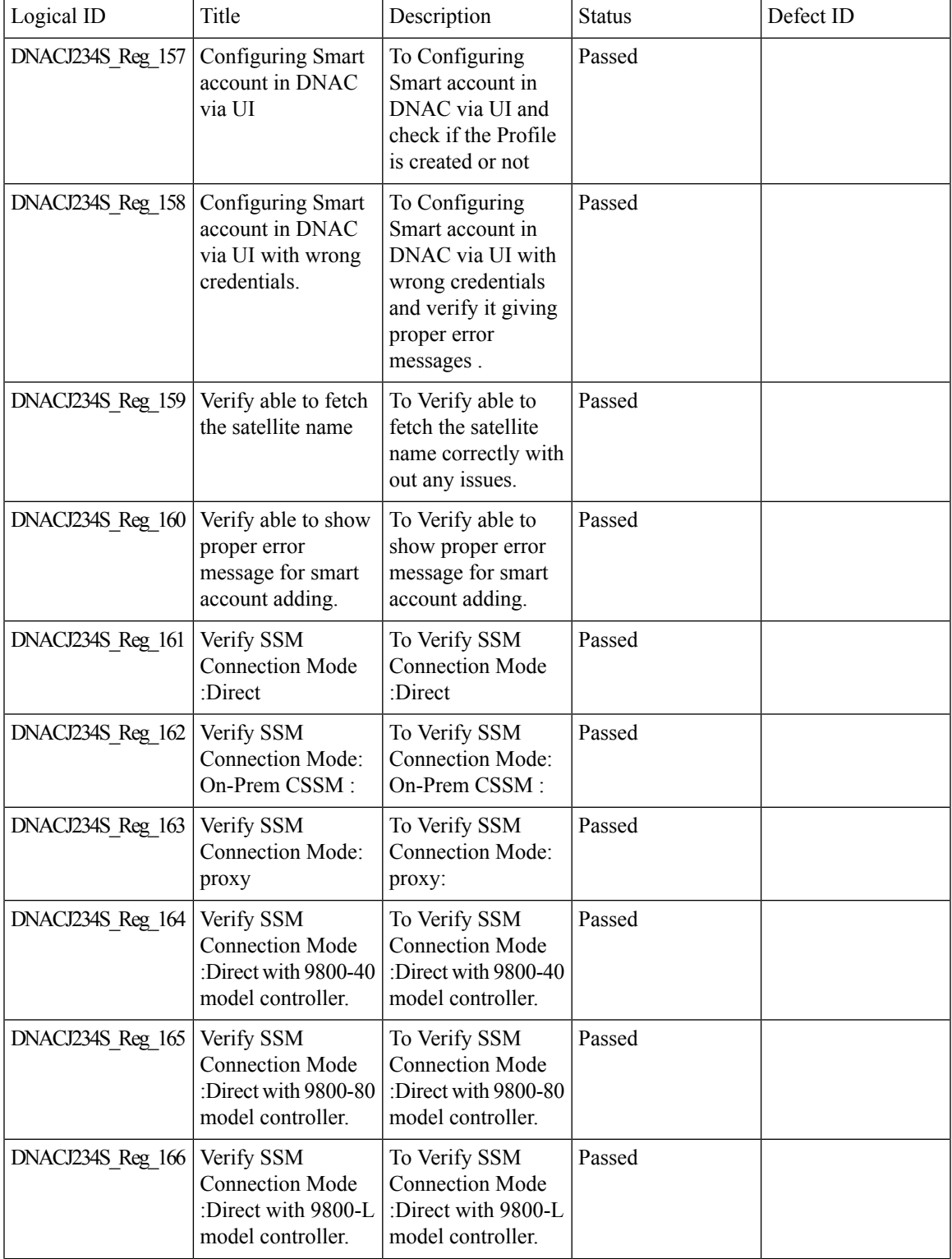

 $\mathbf I$ 

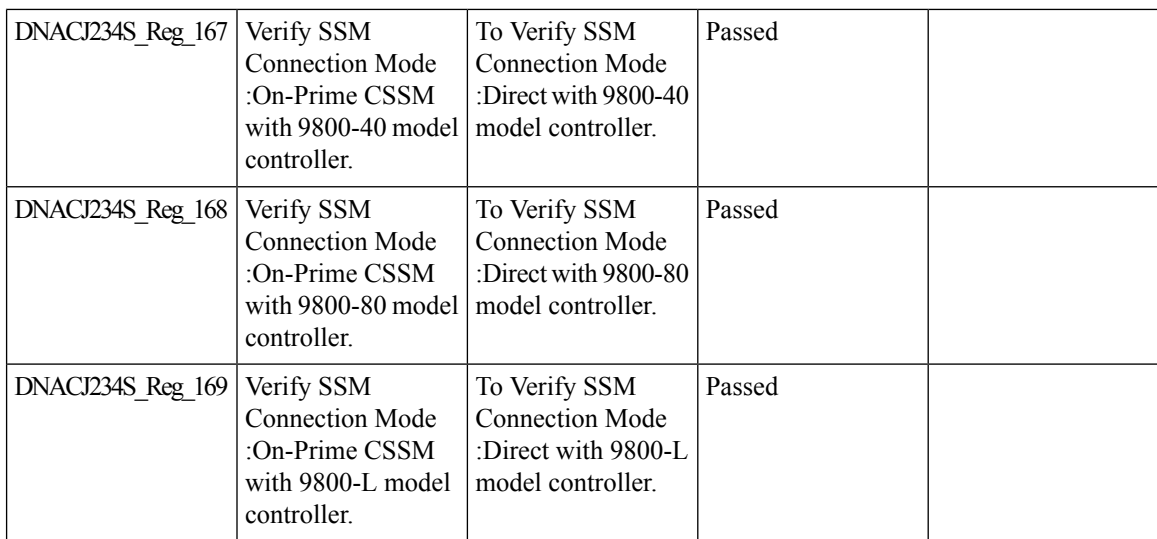
$\overline{\phantom{a}}$ 

### **Support AP refresh across different WLCs**

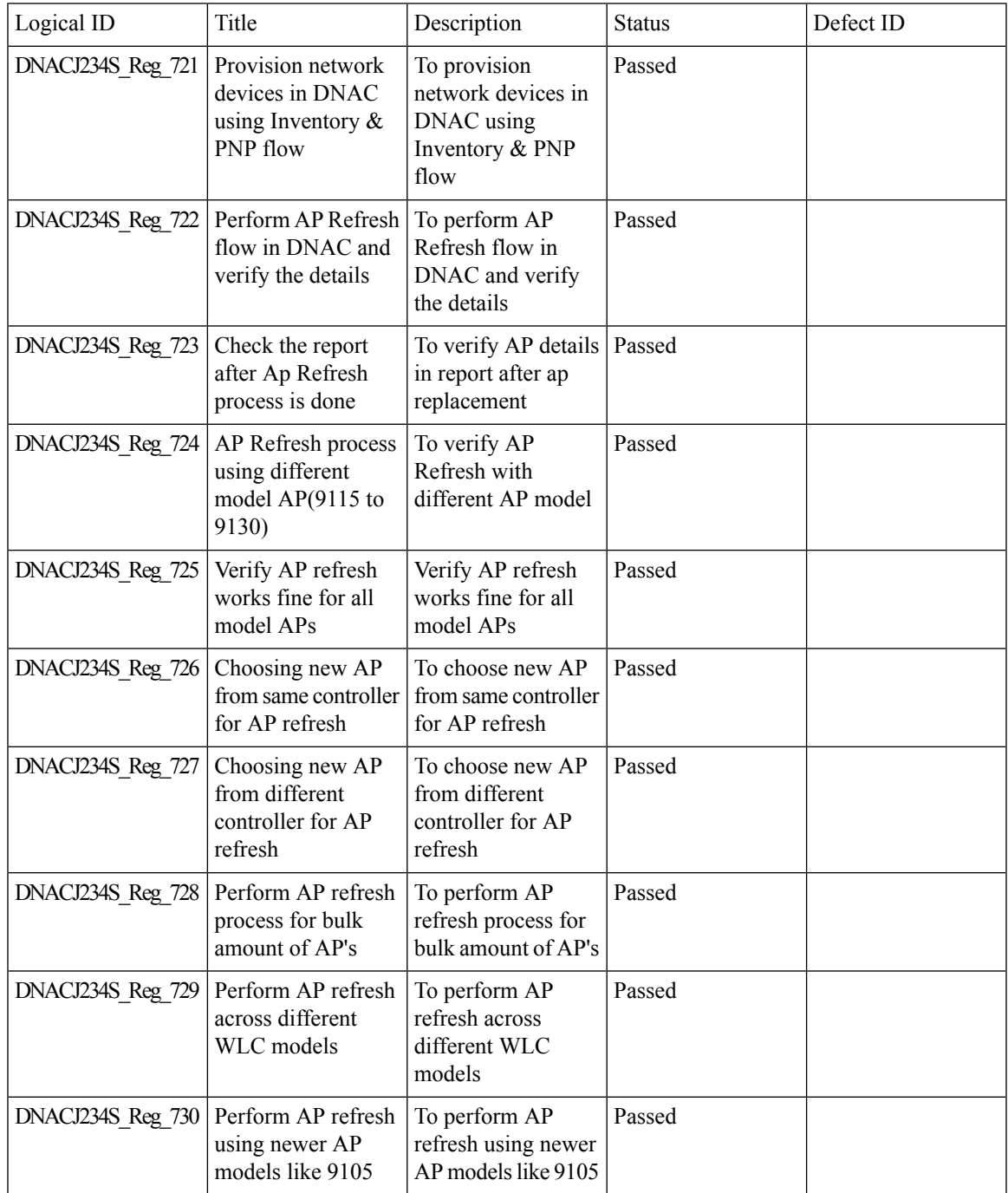

### **Support configuration of advanced WLAN parameters**

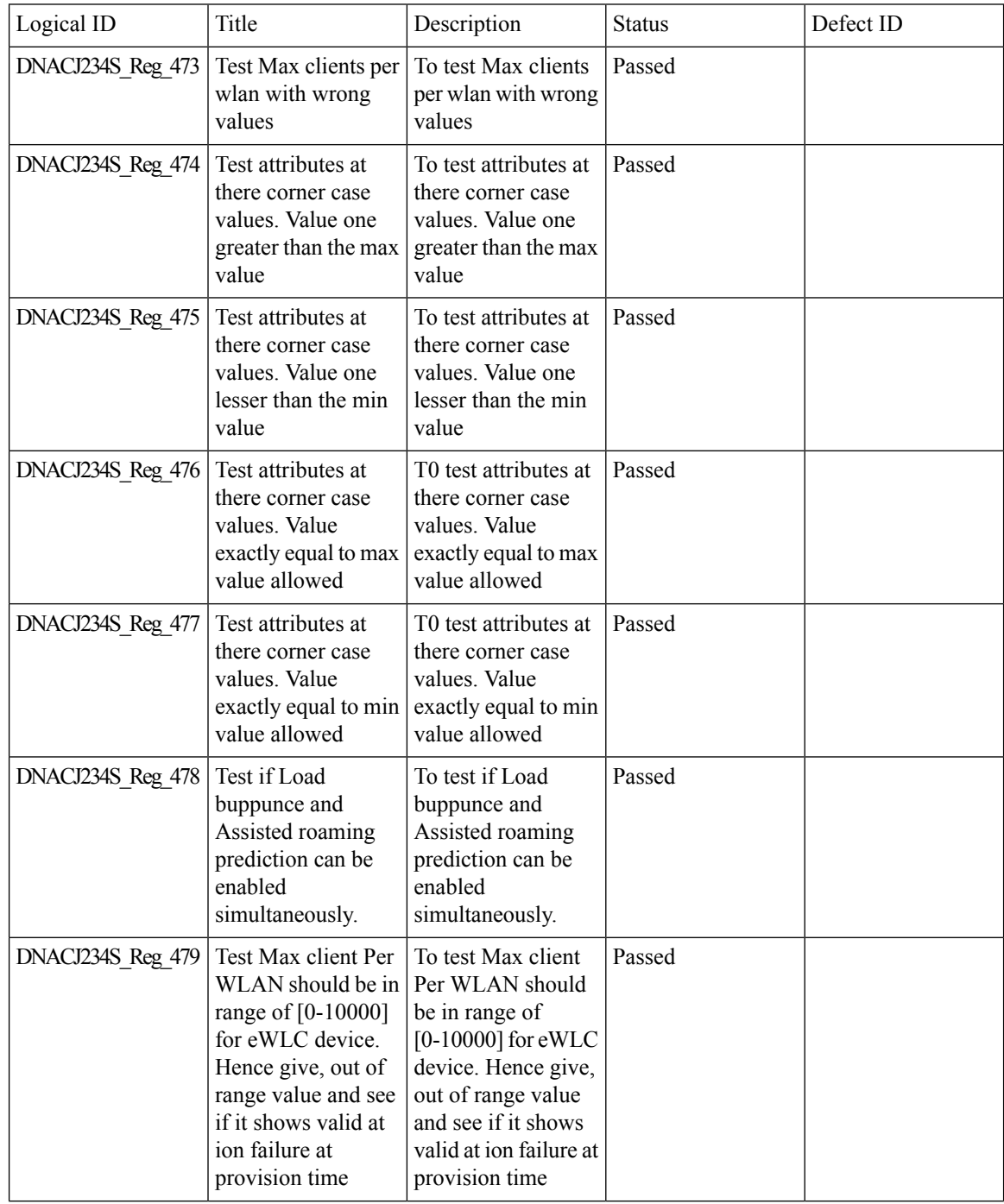

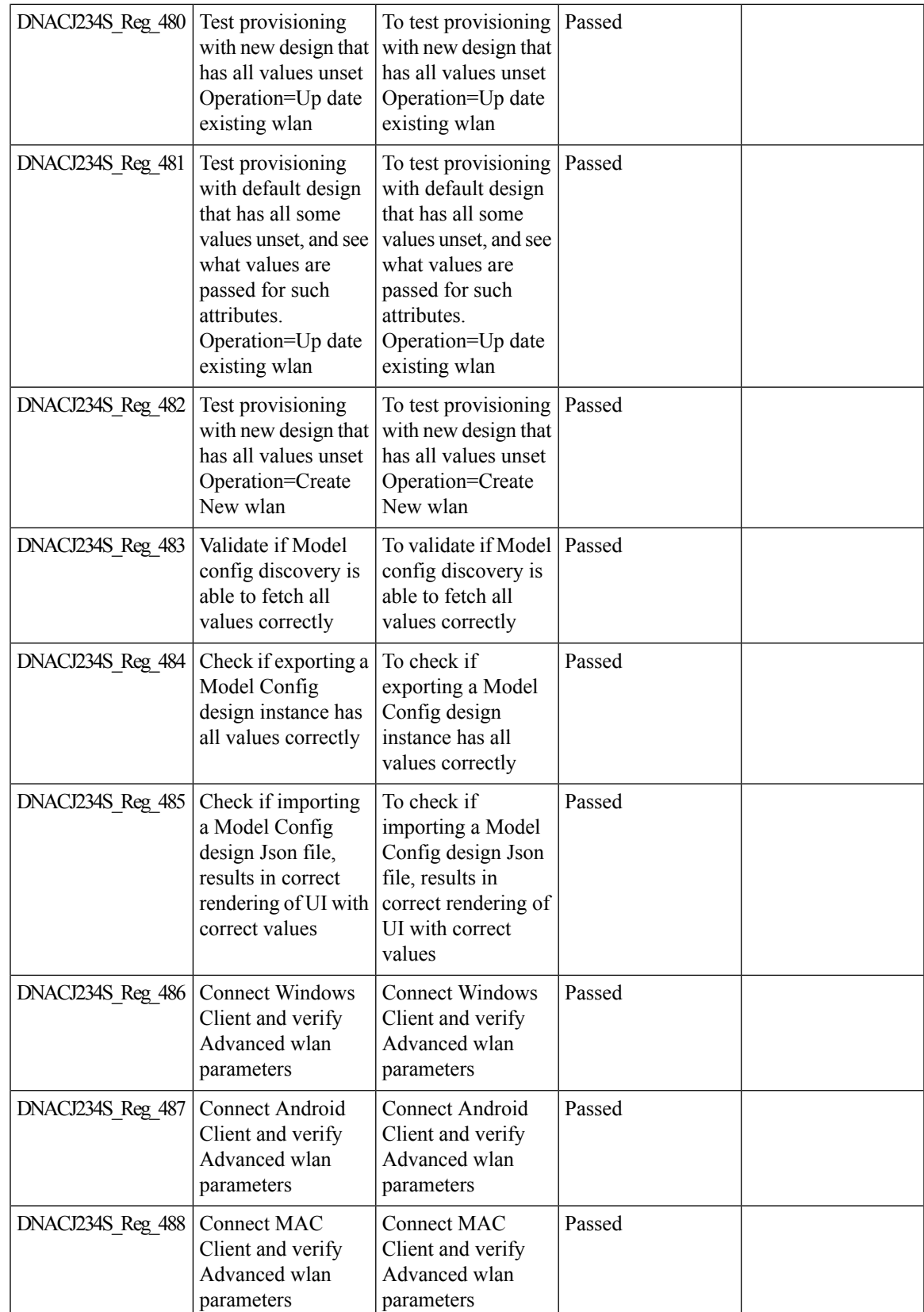

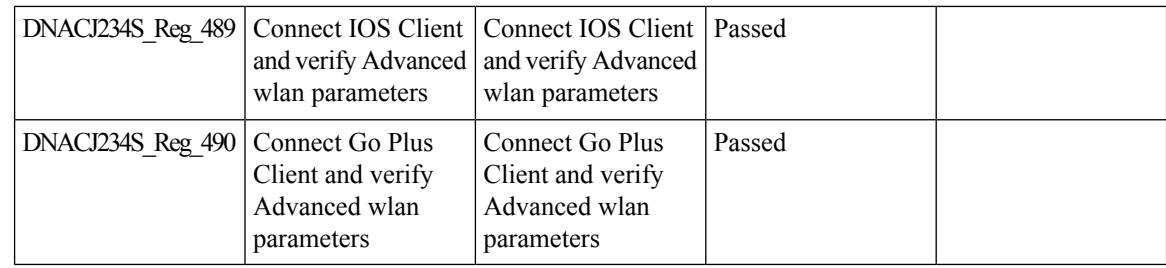

# **Support Dual band XOR radio config**

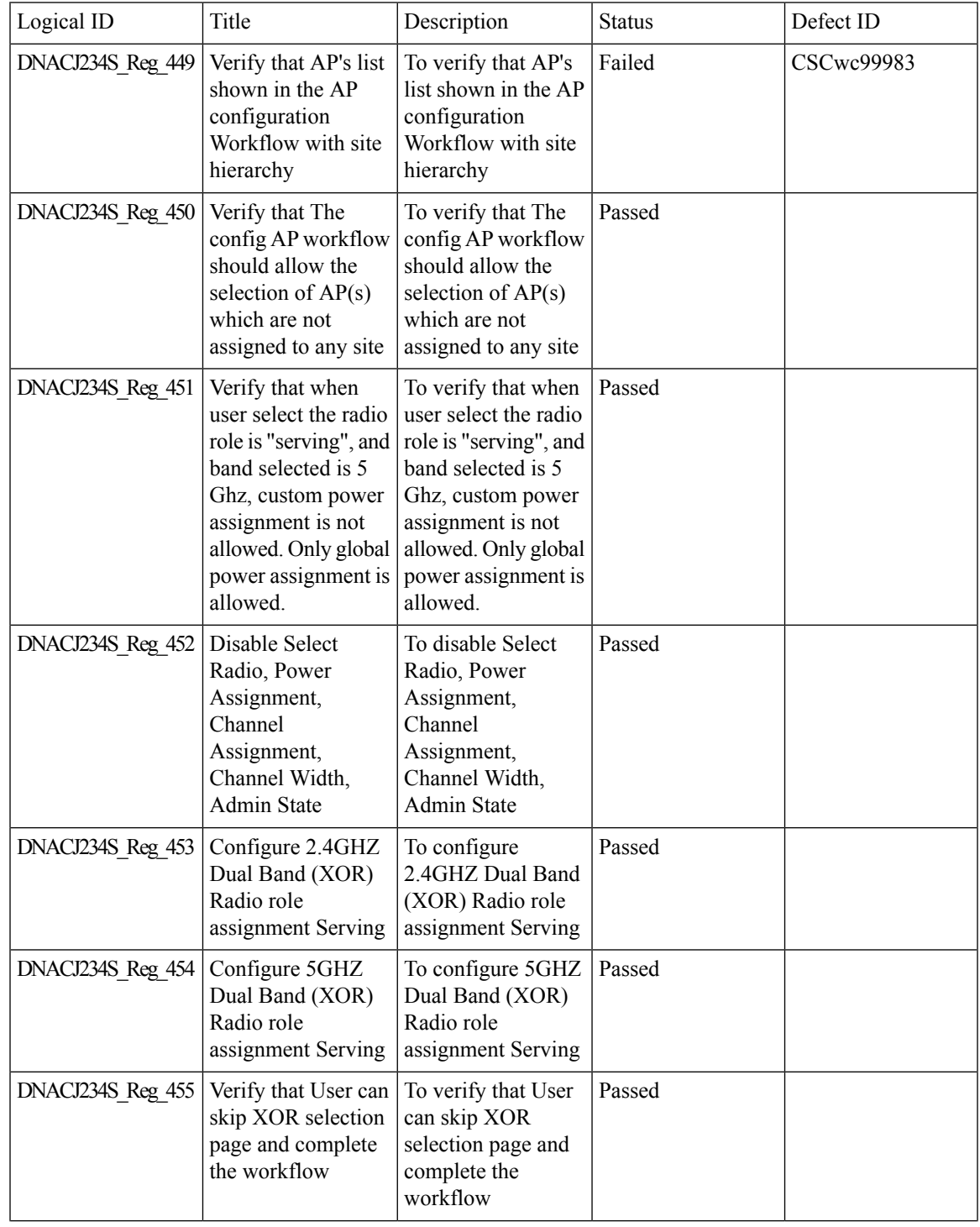

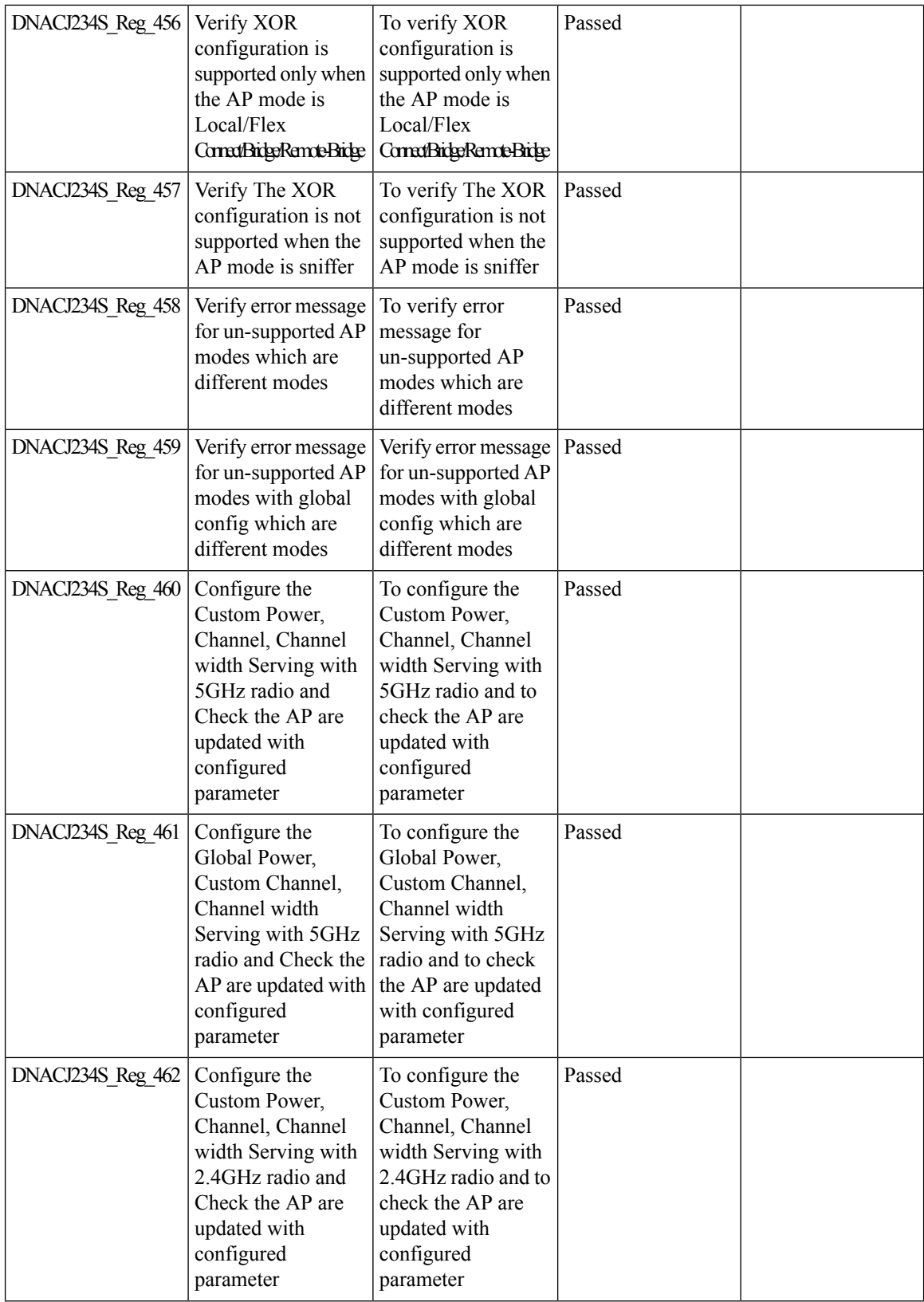

ı

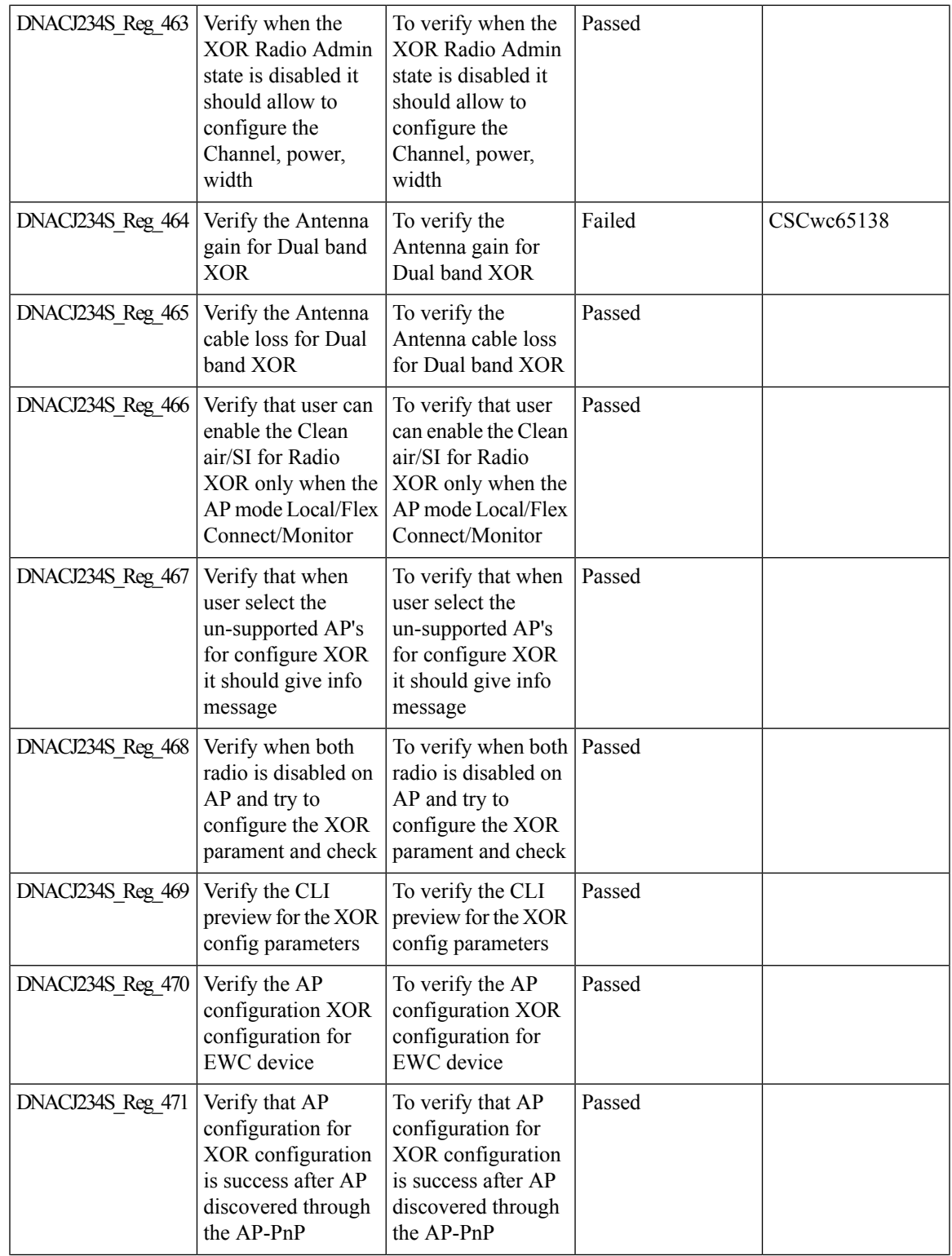

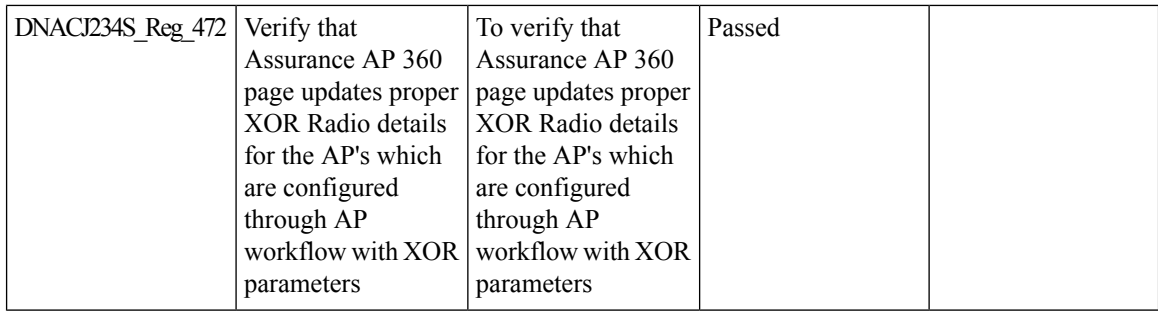

# **Support for AP LED blink flash from DNAC**

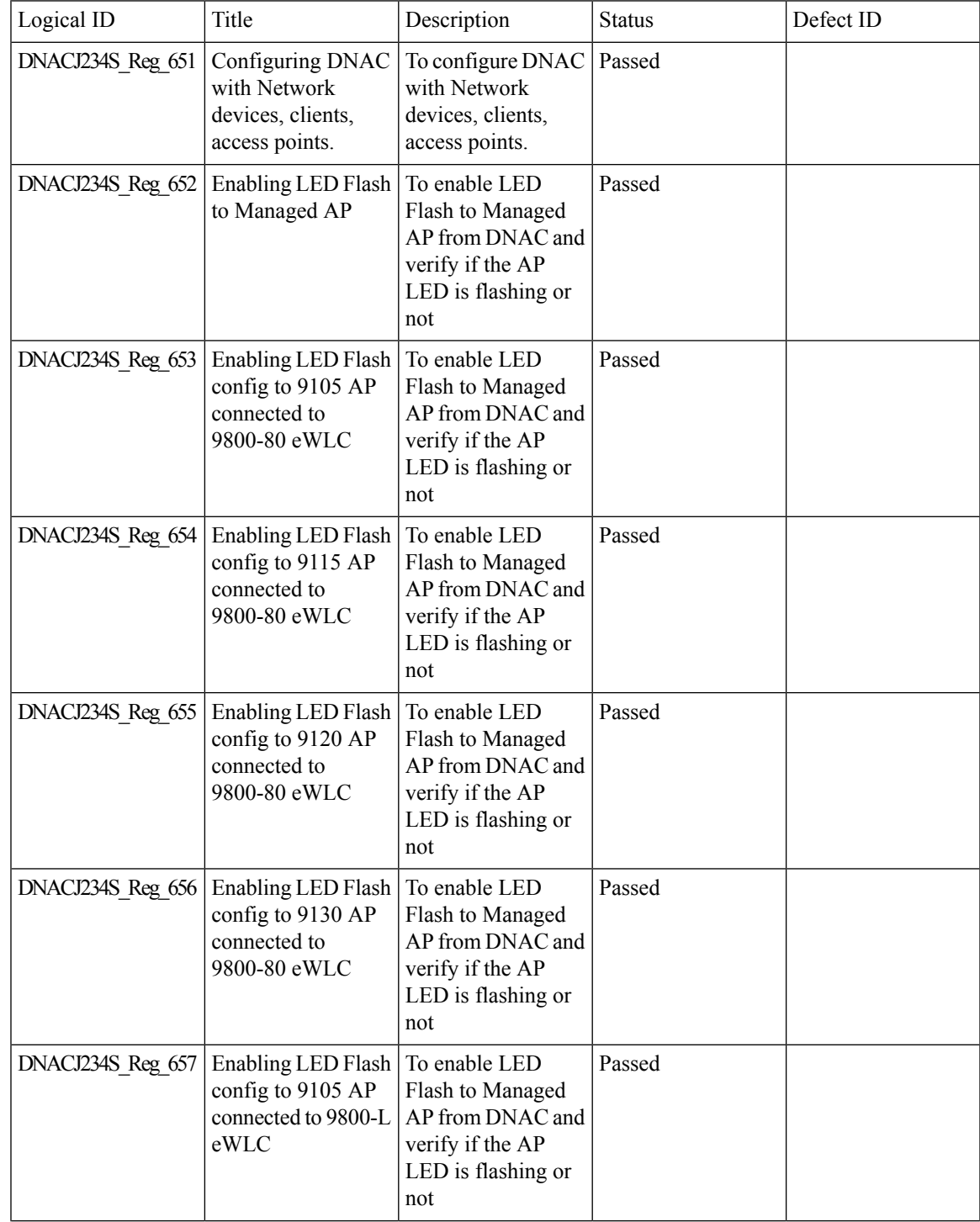

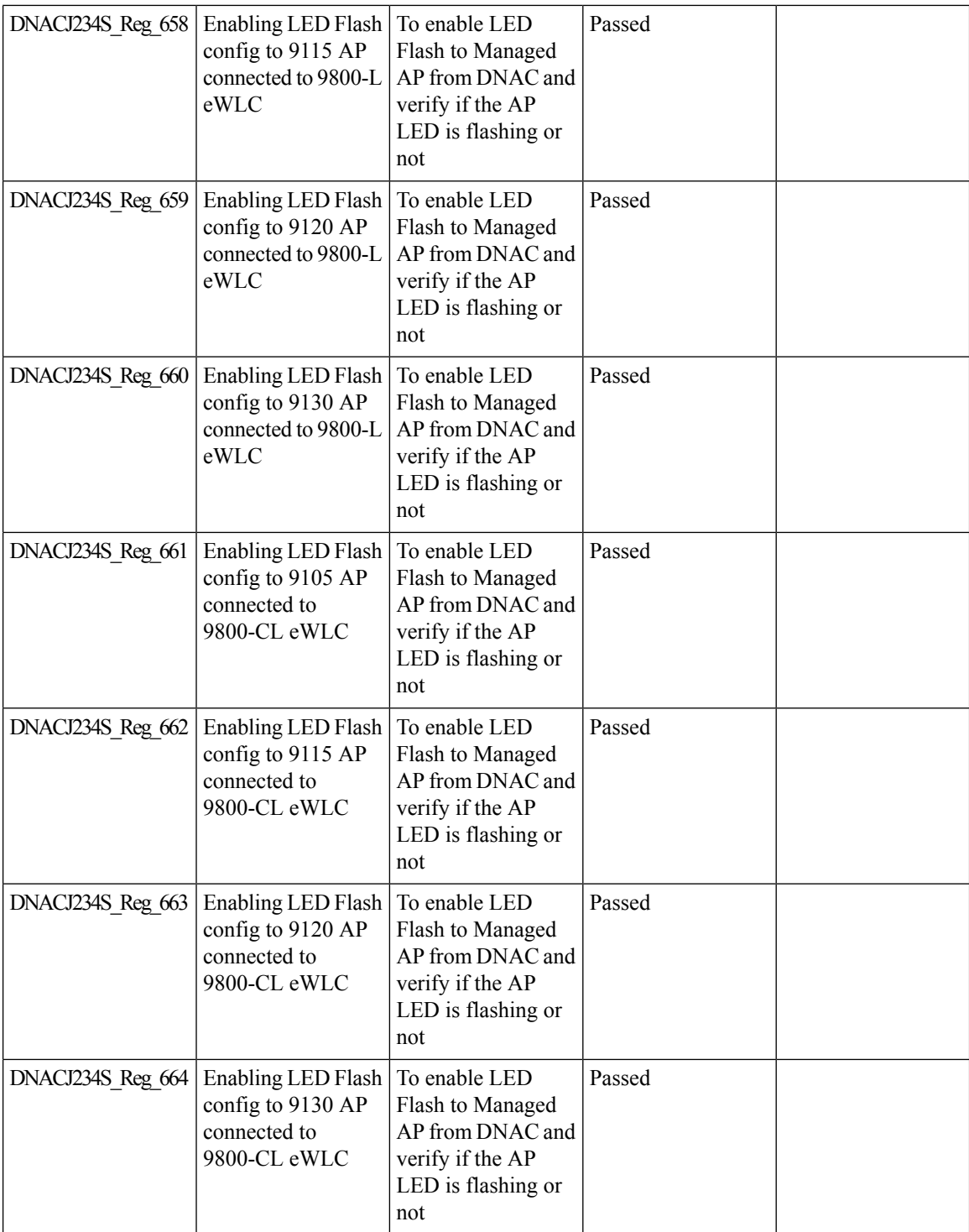

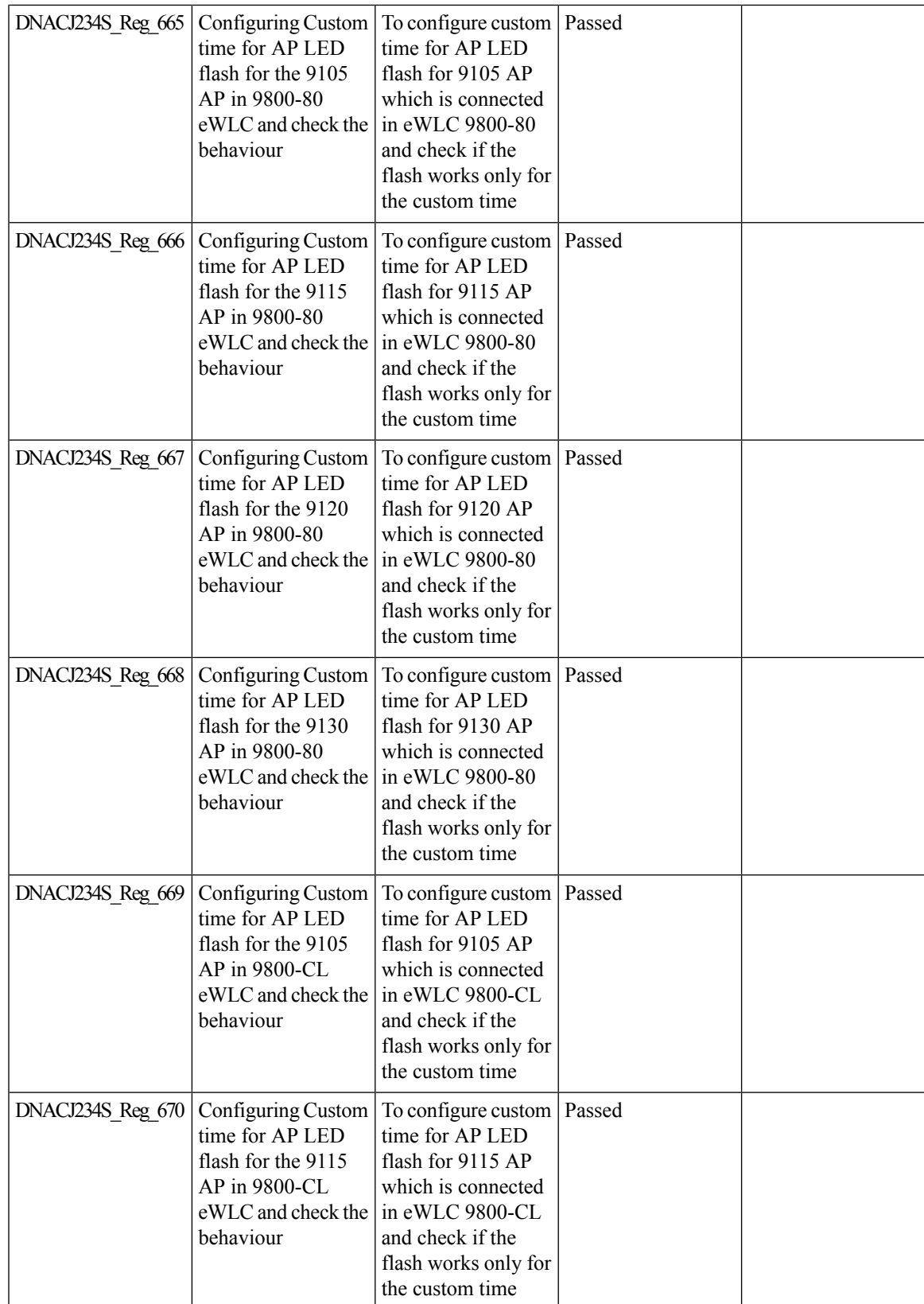

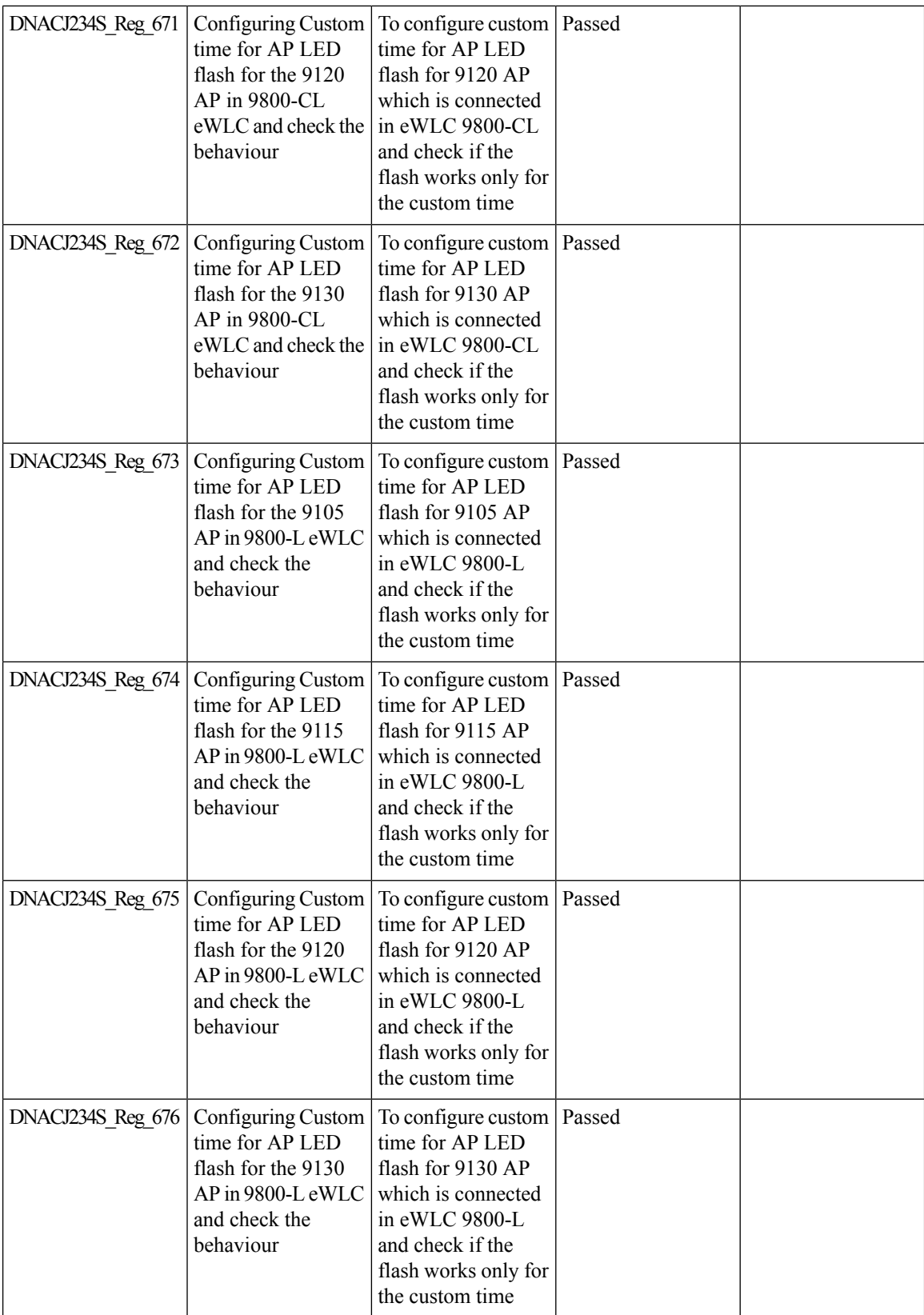

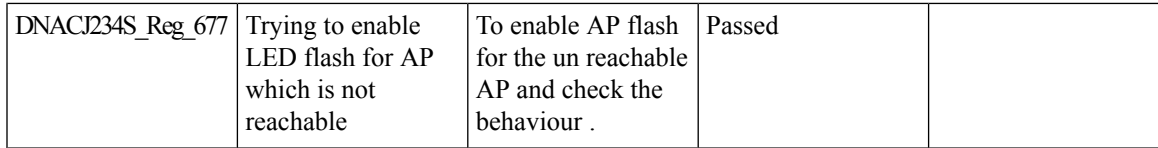

# **Support for Custom Policy Tag for C9800**

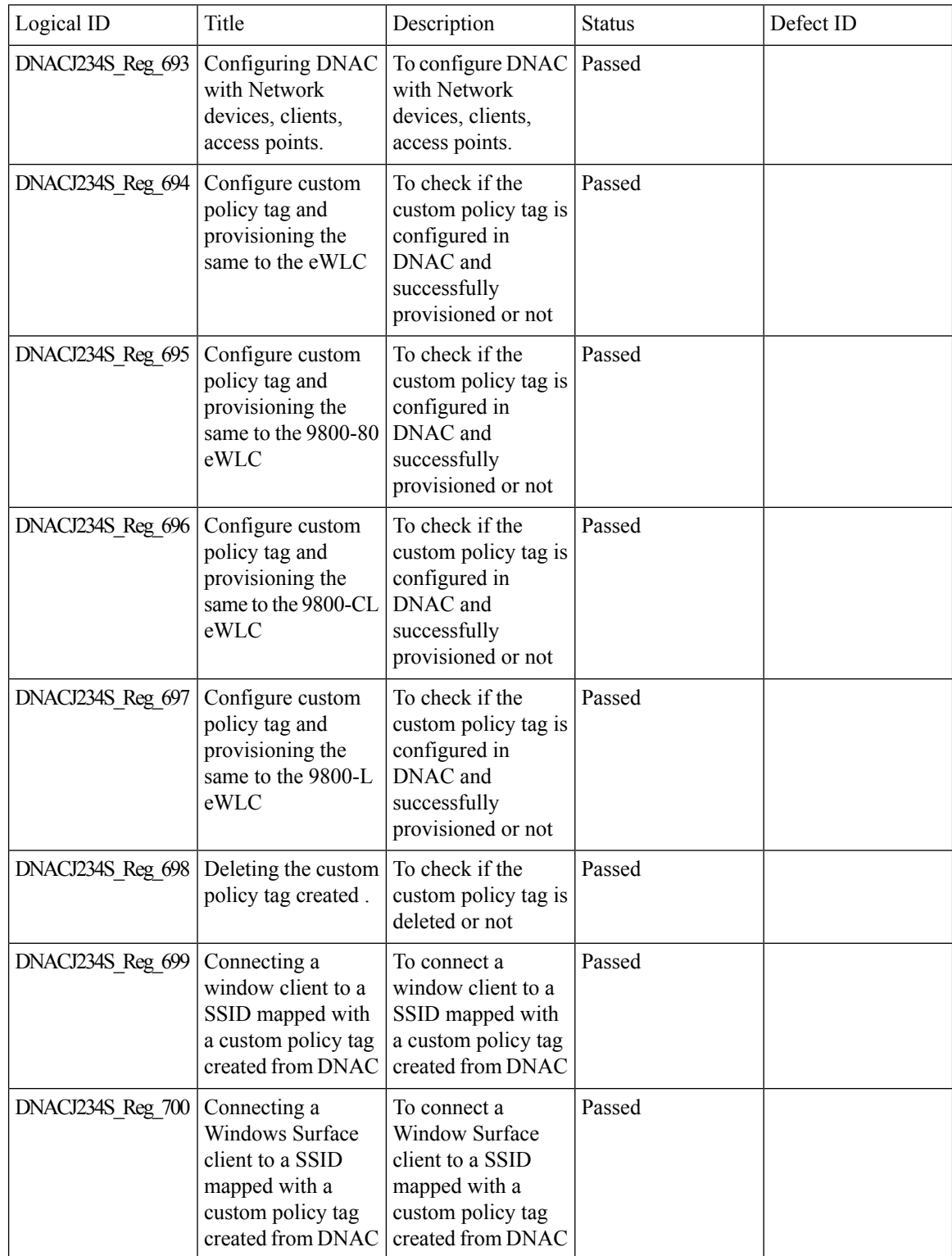

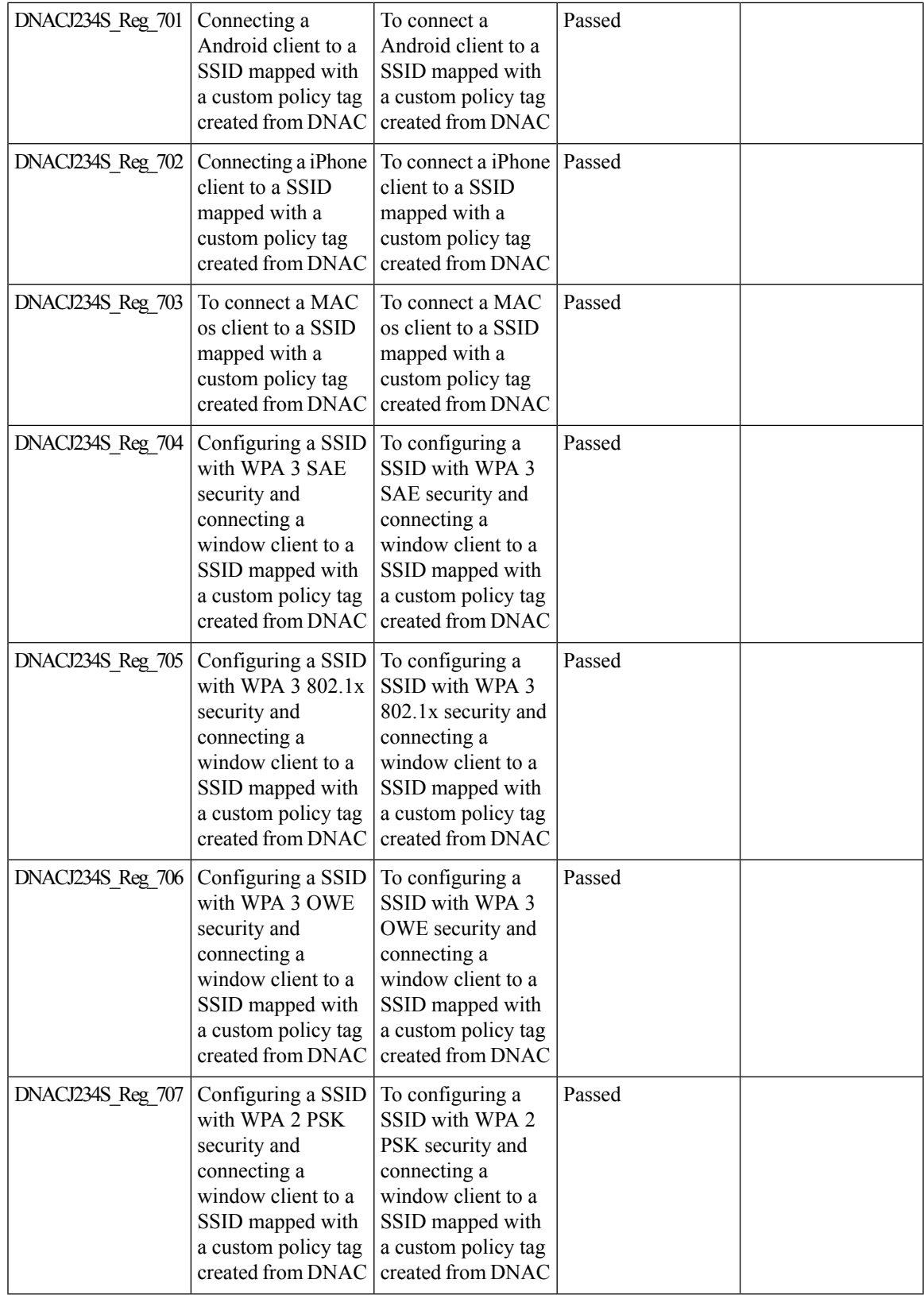

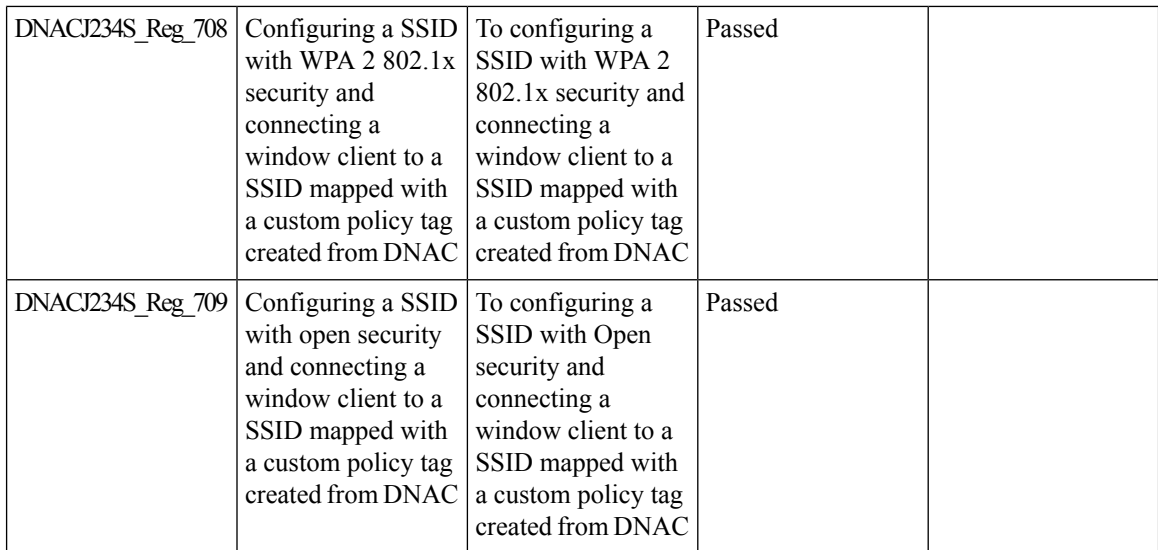

### **Support for next set of AP configurations from DNAC**

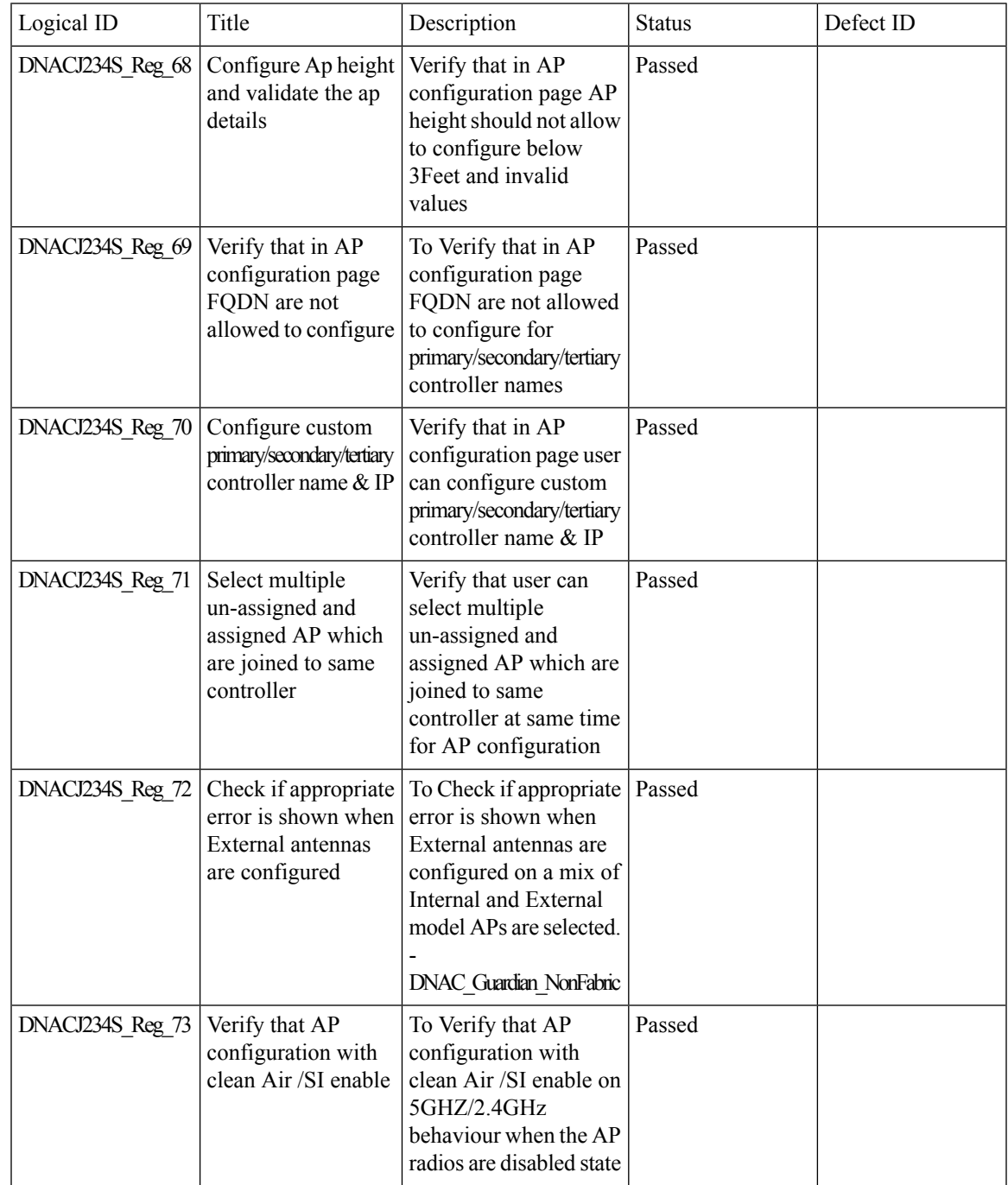

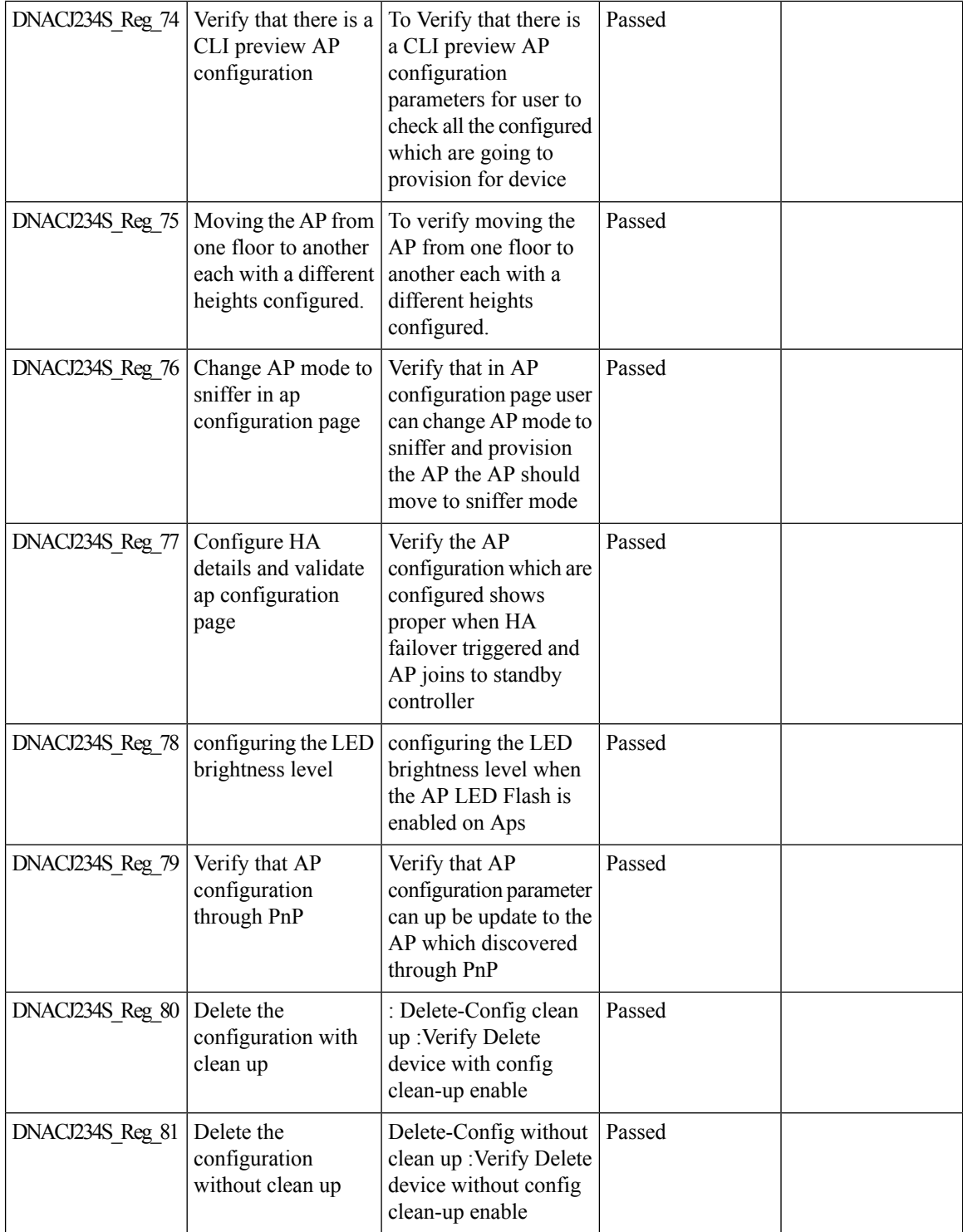

 $\mathbf l$ 

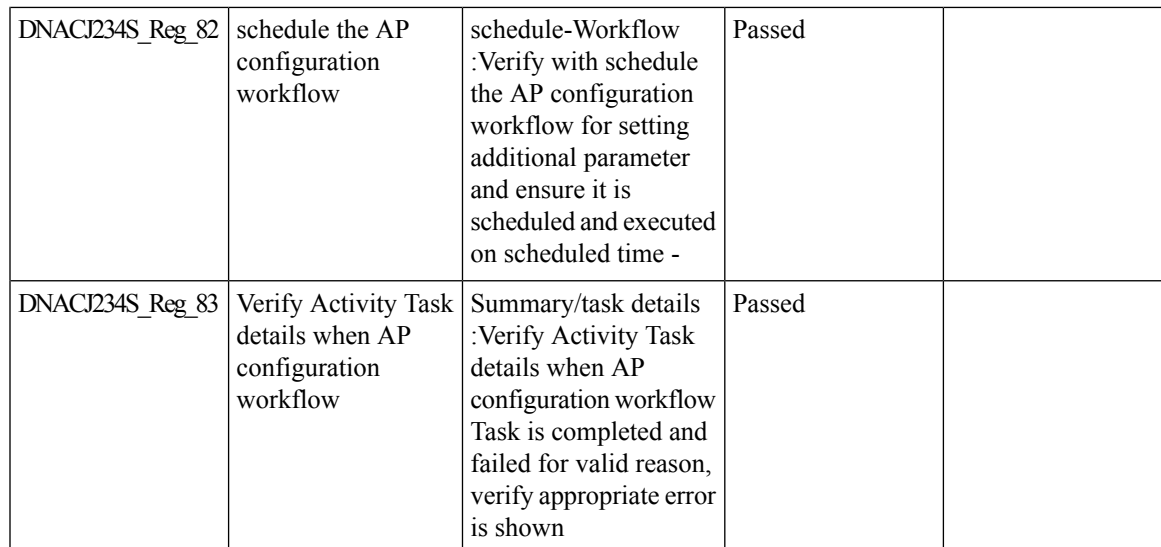

# **Support for recurring discovery**

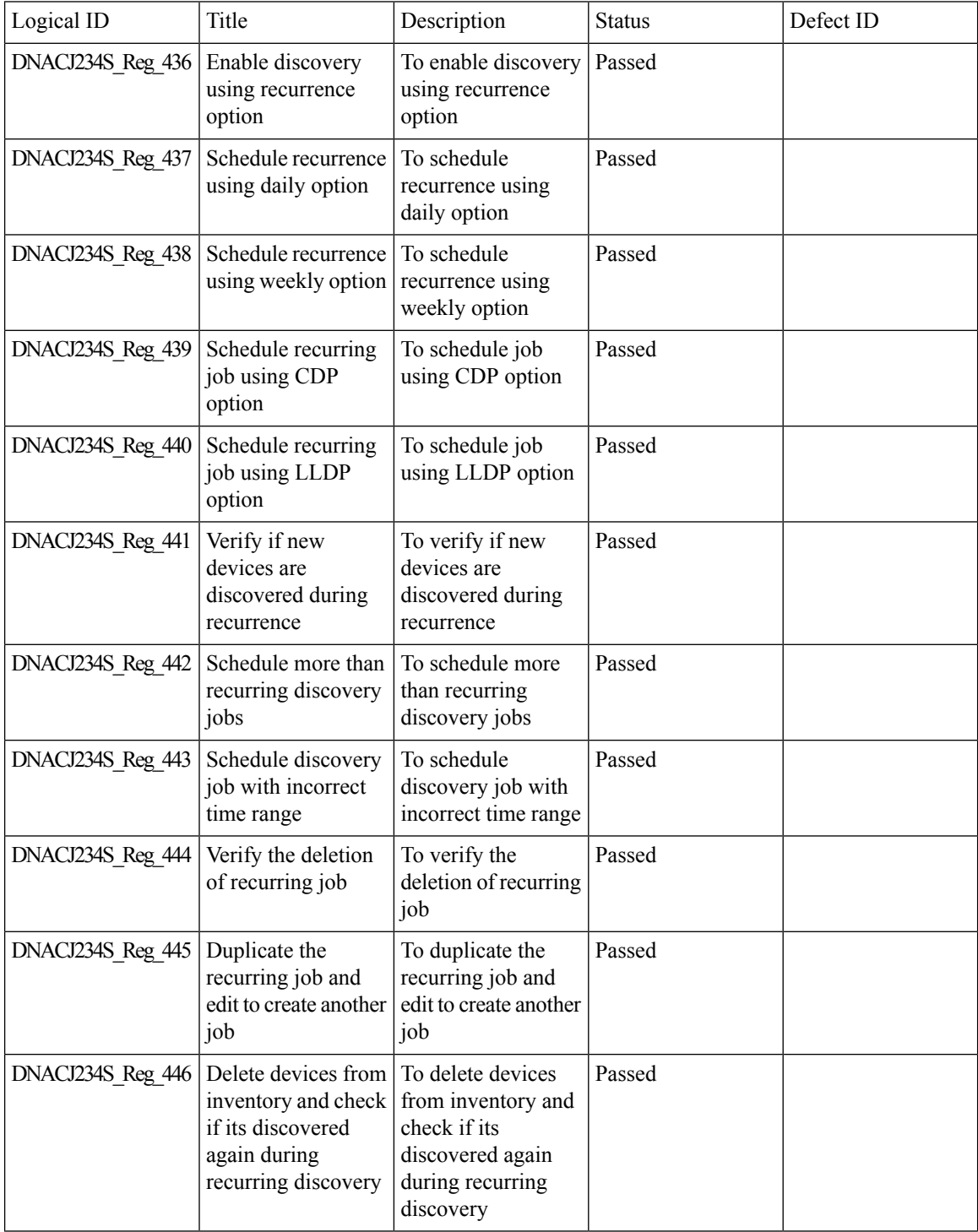

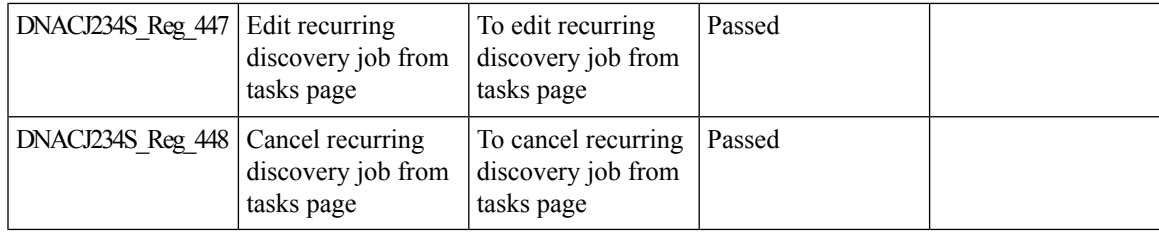

### **Support recurrent configuration of AP and radio parameters**

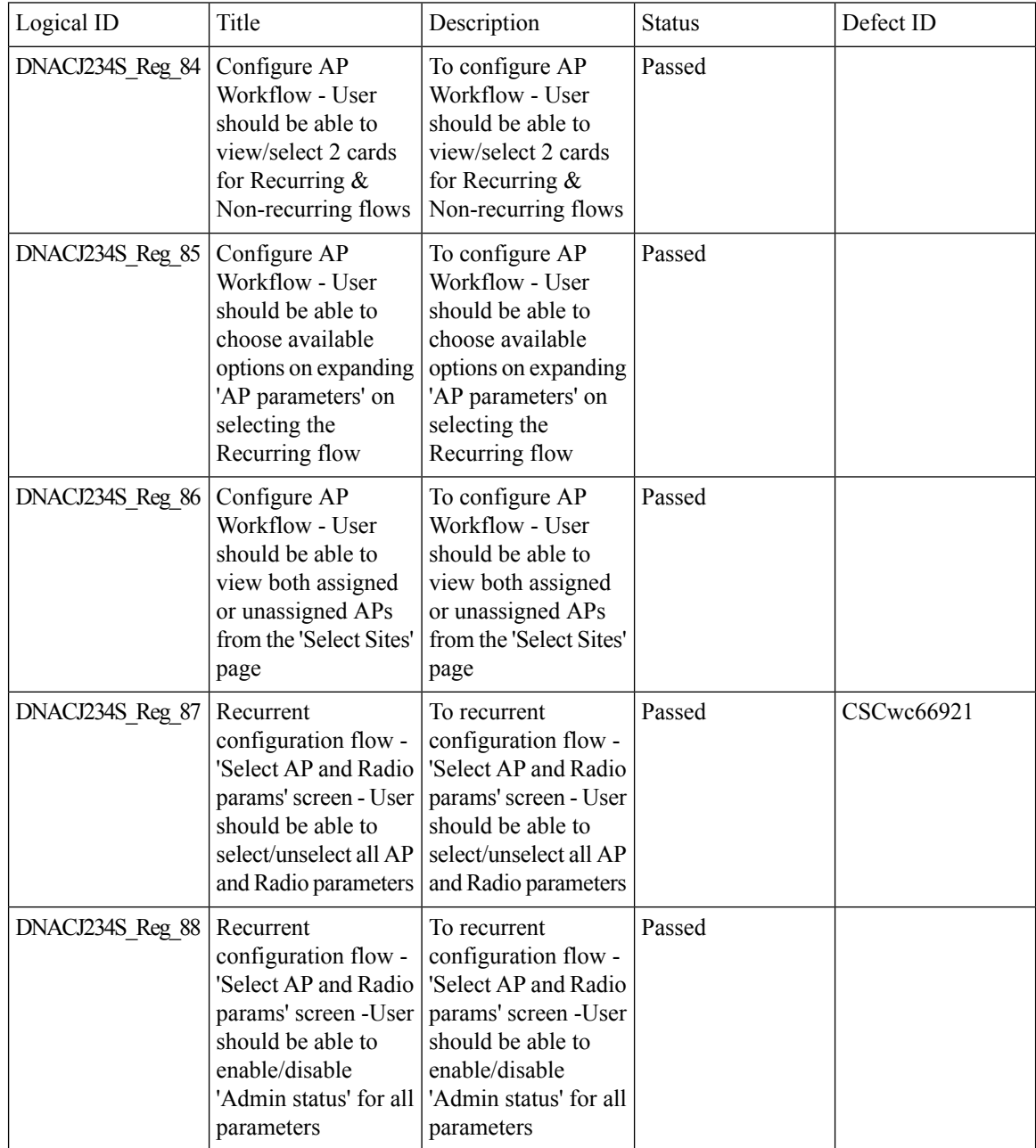

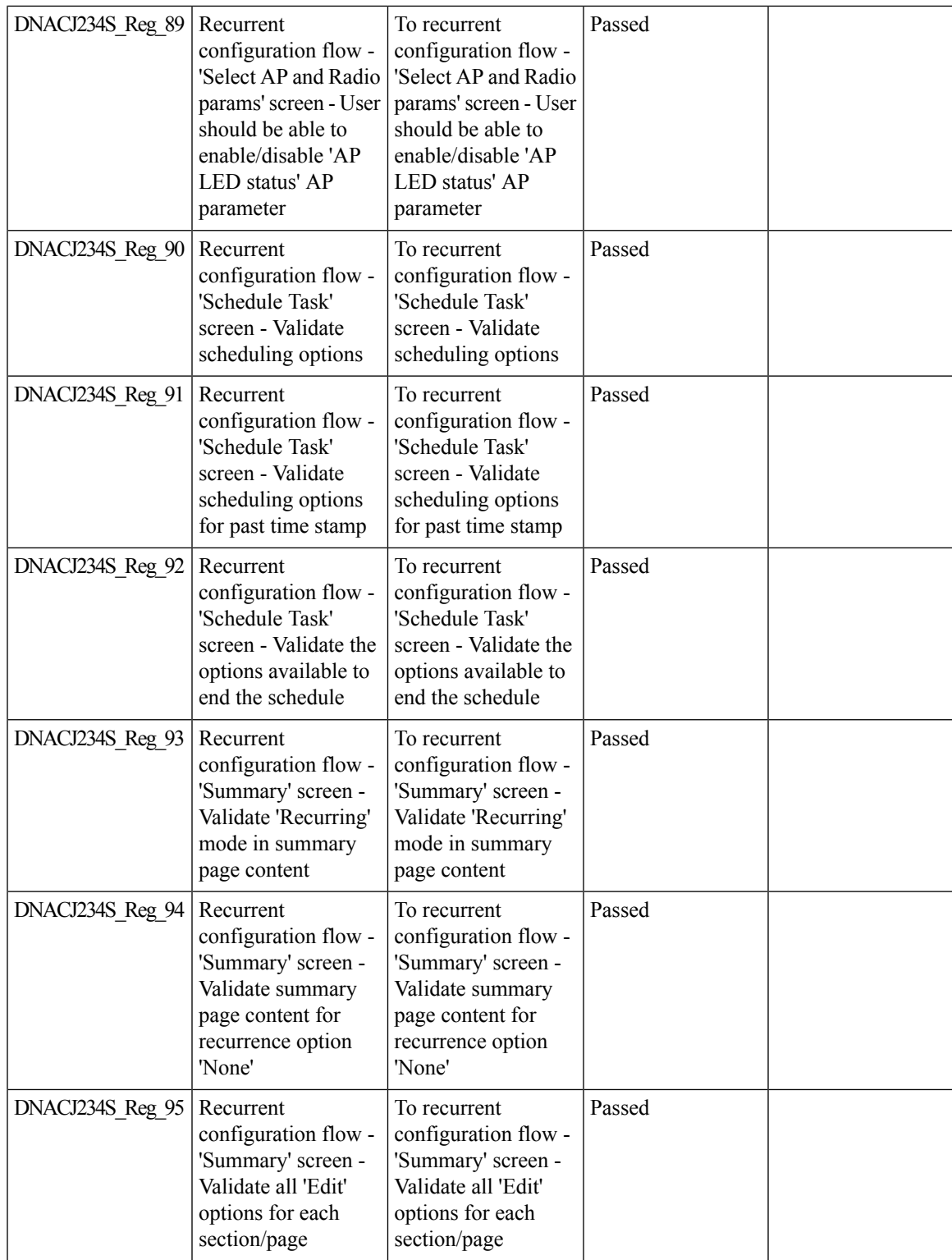

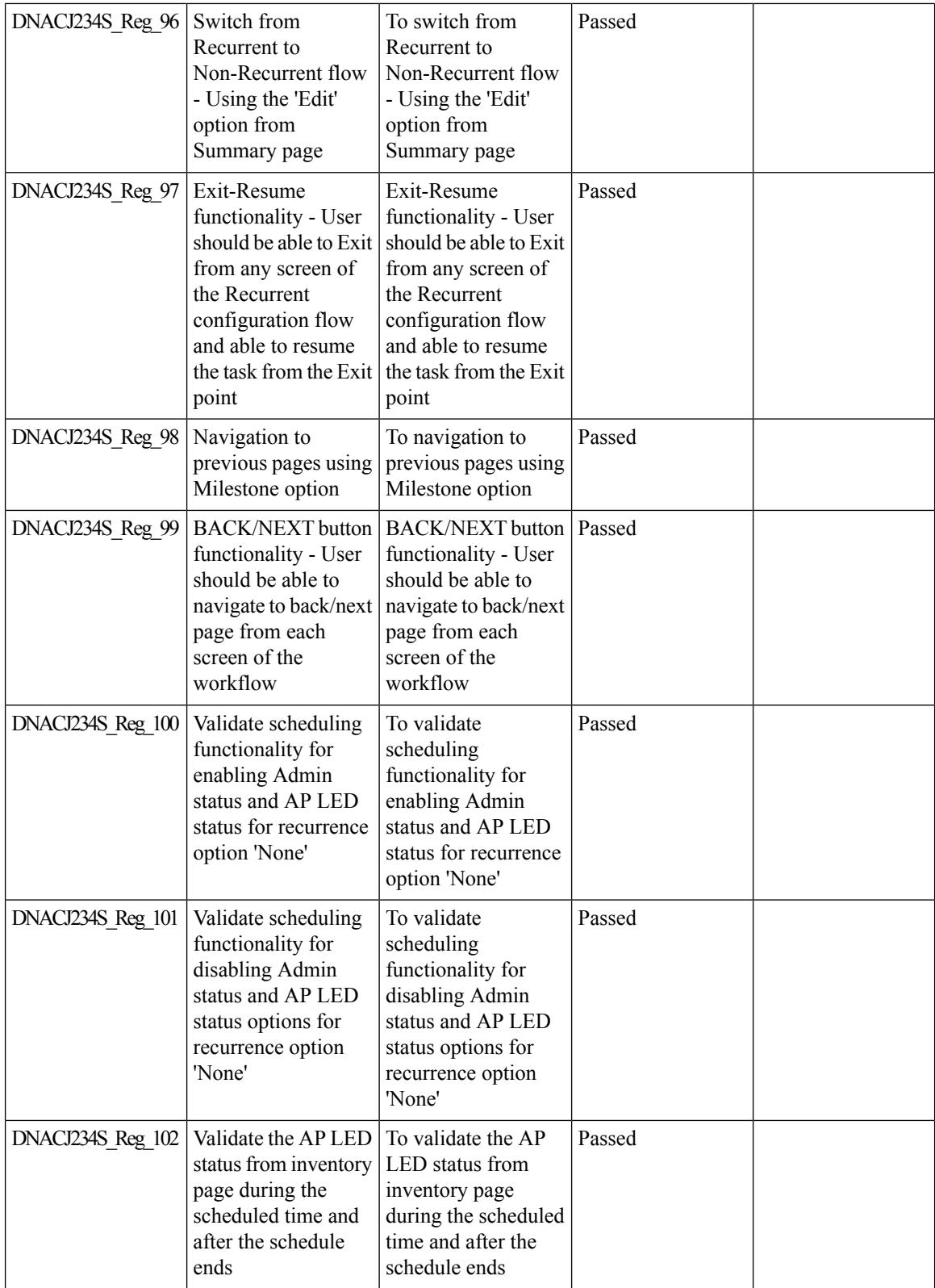

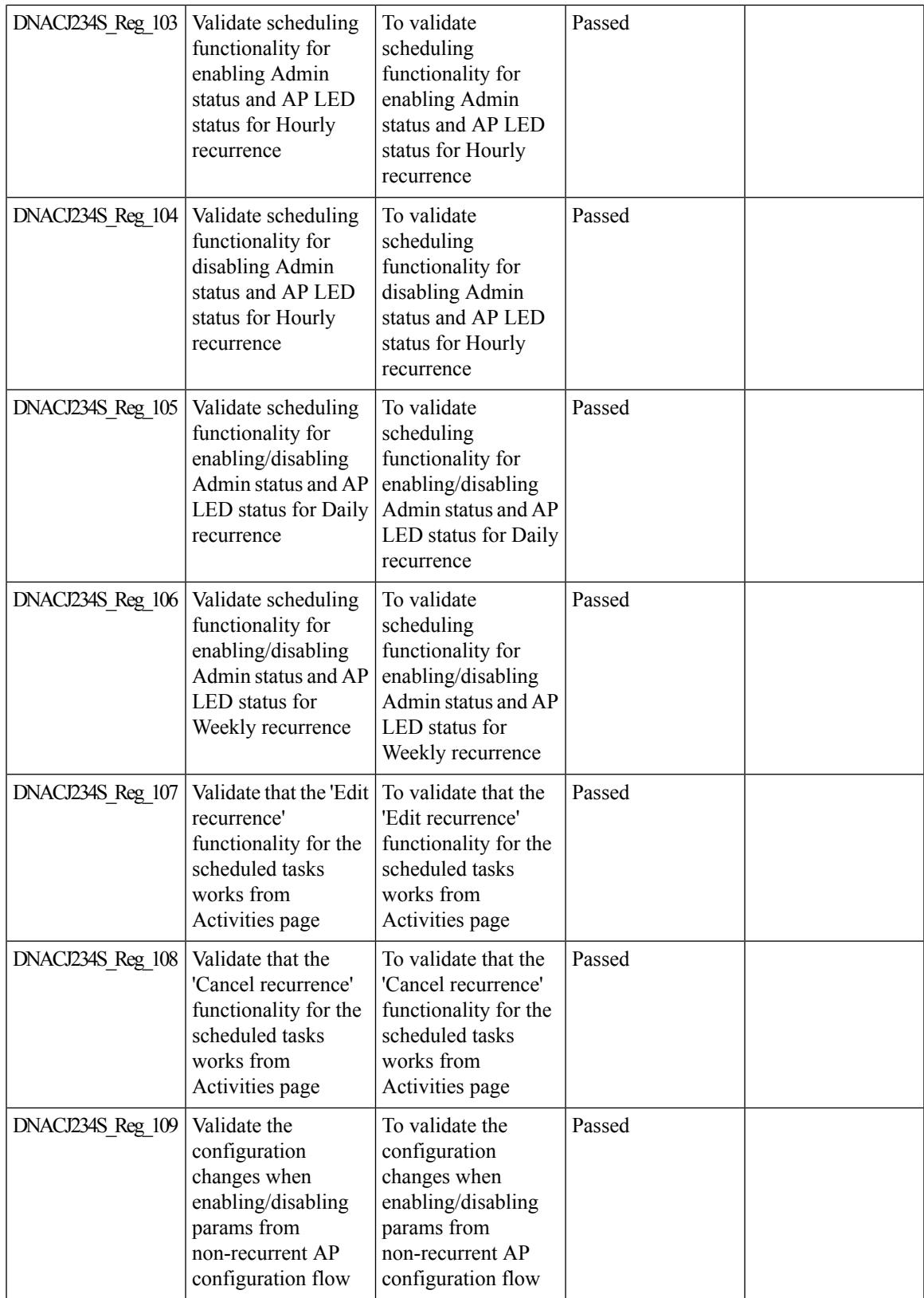

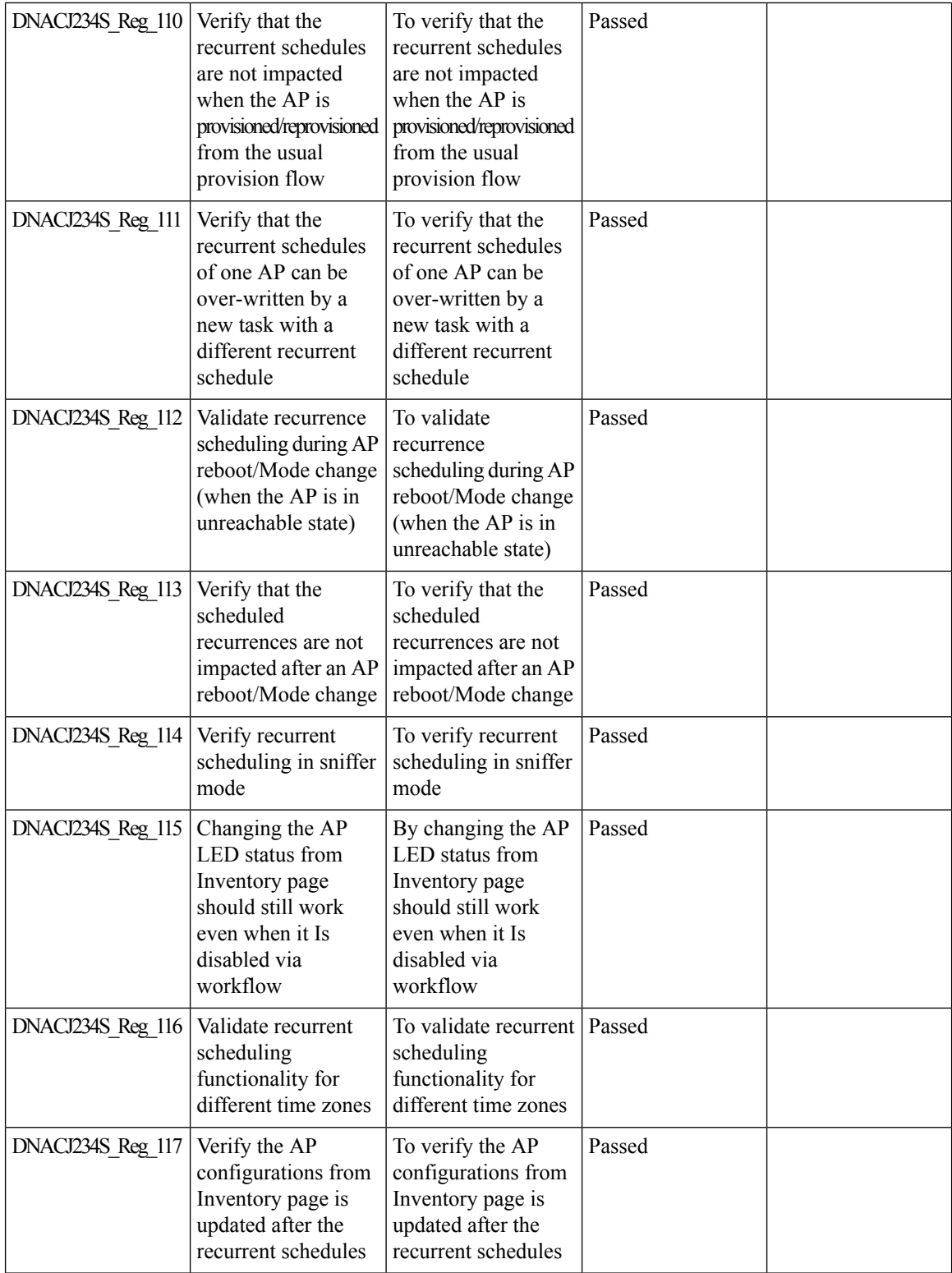

 $\mathbf l$ 

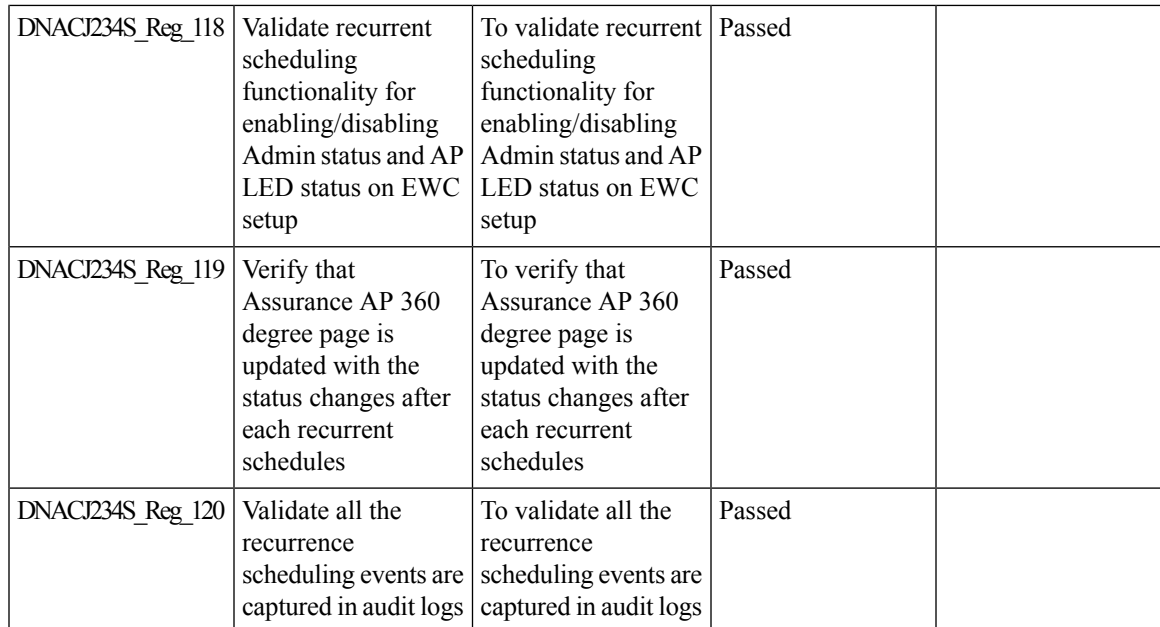

# **Swim Enhancement**

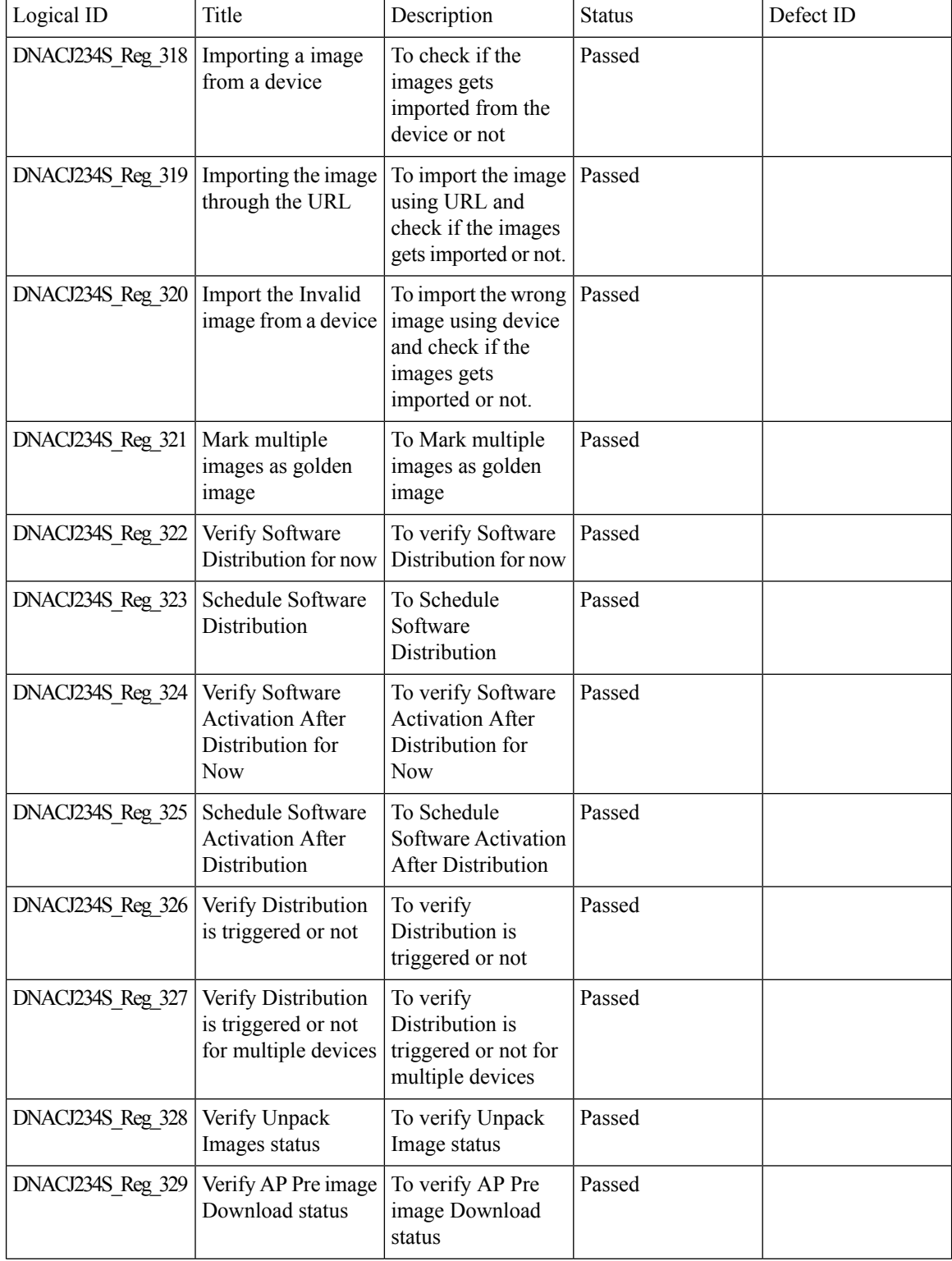

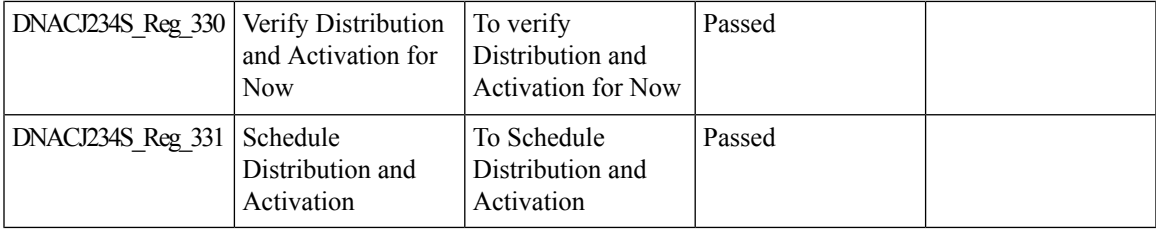

### **Troubleshoot Certification 2.0 - WLC Unmonitored**

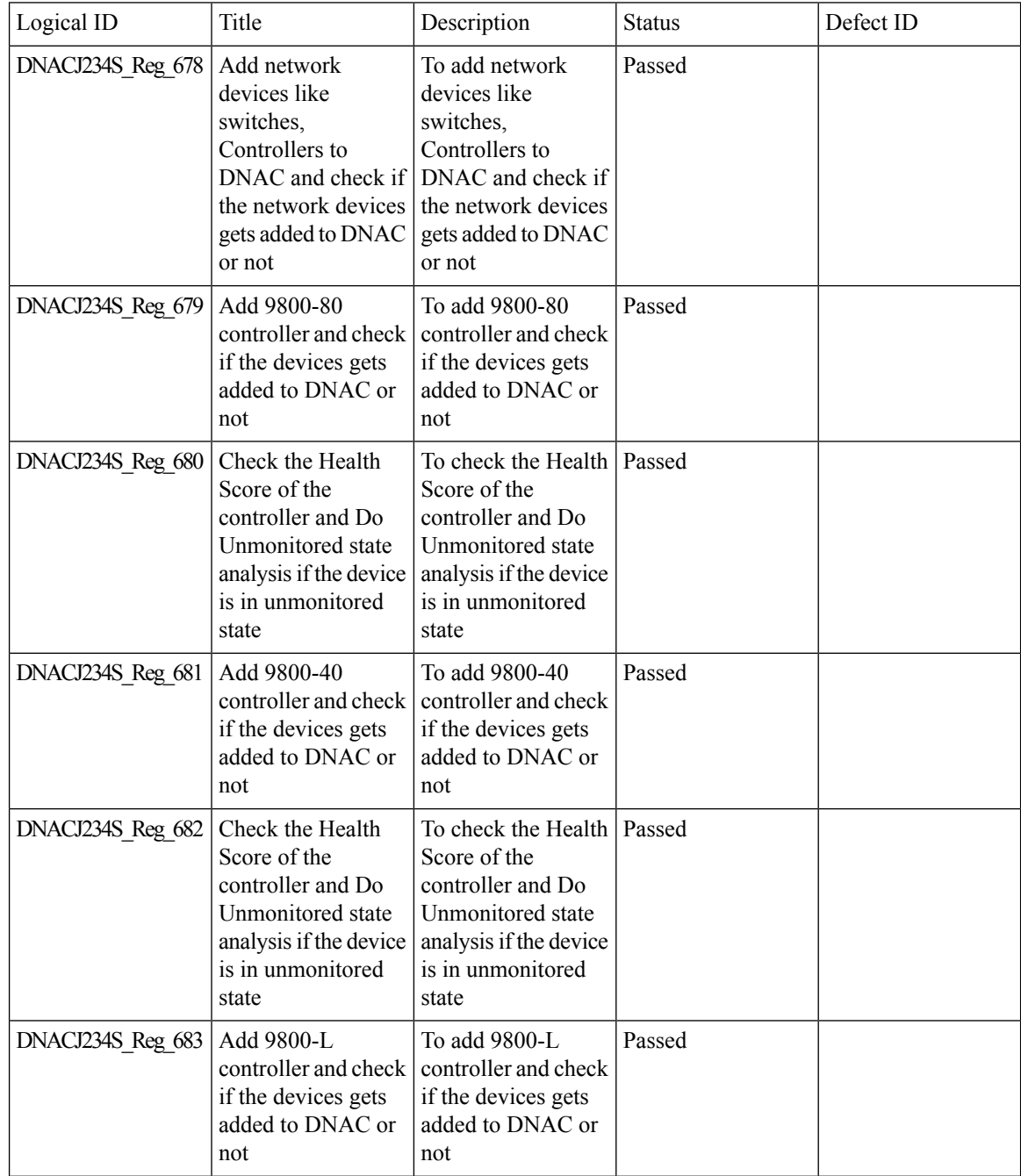

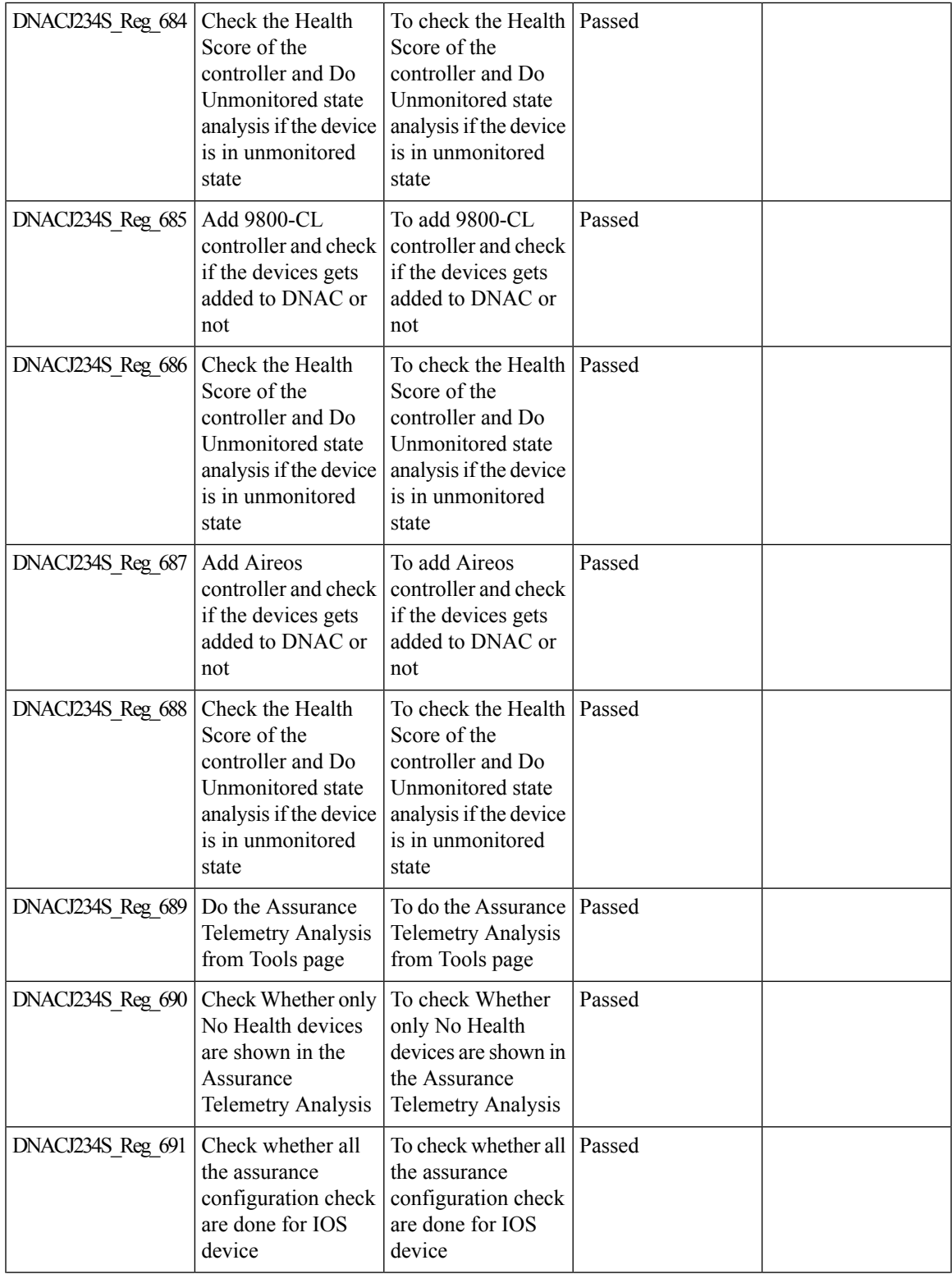

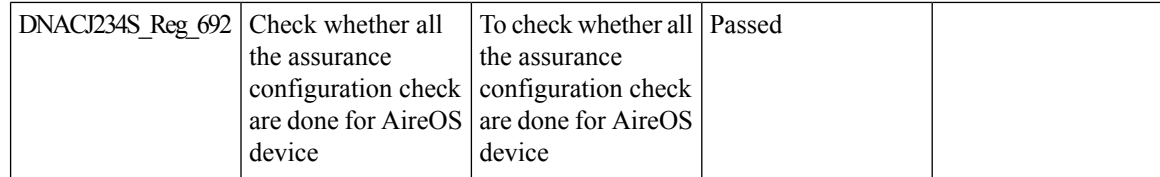

# **Unique clients and users summary**

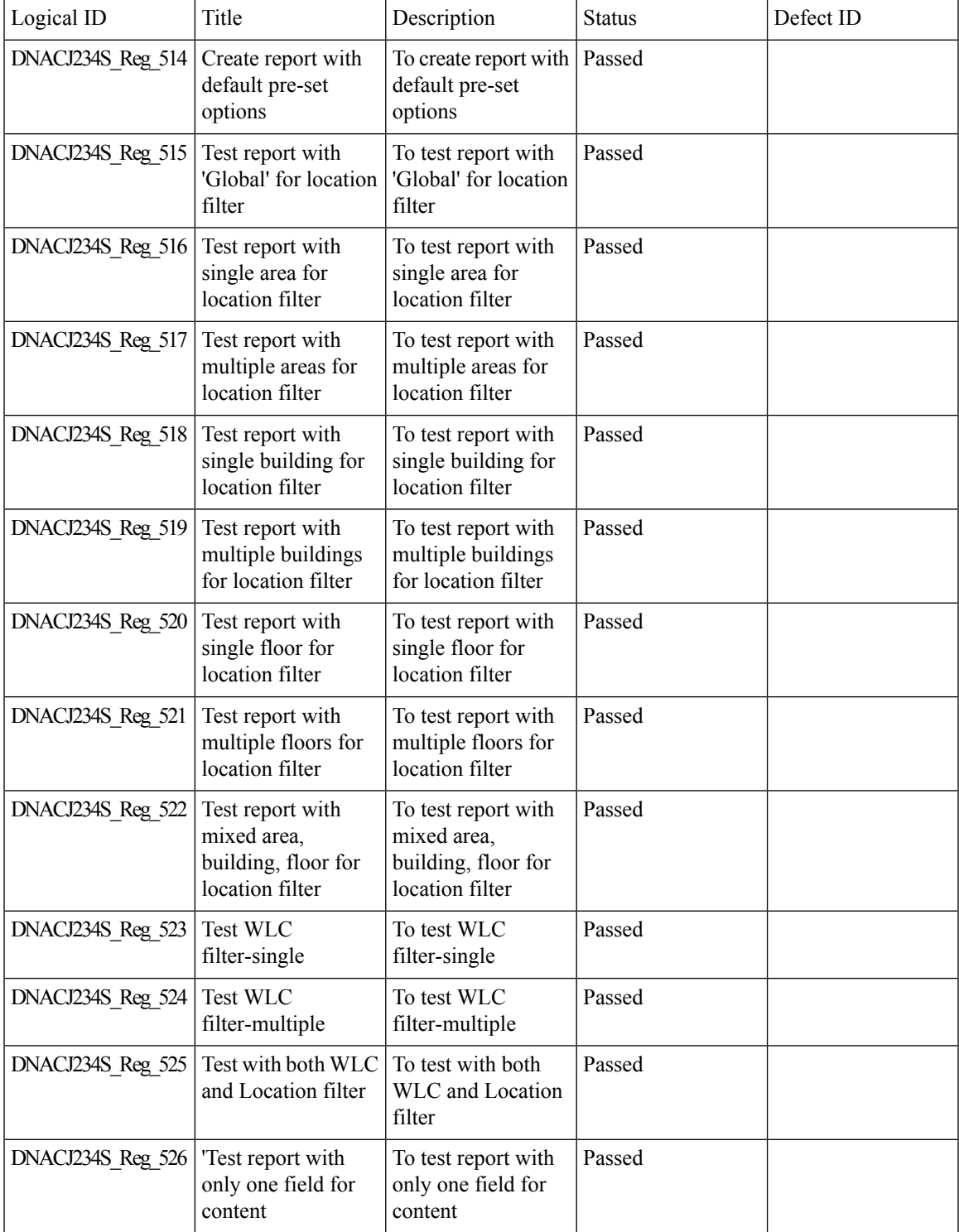

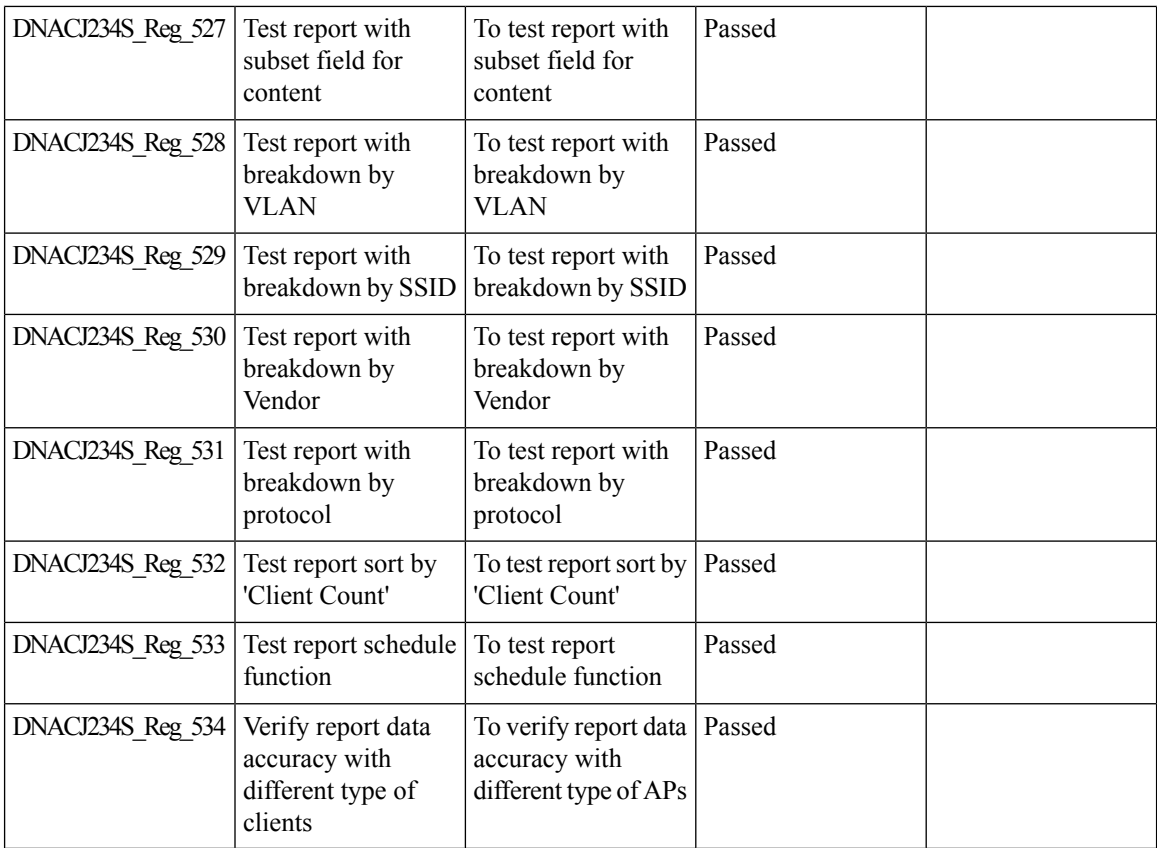

### **Worst Interferer**

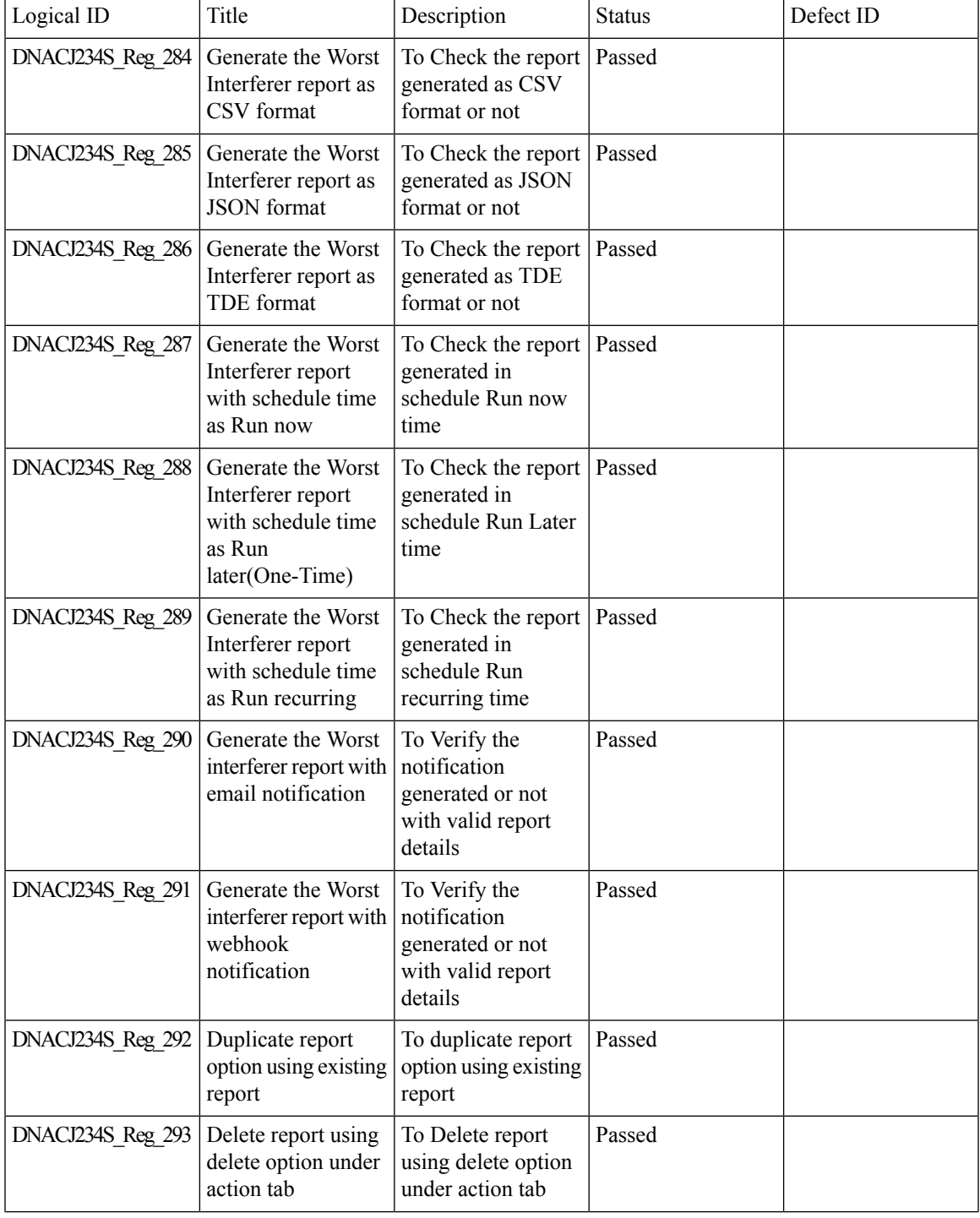

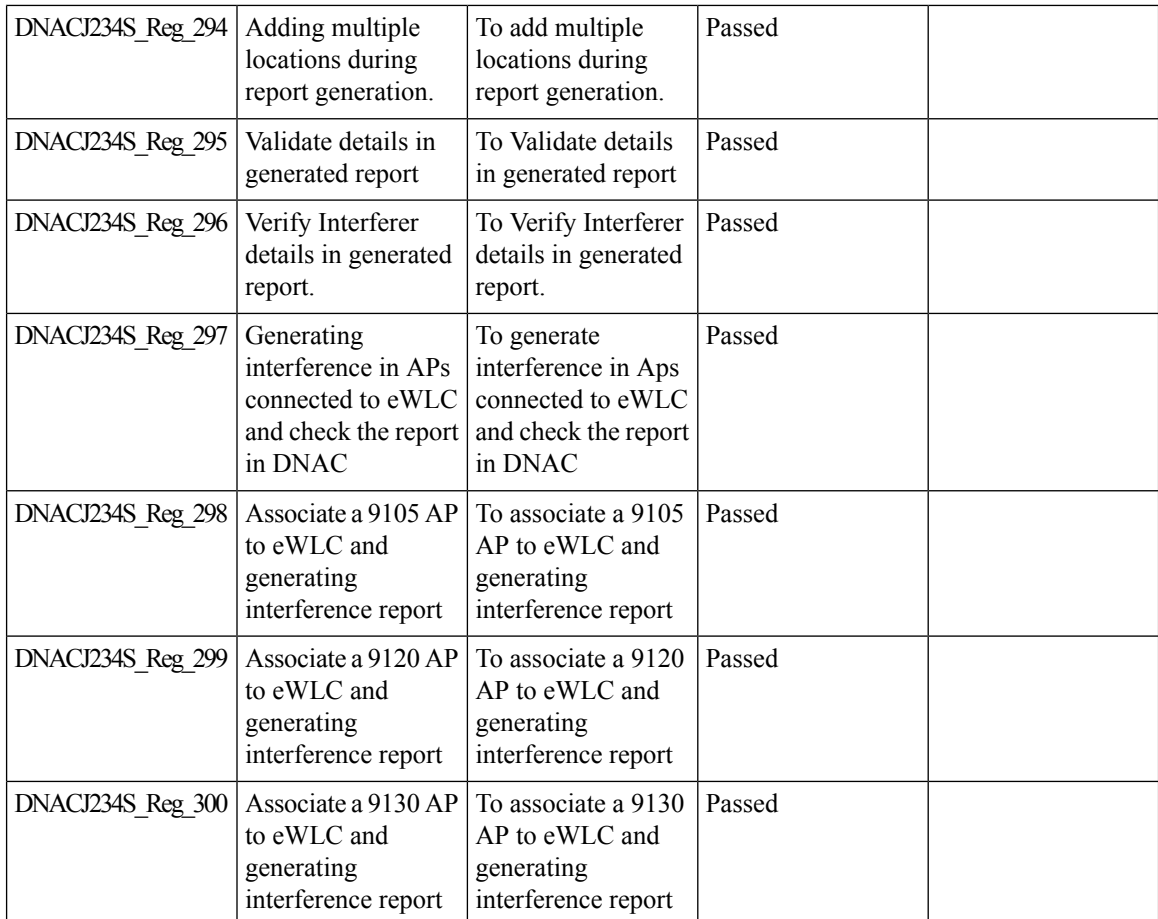
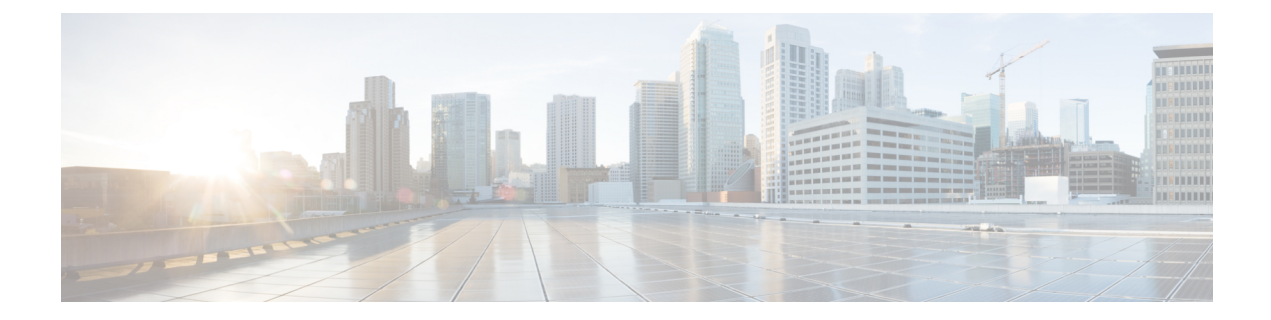

# **Related Documents**

• Related [Documentation,](#page-181-0) on page 176

# <span id="page-181-0"></span>**Related Documentation**

### **Cisco Catalyst 9800 Series Wireless Controller Software Configuration Guide**

[https://www.cisco.com/c/en/us/td/docs/wireless/controller/9800/17-9/config-guide/b\\_wl\\_17\\_9\\_cg.html](https://www.cisco.com/c/en/us/td/docs/wireless/controller/9800/17-9/config-guide/b_wl_17_9_cg.html)

#### **Cisco Catalyst 9800 Series Wireless Controller 17.9 Configuration Guide**

[https://www.cisco.com/c/en/us/td/docs/wireless/controller/9800/17-9/config-guide/b\\_wl\\_17\\_9\\_cg.html](https://www.cisco.com/c/en/us/td/docs/wireless/controller/9800/17-9/config-guide/b_wl_17_9_cg.html)

#### **Cisco Catalyst 9800 Series Wireless Controller 17.9 Release Notes**

<https://www.cisco.com/c/en/us/td/docs/wireless/controller/9800/17-9/release-notes/rn-17-9-9800.html>

#### **Release Notes for Cisco Digital Network Architecture Spaces**

<https://www.cisco.com/c/en/us/td/docs/wireless/cisco-dna-spaces/release-notes/b-cisco-dnas-rn.html>

#### **Cisco Catalyst 9600 Series Switches 17.9 Release Notes**

[https://www.cisco.com/c/en/us/td/docs/switches/lan/catalyst9600/software/release/17-9/release\\_notes/](https://www.cisco.com/c/en/us/td/docs/switches/lan/catalyst9600/software/release/17-9/release_notes/ol-17-9-9600.html) [ol-17-9-9600.html](https://www.cisco.com/c/en/us/td/docs/switches/lan/catalyst9600/software/release/17-9/release_notes/ol-17-9-9600.html)

#### **Release Notes Cisco Digital Network Architecture Center**

[https://www.cisco.com/c/en/us/td/docs/cloud-systems-management/network-automation-and-management/](https://www.cisco.com/c/en/us/td/docs/cloud-systems-management/network-automation-and-management/dna-center/2-3-4/release_notes/b_cisco_dna_center_rn_2_3_4.html) [dna-center/2-3-4/release\\_notes/b\\_cisco\\_dna\\_center\\_rn\\_2\\_3\\_4.html](https://www.cisco.com/c/en/us/td/docs/cloud-systems-management/network-automation-and-management/dna-center/2-3-4/release_notes/b_cisco_dna_center_rn_2_3_4.html)

## **PI 3.10 User Guide**

https://www.cisco.com/c/en/us/td/docs/net\_mgmt/prime/infrastructure/3-10/user/guide/ciscoprimeinfrastructure [3\\_10\\_userguide.html](https://www.cisco.com/c/en/us/td/docs/net_mgmt/prime/infrastructure/3-10/user/guide/ciscoprimeinfrastructure_3_10_userguide.html)

# **ISE 3.2 Release Notes**

[https://www.cisco.com/c/en/us/td/docs/security/ise/3-2/release\\_notes/b\\_ise\\_32\\_RN.html](https://www.cisco.com/c/en/us/td/docs/security/ise/3-2/release_notes/b_ise_32_RN.html)